# **UNIVERSIDAD NACIONAL DEL CALLAO FACULTAD DE INGENIERÍA MECÁNICA Y DE ENERGÍA ESCUELA PROFESIONAL DE INGENIERÍA MECÁNICA**

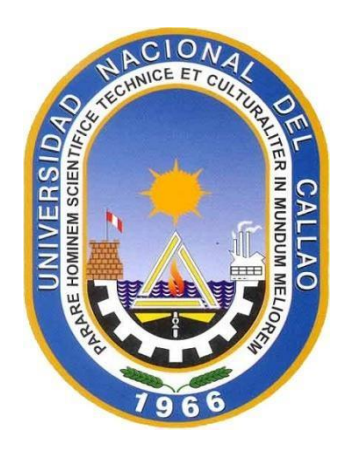

# **"DISEÑO DEL ACONDICIONAMIENTO DE AIRE DE 350 TON**

# **CON REFRIGERACIÓN INDIRECTA PARA INTEGRARSE A**

# **UN SISTEMA DE ADMINISTRACIÓN DE EDIFICACIONES.**

# **PACIFIC TOWER SAN ISIDRO"**

**TESIS PARA OPTAR EL TÍTULO PROFESIONAL DE INGENIERO MECÁNICO**

ALEXANDER REGALADO GOMEZ

Callao, 2019 **PERÚ**

# **HOJA DE REFERENCIA DEL JURADO Y APROBACIÓN**

# **Miembros del jurado de Tesis:**

<span id="page-2-0"></span>Presidente del jurado de Tesis:

Dr. Jaime Gregorio Flores Sánchez.

Secretario:

Ing. Jorge Luis Alejos Zelaya.

Vocal:

Ing. Esteban Antonio Gutiérrez Hervías.

Suplente:

Ing. Emiliano Loayza Huamán.

# **DEDICATORIA**

La presente investigación está dedicada a mi padre "Godofredo Regalado Sánchez "quien en vida deseó y trabajó para dejar un legado de enseñanza en todos sus actos, motivo por el cual dedico esta investigación en retribución a su esfuerzo.

# **AGRADECIMIENTO**

Agradezco a Dios y a la vida por permitirme conocer a personas que contribuyeron con mi proceso de aprendizaje, que no solo me fue útil para la vida profesional sino también para mi vida personal por ello me permito también agradecer a mis profesores y colegas.

# ÍNIDICE

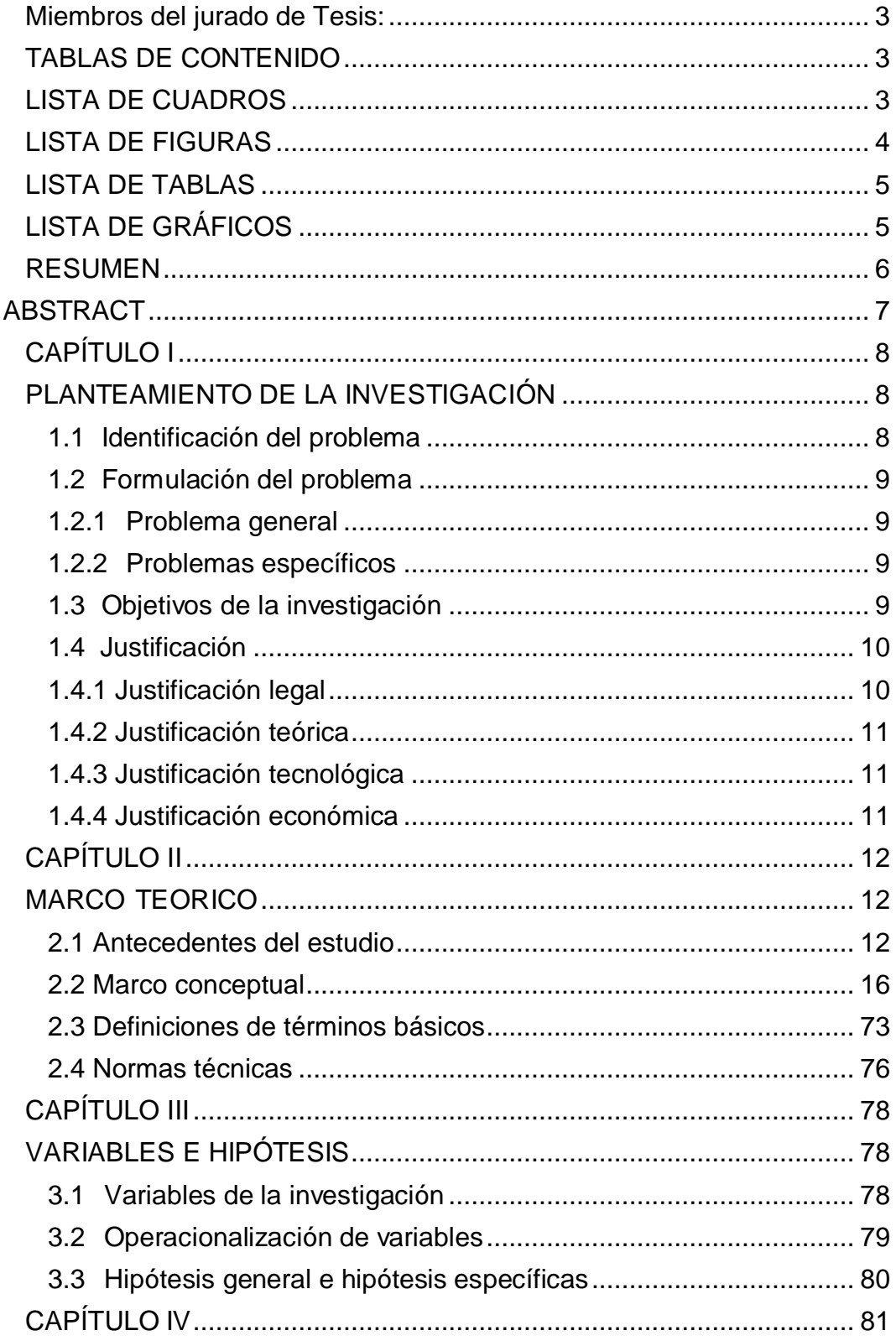

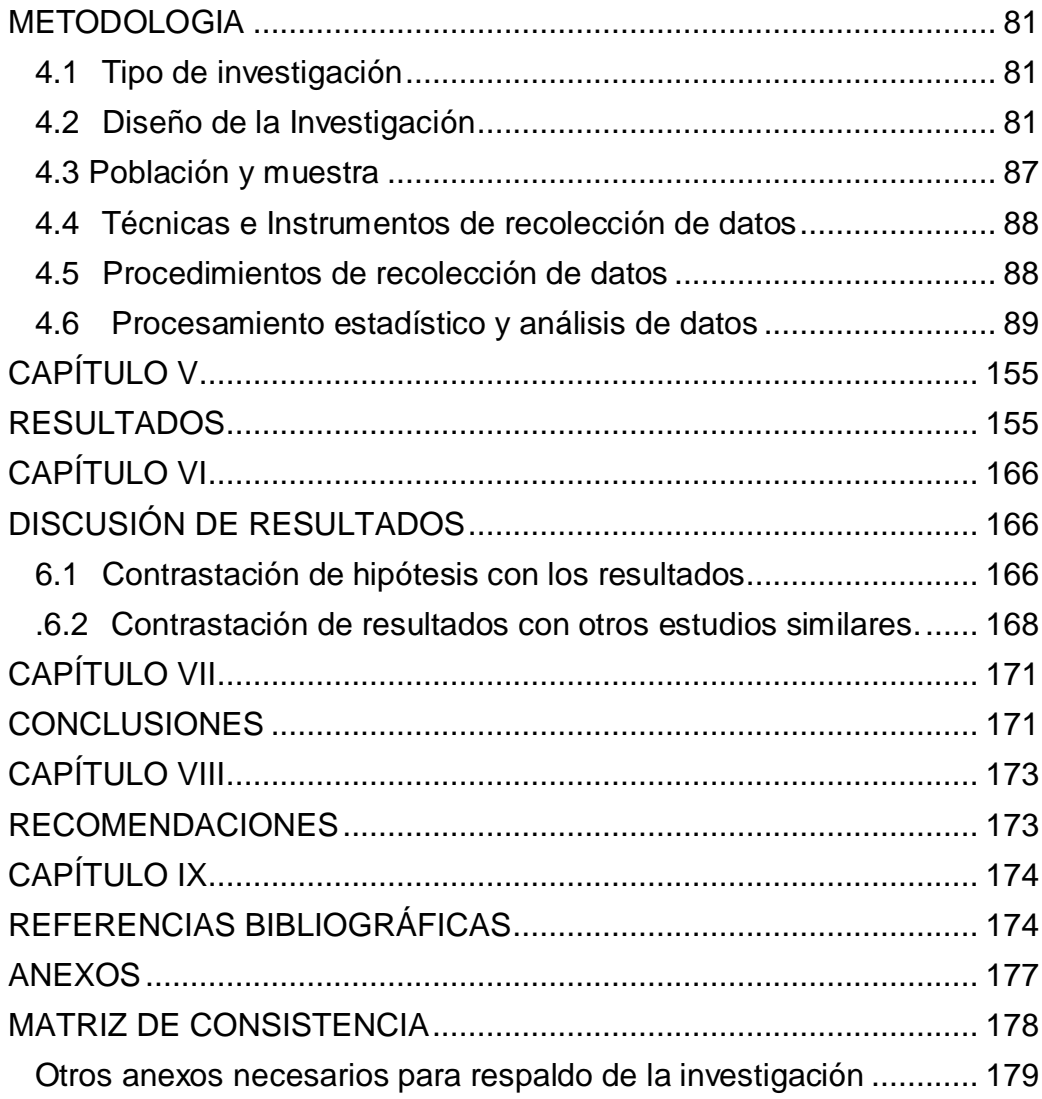

# **TABLAS DE CONTENIDO**

# **LISTA DE CUADROS**

<span id="page-7-1"></span><span id="page-7-0"></span>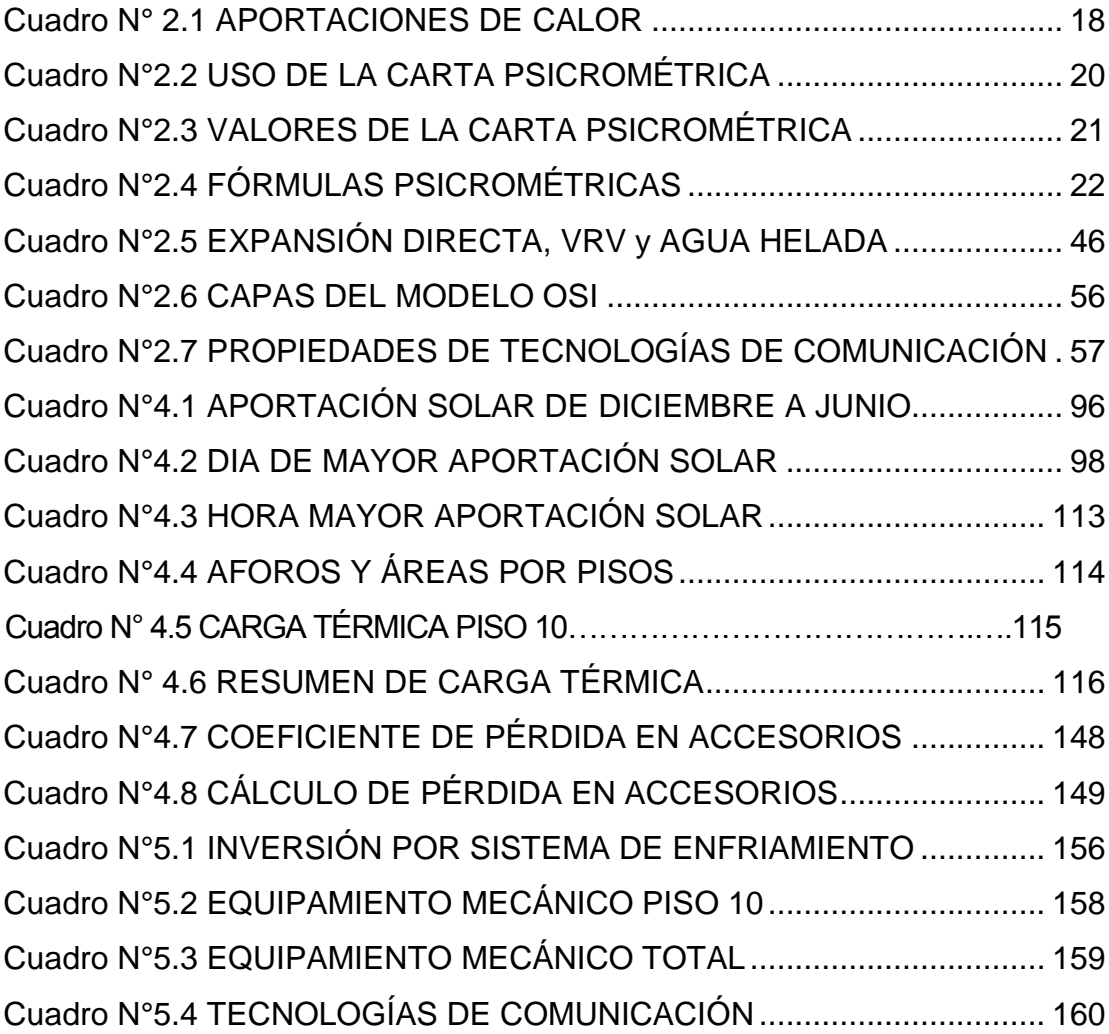

# **LISTA DE FIGURAS**

<span id="page-8-0"></span>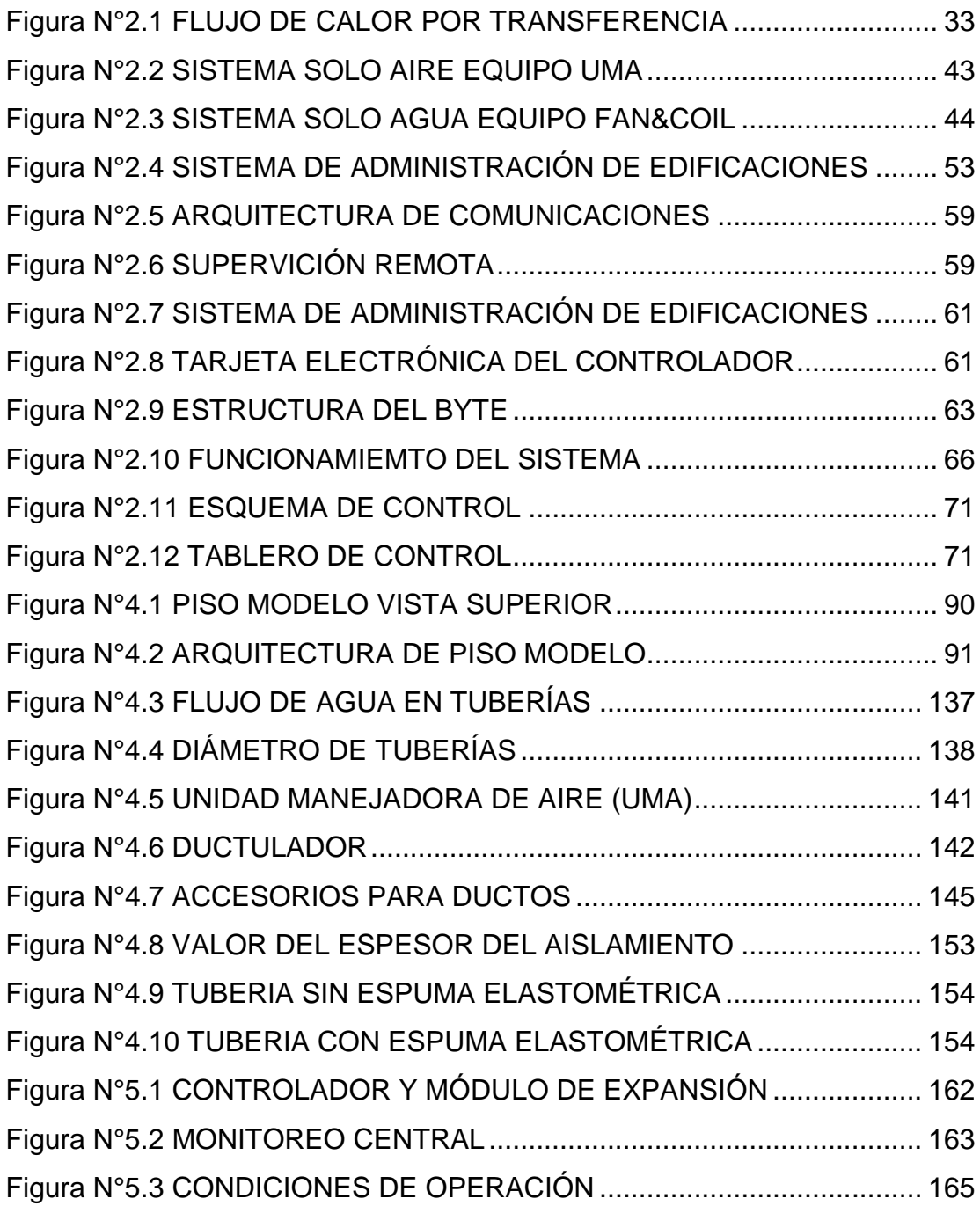

# **LISTA DE TABLAS**

<span id="page-9-0"></span>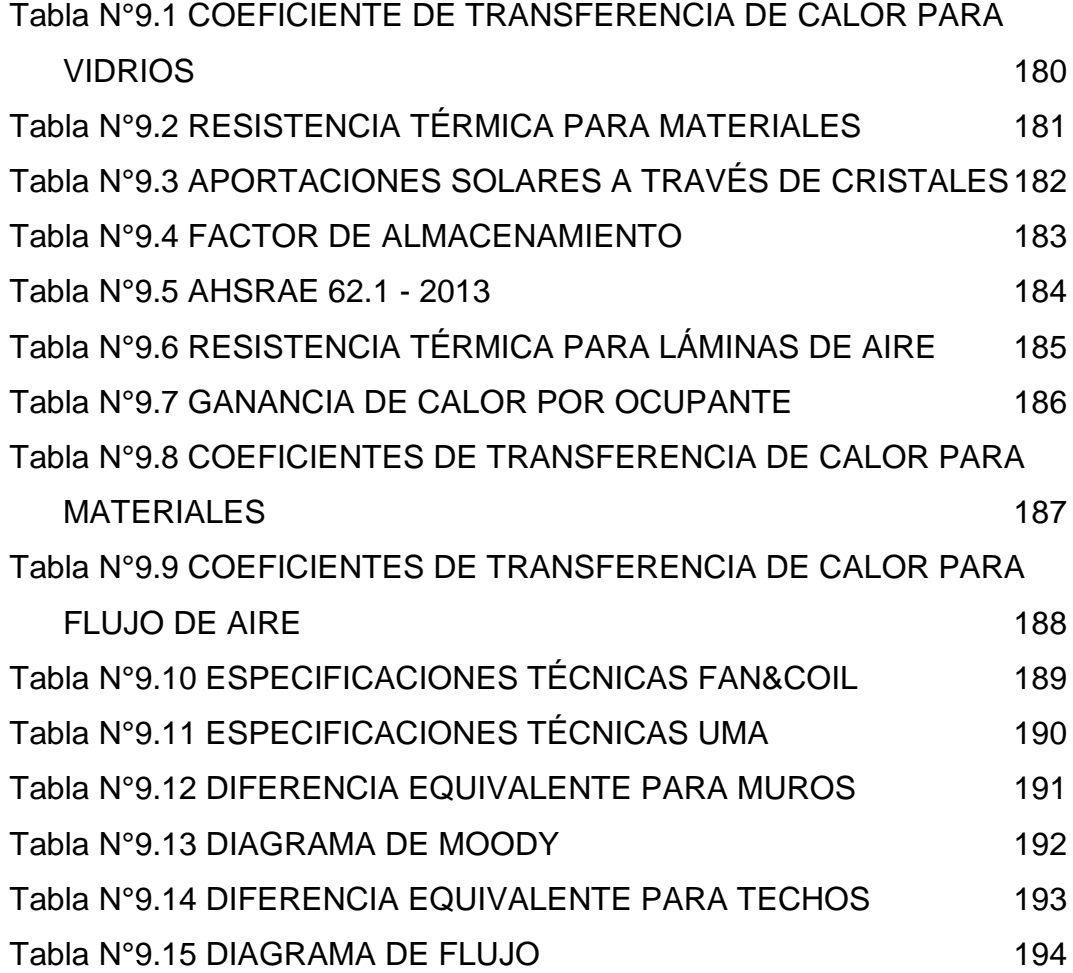

# **LISTA DE GRÁFICOS**

<span id="page-9-1"></span>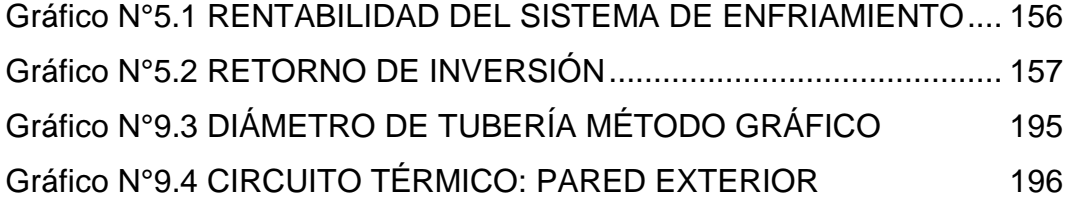

#### **RESUMEN**

<span id="page-10-0"></span>Los sistemas convencionales en acondicionamiento de aire que actualmente se utilizan en edificaciones son: el de expansión directa con refrigerante artificial el cual realiza un intercambio de calor directo con el aire, reciente mente el sistema de VRV (volumen de refrigerante variable) el cual utiliza la tecnología inverter para lograr un ahorro en el consumo de energía y el sistema de agua helada que es indirecto ya que se tiene que enfriar en principio el agua y este luego al aire, las dos últimas tecnología poseen un sistema de control óptimo, mientras la primera dispone únicamente de un termostato quien hace las veces de sensor y controlador en una única área dejando de lado la supervisión general lo que trae como consecuencia deficiencia en el confort, elevado consumo de energía eléctrica, altos costos de operación y mantenimiento. Para revertir esta problemática se elaboró la presente investigación donde se realizó cálculos térmicos e hidráulicos para posteriormente seleccionar el equipamiento mecánico y tecnología de Integración compatible al sistema de enfriamiento. Esto permite el confort en los usuarios y la performance de los equipos electromecánicos, así como la supervisión, ahorro y control del acondicionamiento de aire.

Palabras claves:

Acondicionamiento de aire, carga térmica, condiciones de operación, TON de refrigeración, sistema de administración de edificaciones.

# **ABSTRACT**

<span id="page-11-0"></span>The conventional systems in air conditioning that are currently used in buildings are: the direct expansion with artificial refrigerant which performs a direct heat exchange with the air, recently the VRV system (volume of variable refrigerant) which uses the inverter technology to achieve a saving in energy consumption and the ice water system that is indirect, since water has to be cooled initially and then to air, the last two technologies have an optimal control system, while the first has only one thermostat who acts as sensor and controller in a single area leaving aside the general supervision which brings as a consequence deficiency in comfort, high electric power consumption, high operation and maintenance costs.In order to reverse this problem, the present investigation was elaborated, where thermal and hydraulic calculations were made to later select the mechanical equipment and technology of Integration compatible to the cooling system. This allows comfort in users and the performance of electromechanical equipment as well as supervision, saving and control of air conditioning.

Keywords:

Air conditioning, thermal load, operating conditions, cooling TON, building management system.

# **CAPÍTULO I**

### **PLANTEAMIENTO DE LA INVESTIGACIÓN**

#### <span id="page-12-2"></span><span id="page-12-1"></span><span id="page-12-0"></span>**1.1 Identificación del problema**

El edificio "Pacific Tower" requiere el acondicionamiento de aire de 7 de sus niveles que permita el confort de las personas en su entorno laboral y cotidiano debido a la sensación de bienestar térmico, también para evitar que la infraestructura se deteriore por la humedad la cual no es controlada al tener que abrir las ventanas para el paso del aire con la finalidad de disminuir la temperatura del recinto, esto sumado al ingreso de aire con todos sus contaminantes y los niveles de concentración de  $Co<sub>2</sub>$  (Dióxido de carbono) producto del proceso de la respiración humana, estos niveles de concentración de  $Co<sub>2</sub>$  no son controlados y por ende disminuye la cantidad de  $0<sub>2</sub>$  (oxigeno) lo cual es perjudicial, esto no solo está ligado al confort si no a una condición de salud ya que las neuronas al igual que todas la células necesitan de oxígeno para su proceso metabólico. Por ello se entiende que el acondicionamiento de aire está presente en casi todas las edificaciones modernas, las cuales disponen de diversos sistemas de enfriamiento seleccionados de acuerdo a las necesidades de carga térmica y de equipamiento mecánico, la tendencia de este sistema como de muchos otros que forman parte de las especialidades de ingeniería en una edificación es de integrarse a un "sistema de administración de edificaciones" que mediante tecnología compatible al

equipamiento pueda supervisar los procesos del acondicionamiento de aire.

# <span id="page-13-0"></span>**1.2 Formulación del problema**

# <span id="page-13-1"></span>**1.2.1 Problema general**

¿Cómo diseñar el acondicionamiento de aire de 350 TON con refrigeración indirecta para integrarse al sistema de administración de edificaciones que permita la supervisión, ahorro y control del acondicionamiento de aire?

# <span id="page-13-2"></span>**1.2.2 Problemas específicos**

- ¿Cómo determinar la carga térmica del recinto para la selección del Sistema de enfriamiento?
- ¿Cómo determinar las condiciones de operación de la sustancia de trabajo que satisfagan la capacidad de la demanda de la carga térmica?
- ¿Cómo seleccionar el equipamiento mecánico compatible al sistema de enfriamiento y a la tecnología de integración que logre la supervisión, ahorro y control del acondicionamiento de aire?

# <span id="page-13-3"></span>**1.3 Objetivos de la investigación**

### **Objetivo general**

Diseñar el acondicionamiento de aire de 350 TON con refrigeración indirecta para integrarse al sistema de administración de edificaciones, que permita la supervisión, ahorro y control del acondicionamiento de aire.

### **Objetivos específicos**

- Determinar la carga térmica del recinto para la selección del sistema de enfriamiento.
- Determinar las condiciones de operación de la sustancia de trabajo, para satisfacer la capacidad de la demanda de la carga térmica.
- Seleccionar el equipamiento mecánico compatible al sistema de enfriamiento y a la tecnología de integración para la supervisión, ahorro y control del acondicionamiento del aire.

### <span id="page-14-0"></span>**1.4 Justificación**

#### <span id="page-14-1"></span>**1.4.1 Justificación legal**

Decreto supremo N° 053-2007-EM, Ley 27345, "Ley de promoción del uso eficiente de la energía", la cual asegura el abastecimiento de la energía, protege al consumidor y reduce el impacto ambiental, este sistema de acondicionamiento es en base a agua helada el cual es el más eficiente comprobado por antecedentes de estudios que se mostraran en esta investigación motivo por el cual consume menor energía en comparación con otros sistemas.

### <span id="page-15-0"></span>**1.4.2 Justificación teórica**

Esta investigación hace uso de las teorías científicas como transferencia de calor, leyes de conservación de la energía, Teoría de modelos de interconexión de sistemas, etc. la aplicación de estas permiten que la tecnología resuelva problemas comunes de la sociedad por lo que no se hace mención a una justificación teórica si no de una tecnológica.

#### <span id="page-15-1"></span>**1.4.3 Justificación tecnológica**

El acondicionamiento de aire por convección e inducción, lo cual reduce el movimiento mecánico del aire significativamente con el uso de los dispositivos Infiuser, esto satisface necesidades de producción de aire a temperaturas de confort con nuevas tecnologías tomando el aire de retorno y mezclándolo con el aire a bajas temperaturas para nuevamente inyectarlo al recinto.

El equipamiento mecánico es de última tecnología con la capacidad de conexiones para puertos de Ethernet y RS485 para supervisión y control respectivamente con el soporte de software para la administración del sistema.

### <span id="page-15-2"></span>**1.4.4 Justificación económica**

El costo por implementación, operación y mantenimiento en la proyección de años de servicio depende del diseño del acondicionamiento de aire y selección de tecnología de integración, los mismos que son tratados en esta investigación para determinar la viabilidad del proyecto.

# **CAPÍTULO II**

### **MARCO TEORICO**

#### <span id="page-16-2"></span><span id="page-16-1"></span><span id="page-16-0"></span>**2.1 Antecedentes del estudio**

Los antecedentes de estudio a nivel Internacional:

Bahena Damián C.E., Flores F. (2013) en su tesis titulada**: "***PROYECTO DE UN SISTEMA DE ACONDICIONAMIENTO DE AIRE A BASE DE AGUA HELADA PARA OFICINAS UBICADAS EN HUATULCO, OAXACA",* para obtener el título profesional de ingeniero mecánico en el: Instituto Politécnico Nacional Escuela Superior de Ingeniería Mecánica y Eléctrica, México Distrito Federal.

Esta investigación desarrolla el estudio del acondicionamiento de aire en oficinas con el sistema de enfriamiento de agua helada para ello se vale de conceptos termodinámicos básicos los cuales trata a detalle en su marco teórico así como el uso de diagramas y la carta psicométrica dando una explicación de las propiedades que la conforman, además de proporcionar una metodología para el cálculo de la carga térmica la cual desarrolla de una manera didáctica con respaldo de tablas y normativas, este proyecto hace mención a la parte del sistema de enfriamiento y la metodología del calculo que fué útil para el desarrollo de la presente investigación**,** motivo por el cual es considerada como antecedente.

Moreno Aranda A., Guerrero J. (2011) en su tesis titulada**:** *"INSTALACION DE EQUIPOS DE AIRE ACONDICIONADO PARA OFICINAS",* para obtener el título profesional de ingeniero mecánico en el: Instituto Politécnico Nacional Escuela Superior de Ingeniería Mecánica y Eléctrica, México Distrito Federal.

Esta investigación hace uso de las teorías de trasferencia de calor como conducción, convección y radiación para determinar la cantidad de calor a extraerse de los recintos, el método usado para este procedimiento es el de "variación de temperatura diferencial para cargas de enfriamiento", hace mención de los diversos equipamientos para sistemas de enfriamiento, determina específicamente el área a acondicionar como es el caso de las oficinas, las cuales contienen cargas elevadas por la concentración del personal y de dispositivos electrónicos desprendiendo calor sensible y latente, sumándose con la radiación, la infiltración y los mencionados anteriormente como conducción y convección cuyo flujo es del exterior al interior de la oficinas debido a la diferencia de temperaturas y siguiendo la segunda ley de la termodinámica la cual determina la dirección del flujo de calor desde una zona de mayor temperatura a una de menor temperatura.

Los antecedentes de estudio a nivel Nacional:

Peralta Gutiérrez M. (2014) en su tesis titulada: *"DISEÑO DE UN SISTEMA DE COMUNICACIÓN PARA UN SISTEMA DE CONTROL HVAC EN UNA CENTRAL TELEFÓNICA",* para la obtener el título de ingeniero electrónico en la: Universidad Pontificia Católica del Perú.

Esta investigación hace referencia a las diversas tecnologías de integración, protocolos y medios de comunicación destinados a instalaciones de Acondicionamiento de Aire, donde hace énfasis en especial a KNX (Konex ), la cual estima ser la más adecuada para su diseño de acuerdo a la carga térmica y al tipo de función que cumplirá, así como esta detalla otras que son de protocolo abierto ideal para el "diseño del acondicionamiento de aire de 350 TON con refrigeración indirecta para integrarse al sistema de administración de edificaciones" que permita la supervisión, ahorro y control del acondicionamiento del aire, para condiciones como carga térmica, tipo de refrigeración indirecta ( Agua Helada), funcionamiento, equipamiento mecánico, elementos de campo como sensores, actuadores, controladores, etc.

Gutiérrez Giraldo D, (2009) en su tesis titulada*: "SISTEMA DE CLIMATIZACIÓN PARA HOTEL CUATRO ESTRELLAS UBICADO EN LA CIUDAD DE LIMA",* para obtener el título de ingeniero mecánico, en la: Universidad Pontificia Católica del Perú.

Esta investigación detalla los dos sistemas de enfriamiento convencionales, el de agua helada y de expansión directa, realiza la

investigación para determinar cuál de estos sistemas de enfriamiento se ajustan a sus requerimientos de confort térmico, entendiéndose como una condición mental de bienestar térmico en un ambiente, donde concluye que el sistema idóneo es el de agua helada, esto determinado por empresas expertas en estos sistemas de enfriamiento, debido a su eficiencia, recorridos extensos entre la unidad generadora de agua helada y el evaporador con longitudes de 35 metros aproximadamente, capacidad de integración, bajo consumo de energía y confiabilidad, determina que la selección de un sistema de enfriamiento está basado en un costo inicial, bajo costo de operación y mantenimiento. Realiza los cálculos basándose en parámetros de diseño como la temperatura de bulbo seco, temperatura de bulbo húmedo, temperatura del punto de rocío, humedad relativa, humedad absoluta, entalpia y volumen específico, los mismos que forman parte de las propiedades termodinámicas del aire y se encuentran graficadas en la carta Psicrométrica.

Esta investigación es para una edificación con el mismo sistema a usarse para el "diseño del acondicionamiento de aire de 350 TON con refrigeración indirecta para integrarse al sistema de administración de edificaciones", por lo que se tomará en cuenta en su desarrollo por tratarse de la misma sustancia de trabajo (agua helada).

#### <span id="page-20-0"></span>**2.2 Marco conceptual**

La presente investigación tiene dos sustancias de trabajo que son el agua y el aire de tal manera que se aplican las leyes y principios que rigen su comportamiento a diferentes condiciones de sus propiedades.

Se muestran los métodos y fórmulas que nos proporcionaron magnitudes como la carga de enfriamiento, factor de calor sensible entre otras, las cuales nos permitieron seleccionar el equipamiento mecánico y la tecnología de integración del sistema del acondicionamiento de aire.

### **Psicrometría**

Es el estudio de la mezcla de aire y vapor de agua, de sus propiedades graficadas en la carta psicométrica como la temperatura de bulbo seco, temperatura de bulbo húmedo, temperatura del punto de roció, relación de humedad, humedad relativa, volumen especifico y entalpia especifica.

### **Composición del aire seco y húmedo**

El aire atmosférico contiene muchos componentes gaseosos, así como Vapor de agua y contaminantes diversos (por ejemplo, humo, polen, Contaminantes gaseosos que no se encuentran normalmente en el aire libre.

El aire atmosférico está formado por el aire seco, vapor de agua y contaminantes. Esta mezcla gaseosa es relativamente constante pero varia en pequeñas proporciones con el tiempo, ubicación, etc.

Las Composición porcentual de aire seco es:

nitrógeno, 78.08; Oxígeno, 20,94; Argón, 0,93; Neón, 0,00181; Helio, 0,00052; Metano, 0,0001; Dióxido de azufre, 0 a 0,0001; Hidrógeno, 0,00005;Y otros como: criptón, xenón y ozono, 0,0002.

El aire húmedo es una mezcla mecánica de aire seco y vapor de agua, la cantidad de vapor de agua en el aire húmedo varía desde cero hasta un máximo que depende de la temperatura y la presión. Las condiciones máximas se refieren a la saturación, que es el estado neutral de equilibrio entre el aire húmedo y fase de agua condensada.

### **Capacidad de equipos por Psicrometría**

Para realizar el cálculo de la capacidad de los equipos de acondicionamiento de aire por Psicrometría se tiene que contar con el calor sensible y calor latente, para determinar el factor de calor sensible (fcs) y el punto de pívot

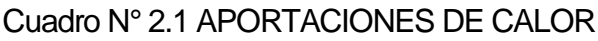

<span id="page-22-0"></span>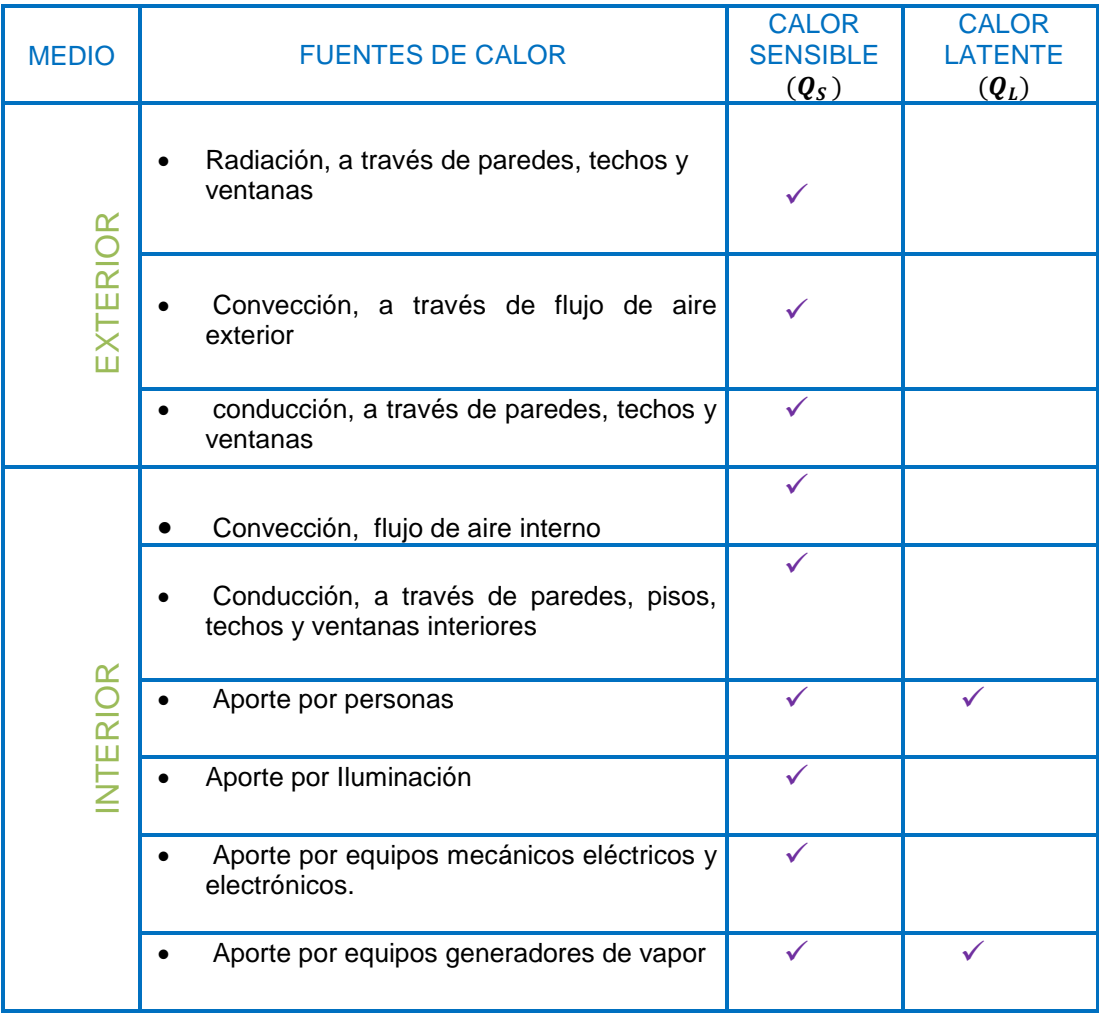

Fuente: Elaboración propia

Luego:

$$
Q_T = \sum (Q_S + Q_L) \dots \dots \dots \dots \dots \dots \dots \dots \dots \dots \dots \dots \dots \tag{2.1}
$$

Dónde:

 $Q_T$ , calor total

 $Q_T$ , calor sensible

# $Q_L$ , calor Latente

Además:

$$
fcs = \frac{Q_S}{\Sigma(Q_S + Q_L)} \dots \dots \dots \dots \dots \dots \dots \dots \dots \dots \dots \dots \dots \dots \tag{2.2}
$$

Dónde:

fcs, factor de calor sensible

 $Q_T$ , calor total

 $Q_{\rm S}$  , calor sensible

 $Q_L$ , calor Latente.

Después de calcular la carga térmica y de obtener los flujos de calor sensible  $(q_s)$  y latente  $(q_t)$  del recinto, se puede determinar por Psicrometría para el equipo mecánico de acondicionamiento de aire lo siguiente:

- La capacidad total del equipo.
- La capacidad sensible del equipo.
- La cantidad de aire necesario.
- Condiciones de ingreso y salida del aire en el equipo.
- Flujo de aire exterior requerido.
- Flujo de agua helada requerido por el equipo (GPM).

Para el cálculo de la capacidad del equipo de acondicionamiento de aire se requiere de una carta psicrométrica donde se indique el factor de calor sensible  $(fcs)$  y el punto de pívot acompañado de los siguientes datos:

- $\triangleright$  Calo sensible
- $\triangleright$  Calor latente
- $\triangleright$  Condiciones exteriores (punto "E")
- > Condiciones interiores o de sala (punto "S")
- Aire exterior en función del área, numero de renovaciones o número de personas.

# Cuadro N°2.2 USO DE LA CARTA PSICROMÉTRICA

<span id="page-24-0"></span>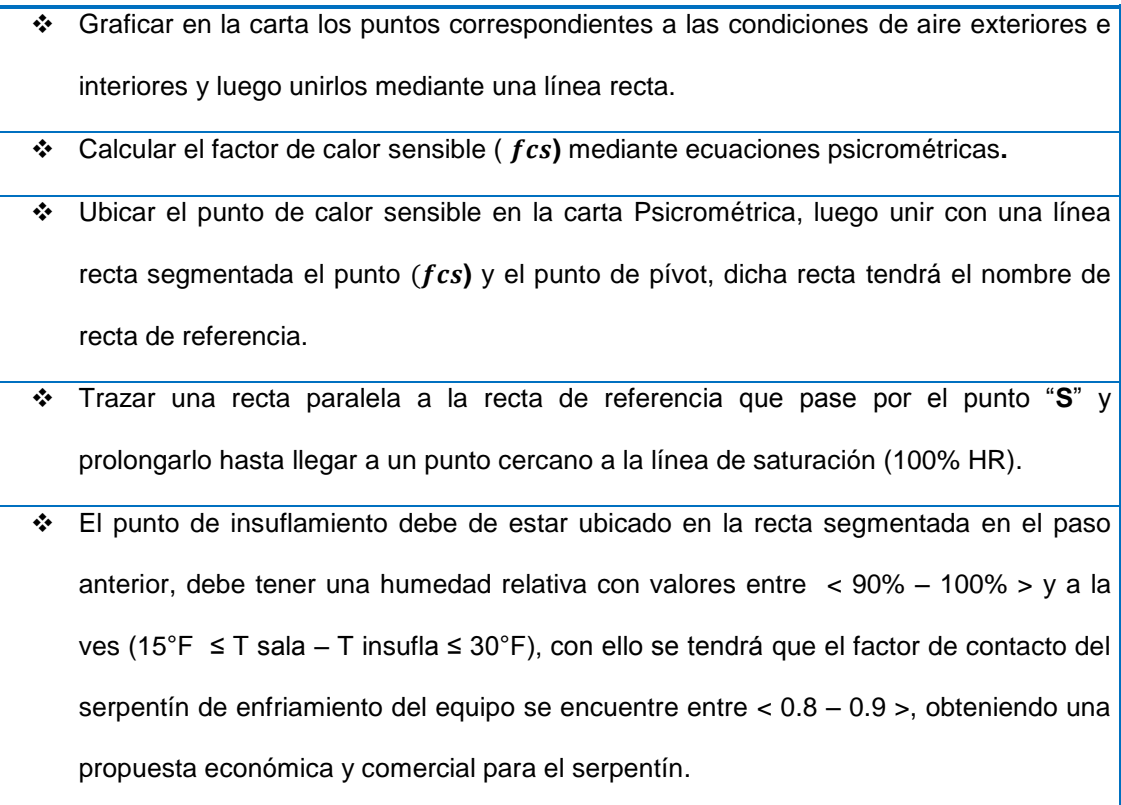

Fuente: Diplomado de Aire Acondicionado Ing. Azahuanche.

A continuación de la carta Psicrométrica se determinan los siguientes valores de la tabla N°2.3 que nos permitirán ingresar a las ecuaciones descritas líneas abajo en la tabla N°2.4.

Algunos de los valores son obtenidos directamente de la carta Psicrométrica y otros de manera indirecta mediante cálculos cuyos valores iniciales lo indica en la carta Psicrométrica.

<span id="page-25-0"></span>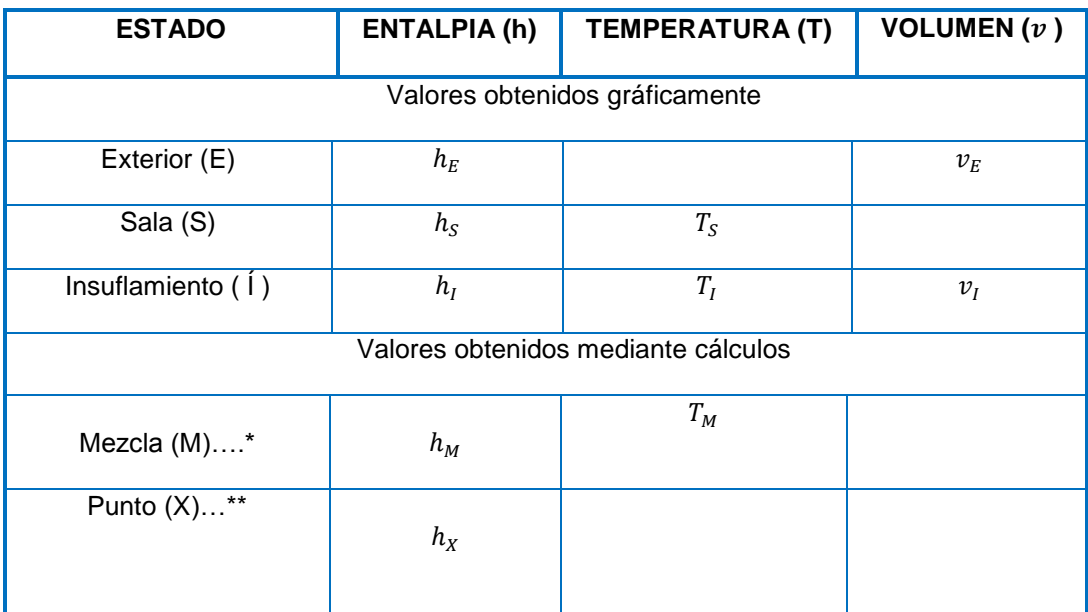

Cuadro N°2.3 VALORES DE LA CARTA PSICROMÉTRICA

Fuente: Diplomado de Aire Acondicionado Ing. Azahuanche.

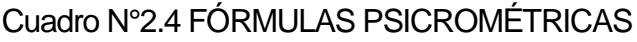

<span id="page-26-0"></span>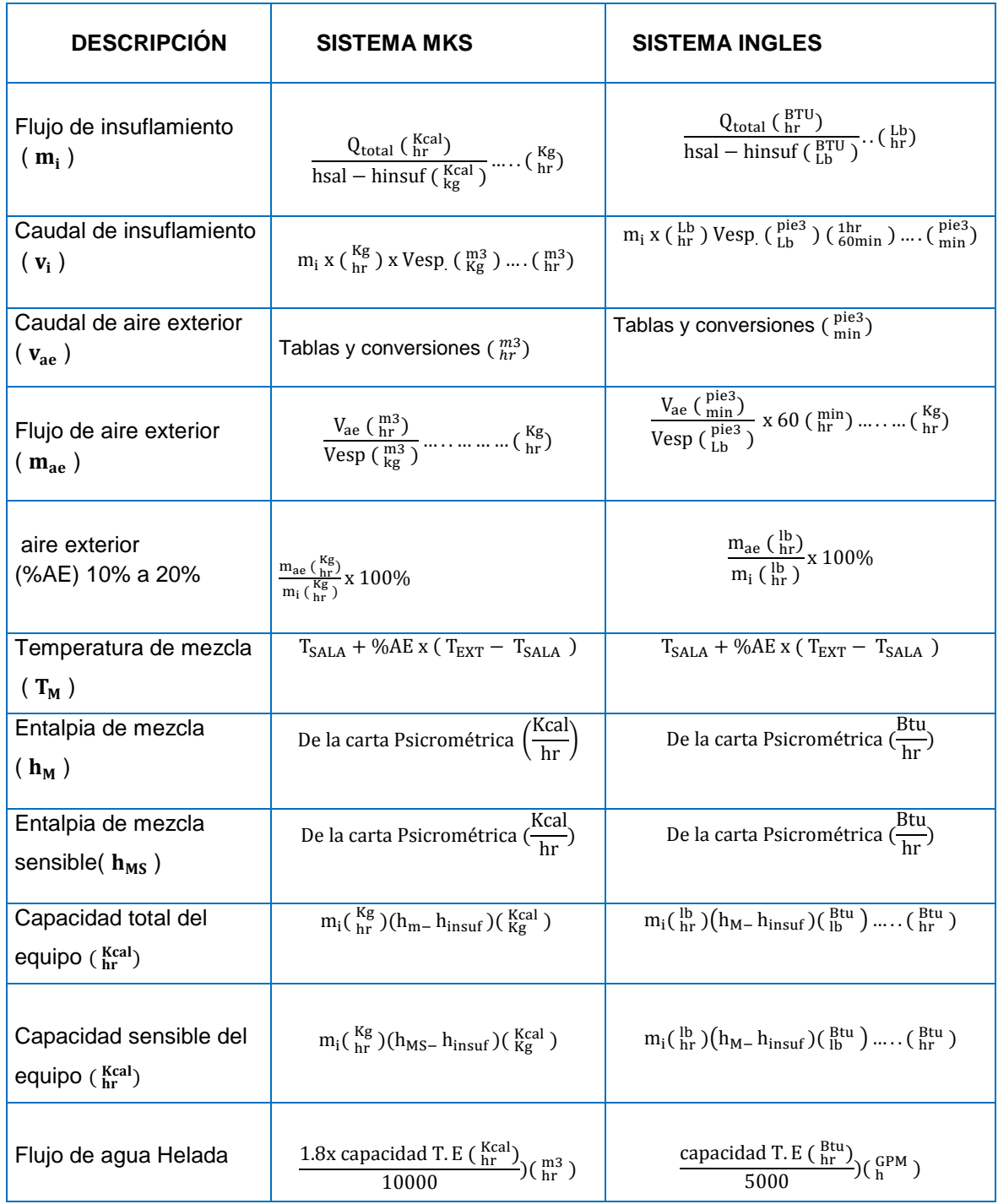

Fuente: Diplomado de Aire Acondicionado Ing. Azahuanche.

#### **Mezcla adiabática de flujo de aire**

El aire de la sala a acondicionar regresa por las rejillas de retorno y antes de ingresar al equipo de acondicionamiento de aire se mezcla con el aire exterior necesario para oxigenarse y disminuir la concentración de aire viciado y pueda ingresar nuevamente al equipo de acondicionamiento para des humectarlo y reducir su temperatura a condiciones de sala. Por conservación de energía:

………….……. (2.3)

Donde:

 $m_{aire. E}$  x  $h_E$  = Energía del aire exterior.

 $m_{\text{aire. }S}$  x  $h_S$  = Energía de la sala.

 $m_{\text{aire. M}}$  x  $h_M$  = Energía de la mezcla.

Por conservación de la masa:

 $m_{\text{aire. }E}$  +  $m_{\text{aire. }S}$  =  $m_{\text{aire. }M}$ 

 $m_{\text{aire. }E}$  = masa de aire exterior.

 $m_{\text{aire. }S}$  = masa de aire de la sala.

 $m_{\text{aire. M}}$  = masa de aire de la mezcla.

 ……………..……...…. (2.4)  $h_M = h_S + (m_{aire. E}/m_{aire. E} + m_{aire. S}) \times (h_E - h_S).$  $h_M = h_S + (%$ Aire Exterior) x ( $h_E - h_S$ ). ….………………………….... (2.5)

#### Donde:

- $t_M$ =Temperatura del aire exterior.
- $t_s$  Temperatura del aire de sala.
- $t_E$  Temperatura del aire del exterior.

# **Ecuaciones de calor sensible**

En este proyecto en particular el calor liberado no realiza trabajo, este calor del aire es absorbido por el agua aumentando la temperatura de esta y disminuyendo la temperatura del aire. Es de conocimiento que la primera ley de la termodinámica o ley de la conservación de la energía nos indica que el calor de un cuerpo o sistema es utilizado para que este interactúe con el medio realizando un trabajo y variando su energía interna. Las ecuaciones mostradas a continuación muestran la aplicación de la primera ley de la termodinámica, conocidas como ecuaciones de calor sensible.

$$
Q = v \times \rho \times cp \times \Delta T \qquad \qquad \ldots \qquad (2.6)
$$

Donde:

 $0 =$ Calor del sistema.

 $v =$ Caudal en m3/h.

 $p = 1.225$  Kg/m3, Densidad del aire.

 $\mathcal{C}p = 1007$  J/Kg °K, Calor específico del aire.

 $\Delta T$  = Variación de la temperatura en °K.

### **Métodos de cálculos de cargas térmicas**

Métodos de cálculo, ASHRAE reconoce cuatro métodos de cálculo de cargas térmicas para la selección de los equipos de acondicionamiento de aire:

- Método de "Función de transferencia" , consiste en estimar las cargas de enfriamiento hora por hora, predecir las condiciones del espacio para varios sistemas, establece programas de control y de operación. Es aplicado para el cálculo unidireccional de transferencia de calor.
- Método de "Calculo de cargas por temperatura diferencial y factores de carga de enfriamiento" , método de procedimiento de cálculo manual.
- Método de "**Temperatura diferencial para carga de enfriamiento**", utiliza el factor "U" (coeficiente universal de trasferencia de calor), para calcular las cargas de enfriamiento para techos y paredes, este método se basa en que el flujo de calor se obtiene al multiplicar la temperatura diferencial por los valores tabulados de "U".
- Método de "Valores de temperatura diferencial total equivalente y tiempo promedio", la primera presentación de este método se hizo en la presentación de la ASHRAE en 1967 este procedimiento es recomendado para usuarios experimentados.

#### **CARGAS DE ENFRIAMIENTO**

Las cargas de enfriamiento son el resultado de muchas transferencias de energía por conducción, convección y radiación. Procesos de transferencia de calor a través de la envolvente del edificio y fuentes internas y componentes del sistema. Componentes de construcción o los contenidos que pueden afectar las cargas de enfriamiento incluyen los siguientes:

• Externo: Paredes, techos, ventanas, tragaluces, puertas, particiones y pisos.

• Interno: luces, personas, electrodomésticos y equipos.

• Infiltración: fuga de aire y migración de humedad.

• Sistema: aire exterior, fuga de conductos y ganancia de calor, recalentamiento, ventilador, bombear energía y recuperación de energía. Las variables que afectan los cálculos de la carga de enfriamiento son numerosas, a menudo es difícil de definir con precisión, y siempre está intrincadamente interrelacionado. Muchos componentes de carga de enfriamiento varían ampliamente en magnitud y pos-dirección, durante un período de 24 horas. Debido a estos cambios cíclicos en los componentes de carga a menudo no están en fase uno con el otro, cada componente debe analizarse para establecer la carga de enfriamiento máxima para un edificio o un sistema zonal (es decir cada uno con su propio control de temperatura) no necesita proporcionar mayor capacidad de carga de refrigeración total que la mayor suma horaria de cargas de zona

simultáneas durante un día de diseño; sin embargo, debe manejar la carga máxima de enfriamiento para cada zona en su hora pico individual. En algunos momentos del día durante el calentamiento o temporadas intermedias, algunas zonas pueden requerir calentamiento mientras que otras requieren enfriamiento. Las necesidades de ventilación, humidificación o des humidificación, también debe ser considerado el caudal de calor.

En el diseño de aire acondicionado, los siguientes cuatro flujos de calor relacionan las tasas, cada una de las cuales varía con el tiempo y deben diferenciarse.

Space Heat Gain. Esta tasa instantánea de ganancia de calor es la tasa a qué calor entra y / o se genera dentro de un espacio. Ganancia de calor se clasifica por su modo de entrada al espacio y si se trata de sensible o latente. Los modos de entrada incluyen

- Radiación solar a través de superficies de las paredes.
- Conducción de calor a través de paredes y techos exteriores.
- Conducción de calor a través de techos, pisos y particiones interiores.
- Calor generado en el espacio por ocupantes, luces y electrodomésticos.
- Transferencia de energía a través de ventilación e infiltración directa con el espacio.
- Ganancias de calor misceláneas.

El calor sensible es agregado directamente al espacio acondicionado por conducción, convección, y / o radiación. La ganancia de calor latente ocurre cuando se agrega humedad al espacio (por ejemplo, del vapor emitido por los ocupantes y el equipo). Para mantener una proporción de humedad constante, el vapor de agua debe condensarse en el aparato de refrigeración y ser eliminado. La cantidad de energía requerida para compensar la ganancia de calor latente es esencial e igual al producto de la tasa de condensación y el calor latente de condensación.

Al seleccionar el equipo de enfriamiento, distinga entre ganancia de calor sensible y latente, cada aparato de enfriamiento tiene diferentes capacidades máximas de eliminación para calor sensible frente a calor latente para condiciones de funcionamiento especiales. En climas extremadamente secos, la humidificación puede ser necesaria, en lugar de des humidificar para mantener comodidad térmica.

La energía radiante debe ser absorbida primero por la superficie que encierran el espacio (paredes, piso y techo) y objetos en el espacio (muebles, etc.). Cuando estas superficies y objetos se vuelven más cálido que el aire circundante, algunas de sus transferencias de calor al aire por convección. La capacidad de almacenamiento de calor compuesto de estas superficies y los objetos determinan la velocidad a la que su superficie respectiva las temperaturas aumentan para una entrada radiante dada, y así gobierna la relación entre la porción radiante de

ganancia de calor y su correlación parte correspondiente de la carga de enfriamiento espacial.

# **Modos de Trasferencia de calor.**

### **Conducción.**

La trasferencia de energía por conducción ocurre en dirección de la temperatura decreciente en sólidos, líquidos y gases, esta transferencia de energía es por el movimiento molecular aleatorio con una difusión de energía.

Se puede cuantificar la cantidad de energía por unidad de tiempo con la ecuación a partir de la ley de Fourier:

$$
q''_x = -K \frac{dT}{Dx} \tag{2.7}
$$

Flujo de calor por unidad de área  $q''_x$  (W/m2), es la velocidad de transferencia de calor en la dirección "x" por el área perpendicular a la dirección.

La transferencia de calor seria:

$$
Q = q''_x (A) = -AK \frac{dT}{dx}, \text{ para un flujo estable dT} = (T2 - T1), Dx = (L).
$$
  

$$
Q = AK \frac{(T1 - T2)}{L} = AK \frac{\Delta T}{L}.
$$

K, es la conductividad térmica (w/m°K), es una característica del material. El signo (-) es porque el calor se transfiere en dirección decreciente a la temperatura.

∆ , Variación de la temperatura (°k).

- A, el área perpendicular al flujo de calor (m2).
- L, longitud o espesor de pared (m).
- Q, transferencia de calor por conducción en watts.

# **Convección**

Transferencia de calor entre una superficie y un fluido en movimiento estando a diferentes temperaturas pudiendo ser según la naturaleza del flujo natural o forzada. El modo de transferencia de calor por convección se sustenta tanto en el movimiento molecular aleatorio como en el movimiento volumétrico del fluido en la capa limite. En la interfaz entre la superficie y el fluido la velocidad del fluido es cero por ello que el calor transferido es por el movimiento molecular aleatorio (difusión). Mientras que el calor debido al movimiento volumétrico del fluido se origina del hecho de que la capa limite crece a medida que el flujo avanza. El calor que se conduce en esta capa es arrastrado corriente abajo y finalmente se transfiere al fluido fuera de la capa límite.

La ecuación que gobierna la transferencia de calor por convección es la ley de enfriamiento de Newton.

 $q''_x = h(TS - T\infty)$ . Flujo de transferencia de calor cuando va hacia el medio

Calor transferido por convección

$$
Q = Ah(TS - T\infty) \dots \dots \dots \dots \dots \dots \dots \dots \dots \dots \dots \dots \dots \tag{2.8}
$$

# Dónde:

 $q''_x$ , Flujo de calor por convección (W/m2). , coeficiente de transferencia de calor por convección (W/m2. K) T∞, temperatura del medio (°k). TS, temperatura en la superficie (°k). A, el área perpendicular al flujo de calor (m2).

# **Flujo de calor por transmisión**

Este tipo de flujo de calor por transmisión, es la aplicación del calor por conducción y el calor por convección, usado para el cálculo del flujo de calor a través de paredes interiores, ventanas interiores y exteriores, techos intermedios y exteriores, está en función del tipo de muro para obtener el valor del "U" (Coeficiente universal de transferencia de calor), el área y la variación de temperatura. Este flujo de calor se determina por el método de **variación de temperatura** según la siguiente ecuación.

$$
Q = Ux \, Ax \, \Delta T \qquad \cdots \qquad (2.9)
$$

Donde:

- $\checkmark$  U = Coeficiente global de transferencia de calor,
- $\checkmark$  A = Área del muro,
$\sqrt{\Delta}T$  = Diferencia de temperatura entre ambientes separados por paredes, ventanas y techos.

#### **Radiación**

La radiación térmica es la energía emitida por la materia que se encuentra a una temperatura finita. La energía del campo de radiación es transportada por ondas electromagnéticas (o alternativamente fotones). Mientras que la transferencia de energía por conducción o por convección requiere la presencia de un medio material, la radiación no lo precisa. Por ello es más eficiente en el vacío

Este tipo de transferencia está gobernada por la Ley de Stefan-Boltzmann.

 $\bm{\mathrm{E_{t}}} = \bm{\sigma}\, \bm{T_S^4}$ , radiador ideal o (cuerpo negro)

El flujo de calor emitido por una superficie real es menor que el de un cuerpo negro a la misma temperatura y está dado por:

…………………….……………. (2.10)

Dónde:

 $E_t$ , transferencia de calor por radiación Watts.

 $\epsilon$ , emisividad con valores en el rango  $0 \leq \epsilon \leq 1$ ; siendo esta una medida de la eficiencia con que una superficie emite energía en relación con un cuerpo negro

 $\sigma$ , cte de Stefan Boltzmann ( $\sigma$ = 5.76 x 10-8  $\frac{W}{\sigma} K^4$ 2 *w*. *K*  $\frac{W}{m^2}K^4$ ).

**,** área de incidencia m2.

 $(T_S^4)$ , temperatura de la superficie °K.

 $(T_{air}^4)$ , temperatura del aire °K.

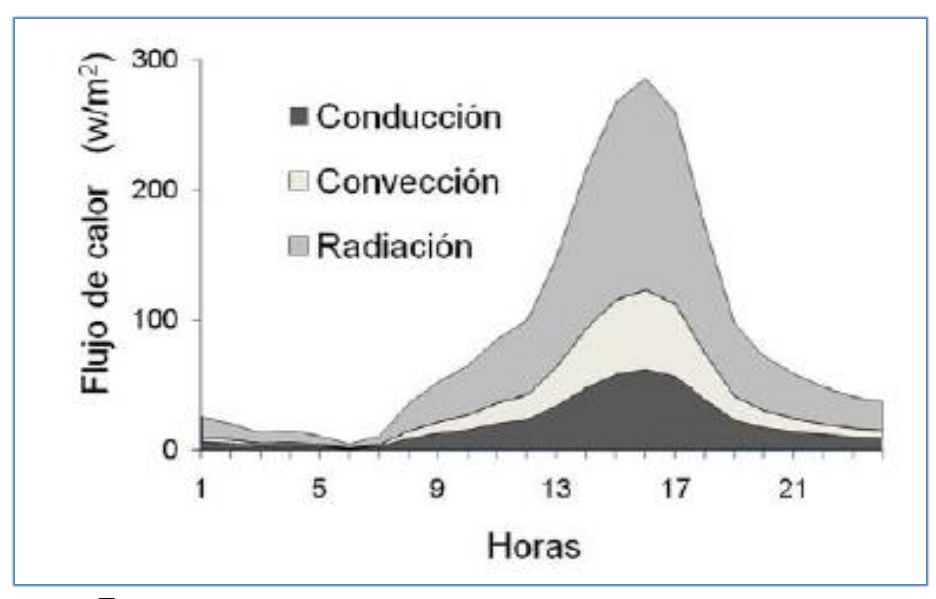

Figura N°2.1 FLUJO DE CALOR POR TRANSFERENCIA

Fuente: http://dx.doi.org/10.4067/S0718-07642010000300004

La velocidad a la que la energía radiante es absorbida por área superficial unitaria se evalúa a partir del conocimiento de una propiedad radiactiva de superficie denominada absortividad (α), Siendo: G abs = αG (Velocidad del a energía radiante)

Dónde: O <u>< α <</u> 1

Si α < 1 y la superficie es opaca, entonces partes de la radiación se reflejan.

Si la superficie es semitransparente, partes de la irradiación también se transmiten.

#### **Flujo de calor por ventanas exteriores**

Este es un tipo de calor radiante, cuyo valor está en función a las aportaciones solares, área de ventana, factor atmosférico, punto de rocío, factor de almacenamiento. La metodología del cálculo está determinada por ASHRAE en la tabla 9.4 de la presente investigación y la formulación es la siguiente:

 $CARGA$  RADIANTE  $=$ 

(max. aportacion solar ) $x$  (area ventana)  $x$  (fact. de marco metalico

) **x** (fact de atmosfera) **x** (fac de altitud) **x** (fact de punto de rocio)

 ${\bf x}$  (fact de sombras)  ${\bf x}$  ( fact de almacenamiento)..............................(2.11)

Para ello previamente se hallaron los valores de las máximas aportaciones solares interpolando los valores para 12 grados latitud sur teniendo en consideración que ASHRAE presenta valores para 10 y 20 grados.

#### **Flujo radiante a través paredes exteriores**

Este tipo de flujo de calor requiere de valores de aportación solar, está en función del tipo de muro para obtener el valor del "U" (Coeficiente

universal de transferencia de calor), este flujo radiante se determina por el método de **Diferencia Equivalente de Temperatura** usado por William Carrier y recopilado por ASHRAE según la siguiente ecuación.

 …………..….....……….……………. (2.12)  $\Delta T_{\rm equiv}$  = a +  $\Delta T_{\rm es}$  + b x R  $\frac{1}{Rm}$  x ( $\Delta T_{em}$  –  $\Delta T$  $\Delta T_{equiv} = a + (X_1 \times \Delta T_{es}) + (X_2 \times \Delta T_{em})$ Donde:  $Q = U \times A \times \Delta T_{\text{equiv}}$ 

$$
X_2 = \frac{b \times Rs}{Rm} \quad y \quad X_1 = 1 - X_2
$$

- $\checkmark$  b = Coeficiente de color de las paredes, de datos generales.
- $\checkmark$  Rs= (Max Aportación solar) x (Fact Atm) x (Fact Altitud) x (Fact Pto. Rocío)
- $\checkmark$  Rm= de tabla 3 y a 40° latitud norte, en el mes de Julio y la orientación depende de la posición de las paredes.
- $\checkmark$  a=1.2 factor de corrección ( T<sub>ext</sub>=30°C y T<sub>int</sub> =21°C) con 8°C de ∆T
- $\checkmark$  ( $\Delta T_{\rm em}$ ,  $T_{\rm es}$ ) valores obtenidos de la Tabla N°9.12
- $\checkmark$  U = Coeficiente global de transferencia de calor
- $\checkmark$  A = Área del muro

#### **Flujo de aire en ductos**

El flujo del aire dentro de ductos está condicionado a factores como la rugosidad absoluta del material del ducto, el número de Reynolds para determinar el factor de fricción correspondiente a ese flujo que permita conocer la pérdida de carga o caída de presión que sufre por longitud del ducto y por accesorios es necesario la ecuación de Ecuación de Henry Darcy – Julius Weisbach, para calcular la potencia hidráulica al multiplicarse el valor de esta caída de presión con el valor del caudal del fluido, a continuación las expresiones matemáticas que permitirán calcular lo expuesto.

Diámetro Hidráulico:

Ducto rectangular

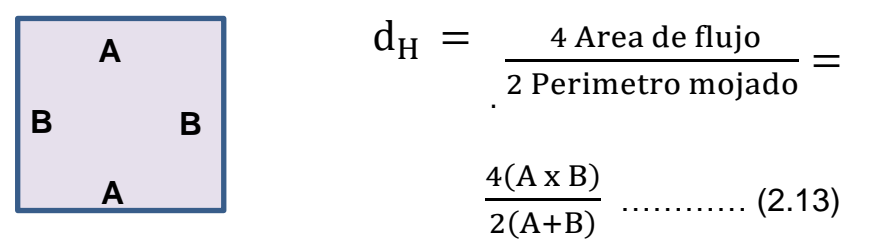

 $\mathcal E$  $\frac{c}{d_H}$  = Rugosidad relativa

 $\mathcal{E}$  = Rugosidad del material en mm.

 $d_H$  = Diámetro hidraulico en mm.

Ecuación de Swamee Jain

$$
f = \frac{0.25}{\log \left(\frac{1}{3.7 \frac{d_{\rm H}}{\varepsilon} + R_{\rm e}^{0.9}}\right)^2} \quad \dots \dots \dots \dots \dots \dots \tag{2.14}
$$

 $f = Factor$  de friccion adimensional.

 $\mathcal{E}$  = Rugosidad del material en mm.

 $d_H$  = Diametro hidraulico en mm.

 $R_e$  = Número de Reynolds adimensional.

Numero de Reynolds

$$
R_e = \frac{\rho_{aire} x \vee x d_H}{\mu_{aire}} \dots \dots \dots \dots \dots \dots \dots \dots \tag{2.15}
$$

 $\rho_{\text{aire}} =$  densidaddel aire en kg/m3.

 $V =$  velocidad en m/s.

 $d_H =$  diametro hidraulico en m.

 $\mu_{\text{aire}}$  = viscosidad dinámica del aire.

Ecuación de Henry Darcy – Julius Weisbach

$$
h_{\text{aire}} = \frac{fl V^2}{d_H 2g} \quad (2.16)
$$

Donde:

 $f = Factor$  de friccion adimensional.

l = longitud de recorrido en m.

 $V =$  velocidad de aire en m/s.

 $d_H$  = diametro hidraulico en m.

 $g =$  graveda 9.8 m/s2.

Pérdida de carga

 ………………………….…….… (2.17) ∆ v ρ Donde:

 $\rho_{\text{aire}} =$  densidad del aire 1.225 kg/m3.

 $g =$ graveda 9.81 m/s2.

 $h_{\text{aire}} =$  altura de aire en m.

Potencia hidráulica

……………………………………………… (2.18) ∆ v

Donde:

P = Potencia hidráulica en Watts.

 $\Delta p =$  Variacion de la presion en kg/m2.

 $v_{\text{aire}} =$  caudal de aire en m3/s.

#### **Coeficiente global de transferencia de calor**

Es la inversa de la suma de todas las resistencias térmicas a la trasferencia de calor por conducción, convección y radiación.

$$
\frac{1}{U} = \sum_{i=1}^{i=n} R_i ; \quad U = \frac{\text{Kcal}}{\text{m2 h}^{\circ} \text{C}} \quad \dots \dots \dots \dots \dots \dots \dots \dots \tag{2.19}
$$

U, coeficiente global de transferencia de calor.  $\frac{\text{Kcal}}{\text{m2 h}^{\circ} \text{C}}$ .

 $R_i$ , resistencia a la transferencia de calor.  $\frac{m2 \text{ h }^{\circ}\text{C}}{\text{Kcal}}$ .

Resistencias por convección

$$
\frac{1}{h_{ext}}
$$
, resistencia por convección exterior  $\frac{m_2 h^{\circ}C}{Kcal}$  (2.20)  
 $\frac{1}{h_i}$ , resistencia por convección interior  $\frac{m_2 h^{\circ}C}{Kcal}$ .  
 $h_e$ , Coeficiente película exterior  $\frac{Kcal}{m_2 h^{\circ}C}$ .  
 $h_i$ , Coeficiente película interior  $\frac{Kcal}{m_2 h^{\circ}C}$ .

e , resistencia por enlucido exterior . …………….……… (2.21)

 $\rm k_{1}$ , conductividad térmica por el enlucido exterior  $\frac{\rm Kca_{1}}{\rm m\,h\,{}^\circ c}.$ 

e, espesor del enlucido exterior (m).

Resistencias por conducción

e  $\frac{e}{k_2}$ , resistencia por pared de concreto  $\frac{m_2 n_2 c}{k_2}$ .  $\rm k_{2}$ , conductividad térmica por pared de concreto  $\frac{\rm KcaI}{\rm m\,h\,^{\circ}c}.$ e, espesor del concreto (m). e  $\frac{e}{k_3}$ , resistencia por enlucido interior  $\frac{m_2 h \cdot C}{k_1}.$  $\mathrm{k}_3$ , conductividad térmica por el enlucido interior  $\frac{\mathrm{Kca}}{\mathrm{m}\,\mathrm{h}\,{}^\circ\mathrm{C}}$ . e, espesor del enlucido interior  $(m)$ .

#### **Espesor del aislamiento para superficies cilíndricas**

El aislamiento de las tuberías de agua helada se realiza con espuma elastométrica de baja conductividad térmica y alta resistividad al vapor de agua por lo que evita la condensación, el flujo de calor a través de superficies cilíndricas es de régimen estacionario y se calcula para cada metro de tubería

 …………………. (2.22) 2π α λ α 

Donde:

q = Flujo de calor (W/m de longitud) o (Kcal/h m de longitud).

 $\lambda$  = Coeficiente de conductividad térmica (w/m°c) o (kcal/mh°c).

 $t_e$  = Temperatura en la cara exterior (°c).

 $t_i$  = Temperatura de la cara interior (°c).

 $r_i$  = Radio interior de la tubería (m).

e= Espesor del aislamiento (m).

 $r_e$ = Radio interior de la tubería (m) + espesor del aislamiento (m);  $r_e = r_i + e$ 

 $\alpha_1$  = Coeficiente de transmisión de calor por convección interior (W/m2°c).

 $\alpha$ <sub>e</sub> = Coeficiente de transmisión de calor por convección exterior (W/m2°c).

Para calcular el espesor será preciso realizar las iteraciones necesarias. se suele utilizar métodos de aproximaciones sucesivas como el de Newton y métodos gráficos.

$$
C_1 = 2\pi (t_e - t_i)/q
$$
 .......  
1.230

………………………..........................................(2.24)

$$
C_3 = 1/\lambda
$$
 (2.25)

 ………………….. (2.26)

Curvas para determinar el espesor del aislante

$$
y_1 = C_1 - C_2 = -\frac{1}{\alpha_e(r_i + e)}
$$
  
 $y_2 = C_3 \ln((r_i + e)/r_i)$ 

#### **Sistemas de Refrigeración Indirecta**

Los sistemas de refrigeración indirecta son aquellos donde primero se enfría una sustancia refrigerante para que luego esta absorba el calor de otra a mayor temperatura produciéndose una transferencia de calor en dirección de la gradiente de temperatura que en este caso será forzada del tipo convección y conducción en el serpentín de los equipos de acondicionamiento de aire.

Este es el caso del agua la cual es enfriada para luego reducir la temperatura y la humedad relativa del aire para mantenerla a condiciones de confort, de este principio se desprenden los siguientes sistemas:

- Sistemas solo aire
- Sistemas solo agua
- Sistemas aire agua

#### **Sistemas solo Aire**

Se distribuye únicamente aire hacia los recintos donde una unidad primero acondiciona y luego distribuye un volumen constante de aire, provisto de un ventilador el cual crea una diferencia de presión para trasladar el aire desde la UMA (Unidad Manejadora de Aire) hacia los ambientes a acondicionar, además de poseer también un serpentín que recibe agua helada de la fuente de enfriamiento llamado Chiller para enfriar y deshumidifica el aire.

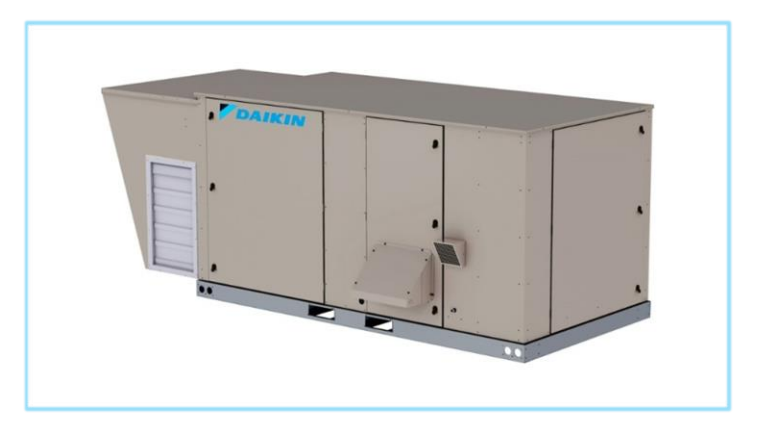

Figura N°2.2 SISTEMA SOLO AIRE EQUIPO UMA

https:[//daikinlatam.com/es/product-groups/manejadoras-aire.](https://daikinlatam.com/es/product-groups/manejadoras-aire)

La ductería está diseñada para que el sistema admita aire de retorno a bajas temperaturas y aire del exterior para compensar la disminución del oxígeno reduciendo la concentración de  $Co<sub>2</sub>$ .

## **Sistemas solo Agua**

Los sistemas de solo agua son conocidos con sistemas hidrónicos aquellos donde el agua es enfriada desde la unidades enfriadoras llamadas Chiller para luego ser transportadas mediante tuberías de fierro debidamente aisladas para evitar pérdidas que se den en el trayecto debido a trasferencias de calor por conducción y convección hasta llegar al punto terminal de los equipos conocidos como Fan&coil, estos provistos

de un ventilador y un serpentín similar a los sistemas solo aire con la diferencia de que estos no poseen ductos ya que están ubicados en el ambiente determinado a acondicionar valiéndose únicamente de una rejilla de difusión y otras de retorno para la recirculación del aire.

## Figura N°2.3 SISTEMA SOLO AGUA EQUIPO FAN&COIL

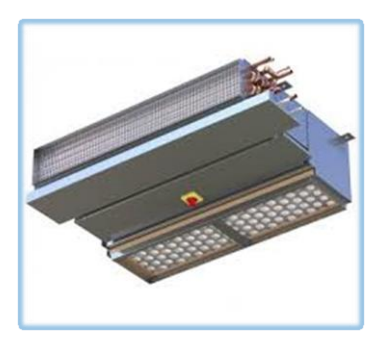

Fuente: <https://es.wikipedia.org/wiki/Ventiloconvector>

Debido a que el agua posee un calor especifico mayor y ser más densa que el aire, este sistema realiza menor trabajo mecánico y consumo de energía para lograr la misma transferencia de calor debido al requerimiento de la carga de enfriamiento del reciento en cuestión, las ventajas son por el ahorro de espacio al no contar con una central de tratamiento de aire o manejadora de aire (UMA) y alto rendimiento en edificaciones debido a trayectos largos desde el Chiller hasta el ambiente a acondicionar en edificaciones de muchos pisos.

La contra parte es por la cantidad de equipos Fan&coil que se tienen que instalar en cada ambiente para el control de temperatura y humedad.

#### **Sistemas Aire – Agua**

Este sistema reúne lo mejor de cada uno de los sistemas de solo aire y solo agua tratados con anterioridad ya que al implementarlos en una edificación logramos ambos beneficios al tener zonas donde el requerimiento de condiciones de confort debe ser mayor que otras como oficinas, salas de reuniones, etc.

Implementándose los equipos de ventilador y serpentín y creando así un micro clima para un ambiente especifico y por medio de la inyección de aire fresco poder reducir la cantidad de CO2, para el empleo del sistema de manejadoras de aire en el mismo proyecto del sistema de solo agua se tiene que inyectar el aire a bajas temperaturas en zonas donde no sea tan critica la carga de enfriamiento como en recepciones, pasadizos, etc. De esta manera combinando ambos sistemas se tiene un diseño eficiente eliminando el calor de acuerdo al requerimiento de las zonas a acondicionar dando una solución a la medida.

A continuación, se muestra un cuadro con las diferencias entre los sistemas más comunes de Agua helada, Expansión Indirecta y VRV. De los cuales por experiencia se determina que para edificaciones el sistema de agua helada.

de agua helada es más eficiente y viable para el acondicionamiento de aire. Motivo por el cual este estudio se centra en el enfriamiento por agua helada.

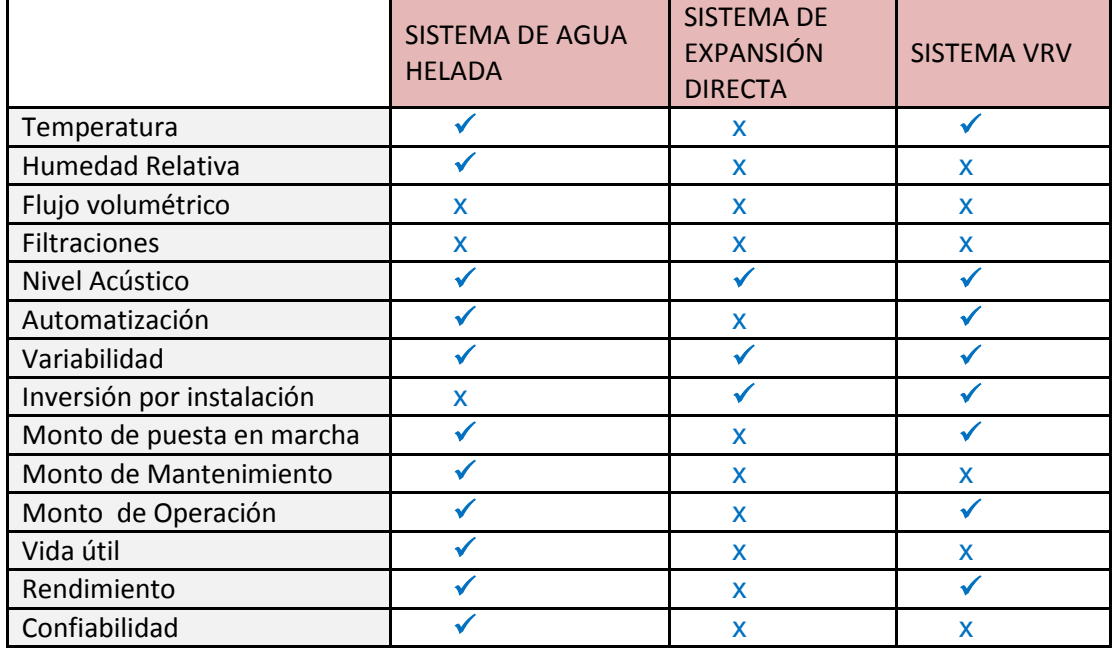

## Cuadro N°2.5 EXPANSIÓN DIRECTA, VRV y AGUA HELADA

**Fuente:** Daniel Gutiérrez Giraldo, Sistema para Climatización Cuatro Estrellas ubicado

en la ciudad de lima.

Se descarta el sistema de expansión directa por no cumplir con ser un sistema compatible para ser integrado y por tener un costo alto de funcionamiento, luego del cálculo de la carga térmica se definió que el sistema de agua helada es el indicado para este proyecto descartando el

sistema de VRV quien es excelente, pero para otro contexto donde no se tenga grandes cantidades de carga térmica como es en este proyecto lo que implicaría tener más de 20 condensadoras VRV aprox. Para poder extraer el calor de los 7 pisos de una edificación de 17 niveles.

#### **Equipamiento Mecánico**

El equipamiento mecánico ha sido descrito en líneas generales en los sistemas de enfriamiento, a continuación, se detallan las características técnicas.

#### Características Técnicas:

Para los 17 pisos la edificación posee un sistema central del tipo desacoplado hidráulicamente con 02 Chiller de 300 TON enfriadas por agua con un compresor centrifugo a velocidad constante con arrancadores en estado sólido el equipo utiliza el refrigerante libre de cloro HFC – 134 con una eficiencia de diseño de 0.6 KW/TON con NPLV aproximado de 0.510 KW/TON, de los 17 pisos solo se implementan 7 por

lo que el presente proyecto abarcó estos niveles cada uno con 2 acometidas de fierro negro con diámetros de 2" y 2 1/2" SCH40.

#### o Unidad de enfriamiento de agua (Chiller)

Formado por un condensador, evaporador y tablero de control. Este equipo recibe el agua proveniente de la torre de enfriamiento por medio de electrobombas para que este fluido pueda llevarse el calor liberado en el serpentín del condensador trasladándose hacia la torre de enfriamiento y formándose un circuito cerrado. Las electrobombas primarias impulsan el agua proveniente de las áreas a acondicionar donde se ha extraído el calor trasladándose este en el agua hacia el Chiller para que en el serpentín de su evaporador pueda desprenderse el calor reduciendo la temperatura del agua y ser trasladada mediante las bombas secundarias hasta las áreas a acondicionar para nuevamente extraer el calor y así formara el segundo circuito cerrado para la zona de carga de enfriamiento.

#### o Electrobombas

Este equipamiento electro mecánico esta comandado por un tablero de control que dirige el funcionamiento de las baterías de electrobombas que forman el sistema de impulsión del agua trasladándola desde la torre de enfriamiento hacia el Chiller y el sistema primario y secundario formando el circuito de la carga de enfriamiento.

### o Torre de enfriamiento

Es un dispositivo que recibe el agua proveniente del Chiller a la salida del serpentín del condensador y luego de disminuir la temperatura del agua en unos grados Celsius envía este fluido de regreso al Chiller para proveer de agua al ingreso del serpentín del condensador. Esta Torre de enfriamiento es de tiro inducido a contraflujo

#### o Ablandador de Agua

El ablandador de agua permite que este elemento que recorre el circuito desde el Chiller hasta el intercambiador de calor y el circuito de carga de enfriamiento mantenga al agua con cantidades de sales como calcio y magnesio en proporciones bajas que impidan la incrustación y la obstrucción de las redes de tuberías.

#### o Redes de tuberías

Las redes que describen los circuitos cerrados están formadas por tuberías que para este sistema de refrigeración con agua helada es por medio de tuberías de fierro negro, los diámetros de estas dependen del flujo en galones por minuto, sin dejar de mencionar también que deberán de ser protegidas con aislantes térmicos que impidan la trasferencia de calor en su recorrido y con ello la variación de la temperatura del agua.

#### o Unidad Manejadora de aire (UMA)

Esta máquina recibe el agua proveniente del Chiller a próximamente entre 8 °C – 10°C, ingresa al serpentín y realiza en intercambio de calor dentro de un volumen donde alberga a un ventilador que impulsa al aire a atravesar perpendicularmente el serpentín donde fluye el agua helada produciéndose el intercambio de calor, producto de ello el aire baja de temperatura de aproximadamente unos 26°C – 14°C para ser trasladado hacia los ambientes a acondicionar.

El agua eleva su temperatura y se dirige hacia el Chiller para disminuirla y cerrar el ciclo de carga de enfriamiento. Posee un tablero de control quien dirige el funcionamiento del variador de frecuencia del motor del ventilador y la electroválvula de la red de agua helada quien determina la cantidad de flujo de este fluido en el ingreso al serpentín del intercambiador de calor mediante el protocolo de BACnet MS/TP comunicación entre esclavo - maestro y entre controladores por medio de cable de para trenzado y el medio de comunicación RS485.

#### o Unidades terminales Ventilador – serpentín. (Fan&coil)

Estos equipos son similares a las UMAs, pero a menor escala están provistas también de un ventilador y un serpentín su funcionamiento esta comandado por un controlador por medio de la comunicación esclavo maestro quien gobierna la electroválvula de agua helada y el motor del ventilador.

#### o Cajas de volumen variable (VAV).

Este equipo controla el dámper que permite el paso del aire y esta comandado por el control del Sistema de Administración de Edificaciones, variando el flujo de acuerdo a las órdenes del controlador.

#### o Infiuser.

Estos dispositivos de distribución de aire en los recintos de ambientes comunes ahorran el transporte de aire ya que utilizan el aire de retorno del ambiente para combinarlo con el proveniente de la manejadora de aire (UMA) para mezclarlo e inyectarlo nuevamente a estas áreas. El aire de retorno es más caliente por ello se eleva e ingresa a estos dispositivos por inducción para realizar la mezcla en un pre cámara antes de inyectarlas a temperaturas bajas.

#### **Sistema de Administración de Edificaciones**

El **Building Management Sistema** (**BMS**) es un sistema de administración de edificaciones, basado en un software y un hardware de supervisión y control que se instala en las edificaciones. Para la automatización integral de inmuebles con alta tecnología conocido como inmótica.

Funciones Básicas:

- **·** Supervisión.
- Control.
- Reporte.
- Generación de histogramas.
- Todas las actividades de la edificación.

Está compuesto por un [software](https://es.wikipedia.org/wiki/Software) y un [hardware](https://es.wikipedia.org/wiki/Hardware) implementado para la administración de los equipos relacionados con la seguridad de la edificación y los relacionados con los servicios con los que cuenta la edificación, también llamados [equipos electromecánicos.](https://es.wikipedia.org/w/index.php?title=Equipo_electromec%C3%A1nico&action=edit&redlink=1)

Administra los principales Sistemas de una edificación:

- Aire acondicionado
- **·** Iluminación
- Detección
- Intrusión
- Transporte mecánico.
- CCTV
- Control de accesos
- Audio y Video

# Figura N°2.4 SISTEMA DE ADMINISTRACIÓN DE EDIFICACIONES

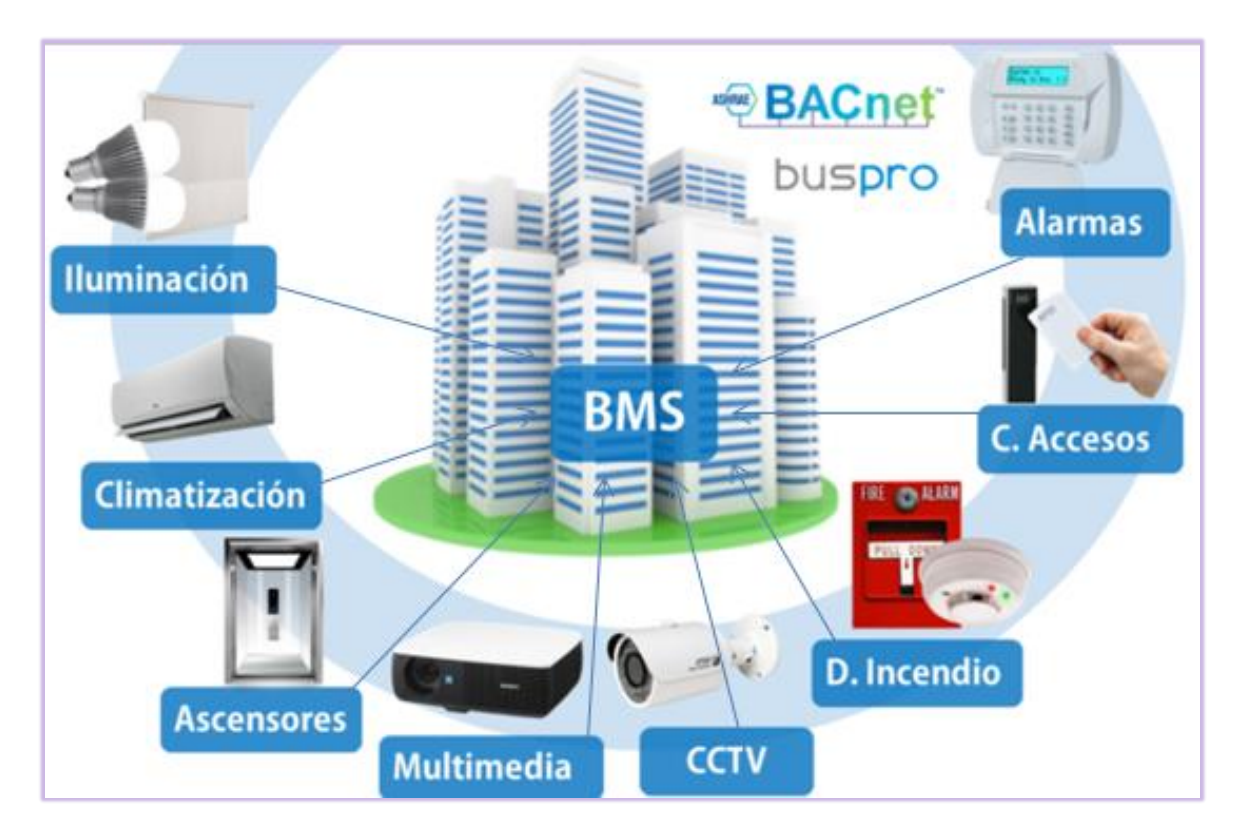

**Fuente:**https://raw.githubusercontent.com/geckotronics/webcontent/master/img/inicio/inm

otica.png.

Utiliza los protocolos de comunicación:

- > BACnet
- $\triangleright$  KNX
- $\triangleright$  Modbus
- > OPC
- Lonworks

## **Principales beneficios:**

- Reporte de consumos por inquilino individual para los servicios del edificio.
- Control central o remoto y supervisión de la edificación.
- Monitoreo remoto de los servicios de la edificación como, equipos de aire acondicionado, bombas de incendios, equipos hidráulicos, suministro eléctrico, control de iluminación, etc.
- Verificación de cumplimiento de normatividad y de reglamentación local o internacional.
- Disposición de reportes e históricos para toma de decisiones en la administración de la edificación.
- Programación de mantenimiento computarizado.
- Mayor productividad en el uso del tiempo del personal de mantenimiento.
- Detección temprana de problemas.
- Mejores índices de ocupantes satisfechos.

## **Protocolos de Comunicaciones**

Los protocolos son las reglas dentro de un sistema de comunicación que permiten la transmisión de la información entre los elementos que la conforman, por medio de variaciones de magnitudes físicas.

Son estándares que definen la semántica, sintaxis y sincronización de la comunicación, los protocolos de comunicación deben de estar acordados por ambas partes, para llegar a un acuerdo un protocolo debe ser desarrollado dentro de un estándar técnico como el modelo OSI.

#### **Modelo OSI**

Normativa formada por 7 capas que establece las fases por la que deben pasar los datos para viajar de un dispositivo a otro sobre una red de comunicaciones.

Normativa estandarizada debido a la existencia de muchas tecnologías de tal manera que se puedan comunicar.

OSI es el Sistema de Interconexión abierto que sentaron las bases para lo que hoy se conoce como ISO, es usada de manera didáctica para demostrar todos los pasos que sigue la información para que los dispositivos puedan codificar, enviar, decodificar e intercambiar datos.

# Cuadro N°2.6 CAPAS DEL MODELO OSI

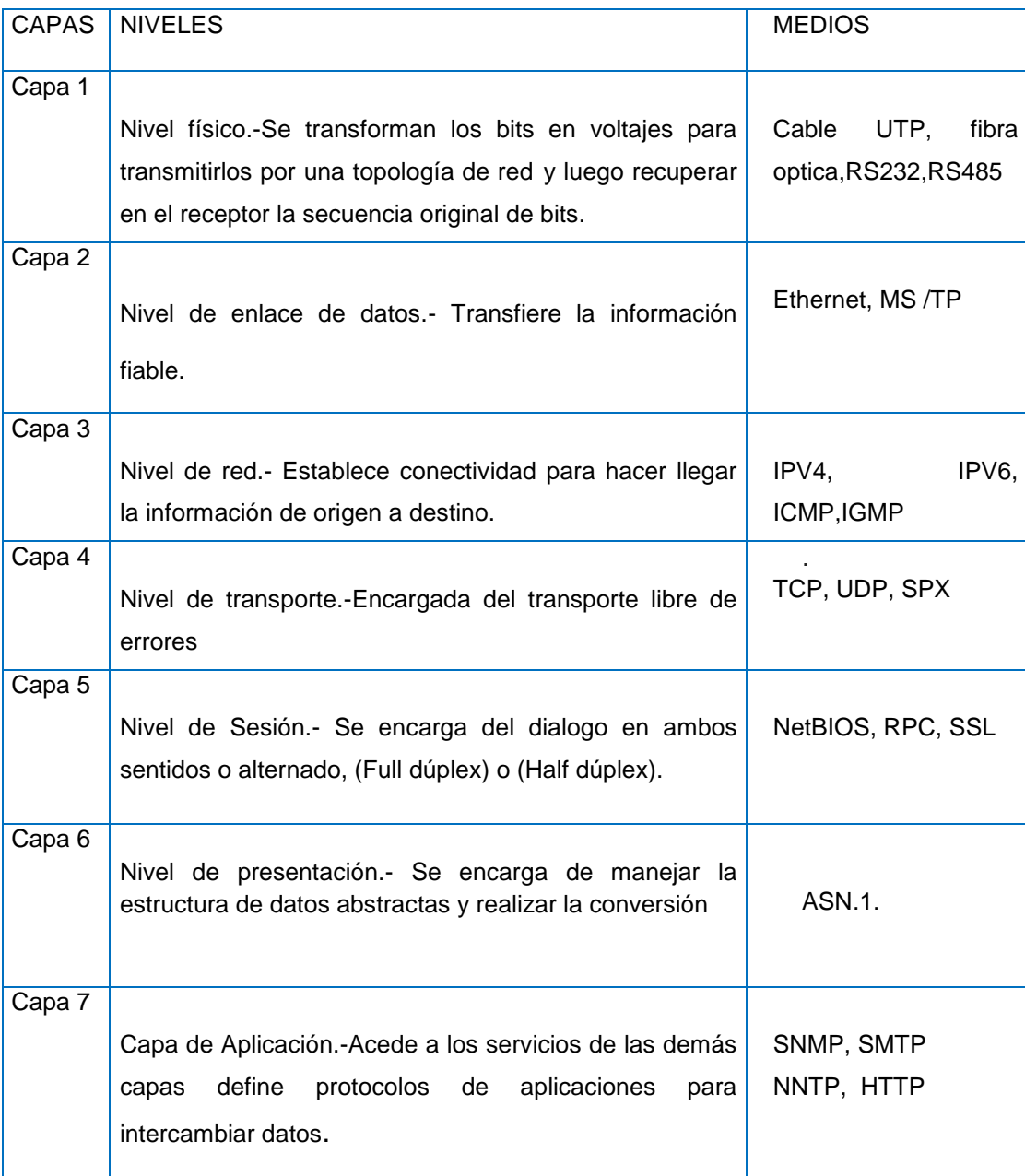

**Fuente:** Elaboración propia.

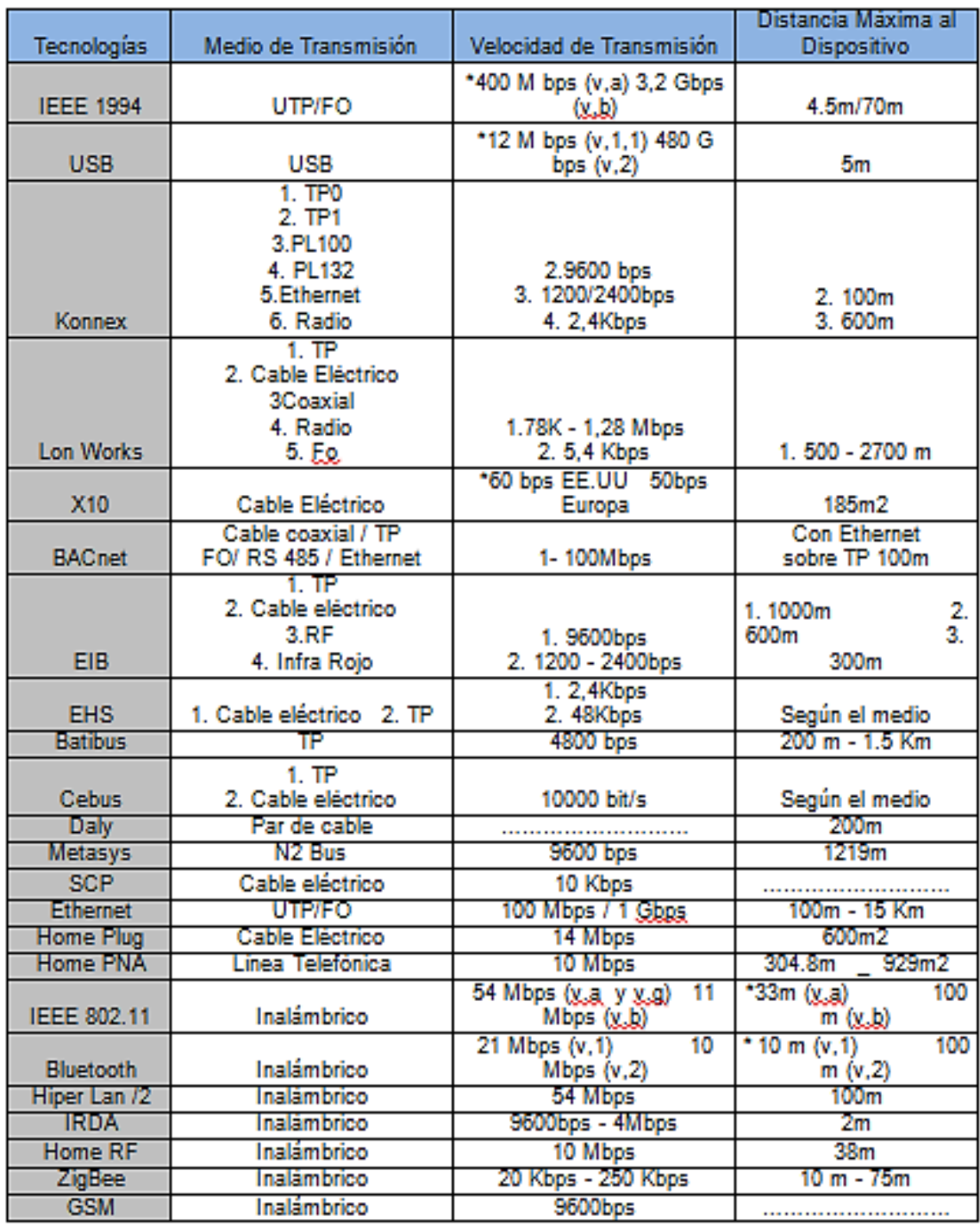

# Cuadro N°2.7 PROPIEDADES DE TECNOLOGÍAS DE COMUNICACIÓN

**Fuente:** http://www.casadomo.com

#### **Protocolo de comunicaciones BACnet**

En una interfaz serial los bits de datos son enviados secuencialmente a través de un canal de comunicación o bus. Diversas tecnologías utilizan la comunicación serial para transferencia de datos, incluyendo las interfaces RS232 y RS485. Las normas que especifican los padrones RS232 y RS485, sin embargo, no especifican el formato ni la secuencia de caracteres para la transmisión y recepción de datos.

En ese sentido, además de la interfaz, es necesario identificar también el protocolo utilizado para comunicación. La red BACnet MS/TP define el intercambio de mensajes BACnet utilizando el padrón RS485 como medio físico. En adelante se tratará de las características de las interfaces seriales RS485 disponibles para el inversor CFW-11 y el protocolo BACnet.

BACnet, es la sigla de "*Building Automation Control Network*", es un protocolo de comunicaciones para dispositivos electrónicos definido por ANSI/ASHRAE/ISO Standard 135-2004.

El protocolo define un modelo de sistema de automatización predial, que describe la comunicación entre dispositivos y sistemas. El protocolo precisa datos y comandos conformados en un modelo orientado a objeto, servicios que describen el acceso a la información, una estructura de red flexible.

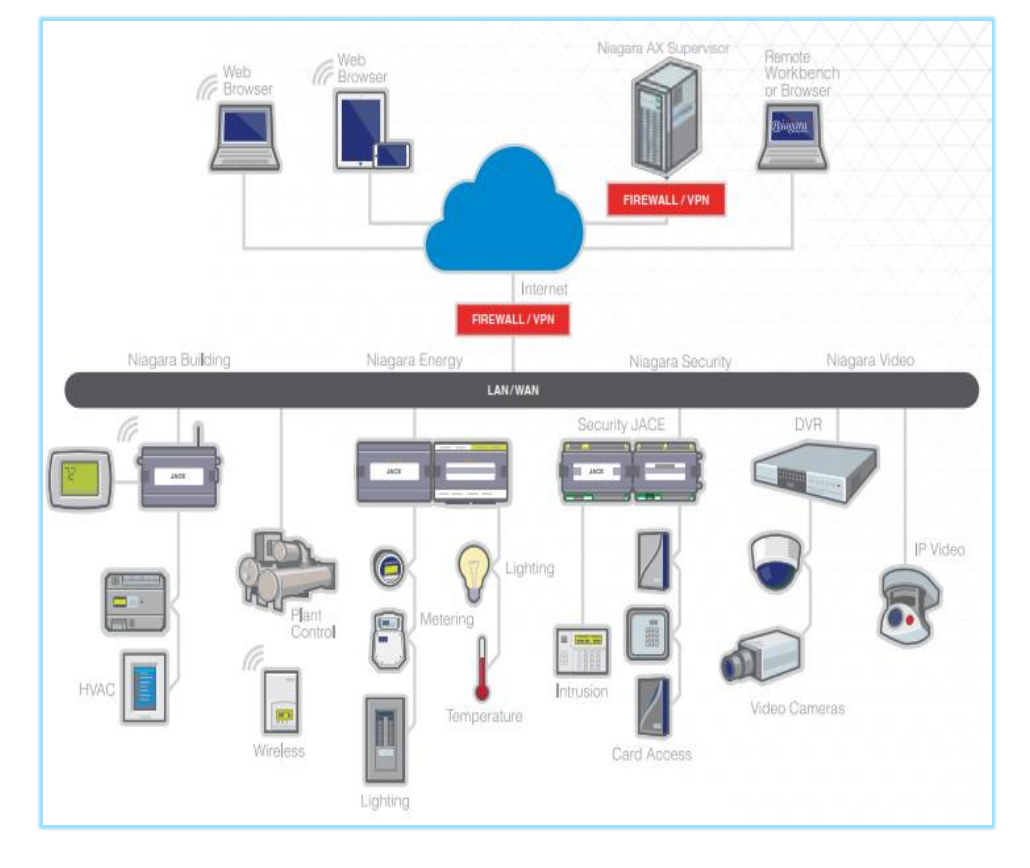

# Figura N°2.5 ARQUITECTURA DE COMUNICACIONES

**Fuente:** Manual Tridium Niagara.

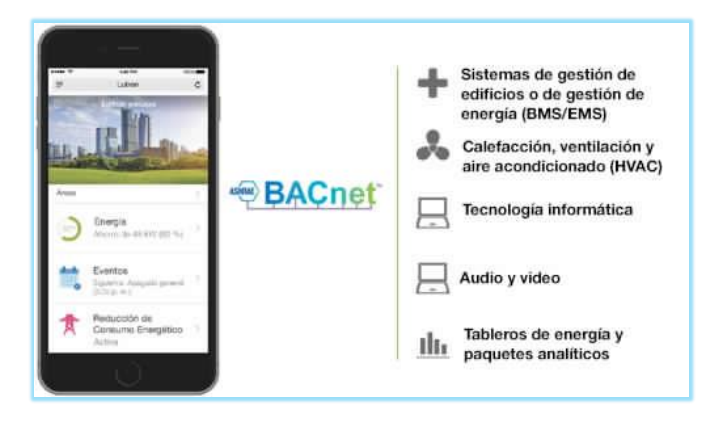

# Figura N°2.6 SUPERVICIÓN REMOTA

**Fuente:** <http://bacnetdevelopmentkit.com/pictures/bdk-atxx4-mstp-v4-overview.jpg>

BACnet define seis tipos de redes de comunicación para transporte de mensajes:

- BACnet: BACnet.
- ARCnet.
- BACnet Ethernet.
- BACnet Lontalk
- BACnet MS/TP.
- BACnet Point-to-Point.
- BACnet IP.

Cabe mencionar que en este proyecto se usará el tipo de red de comunicación BACnet MS/TP y BACnet IP. Un equipo BACnet posee una colección de informaciones definida como objetos y propiedades. Un objeto BACnet representa una información física o virtual del equipo, como una entrada o salida digital o analógica, variables de control y parámetros. La norma BACnet define 25 tipos de objetos. Cada objeto es identificado por una propiedad llamada Identificador de Objeto (Object Identifier) que codifica la instancia y el tipo del objeto en un número binario de 32 bits. Una propiedad BACnet representa características o informaciones de un objeto BACnet. Es a través de las propiedades que los otros elementos pueden acceder a las informaciones del equipo. El acceso a la propiedad pode ser definido como solamente lectura o escrita/lectura.

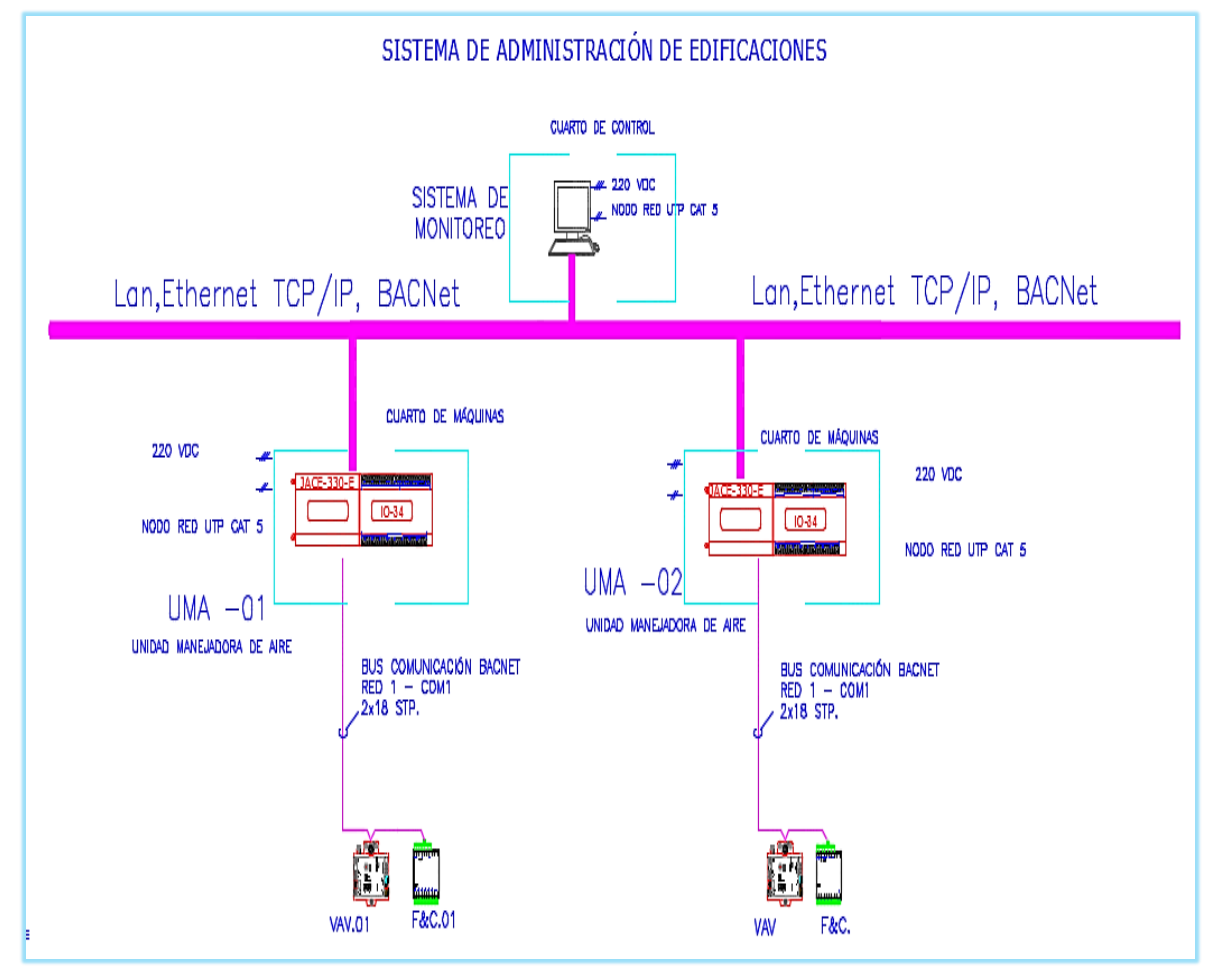

# Figura N°2.7 SISTEMA DE ADMINISTRACIÓN DE EDIFICACIONES

**Fuente:** Monitoreo de Especialidades, Green Blue

# Figura N°2.8 TARJETA ELECTRÓNICA DEL CONTROLADOR

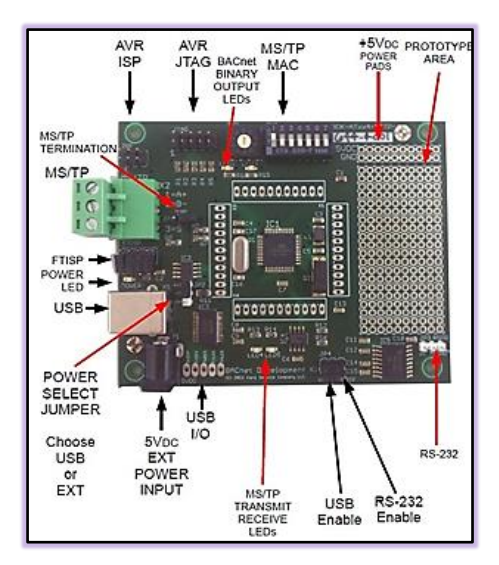

**Fuente:** http://bacnetdevelopmentkit.com/pictures/bdk-atxx4-mstp-v4-overview.jpg

El Protocolo BACnet utilizando el padrón RS485 para el control supervisión y monitoreo de especialidades integradas al Sistema de Administración de Edificaciones, denominado BACnet MS/TP (Maestro Esclavo / Token Passing). Las estaciones BACnet MS/TP pueden ser divididas en dos grupos, estaciones maestro y estaciones esclavas, conforme el rango de dirección de la estación. El control de acceso al medio de comunicación es realizado de dos formas:

Maestro/Esclavo (MS): es utilizado en la comunicación entre una estación maestra con una estación esclava

Token passing (TP): comunicación solamente entre estaciones maestra. Se define un anillo lógico y el maestro que posee el Token puede establecer comunicación con estaciones esclavas y otros maestros.

En una red BACnet MS/TP, las estaciones son inicializadas y van para el estado IDLE (ocioso), aguardando el recibimiento de un telegrama que puede ser:

- "Frame" Inválido: permanece en IDLE
- "Frame" no deseado: permanece en IDLE; "Token": va para el estado USE TOKEN, ejecuta la comunicación necesaria (con esclavos u otros maestros) y pasa el token para la próxima estación.

 Recepción de un "Poll of Master": envía un telegrama para la estación con dirección del campo "Source address".

Estructura de los Mensajes en el BACnet MS/TP

La especificación BACnet define que el "frame" puede tener de 0 a 501 bytes (octetos) y cada byte es formado por 8 bits sin paridad con "start bit" y "stop bit".

#### Figura N°2.9 ESTRUCTURA DEL BYTE

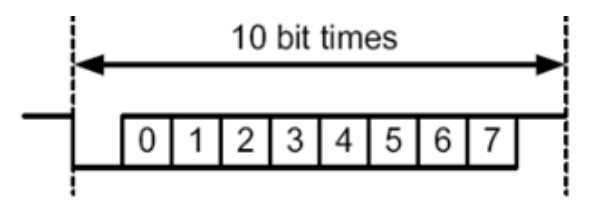

**Fuente:** Manual del usuario BACnet.

Preámbulo: formado por dos bytes con los valores 55h, FFh respectivamente. Tipo de frame: La especificación BACnet define 8 tipos de frame de 0 a 7. Los tipos de 8 a 127 están reservados para ampliaciones de la especificación y los tipos 128 a 255 son reservados para frames específicos de cada fabricante. Los tipos definidos son: 0 Token; 1 Poll for Master; 2 Reply to poll for Master; 3 Test Request; 4 Test Response; 5 BACnet data expecting Reply; 6 BACnet not expecting Reply; 7 Reply Posponed; Los frames del tipo 0,1 y 2 deben ser comprendidos solo por las estaciones maestreas, las estaciones esclavas

deben ignorarlos. Frame tipo Token (0): utilizado en el relacionamiento entre estaciones maestras. No presenta datos. La estación maestra que está con el Token puede iniciar la comunicación. Luego de enviar el número máximo de datos definido (Nmax\_info\_frames) y esperar cualquier respuesta, ella debe pasar el Token para el próximo maestro. Frame tipo Poll for Master (1): es transmitido periódicamente durante la configuración. Utilizado para descubrir la presencia de otros maestros en la red y determinar la secuencia del token. Estaciones maestras deben contestar y las estaciones esclavas deben ignorar. No presenta datos. Frame tipo Replay to Poll Master (2): respuesta de las estaciones maestras para el "Poll for Master" (frame tipo 1). No presenta datos. Frame tipo Test Request (3): utilizado para iniciar la comunicación en la red MS/TP. Utilizado para enviar una información particular a una estación. Frame tipo Test Response (4): contesta a un Test Request. Frame tipo BACnet Data Expecting Reply (5): utilizado por estaciones maestros para transmitir datos de parámetros de un DL\_UNITDATA. request que presenta dirección destino, datos, prioridad y código del mensaje. Se queda en el aguardando una respuesta de la estación destino. Frame tipo BACnet Data not Expecting Reply (6): utilizado por estaciones maestros para transmitir datos de parámetros de un DL\_UNITDATA. Request que presenta dirección destino, datos, prioridad y código del mensaje. No aguarda la respuesta de la estación destino. Frame Reply Posponed (7): utilizado por estaciones maestro para

señalizar que la respuesta a un frame Data Expecting Reply será enviada más tarde. No presenta datos. Direcciones Destino y Fuente: formado por dos bytes, destino y fuente, respectivamente. Tamaño:

formado por dos bytes que informan la cantidad de bytes de datos del mensaje.

#### **Niagara AX Supervisor**

 Soluciones de infraestructura de automatización. Productos basados en Niagara diseñados para integrar Dispositivos en un sistema unificado, habilitado para Internet, basado en la Web. Las soluciones de Niagara AX Supervisor se integran a LonWorks™, BACnet™, Modbus, oBIX, Internet y protocolos de servicios Web en un software. Plataforma que se puede utilizar en controladores integrados o aplicaciones de servidor. Incluye Herramientas integradas de gestión de red para soportar el diseño, configuración, instalación Y mantenimiento de redes interoperables. Niagara AX Supervisor es un servidor de red flexible utilizado en aplicaciones donde Varios controladores JACE® basados en Niagara AX® se conectarán en red. Niagara AX Niagara AX Supervisor ofrece pantallas de información gráfica en tiempo real a los clientes estándar del navegador web Y también proporciona funciones a nivel de servidor con aplicaciones de software empresariales, como Registro centralizado de datos, archivado, alarma, visualización gráfica en tiempo real,

programación maestra. Sistema de gestión de base de datos e integración. Adicionalmente, Niagara AX Supervisor Proporciona un conjunto completo de herramientas de ingeniería gráfica para el desarrollo de aplicaciones. Niagara AX Supervisor ofrece una solución escalable para Windows 32 y Plataformas de 64 bits y Linux.

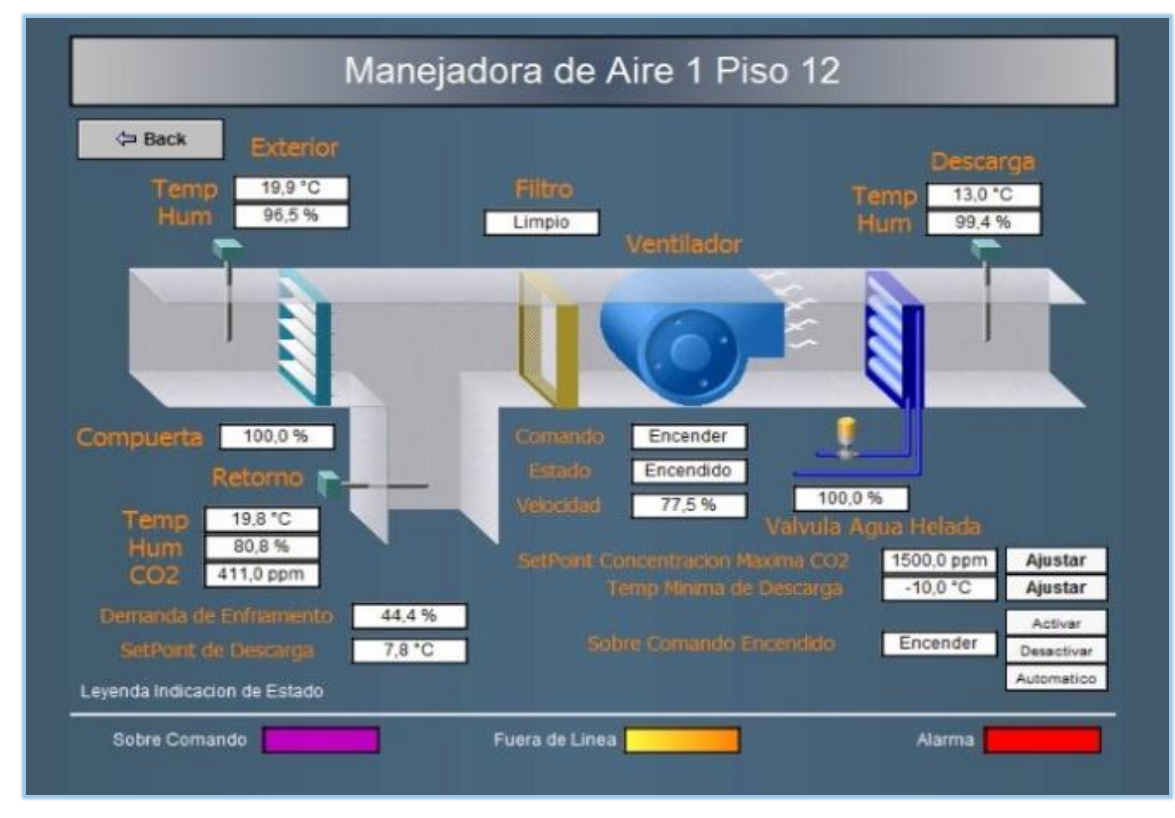

### Figura N°2.10 FUNCIONAMIEMTO DEL SISTEMA

**Fuente:** Niagara AX Supervisor**,** Niagara

## **Características:**

• Interfaz de usuario habilitada para Java (UI), así como una interfaz de usuario no Java para los navegadores.

• Soporta un número ilimitado de usuarios a través de Internet / intranet con una navegador, dependiendo de los recursos de la PC.

• Archivo de datos opcional a nivel de empresa utilizando la base de datos SQL, Oracle o DB2 y HTTP / Formatos de texto HTML / XML.

• "Rastro de auditoría" de cambios en la base de datos, almacenamiento y copia de seguridad de bases de datos, funciones globales de tiempo, Calendario, programación central, rutinas de control y gestión energética

• Procesamiento y enrutamiento sofisticados de alarmas, incluyendo correo electrónico y paginación.

• Proporciona acceso a alarmas, registros, gráficos, horarios y datos de configuración con navegador web estándar.

Niagara AX Supervisor proporciona gráficos en tiempo real pantallas de información a la web estándar clientes del navegador y también proporciona servidor con funciones de software empresarial aplicaciones tales como datos centralizados, registro, archivo, alarma en tiempo real pantallas gráficas con programación maestra base de datos del sistema de administración e integración.

Sistema de ayuda basado en HTML que incluye una completa documentación del sistema en línea.
• Soporta varios SoftJACE, JACE 200, JACE 300E, JACE 403, JACE 545, JACE 600, JACE 600E, JACE 603, JACE 645,

Estaciones JACE 700, JACE XPR o JACE NXT conectadas a una red Ethernet local e Internet

• Proporciona el uso en línea o sin conexión de la herramienta de configuración gráfica de VYKON Workplace AX y una completa biblioteca de objetos Java

• Soporte de control directo opcional basado en Ethernet para BACnet I / P, OPC (Cliente), Modbus TCP y SNMP.

#### Sistema operativo

• Plataformas Windows: Windows 7. 8 y 8.1 Professional / Enterprise / Ultimate (64-bit / 32-bit, 64-bit sólo para 8.1); VMware - ESXi

5.1.0; Microsoft Virtual Server 2008; Microsoft Server 2012

#### **Navegadores**

• Microsoft IE, Google Chrome y Mozilla Firefox.

#### **Versiones de Software de Supervisión**

Niagara AX Supervisor Partes

### S-AX-3

Software Niagara AX Supervisor para plataformas Windows 32 y 64-bit; Incluye Niagara Historical

Base de datos y Workplace AX. Incluye un controlador cliente / servidor

OBIX para conectarse a una base Niagara

Controladores. Licenciado para conexiones de tres estaciones máximo.

### S-AX-100

Software Niagara AX Supervisor para plataformas Windows 32 y 64-bit; Incluye Niagara Historical

Base de datos y Workplace AX. Incluye un controlador cliente / servidor OBIX para conectarse a una base Niagara

Controladores. Licenciado para 100 conexiones de estación máximas

### S-AX-ENT

Software Niagara AX Supervisor para plataformas Windows 32 y 64-bit; Incluye Niagara Historical

Base de datos y Workplace AX. Incluye un controlador cliente / servidor OBIX para conectarse a una base Niagara

Controladores. No hay límite autorizado en las conexiones de la estación.

SU-AX-100

Actualización de S-AX-3 a S-AX-100

SU-AX-UNL

Actualización de S-AX-100 a S-AX-ENT

 $S-AX-1$  NX-3

Software Niagara AX Supervisor para plataformas Linux; Incluye la Base de Datos Histórica de Niagara y AX del lugar de trabajo. Incluye el controlador cliente / servidor OBIX para la conexión a controladores basados en Niagara solamente. Licenciado para conexiones de tres estaciones máximo.

#### S-AX-LNX-100

Software Niagara AX Supervisor para plataformas Linux; Incluye la Base de Datos Histórica de Niagara y

AX del lugar de trabajo. Incluye el controlador cliente / servidor OBIX para la conexión a controladores basados en Niagara solamente. Licenciado para 100 conexiones de estación máximas.

## **Controlador Jace – 300E**

El JACE-300E es un controlador / servidor compacto integrado a plataforma. Combina control integrado, supervisión, registro de datos, Función alarmante, de programación y de gestión de red con Internet Conectividad y capacidades de servicio Web en una plataforma pequeña y compacta.

El JACE-3E permite controlar y gestionar dispositivos externos a través de Internet y presentar información en tiempo real a las vistas gráficas basadas en Web.

# Figura N°2.11 ESQUEMA DE CONTROL

# Figura N°2.12 TABLERO DE CONTROL

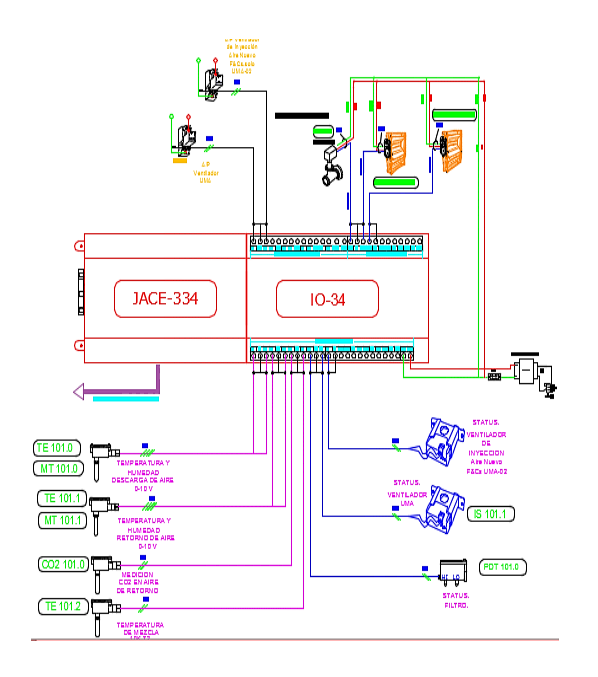

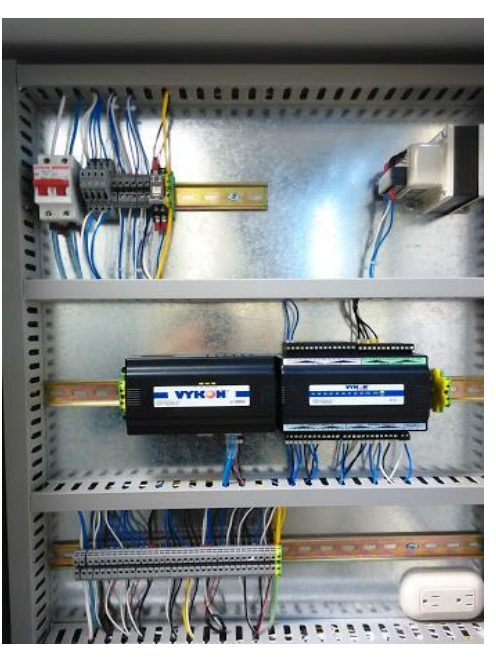

**Fuente:** Monitoreo de Especialidades, Green Blue **Fuente:** Elaboración Propia

El JACE-3E es un miembro de la suite de Tridium de controlador /Productos de servidor, aplicaciones de software y herramientas, diseñados para Integrar una variedad de dispositivos y protocolos en sistemas unificados y distribuidos. Basándose en el éxito del JACE-2, El JACE-3E ofrece un rendimiento más rápido para utilizar las nuevas características de Niagara AX. La capacidad del dispositivo JACE-3E ha sido aumentado hasta un 20%, en comparación con el JACE-2. Este controlador está alimentado por el Niagara Framework®, una plataforma

abierta que conecta y traduce datos desde casi cualquier dispositivo o sistema. Con cerca de medio millón de casos en todo el mundo, Niágara se está convirtiendo rápidamente en

El sistema operativo de Internet de las Cosas. Su API abierta, modelo de negocio abierto de distribución y protocolo abierto el apoyo le da la libertad de elegir cómo trabaja, lo que construye y con quien se relaciona. Niágara

Permite conectar y controlar dispositivos, normalizando, visualizando y analizando datos de casi en cualquier lugar o cualquier cosa.

#### APLICACIONES

El JACE-3E es ideal para instalaciones más pequeñas, sitios remotos y distribución de control y monitoreo en instalaciones. Los módulos de entrada / salida opcional se pueden conectar para aplicaciones donde se requiere control local. Los JACE-3E también soporta una amplia gama de buses de campo para la conexión a E / S remotas y controladores independientes. En Aplicaciones de pequeñas instalaciones, el JACE-3E es todo lo que necesita para un sistema completo. El JACE-3E sirve datos y visualizaciones gráficas enriquecidas a un navegador Web estándar a través de una LAN Ethernet o remotamente a través de Internet. En las instalaciones más grandes, las aplicaciones de varios edificios y las integraciones de sistemas de control a gran escala, El software Niagara AX Supervisor puede utilizarse para agregar información (datos en tiempo

real, historial, alarmas, etc.) desde un gran número de JACE en una sola aplicación unificada.

### **Características:**

• Plataforma de PC de potencia integrada a 400 MHz.

- Soporta protocolos abiertos y heredados.
- Sistema operativo QNX® en tiempo real.
- Interfaz de usuario Web (estándar) que sirve ricas presentaciones gráficas de navegador.

• Ejecutar aplicaciones independientes de control, administración de energía e integración dentro de los controladores de la serie JACE-3E.

• Soporta dos tarjetas de comunicaciones opcionales.

• Módulos de E / S de 16 y 34 puntos opcionales.

•Data Recovery evita la pérdida de datos durante interrupciones de energía.

#### **2.3 Definiciones de términos básicos**

Humedad específica  $\gamma$  : Es la relación de la masa de vapor de agua a total de la muestra de aire húmedo:

 $\gamma = M w / (M w + M da)$ 

Donde (M w) es masa del vapor de agua, (M da) es masa del aire seco, En términos de la relación de humedad.

 $y = W / (1 + W)$ 

**Humedad absoluta**: Como alternativa, el vapor de agua densidad, d v es la relación entre la masa de vapor de agua y el volumen total de la muestra.

 $d v = M w / V$ .

Dónde:

d v, densidad de vapor de agua.

M w: masa de vapor de agua

V: volumen total de la muestra.

**Aire Acondicionado:** Es la técnica usada para controlar las condiciones físicas y químicas de la atmosfera dentro de cualquier espacio destinado a ocuparse por personas para su comodidad o bien para realizar procesos industriales.

**Carta Psicométrica:** Es la gráfica de las propiedades del aire como la temperatura de bulbo seco, bulbo húmedo, temperatura de punto de roció, humedad relativa, humedad, absoluta, entalpia, volumen especifico.

**RS 485:** Conocido como EIA-485, lleva el nombre del comité que lo convirtió en estándar en [1983.](https://es.wikipedia.org/wiki/1983) Es un estándar de comunicaciones en bus de la capa física del [Modelo OSI,](https://es.wikipedia.org/wiki/Modelo_OSI) Es utilizado para la automatización de los edificios pues el cableado simple del bus y la longitud de cable es larga por lo que son ideales para ensamblar los dispositivos y equipos que se encuentran alejados para el manejo de información digital y analógica.

**Calor sensible:** Flujo de energía que se le adiciona o se le quita a una sustancia para que cambie su estado variando su temperatura.

**Calor Latente:** Flujo de energía que se le adiciona o se le quita a una sustancia para que esta cambie de fase, en el caso del aire para que varíe su humedad absoluta.

**Sistema QNX:** Un [sistema operativo](https://es.wikipedia.org/wiki/Sistema_operativo) de [tiempo real](https://es.wikipedia.org/wiki/Tiempo_real) es un sistema operativo que ha sido desarrollado para aplicaciones de [tiempo real.](https://es.wikipedia.org/wiki/Tiempo_real) Como tal, se le exige corrección en sus respuestas bajo ciertas restricciones de tiempo. Si no las respeta, se dirá que el sistema ha fallado. Para garantizar el comportamiento correcto en el tiempo requerido se necesita que el sistema sea predecible.

**Lenguaje HTML:** Lenguaje de marcas de hipertexto, hace referencia al [lenguaje de marcado](https://es.wikipedia.org/wiki/Lenguaje_de_marcado) para la elaboración de [páginas web.](https://es.wikipedia.org/wiki/P%C3%A1gina_web) Es un estándar que sirve de referencia del software que conecta con la elaboración de páginas web en sus diferentes versiones, define una estructura básica y un código (denominado código HTML) para la definición de contenido de una página web, como texto, imágenes, videos, juegos, entre otros.

# **2.4 Normas técnicas**

se tiene en consideración durante el desarrollo de la investigación las normativas nacionales e internacionales mostradas a continuación.

### **Normas Técnicas Internacionales:**

- **ARI**: Air Conditioning and Refrigeration Institute De donde se consideró las condiciones de operación para flujos de fluidos y carga térmica
- **ASHRAE**: American Society of Heating, Refrigeration and air **Conditioning**

De donde se consideró los métodos de variación de temperatura y la variación equivalente de temperatura.

## **Normas Técnicas Complementarias Internacionales:**

- **ISO:** Organización Internacional para la Normalización De donde se consideró las capas de comunicación.
- **AMCA**: Air Moving and Conditioning Association

De donde se consideró las velocidades recomendadas del aire.

 **ANSI/ASHRAE 62.1-2007:** Ventilation for Aceptable Indoor Air **Quality** 

De donde se consideró el flujo de aire exterior para la mezcla con el aire de retorno

**SMACNA**: Commercial Duct Design.

De donde se consideró las características de ductos de plancha galvanizada

# **Normas Técnicas Nacionales:**

- **RNE:** Reglamento Nacional de Edificaciones 2017
- **NTP**: Normas Técnicas Peruanas.

# **CAPÍTULO III**

# **VARIABLES E HIPÓTESIS**

# **3.1 Variables de la investigación**

Las variables intervinientes en el problema objeto de estudio, son:

- Variable independiente (X): Diseño del acondicionamiento de aire
- Variable dependiente (Y): Sistema de administración de edificaciones La ecuación funcional correspondiente es:

 $Y=F(X)$ 

La variable independiente (X) se sub divide en dimensiones tales como:

X1.- Carga Térmica.

X2.- Condiciones de operación.

X3.- Equipamiento mecánico.

Y1.- Tecnología de integración.

Y2.- Protocolo de comunicación.

# **3.2 Operacionalización de variables**

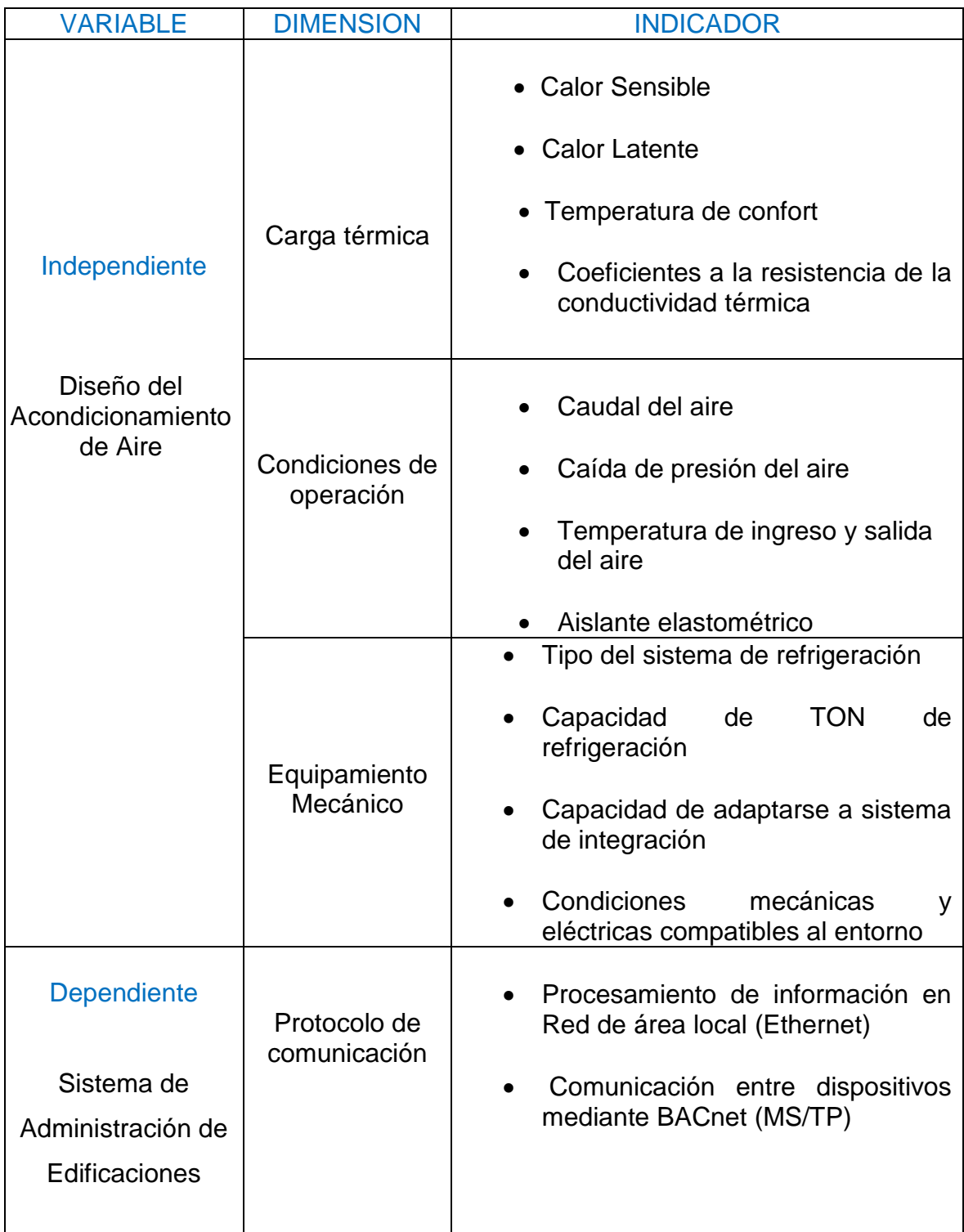

### **3.3 Hipótesis general e hipótesis específicas**

#### **Hipótesis general**

Si se diseña el acondicionamiento de aire de 350 TON con refrigeración indirecta se podrá integrar al sistema de administración de edificaciones para la supervisión, ahorro y control del acondicionamiento del aire.

#### **Hipótesis específicas**

- > Si se determina la carga térmica del recinto se seleccionará la mejor alternativa para el sistema de enfriamiento.
- Si se determina las condiciones de operación de la sustancia de trabajo se logrará satisfacer la capacidad de la demanda de la carga térmica.
- Si se selecciona el equipamiento mecánico compatible al sistema de enfriamiento y a la tecnología de integración se logrará la supervisión, ahorro y control del acondicionamiento del aire.

# **CAPÍTULO IV**

#### **METODOLOGIA**

#### **4.1 Tipo de investigación**

La presente investigación es del **tipo tecnológica**, por que utiliza el conocimiento científico de las investigaciones básicas para resolver problemas cotidianos como diseño del acondicionamiento de aire, es de **nivel aplicada** y logra disponer de un sistema de administración de edificaciones para el confort térmico y el ahorro brindando un bienestar y mejor económica.

#### **4.2 Diseño de la Investigación**

La investigación es **no experimental**, es un **Diseño de Soluciones** ante la necesidad de disponer de un sistema de acondicionamiento de aire que garantice confort y performance en personas y equipamiento mecánico respectivamente, integrándose a un sistema de administración de edificaciones que supervisa, ahorra y controla satisfaciendo la necesidad en cuestión.

### **4.2.1 Parámetros básicos de la investigación**

Esta investigación establece los siguientes parámetros para el cálculo de la carga térmica que permitirá determinar el sistema de enfriamiento y con ello el equipamiento mecánico que sea compatible a la tecnología de integración:

#### 1. Ubicación Geográfica

Este parámetro nos permitirá conocer el país, ciudad, longitud, latitud y elevación donde está ubicada la edificación.

País: Perú

Latitud: 12 grados latitud Sur (-12)

Longitud: 77.1grados.

Elevación: 100 msnm

### 2. Nombre de la Zona

Las diferentes zonas como oficinas, directorios, sala de reuniones, pasadizos, etc. Conforman un volumen de control llamado "OFICINAS MARS "

#### 3. Condiciones arquitectónicas

Los parámetros influenciados por las condiciones arquitectónicas son algunas muy esenciales como el área y altura de la edificación a acondicionar y otras como coeficientes por color de la cara exterior de las paredes, coeficientes por sombras de cortinas y factor por techos soleados.

Área

82

El área a Acondicionar según plano de arquitectura es 4917.4 m2 divididos en sus 7 niveles del 10 al 15 (752.4 m2), el nivel 16 con 403 m2, ya que no se considera baños, escaleras de emergencia y Hall de ascensores este último es parte de áreas comunes y corresponde a otro sistema de climatización responsabilidad de la administración del edificio.

Altura

Según plano de arquitectura se considera 2.5 m de altura desde el nivel del piso terminado al falso cielo más 0.7 m de falso cielo.

4. Condiciones exteriores de diseño en invierno

Conformado por la temperatura de bulbo seco, temperatura de bulbo húmedo, humedad relativa y la variación de la temperatura en 24 horas.

Condiciones Exteriores

Las condiciones exteriores son:

Lima: 30°C TBS (Temperatura de bulbo seco).

Lima: 80% HR (Humedad relativa).

5. Iluminación y equipos.

Para la iluminación y los equipos se establecen factores por metros cuadrados o por unidades de estos

Potencia de Iluminación

Iluminación: 12 Watts/M2.

Equipos: 250 Watts/Computadora.

# • Potencia de Equipos

Los equipos desprenden calor sensible o latente lo que influye en la carga térmica cuyo valor es consultado en tablas del Manual de Aire Acondicionado Carrier.

# 6. Densidad Ocupacional

Hace referencia a las personas que aportan al calor sensible y latente dependiendo del tipo de actividad que realicen, para este diseño se considera labores en oficinas.

Número de Personas

Este dato es el aforo, según arquitectura desde el piso 10 al piso 17 un total de 1061 personas.

7. Calor Sensible y Latente de las Personas

Según el grado de actividad y el tipo de aplicación:

Empleado de oficina para 21 °C corresponde:

Calor Sensible 71Kcal/h.

Calor Latente 42 Kcal/h.

8. Ventilación y Extracción

Hace referencia a los PCM (pies cúbicos por minuto), por cada persona.

9. Condiciones interiores de diseño.

Conformado por la temperatura de bulbo seco en verano y humedad relativa.

Condiciones Interiores en la Sala

Condiciones recomendadas para ambientes interiores en verano.

Temperatura de diseño de bulbo seco en verano 21°C 1°C

Humedad relativa 45%  $\frac{1}{2}$  5%.

10.Coeficientes de transmisión térmica.

Es el coeficiente global de transferencia de calor utilizado para el cálculo de la carga térmica  $\bm{U}=\frac{K}{\sqrt{2}}$  $\frac{K \alpha u}{m 2 \, h^{\circ} c}$ . Para cristales, muros, fachadas, pisos.

#### 11.Otros

Se considera el factor de seguridad, las horas de funcionamiento del equipamiento mecánico, elementos de sombra y factor atmosférico.

Variación de la temperatura

La temperatura varía en 8°C

Número de horas de Funcionamiento

Los equipos funcionan en un promedio de 16 Horas.

• Factor de Sombra

Lo proporcionan las persianas, cortinas y vidrios cuyo valor es 0.65.

Factor de atmosfera.

Atmosfera no muy limpia factor 0.9 para lima Perú

#### **4.2.2 Etapas de la investigación**

Las etapas muestran la ruta que permite llegar al objetivo de la investigación motivo por las que serán presentadas a continuación:

**A.- Calculo de la carga térmica**. - Ante la baja calidad del acondicionamiento de aire en alternativas convencionales y elevados costos de operación y mantenimiento se opta por el Diseño del acondicionamiento de aire y para ello se realizará el cálculo de la carga térmica teniendo en cuenta todos los parámetros básicos de la investigación vistos en el sub capítulo 4.2.1.

**B.- Condiciones de operación de la sustancia de trabajo**. - De acuerdo a la carga térmica se determina el sistema de refrigeración del tipo expansión directa o Agua Helada y con ello los indicadores como temperaturas, caudal, presión, aislamiento y coeficientes de resistencia a la conductividad.

**C.- Selección del equipamiento mecánico y tecnología de Integración. -** La selección de los equipos para el acondicionamiento de aire serán idóneos para el sistema de agua helada conocidos como los Fan&coil, Unidades manejadoras de aire (UMA) e Infiuser.

- Tecnología de Integración. es el soporte conocido como el Sistema de Administración de Edificaciones mediante el Software Tridium Niagara supervisor AX100 que permite optimizar el acondicionamiento de aire.
- Controladores. Es la parte física del sistema de control y supervisión quien recibe la información de los sensores de campo mediante la red física RS 485 y determina si enviar una respuesta o comunicar al software mediante el bus IP para concluir con una respuesta ejecutada por los actuadores.
- $\triangleright$  Sensores y Actuadores. Elementos de campo conocidos como esclavos que se reportan al controlador mediante BACnet MS/TP.

#### **4.3 Población y muestra**

Esta investigación del acondicionamiento de aire en edificaciones analiza una infraestructura con 17 pisos, de los cuales 7 de ellos serán acondicionados por lo que la población está formada por el diseño del acondicionamiento de los 7 niveles en mención.

La muestra es el diseño del acondicionamiento de aire que se hace a cada piso conformado por: puestos de trabajos, oficinas, sala de reuniones, pasadizos y cocinas, etc.

#### **4.4 Técnicas e Instrumentos de recolección de datos**

Para el diseño de cada uno de los ambientes a acondicionar se usará la técnica o instrumento de investigación conocido como **Datos Secundarios** que viene a ser la información recolectada de investigadores, que deberán cumplir con los siguientes requisitos; **confiabilidad, validez y objetividad**. Tienen la ventaja de ahorrar tiempo al compararla con los datos primarios provenientes de investigaciones anteriores por lo que conforman el marco teórico de la presente investigación, permite la recopilación de fuentes bibliográficas, textos, normativas nacionales e internacionales, manuales, páginas web, etc.

## **4.5 Procedimientos de recolección de datos**

El proceso de recolección de datos para esta investigación inicia luego de contar con las fuentes bibliográficas mencionadas en instrumentos de recolección de datos, luego se ordenó la información dándole sentido y afinidad a los datos que contribuyan al acondicionamiento de aire, carga térmica, condiciones de operación para la sustancia de trabajo, características del equipamiento mecánico y tecnologías de comunicación e integración.

El procedimiento es:

Recolección de datos, procesamiento de la información, resultados y conclusiones.

#### **4.6 Procesamiento estadístico y análisis de datos**

En la presente investigación el análisis de los datos se efectuó mediante la estadística descriptiva con respecto a las medidas de dispersión como el rango donde se calcula la carga térmica y con ello el diseño para cada ambiente a acondicionar obteniéndose la cantidad de calor a ser evacuado por el equipamiento mecánico mediante el cálculo por el método de **variación equivalente de la temperatura** para radiación solar y **variación de temperatura** para conducción y convección, a continuación las características arquitectónicas para determinar los valores de los coeficientes universales de transferencia de calor

Figura N°4.1 PISO MODELO VISTA SUPERIOR

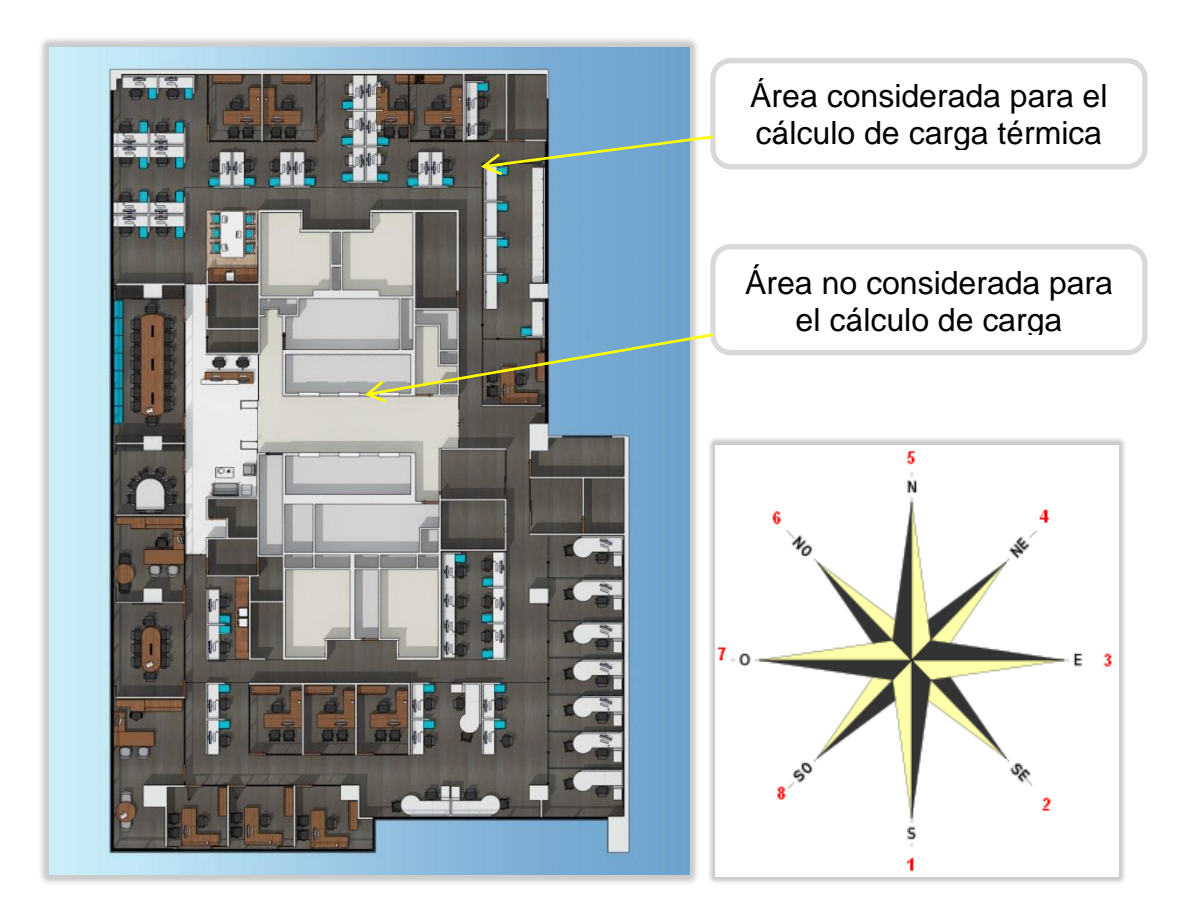

**Fuente:** Modelado BIM, Green Blue

Piso modelo del piso 10 al piso16 **Orientación cardinal** 

Los muros de la edificación están estructurados de la siguiente manera:

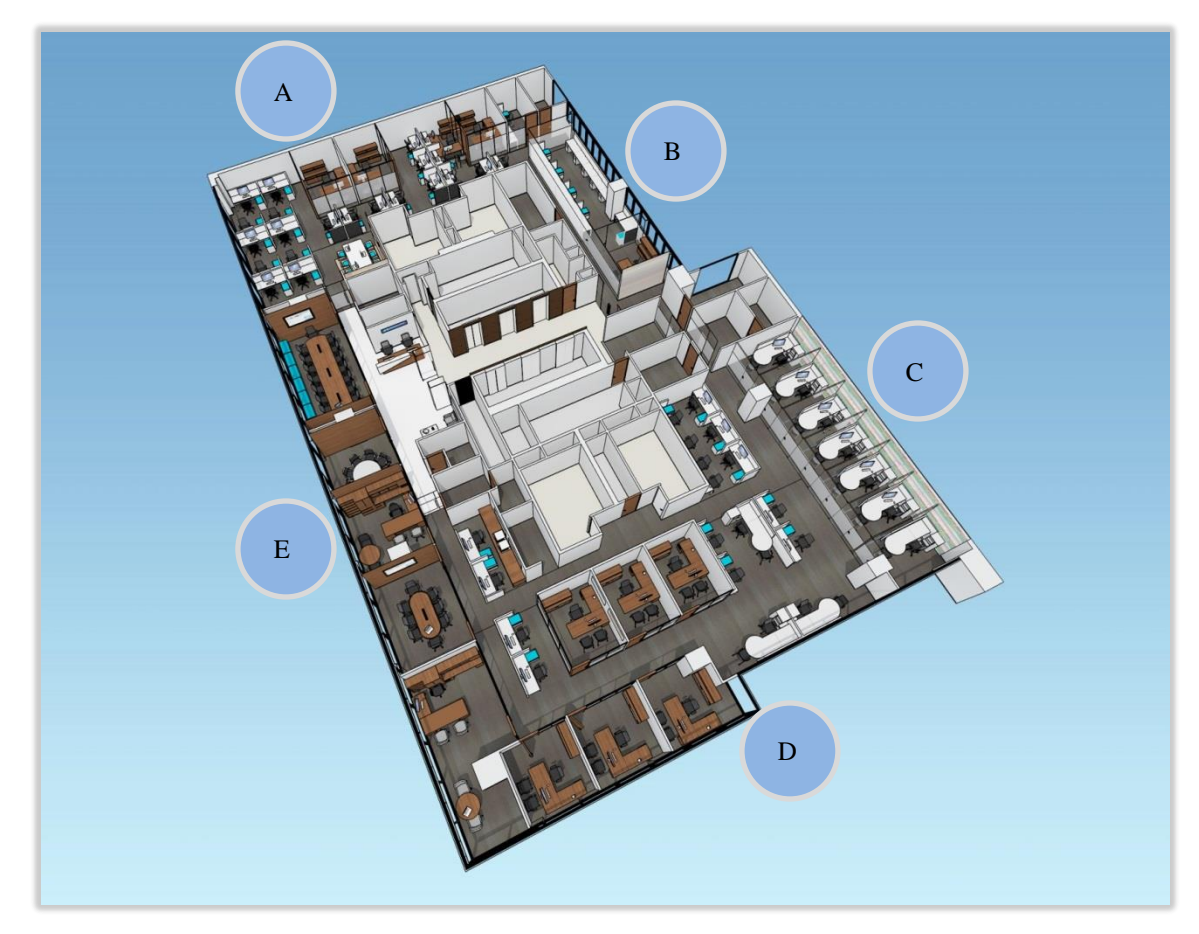

Figura N°4.2 ARQUITECTURA DE PISO MODELO

**Fuente:** Modelado BIM, Green Blue

# **Determinación de los coeficientes globales de transferencia de calor**

Una vez definido los datos generales se determina los coeficientes globales de transferencia de calor para ello haremos uso de la tabla 2.15 del Manual de Aire Acondicionado de Carrier………… (Véase las formulas N°2.19, N°2.20 y N°2.21 de la pág. "39".

 $\triangleright$  Muros Exteriores

Muro A concreto: 15 cm de espesor y enlucido 2cm y 3.2 m de alto Muro B Concreto 15 cm de espesor, enlucido 2cm y 1.7m de alto Muro C concreto: 15 cm de espesor y enlucido 2cm y 3.2 m de alto Muro D Concreto 15 cm de espesor y enlucido 2cm y 0.7m de alto Muro E Concreto 15 cm de espesor y enlucido 2cm y 0.7m de alto

- $\triangleright$  Muros Interiores de concreto 15cm y enlucido 2cm y 3.2 m de alto
- Techo y piso de concreto 20cm.
- **▶ Vidrios Exteriores**

En B vidrio doble y 1.5 m de alto

En D vidrio doble y 2.5 m de alto

En E vidrio doble y 2.5 m de alto

 $\triangleright$  Vidrios Interiores

Vidrio doble y 1.5 m de alto

Muros exteriores

$$
(U)^{-1} = \sum_{i=1}^{i=5} (52x(10)^{-3} + 1.6x0.02 + 1.6x0.15 + 1.6x0.02 + 140x(10)^{-3})
$$
  
U= 2.016 Kcal/h m2 c<sup>o</sup>.

Muros Interiores

$$
(U)^{-1} = \sum_{i=1}^{i=5} (140x(10)^{-3} + 1.6x0.02 + 1.6x0.15 + 1.6x0.02 + 140x(10)^{-3})
$$

U= 1.811 Kcal/h m2 c°.

Pisos

 $(U)^{-1} = \sum_{k=1}^{N} (R_k \cdot \text{conveción} + R_k \cdot \text{enlucido ext} + R_k \cdot \text{riso concreto} + R_k \cdot \text{enlucido int} + R_k \cdot \text{convección}$ i i  $(U)^{-1} = \left(125x(10)^{-3} + 1.6x0.02 + 1.6x0.2 + 1.6x0.02 + 125x(10)^{-3}\right)$ i i

U= 1.577 Kcal/h m2 c°.

**Techos** 

$$
(U)^{-1} = \sum_{i=1}^{i=5} (R.\text{ conveción} + R.\text{enlucido ext} + R.\text{techo concreto} + R.\text{enlucido int} + R.\text{ convección})
$$

$$
(U)^{-1} = \sum_{i=1}^{i=5} (52x(10)^{-3} + 1.6x0.02 + 1.6x0.2 + 1.6x0.02 + 190x(10)^{-3})
$$

U= 1.597 Kcal/h m2 c°.

Vidrios Exteriores

………… (Véase la tabla N° 9.1 de la pág. "180"). U= 3.125 Kcal/h m2 c.

Vidrios Interiores

$$
(U)^{-1} = \sum_{i=1}^{i=2} (140x(10)^{-3} + 140x(10)^{-3}) \quad U = 3.57 \text{ Kcal/h m2 c}^{\circ}.
$$

Para determinar el flujo de calor a través de vidrios y paredes por aportación solar es necesario determinar el kg/m2 de la estructura.

Peso de paredes piso y techo

Para determina la densidad de los materiales que conforman estas estructuras………………………………(véase la tabla N° 9.2 de la pág. "181").

# **Relación de la masa de pared, piso y techo con respecto al área de la pared**

$$
\frac{\text{Peso de la pared( kg)}}{(m2) \text{ pared}} = \text{Densidad}\left(\frac{\text{kg}}{\text{m3}}\right) \times \text{Espesor(m)} \dots \text{factor (a)}
$$

Pared exterior = enlucido ext + muro + enlucido int

Pered exterior = 
$$
1856 \left( \frac{kg}{m3} \right) \times 0.02 \, (m) + 1856 \left( \frac{kg}{m3} \right) \times 0.15 \, (m) + 1856 \left( \frac{kg}{m3} \right) \times 0.02 \, (m)
$$

\n
$$
= 352.64 \frac{Kg}{m2 \text{ pared}}
$$
\nPrared interior =  $1856 \left( \frac{kg}{m3} \right) \times 0.02 \, (m) + 1856 \left( \frac{kg}{m3} \right) \times 0.15 \, (m) + 1856 \left( \frac{kg}{m3} \right) \times 0.02 \, (m)$ 

\n
$$
= 352.64 \frac{Kg}{m2 \text{ pared}}
$$
\nPiso interior =  $1856 \left( \frac{kg}{m3} \right) \times 0.02 \, (m) + 1856 \left( \frac{kg}{m3} \right) \times 0.2 \, (m) + 1856 \left( \frac{kg}{m3} \right) \times 0.02 \, (m)$ 

\n
$$
= 445.44 \frac{Kg}{m2 \text{ pared}}
$$
\nTecho =  $1856 \left( \frac{kg}{m3} \right) \times 0.02 \, (m) + 1856 \left( \frac{kg}{m3} \right) \times 0.2 \, (m) + 1856 \left( \frac{kg}{m3} \right) \times 0.02 \, (m)$ 

\n
$$
= 445.44 \frac{Kg}{m2 \text{ pared}}
$$

# **Relación de la masa de pared, piso y techo con respecto al área del piso**

Peso de la pared (kg)

\nArea pixel (m2) piso

\n
$$
= \frac{3.2 \text{ m} \times 23 \text{ m}}{752.4 \text{ m} \times 2 \text{ iso}} \times 352.64 \frac{\text{kg}}{\text{m}^2 \text{ pared}} = 34.495 \frac{\text{(kg)}}{\text{(m2) piso}}
$$
\n
$$
Pared(\text{B}) \text{exterior note} = \frac{3.2 \text{ m} \times 23 \text{ m} \text{ pared}}{752.4 \text{ m} \times 2 \text{ piso}} \times 352.64 \frac{\text{kg}}{\text{m}^2 \text{ pared}} = 15.138 \frac{\text{(kg)}}{\text{(m2) piso}}
$$
\n
$$
Pared(\text{C}) \text{exterior este} = \frac{3.2 \text{ m} \times 20 \text{ m} \text{ pared}}{752.4 \text{ m} \times 2 \text{ piso}} \times 352.64 \frac{\text{kg}}{\text{m}^2 \text{ pared}} = 29.995 \frac{\text{(kg)}}{\text{(m2) piso}}
$$
\n
$$
Pared(\text{D}) \text{exterior este} = \frac{0.7 \text{ m} \times 25.65 \text{ m} \text{ pared}}{752.4 \text{ m} \times 2 \text{ piso}} \times 352.64 \frac{\text{kg}}{\text{m}^2 \text{ pared}} = 8.415 \frac{\text{(kg)}}{\text{(m2) piso}}
$$
\n
$$
Pared(\text{E}) \text{exterior este} = \frac{0.7 \text{ m} \times 40 \text{ m} \text{ pared}}{752.4 \text{ m} \times 2 \text{ piso}} \times 352.64 \frac{\text{kg}}{\text{m}^2 \text{ pared}} = 13.123 \frac{\text{(kg)}}{\text{(m2) piso}}
$$
\n
$$
Pared(\text{B}) \text{exterior este} = \frac{3.2 \text{ m} \times 23.8 \text{ m} \text{ pared}}{752.4 \text{ m} \times 2 \text{ piso}} \times 352.64 \frac{\text{kg}}{\text{m}^2 \text{ pared}} = 13.123 \frac{\text{(kg)}}{\text{(m2)
$$

Peso de la estructura 
$$
(\frac{kg}{m^2 \text{ piso}})
$$

\nP. estructura =  $\frac{\sum \text{ peso de muros ext} + \frac{1}{2} (\sum \text{ peso tabiques sueloy techo})}{\text{Area de piso}}$ 

\nP. estructura =  $\frac{(34.495 + 15.138 + 29.995 + 8.415 + 13.123) \text{ kg}}{m^2}$ 

\n $+\frac{\frac{1}{2} (35.695 + 14.578 + 36.160 + 12.943 + 445.44 + 445.44)}{m^2}$ 

\nP. estructura =  $\frac{596.290 \text{ kg}}{m^2}$ 

Determinación del día de mayor aportación solar

Se hizo uso de la tabla 9.3 interpolando para 12 grados latitud sur respecto a las paredes y techo exterior mencionados líneas arriba, los valores expresados en:  $\mathbf k$ (

Se considera los puntos cardinales Sur, Este, Norte, Oeste ya que las paredes exteriores corresponden a estas orientaciones

| 22 de diciembre 12° latitud sur |    |         |         |              |         |            |
|---------------------------------|----|---------|---------|--------------|---------|------------|
| Grados                          |    | Sur     | Este    | <b>Norte</b> | Oeste   | Horizontal |
|                                 | 10 | 108     | 420     | 38           | 420     | 659        |
|                                 | 12 | 100.4   | 422.6   | 38           | 422.6   | 662.8      |
|                                 | 20 | 70      | 433     | 38           | 433     | 678        |
| corrección                      |    |         |         |              |         |            |
| factor 7%                       |    | 107.428 | 452.182 | 40.66        | 452.182 | 709.196    |

Cuadro N°4.1 APORTACIÓN SOLAR DE DICIEMBRE A JUNIO

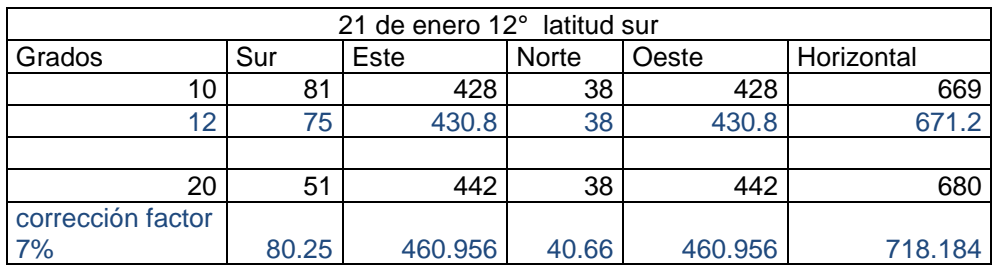

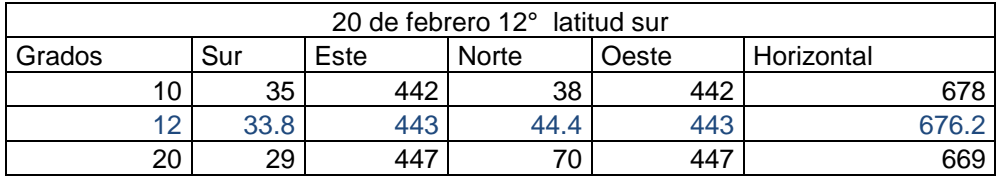

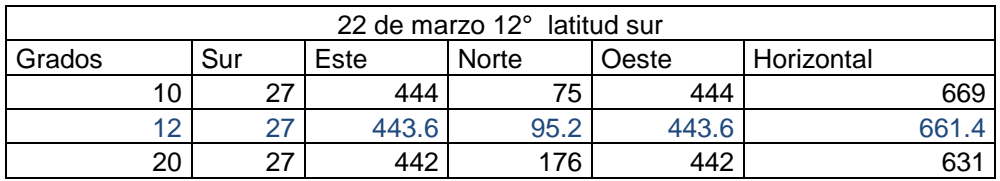

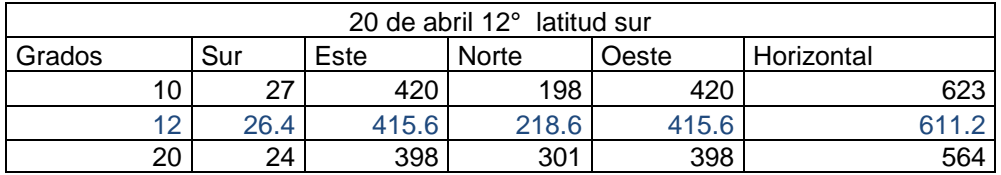

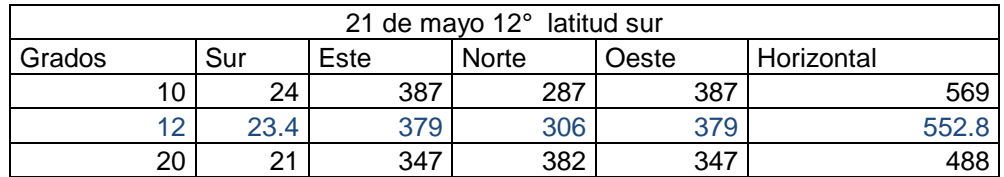

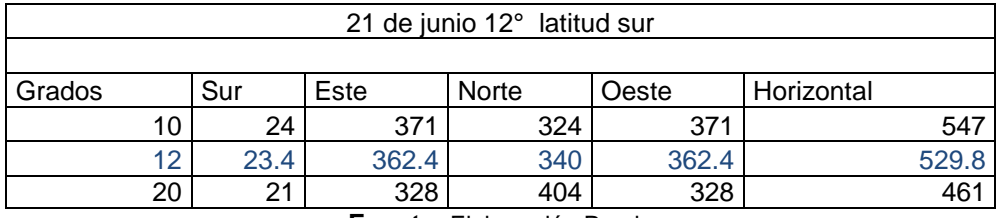

**Fuente:** Elaboración Propia

De los valores obtenidos por interpolación para 12° latitud sur y los meses de mayor aportación solar según la tabla 9.4 y considerando el factor de corrección del 7% para los meses de diciembre y enero se resume al siguiente cuadro:

# Cuadro N°4.2 DIA DE MAYOR APORTACIÓN SOLAR

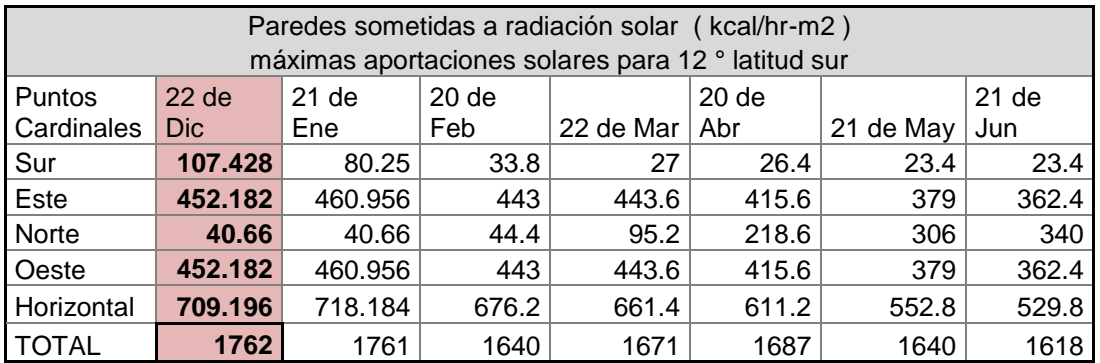

**día de mayor aportación solar 22 de Diciembre**

**Fuente:** Elaboración propia.

## **Flujo de calor a través de ventanas**

Se utiliza las siguientes tablas:

**Tabla 6** Factores de almacenamiento sobre carga térmica; Indica la *metodología para determinar el flujo de calor* por carga radiante.

**Tabla 3** Máximas aportaciones solares a través de cristales; brinda los *factores de corrección* para el flujo de calor por carga radiante.

**Tabla 7** Factor de almacenamiento sobre carga térmica; brinda el *factor de almacenamiento* respecto al peso de la estructura hallada en "Relación de la masa de pared, piso y techo con respecto al área del piso". Metodología para determinar la carga radiante utilizando la tabla 6

### **Para la ventana en "B "Orientación Este**

- $\checkmark$  Máxima aportación solar ventana Este = 452.18 kcal/hr-m2
- $\checkmark$  Área de ventana = 1.5m x 19m = 28.5m2.
- Factor de marco metálico = 1.17…. véase la tabla 9.3 de la pág. "182".
- $\checkmark$  Factor atmosférico = 0.9 valor obtenido de datos generales.
- $\checkmark$  Factor por altitud =

$$
1 + \left(\frac{0.7}{100}\right) \times \left(\frac{100}{300}\right) = 1.002 \dots \dots \dots \dots \dots
$$
véase la tabla 9.3 de la pág.  
"182".

 $\checkmark$  Factor de punto de Rocio = 0.9167......... (véase la tabla N° 9.3 de la pág. "182").

$$
1 + \left(\frac{5}{100}\right) x \left(\frac{19.5 - \text{tpr}}{4}\right)
$$
, punto de rocio para 30° y 80% Hr

Corresponde a:

26.164°C

- $\checkmark$  Factor de sombras: 0.65 valor obtenido de datos generales.
- $\checkmark$  Carga radiante:

 $(542.18 \text{kcal/hr} - \text{m2})$  (28.5m2) (fact de corrección) (fact de almacenamiento)

 $\checkmark$  Factor de corrección:

(fact. de marco metalico)  $x$  (fact de atmosfera)  $x$  (fac de altitud)

 $x$  (fact de punto de rocio)  $x$  (fact de sombras)

 $\checkmark$  Factor de almacenamiento:

 F (hr de func. Equipo, orientación, peso, sombras), véase tabla 9.4 de la página "183".

 F (16hr, Este, 596.290  $\frac{250 \text{ kg}}{\text{m2}}$ , cortinas), utilizando la tabla 9.4 e interpolando

**se genera los siguientes cálculos:**

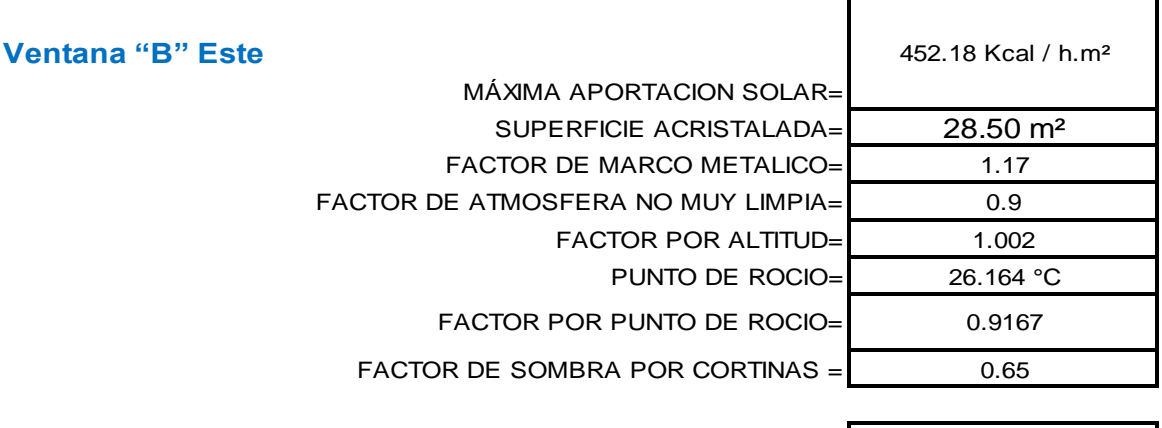

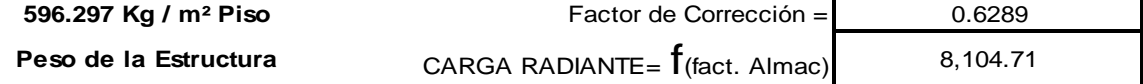

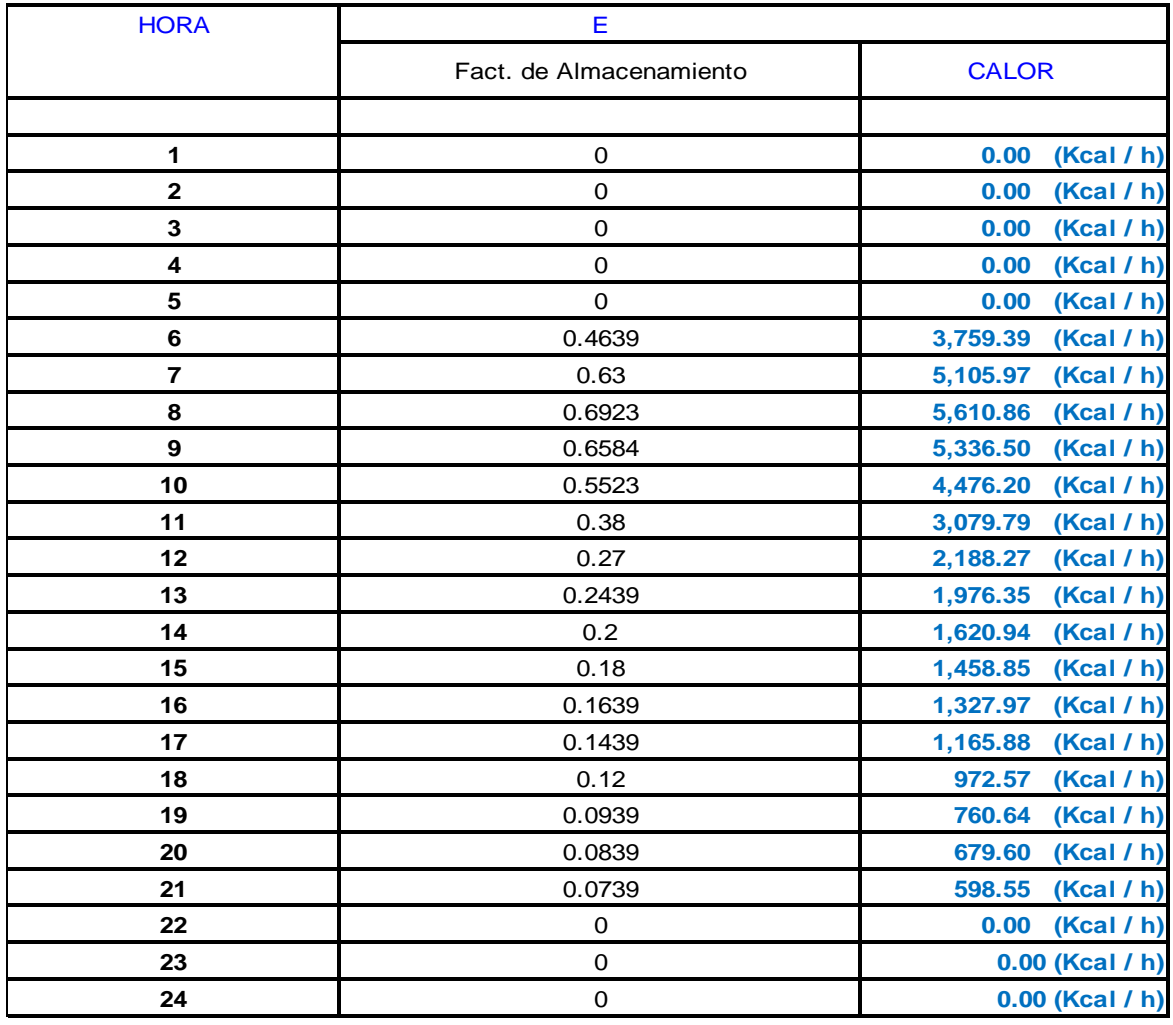

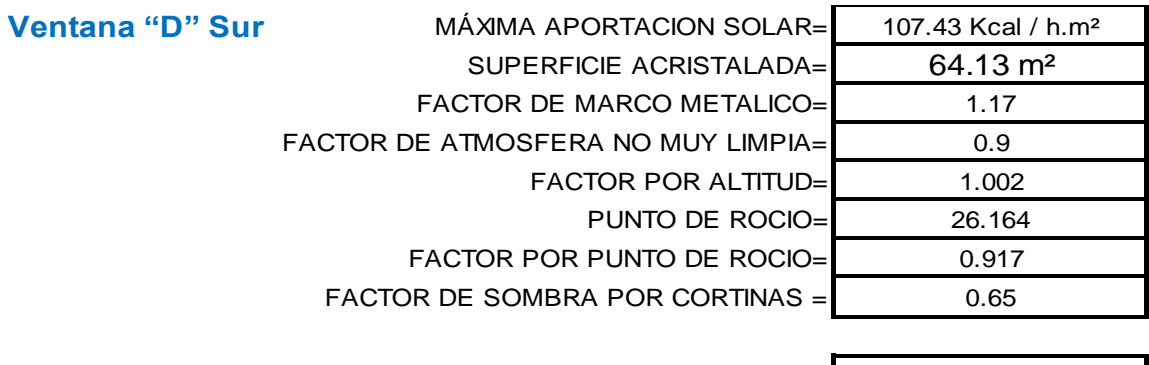

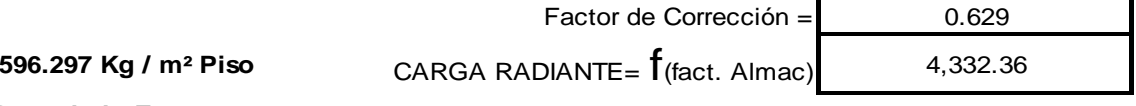

**Peso de la Estructura**

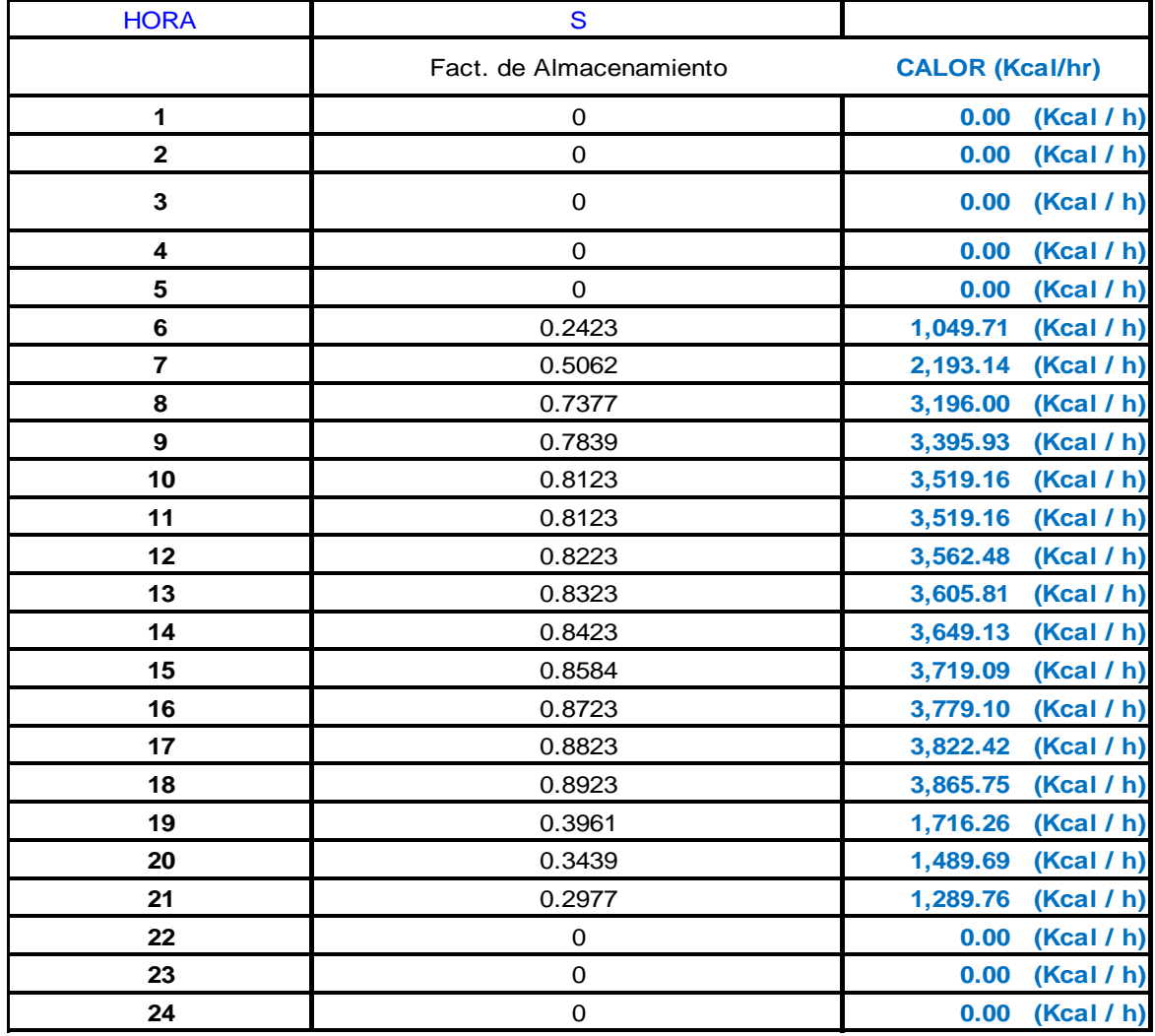

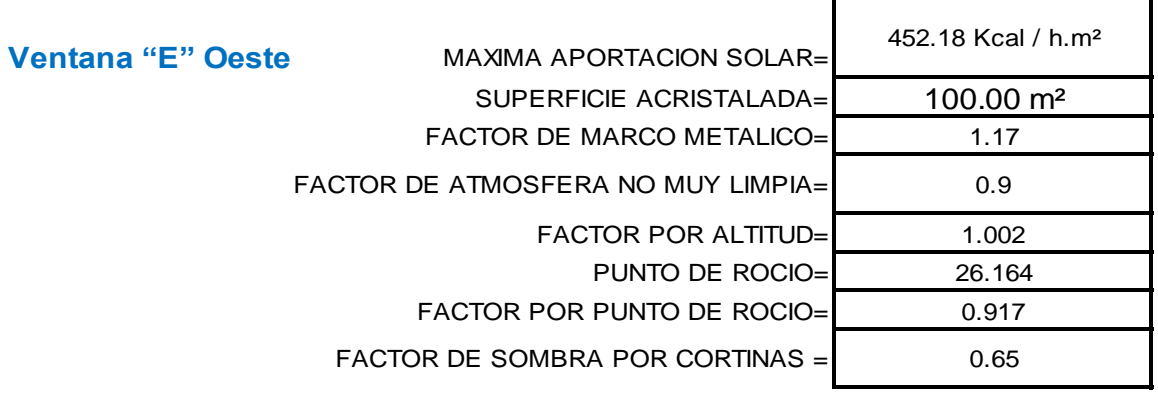

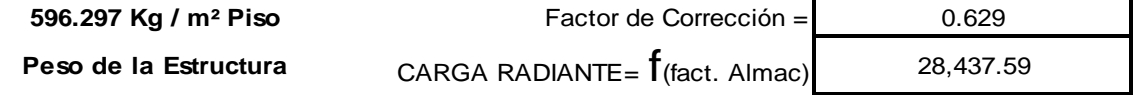

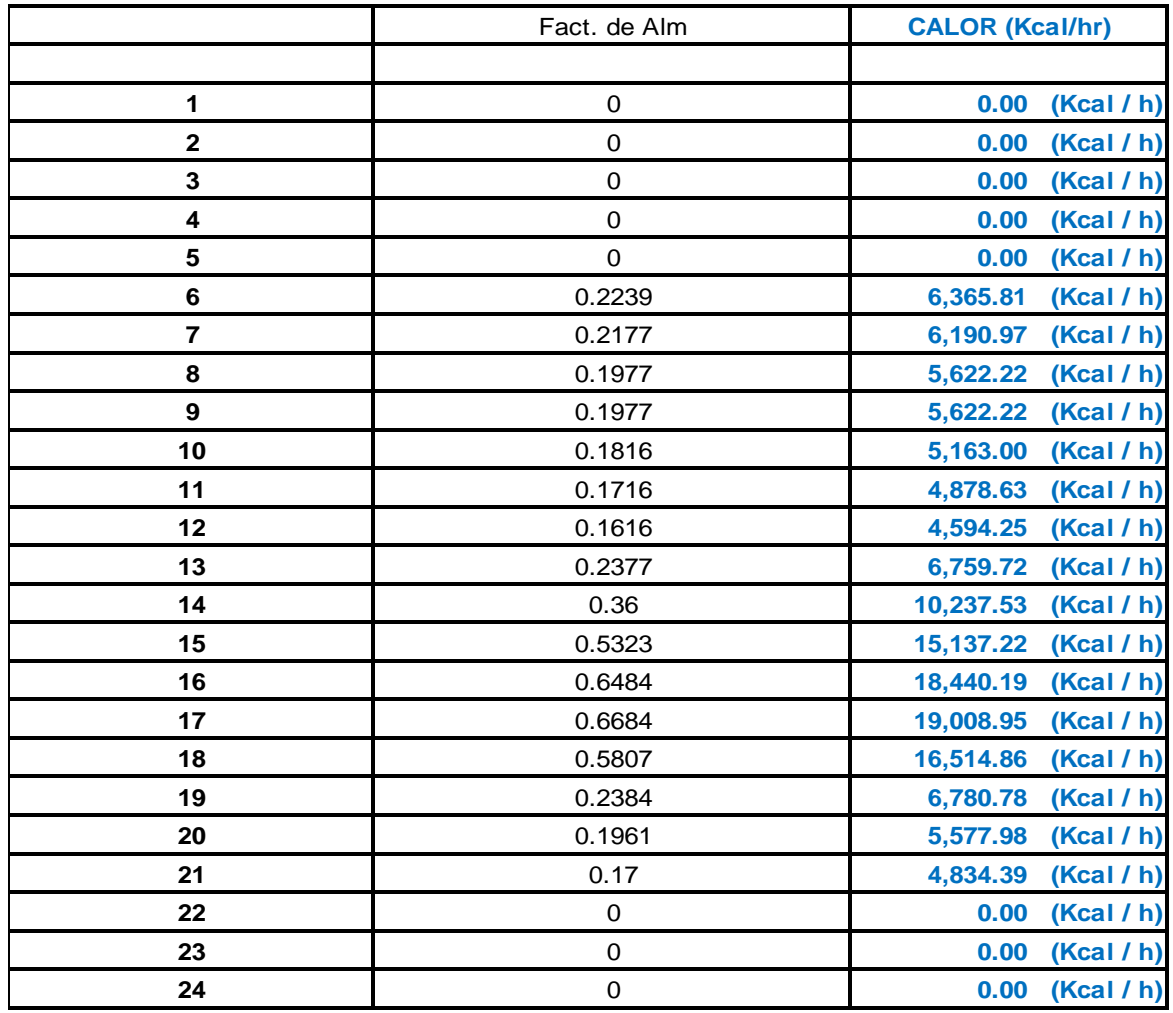
## **Flujo de calor a través de paredes soleadas**

El Flujo de calor por radiación mediante la variación equivalente de temperatura:

$$
Q = Ux Ax \Delta T_{equiv}
$$
  
\n
$$
\Delta T_{equiv} = a + \Delta T_{es} + b x \frac{Rs}{Rm} x (\Delta T_{em} - \Delta T_{es})
$$
  
\n
$$
\Delta T_{equiv} = a + (X_1 x \Delta T_{es}) + (X_2 x \Delta T_{em})
$$

Donde:

$$
X_2 = \frac{b \times Rs}{Rm} \quad y \quad X_1 = 1 - X_2
$$

- $\checkmark$  b = Coeficiente de color de las paredes, de datos generales.
- $\checkmark$  Rs= (Max Aportación solar) x (Fact Atm) x (Fact Altitud) x (Fact Pto. Rocio)
- $\checkmark$  Rm= de tabla 9.3 y a 40° latitud norte, en el mes de Julio y la orientación para esta primera pared será el Este:
- $\checkmark$  Máxima aportación solar

$$
= 452.18 \frac{\text{Kcal}}{\text{h} \times \text{m}^2}
$$
, Véase muro "B" este

 $\checkmark$  Factor de Atmosfera

 $= 0.9$ , Valor obtenido de datos generales

 $\checkmark$  Factor por Altitud

.

$$
= 1 + \left(\frac{0.7}{100}\right) \times \left(\frac{100}{300}\right) = 1.002...
$$
 (Véase la tabla N° 9.3 de la pág. "182").

 $\checkmark$  Factor por punto de Roció, de la tabla 9.3 se desprende la siguiente ecuación, obteniendo un valor de 0.916

$$
1 + \left(\frac{5}{100}\right) x \left(\frac{19.5 - \text{tpr}}{4}\right)
$$
, punto de rocio para 30° y 80% H<sup>r</sup> Corresponde a:  
26.164°

Ahora reemplazando valores:

 $\text{Rs} = (452.18) (0.9)(1.002)(0.9167) = 373.933$ 

R = 444,……………………… (véase la tabla N° 9.3 de la pág. "182").

b= 0.78 Valor obtenido de datos generales

$$
X_2 = \frac{0.78 \times 373.933}{444} = 0.6569 \text{ y} \quad X_1 = 1 - 0.6569 = 0.3430
$$

 $U = 2.016 \frac{\text{Kca}}{\text{h}}$  m2  $c^{\circ}$ , ....... véase coeficiente de la pared exterior página "92"

Área de la pared Este =  $32.3 \text{ m}$ 

Factor de corrección (a), haciendo uso de la tabla (9.12), datos de entrada: Temperatura a las 15 horas = Temperatura exterior =  $30^{\circ}$ C, de datos generales.

 $\Delta T$  = Temp. Ext 3: 00pm - Temp. Interior Sala = 30°C - 21°C = 9°C

Temperatura Exterior:

 $\Delta$ T 24 horas = 8°C, Valor de datos generales

Entrando a la tabla (9.12) para los valores de

Reemplazando valores en:  $\checkmark$   $\Delta$ T 24 hora = 8°C;  $\Delta$ T = 9°C, Corresponde el valor de 2.15 ………………………………………(véase la tabla N° 9.12 de la pág. "191").

 $\Delta T_{equiv} = a + (X_1 \times \Delta T_{es}) + (X_2 \times \Delta T_{em})$ 

 $\Delta T_{equiv}$  = 2.15 + (0.3430 x  $\Delta T_{es}$ ) + (0.6569 x  $\Delta T_{em}$ )

Para obtener los valores de ΔT<sub>es</sub> y ΔT<sub>em</sub> ......... (Véase la tabla 9.4 de la página "183"

y hallar los valores interpolando con el dato de entrada del peso del muro de orientación Este (muro "B") =  $352.64 \frac{Kg}{m2\, pared}$  .

A continuación los valores de obtenidos de  $\Delta T_{\rm es}$ ,  $\Delta T_{\rm em}$ ,  $\Delta T_{\rm equiv}$  y el calor por cada hora de radiación al interpolar con la tabla (9.12), este mismo tratamiento se aplica a los otros muros exteriores como el caso del muro "C", muro "D", muro "E" y muro "A", teniendo en cuenta su orientación, área, coeficiente de transferencia de calor y los procedimientos mostrados en el cálculo de esta primera carga por radiación para este primer muro exterior ( muro "B")

Para determinara el calor por radiación en los techos se considera a estos como un muro horizontal, de tal manera que se utiliza las mismas ecuaciones y el mismo tratamiento con la diferencia que en lugar de usar la tabla (9.12) se utiliza la tabla (9.14), ya que en esta se encuentra la variación de la temperatura equivalente para techos soleados o con sombra.

## **Muro "B" Este**

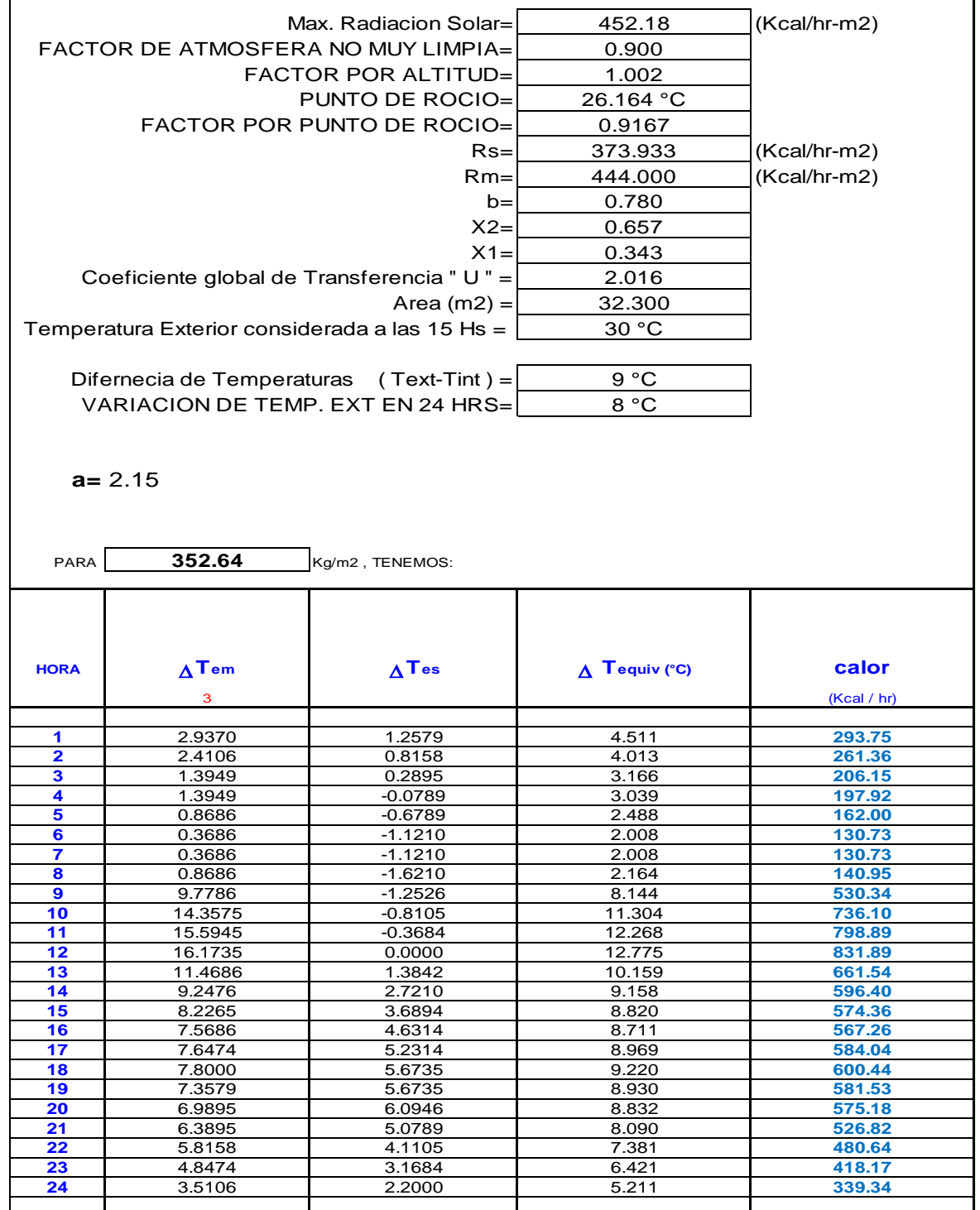

# **Muro "C" Este**

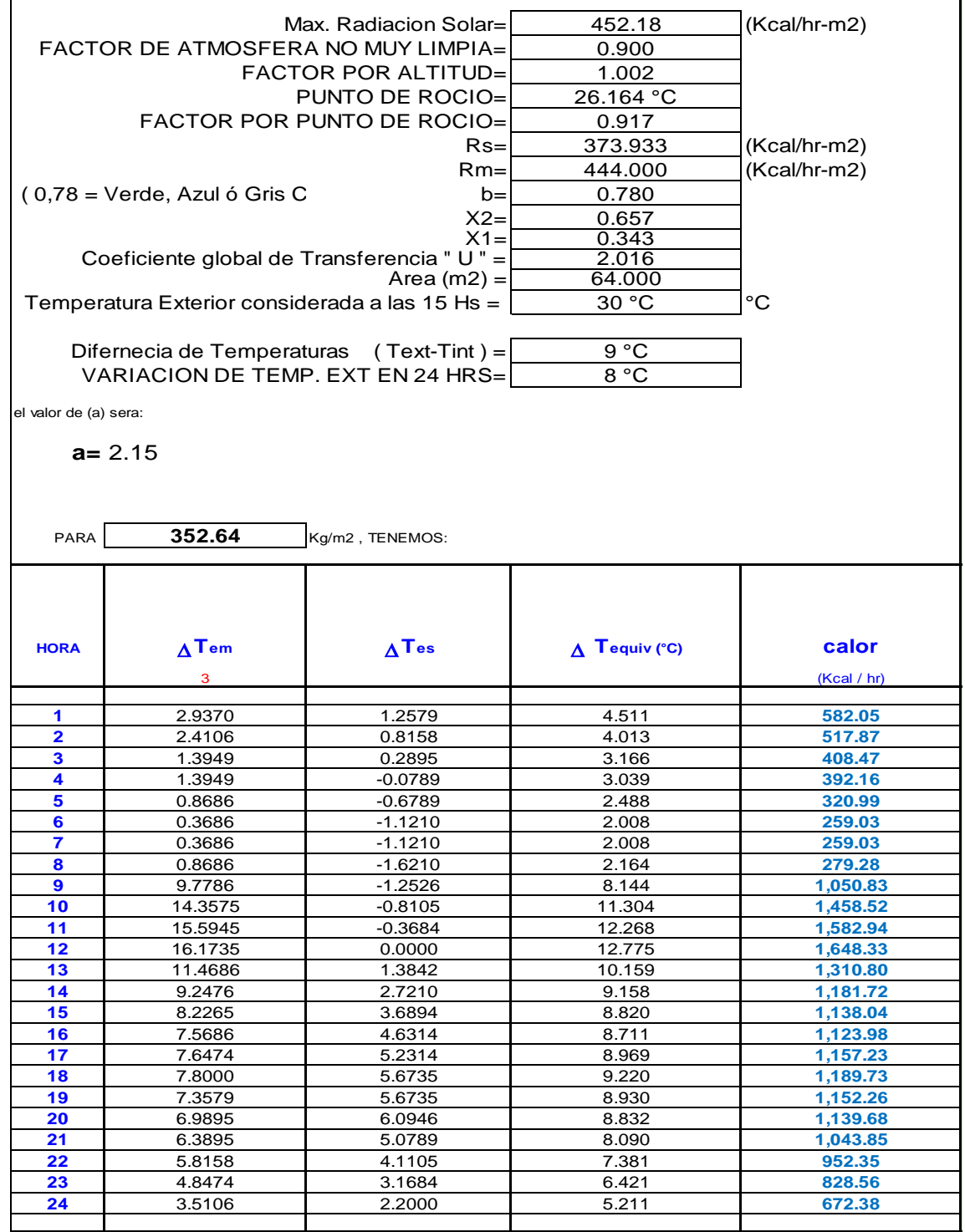

l,

## **Muro "D" Sur**

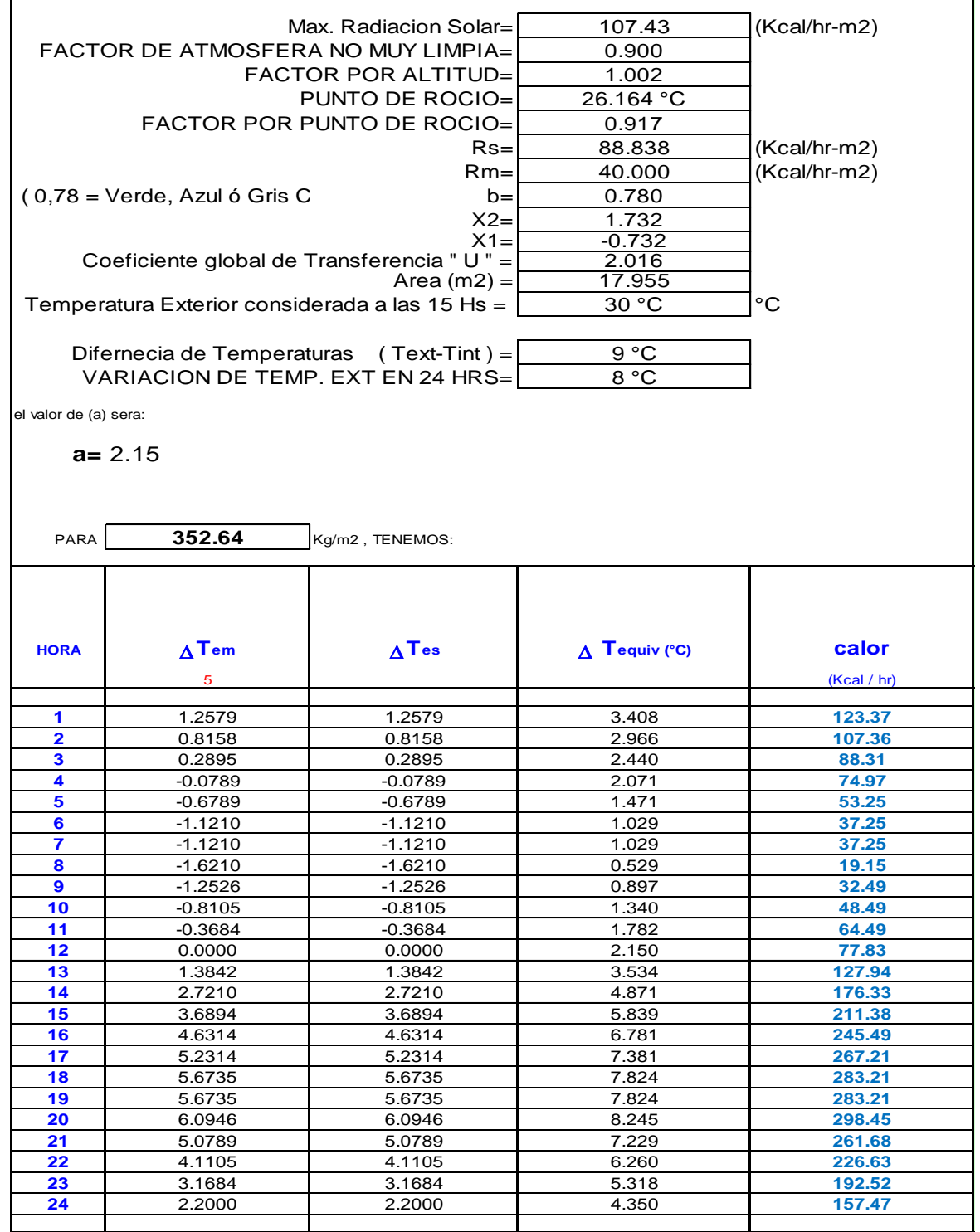

# **Muro "E" Oeste**

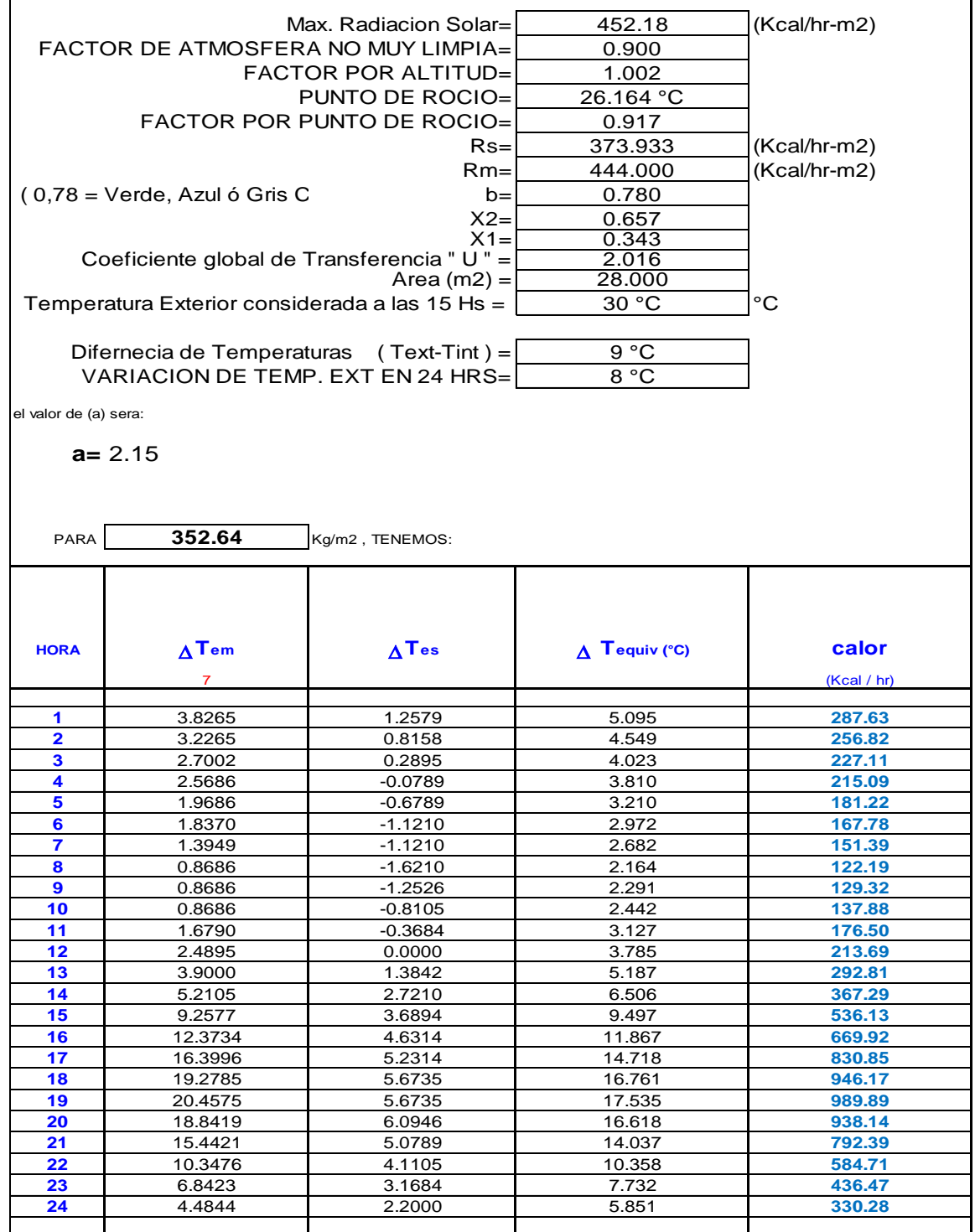

# **Muro "A" Norte**

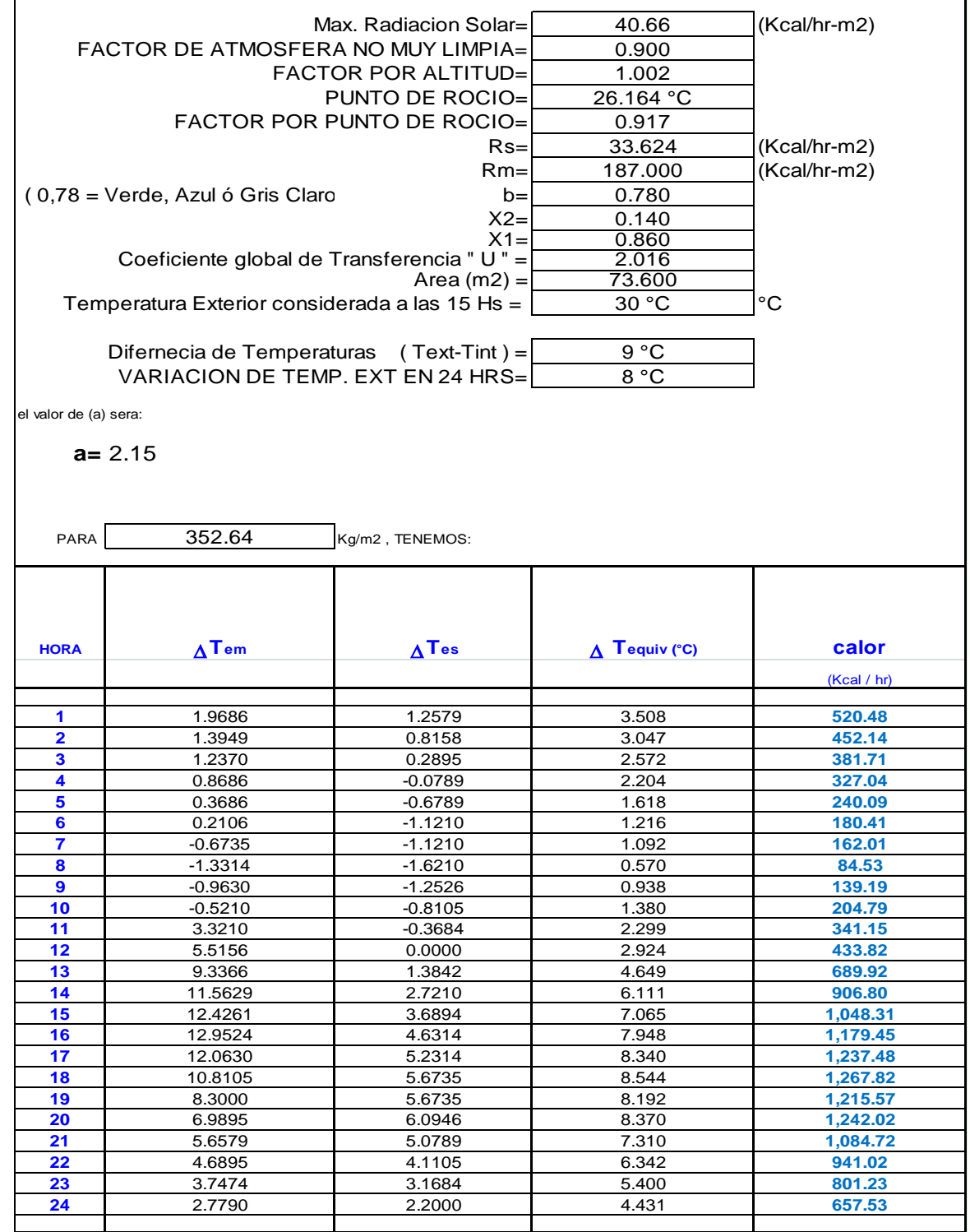

#### **Techo Intermedio (con sombra)**

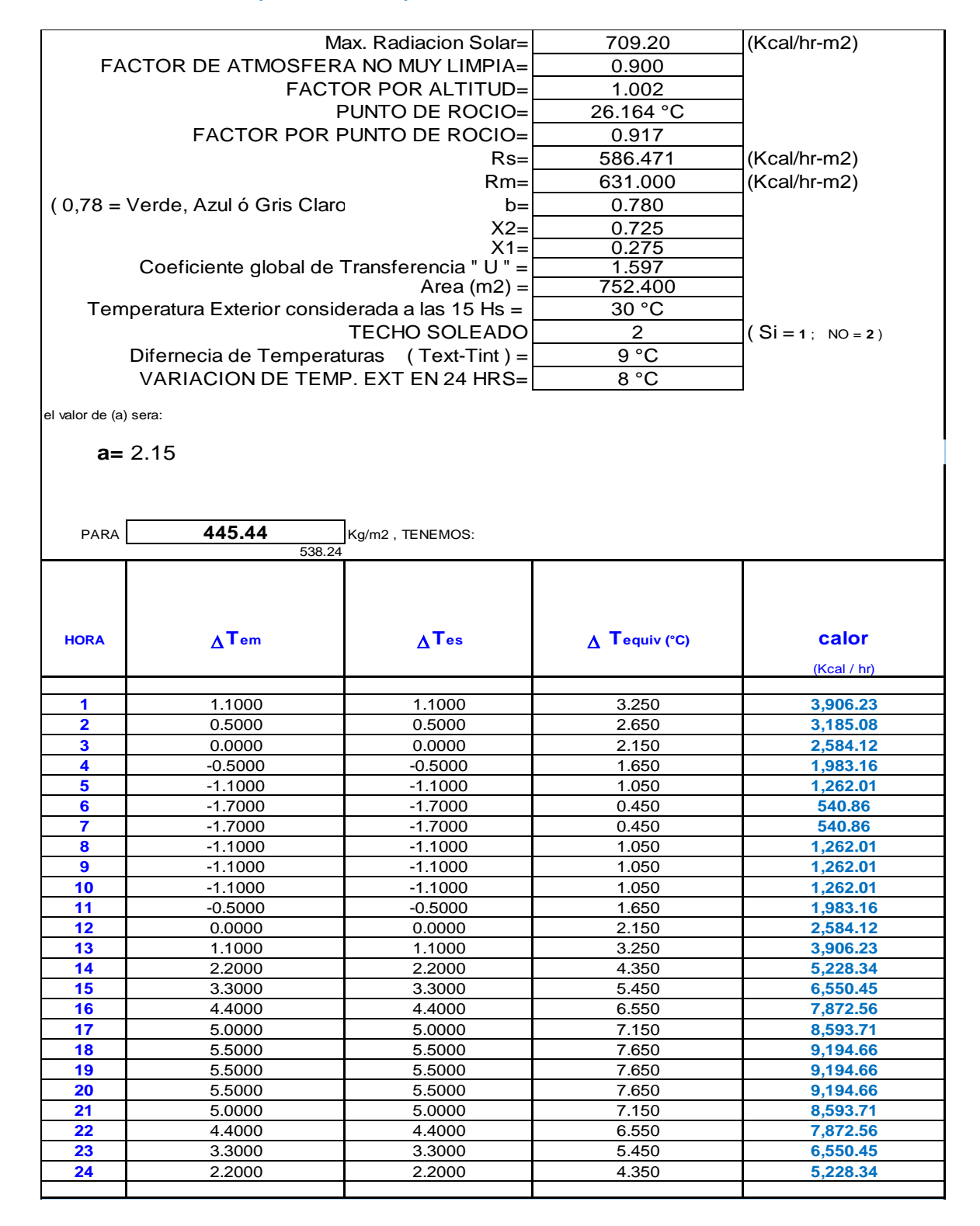

Los valores para ventanas, muros y techo son las aportaciones solares máximas durante los meses de verano para el cual se determinó el día y mes de mayor aportación solar siendo este el 22 de diciembre, estas aportaciones solares máximas se dan en forma simultánea en una determinada hora, por ello se muestran los valores del flujo de calor en función a las 24 horas, a continuación, se determina esta hora de mayor aportación solar para este 22 de diciembre.

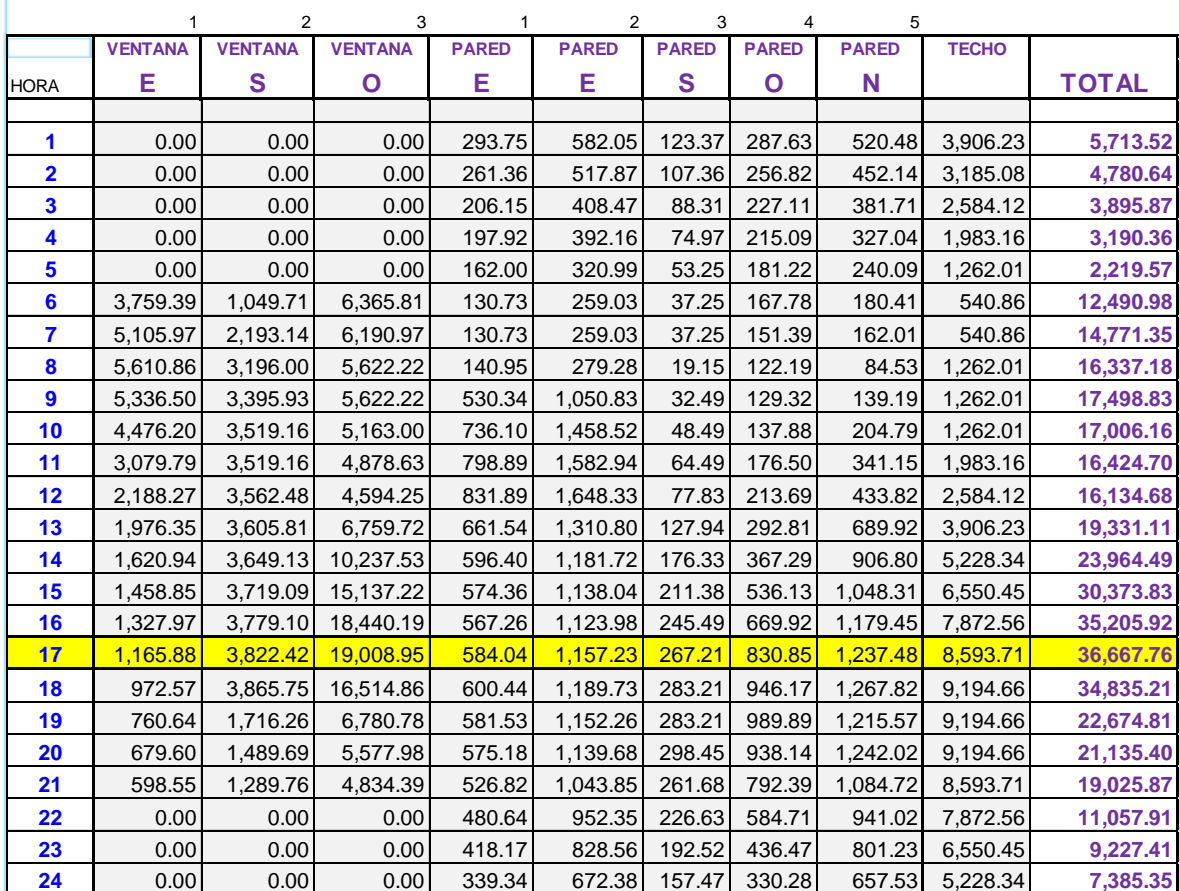

## Cuadro N°4.3 HORA MAYOR APORTACIÓN SOLAR

**Fuente:** Elaboración Propia

Se determina que la hora de mayor aportación solar para este proyecto es a las 17 horas según las orientaciones de sus paredes, ventanas y techo.

Esto sirve para definir qué valor de  $\Delta T_{equiv}$  se utilizará del listado de las 24 horas.

Para los pisos restantes desde el piso 11 hasta el piso 16 el tratamiento para el cálculo de la carga térmica es el mismo que se aplicó para el piso 10 y las únicas variaciones que se tendrán en cuenta son las siguientes:

|                 | CANTIDAD DE   AREA DE |           | <b>AREA DE</b> | <b>INCIDENCIA</b> |
|-----------------|-----------------------|-----------|----------------|-------------------|
| <b>PISOS</b>    | <b>PERSONAS</b>       | PISO (M2) | TECHO (M2)     | <b>SOLAR</b>      |
| <b>PISO 10</b>  | 156                   | 752.4     |                | sin sol           |
| <b>PISO 11</b>  | 162                   | 752.4     |                | sin sol           |
| <b>PISO 12</b>  | 167                   | 752.4     |                | sin sol           |
| <b>PISO 13</b>  | 157                   | 752.4     |                | sin sol           |
| <b>PISO 14</b>  | 163                   | 752.4     |                | sin sol           |
| <b>PISO 15</b>  | 162                   | 752.4     |                | 628 soleado       |
| <b>PISO 16</b>  | 94                    | 403       |                | 403 soleado       |
| <b>CANTIDAD</b> |                       |           |                |                   |
| <b>TOTAL</b>    | 1061                  | 4917.4    | 1031           |                   |

Cuadro N°4.4 AFOROS Y ÁREAS POR PISOS

**Fuente:** Elaboración Propia

A continuación, el resumen de la carga térmica total para el piso 10.

# Cuadro N° 4.5 CARGA TÉRMICA PISO 10

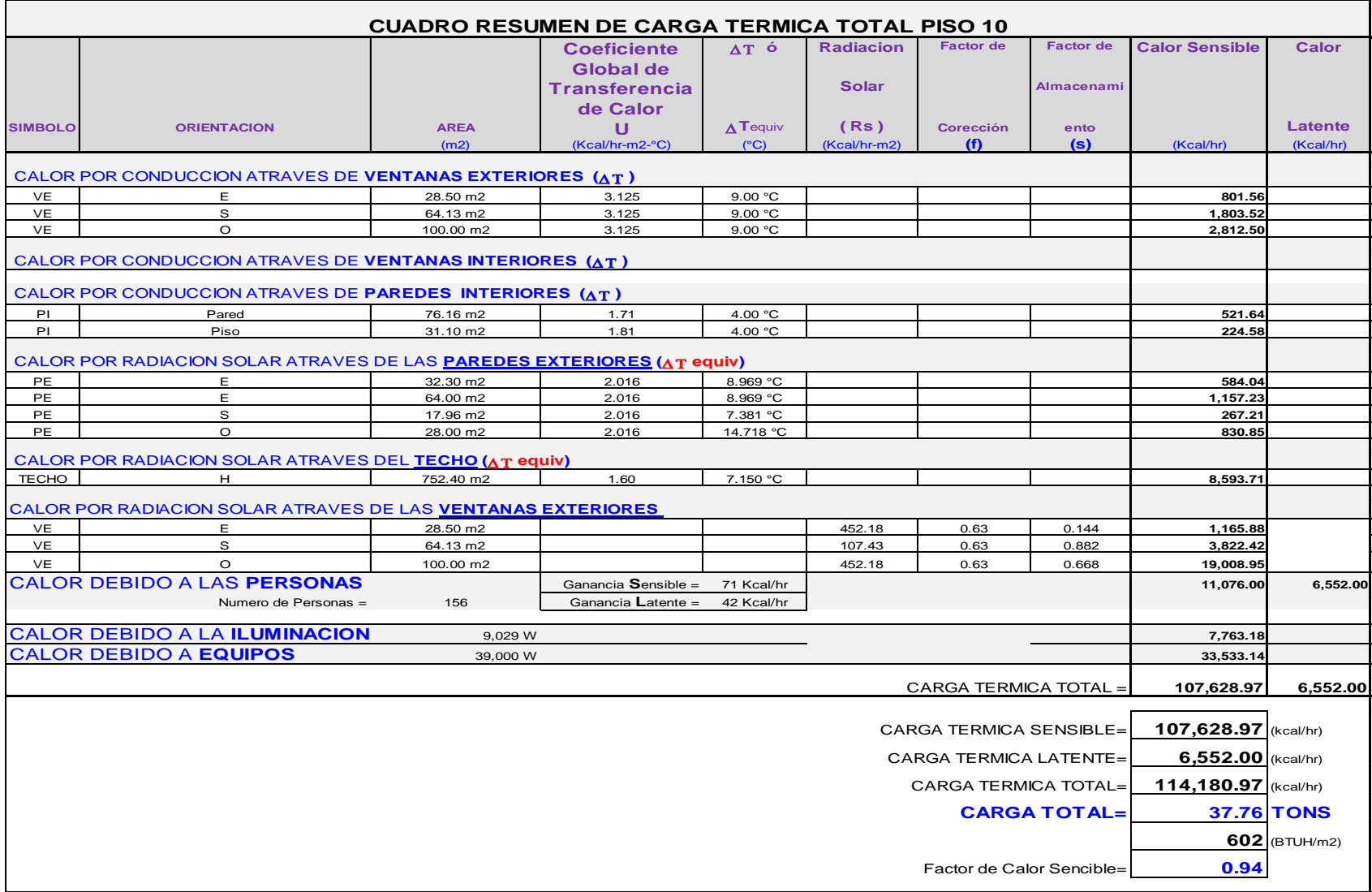

Fuente: Diplomado de Aire Acondicionado Ing. Azahuanche.

Utilizando el factor de seguridad equivalente al 15% propuesto en datos generales

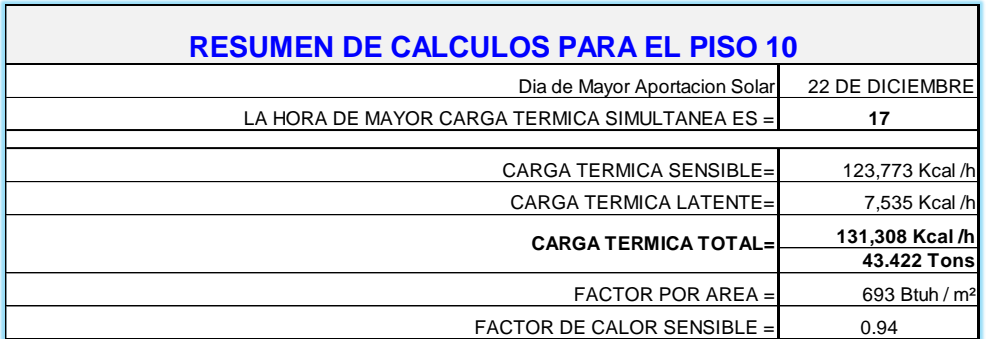

# Cuadro N° 4.6 RESUMEN DE CARGA TÉRMICA

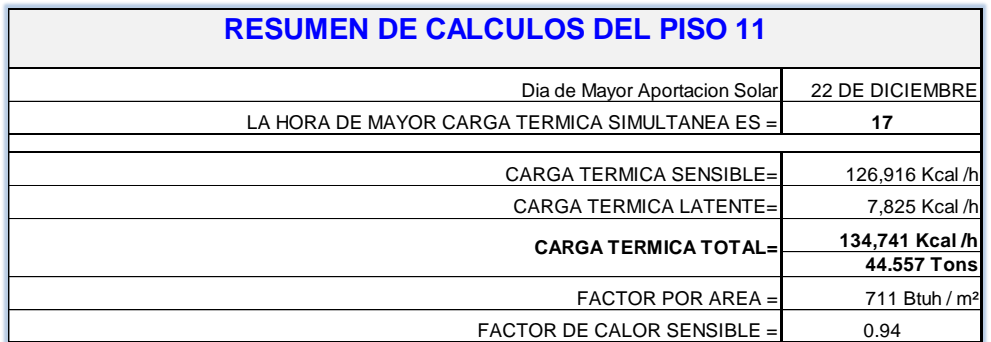

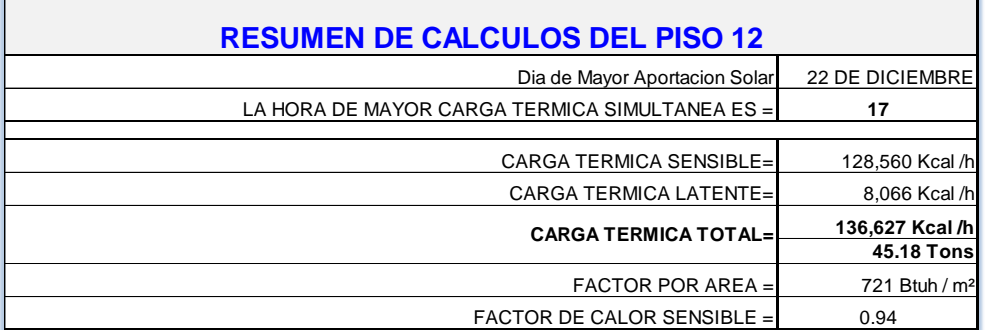

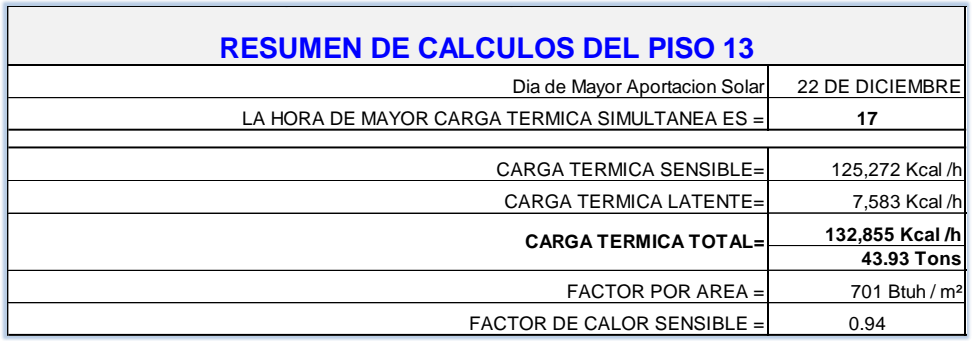

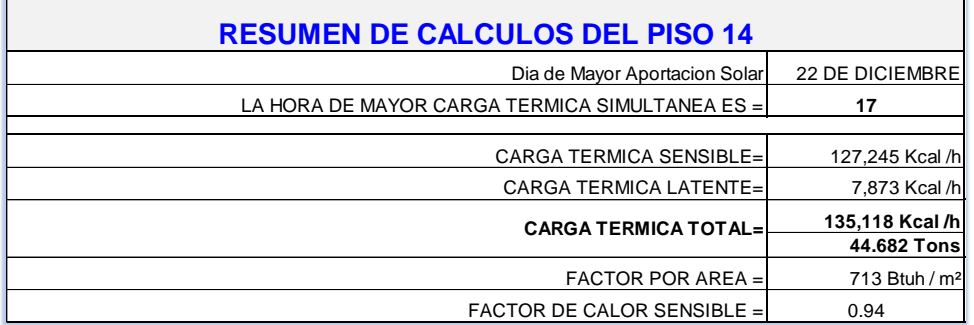

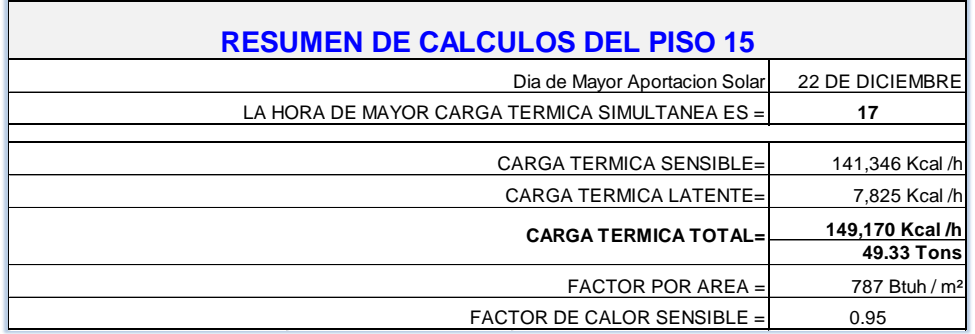

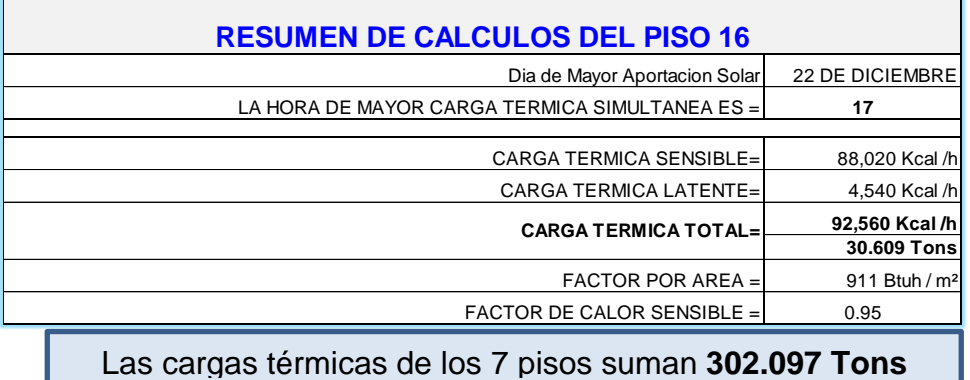

**Fuente:** Elaboración Propia

Esto no indica la capacidad de los equipos debido a que se tiene que sumar la carga térmica necesaria para disminuir la temperatura del aire exterior que ingresa al equipo para mezclarlo con el aire de retorno de la sala y luego de la trasferencia de calor en el serpentín del evaporador se pueda inyectar el aire a la sala. Para determinar la capacidad de los equipos se utilizará la carta psicrometría.

Utilizando la carta psicrometría según el procedimiento de la Cuadro 2.4 fórmulas Psicométricas

Con los valores obtenidos del grafico como la Ti = 8.9°C, Ts=21°C y las entalpias de sala e insufla miento hi=10.3Kcal/kg, Hs=13.5 Kcal/kg respectivamente. Se halló la temperatura del punto de la mezcla (M) para prolongarlo hasta intersectar a la recta que une los puntos de sala (S) con el del exterior (E), esto permitirá obtener mediante grafica el valor de su entalpia para este punto (M), cuyo valor es necesario para encontrar la capacidad de enfriamiento del equipo

118

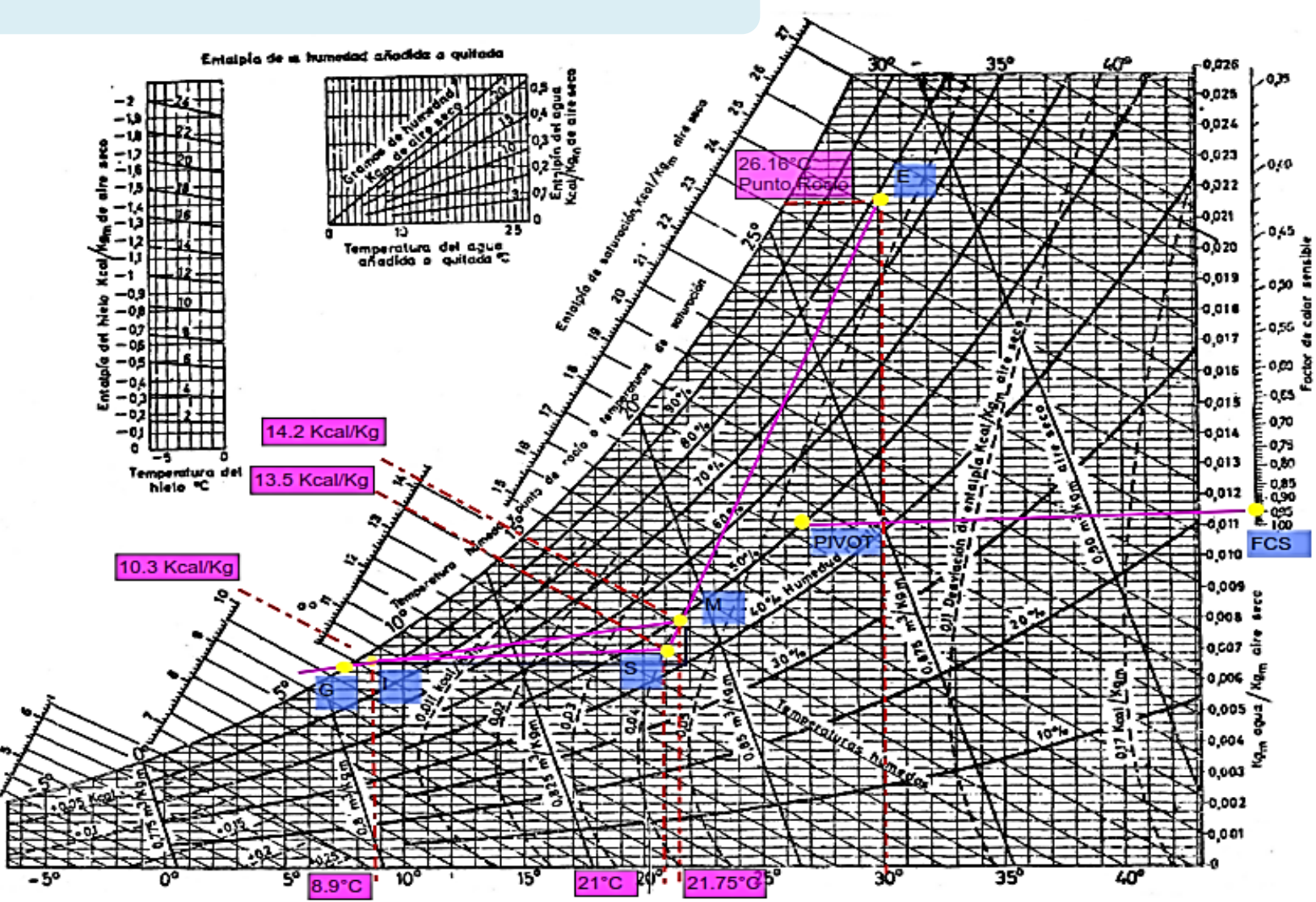

# PISO 10 CARTA PSICROMETRICA

119

Para evitar el choque térmico al inyectar el aire de insufla miento en la sala debe cumplir lo siguiente:

 $15^{\circ}F < (T_s - T_i) < 30^{\circ}F$ , ó  $8^{\circ}C < (T_s - T_i) < 16^{\circ}C$ 

Como:  $8^{\circ}$ C < (21 – 8.9) < 16°C

Entonces 12.1 °C cumple

Determinando el flujo de masa de insufla miento  $(m_i)$ 

$$
m_{i} = \frac{131308 \frac{K_{cal}}{hr}}{(13.5 - 10.3) \frac{K_{cal}}{kg}} = 41033.75 \text{kg/h} = m_{M} \quad \text{............ (Véase las}
$$

fórmulas del Cuadro N° 2.4 de la pág. "22").

El flujo de masa exterior  $(m_e)$  se halló utilizando la tabla de recomendaciones de AHSRAE 62.1 del 2013, se tomó los valores para edificaciones y oficinas con valores de flujo volumétrico por personas y áreas.  $V_e = \frac{5}{\pi R}$  $\frac{5\textrm{CFM}}{\textrm{person}}$ x # personas +  $\frac{0}{5}$  $\frac{16 \text{CFM}}{(\text{ft})^2}$  x area(ft)<sup>2</sup> ......... (Véase la tabla N° 9.5 de la pág. "184").

Agregar el 30% para edificaciones LEED

 $v_{e}$ 5 p X  $\boldsymbol{0}$  $\frac{1}{(ft)^2}$  x  $752.4(m)^2$  $\frac{2.1(m)}{(m)^2}$  (3.281ft)<sup>2</sup>  $= 1265.990$  CFM

$$
\rm m_e = v_e \, x \, \rho_{aire} \, = 1265.990 \, x \, \frac{(ft)^3}{min} \, x \frac{1.225 \, kg}{(m)^3} \, x \frac{(m)^3}{(3.281 ft)^3} \, x \frac{60 \, min}{h} = 2634.505 \, \frac{kg}{h}
$$

 $m_e = 2634.505 \frac{\text{kg}}{\text{h}} \times 1.3 = 3424.8565 \frac{\text{kg}}{\text{h}}$ 

Por mezcla adiabática de flujo de aire:

$$
t_M = 21^{\circ}C + (\text{\%Aire exterior}) x (30^{\circ}C - 21^{\circ}C)
$$
  
(\%Aire Exterior) =  $m_e / m_i = (3424.8565 \frac{\text{kg}}{\text{h}}) / (41033.75 \text{kg/h}) = 8.34\%$   
 $t_M = 21^{\circ}C + (8.34\%)x (30^{\circ}C - 21^{\circ}C) = 21.75^{\circ}C) \dots \dots \dots$  (Véase la formula  
N°2.5 de la pág. "23").

Con este valor se ingresa a la carta Psicrométrica y se halla gráficamente el valor de la entalpia para el punto de la mezcla (M), cuyo valor es 14.2 Kcal/ kg, con lo cual podemos entrar a la ecuación Psicrométrica de capacidad del equipo de acondicionamiento de aire:

$$
Q = m_i x (h_m - h_i) = \left(\frac{41033.75 \text{kg}}{h}\right) x \left(14.2 \frac{\text{Kcal}}{\text{kg}} - 10.3 \frac{\text{Kcal}}{\text{kg}}\right)
$$

$$
= \frac{160031.625 \text{Kcal/h}}{kg} \dots \dots \text{ (Véase las fórmulas de Cuadro N° 2.4 de lapág. "22").}
$$

$$
\frac{160031.625Kcal/h}{kg} \, x \frac{17on}{3024Kcal/h} = 52.920 \, Ton
$$
 Capacidad total para el

piso 10, se considera carga térmica y carga por flujo de aire exterior para disminuir cantidades de aire viciado y oxigenar el aire.

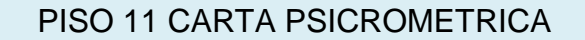

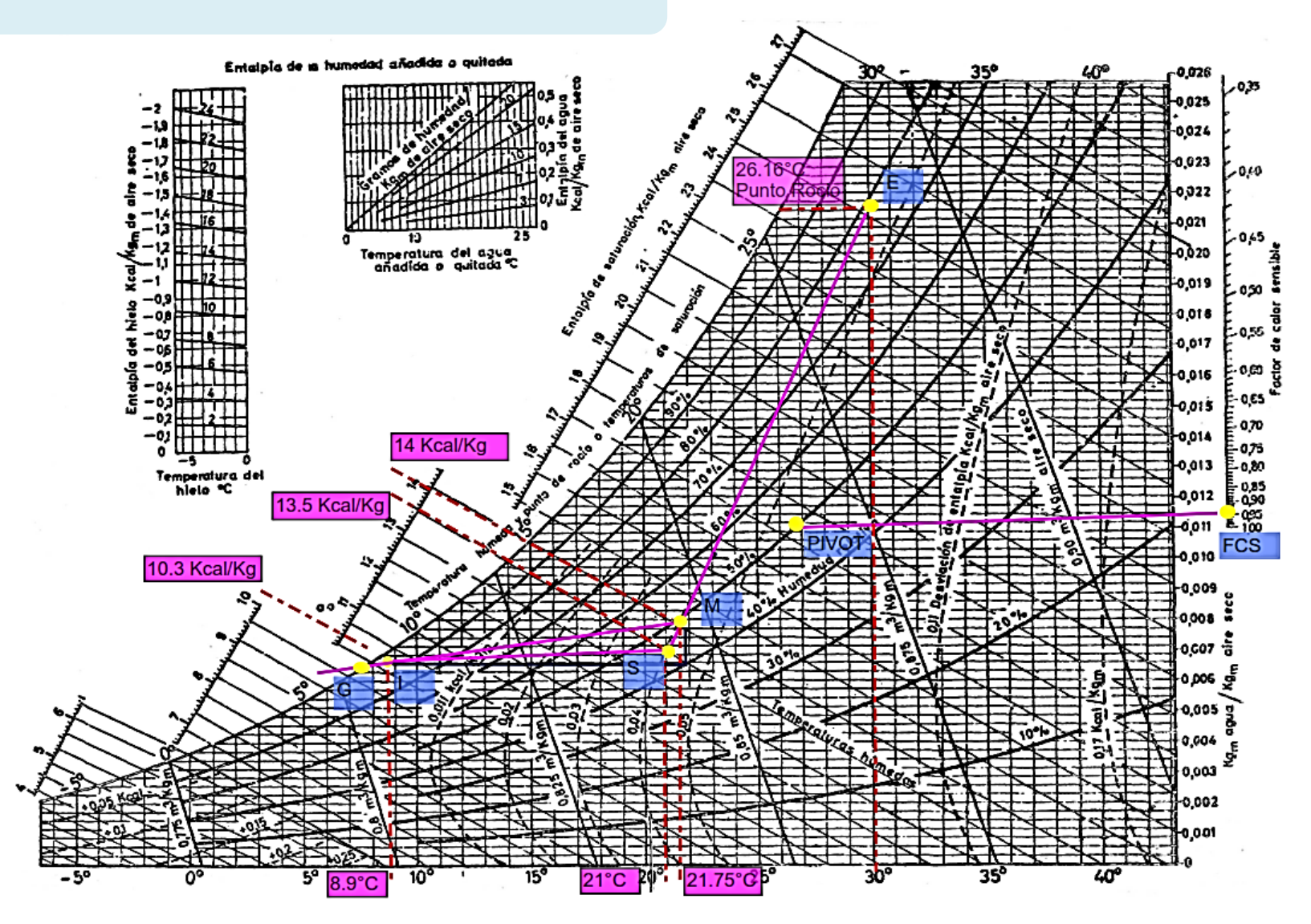

## **Calculo de la capacidad del equipo del Piso 11**

$$
m_{i} = \frac{134741 \frac{K_{cal}}{hr}}{(13.5 - 10.3) \frac{K_{cal}}{kg}} = 42106.562 kg/h = m_{M}) \dots \dots \dots \dots \dots \quad (\text{Véase las fórmulas}
$$

del Cuadro N° 2.4 de la pág. "22").

$$
v_e = \frac{5CFM}{persona}x \# persons + \frac{0.06CFM}{(ft)^2} x area (ft)^2
$$

Agregar el 30% para edificaciones LEED

$$
v_e = \frac{5CFM}{\text{persona}} \times 162 \text{ persons} + \frac{0.06CFM}{(ft)^2} \times \frac{752.4(m)^2}{(m)^2} (3.281 ft)^2
$$
  
= 1295.990 CFM

$$
m_e = v_e x \rho_{aire} = 1295.990 x \frac{(ft)^3}{min} x \frac{1.225 kg}{(m)^3} x \frac{(m)^3}{(3.281 ft)^3} x \frac{60 min}{h}
$$

$$
= 2696.935 \frac{kg}{h}
$$

 $m_e = 2696.935 \frac{\kappa g}{h}$  x 1.3 = 3506.015  $\frac{\kappa g}{h}$ 

Por mezcla adiabática de flujo de aire:

$$
t_M = 21^{\circ}C + (\text{\%} Aire Exterior) x (30^{\circ}C - 21^{\circ}C) \dots \dots
$$
 (véase la formula  $N^{\circ}$  2.5 de la pág. "23").

(%Aire Exterior)=  $m_e / m_i = (3506.015 \frac{kg}{h}) / (42106.562 kg/h) = 8.32\%$ 

$$
t_{M} = 21^{\circ}C + (8.32\%)x (30^{\circ}C - 21^{\circ}C) = 21.749^{\circ}C
$$
  

$$
\left(\frac{42106.562 \text{kg}}{\text{h}}\right) x \left(14 \frac{\text{Kcal}}{\text{kg}} - 10.3 \frac{\text{Kcal}}{\text{kg}}\right) = \frac{164215.591 \text{Kcal/h}}{\text{kg}}
$$
 (Véase las)

formulas del Cuadro N° 2.4 de la pág. "22").

$$
\frac{164215.591Kcal/h}{kg} \; \chi \; \frac{1Ton}{3024Kcal/h} = 51.519 \; Ton.
$$

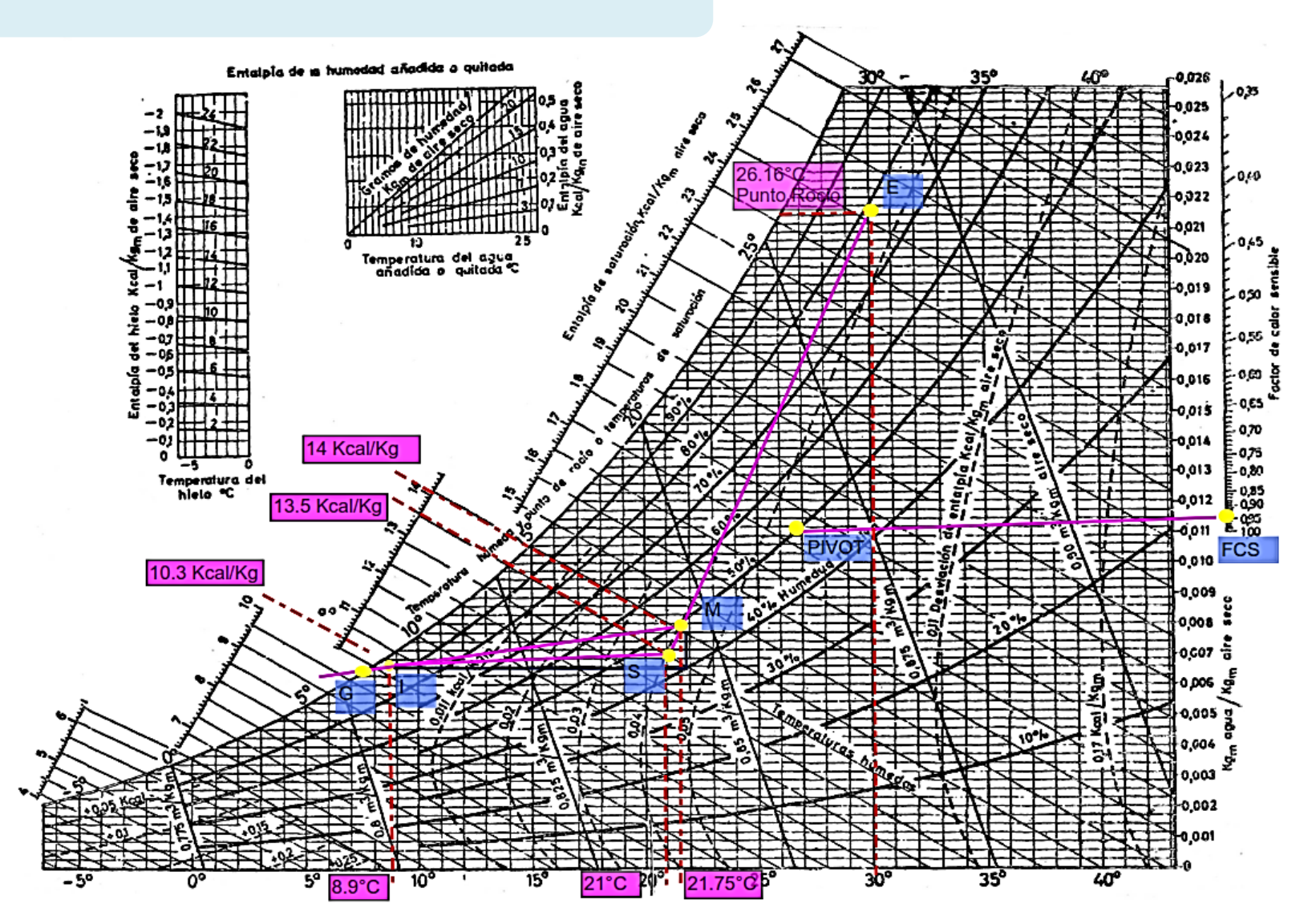

## PISO 12 CARTA PSICROMETRICA

124

**Calculo de la capacidad del equipo del Piso 12**

$$
m_{i} = \frac{136627 \frac{K_{cal}}{hr}}{(13.5 - 10.3) \frac{K_{cal}}{kg}} = 42695.937 kg/h = m_{M}) \dots \dots \dots \dots \quad \text{(Véase las)}
$$

formulas del Cuadro N° 2.4 de la pág. "22").

$$
v_e = \frac{5CFM}{\text{persona}} \times \text{# persons} + \frac{0.06CFM}{\text{(ft)}^2} \times \text{area}(\text{ft})^2
$$

Agregar el 30% para edificaciones LEED

$$
v_e = \frac{5CFM}{\text{persona}} \times 167 \text{ persons} + \frac{0.06CFM}{(\text{ft})^2} \times \frac{752.4(\text{m})^2}{(\text{m})^2} (3.281 \text{ft})^2
$$
  
= 1320.99 CFM

$$
m_e = v_e x \rho_{aire} = 1320.99 x \frac{(ft)^3}{min} x \frac{1.225 kg}{(m)^3} x \frac{(m)^3}{(3.281 ft)^3} x \frac{60 min}{h}
$$
  
= 2748.959  $\frac{kg}{h}$   
= 2748.959  $\frac{kg}{h}$  x 1.3 = 3573.646  $\frac{kg}{h}$ 

Por mezcla adiabática de flujo de aire:

 $m_e$ 

 $t_M = 21^{\circ}C + (%$ Aire Exterior) x (30°C - 21°C) ).......... (véase la formula N° 2.5 de la pág. "23"). (%Aire Exterior)=  $m_e / m_i = (3573.646 \frac{\text{kg}}{h}) / (42695.937 \text{kg/h}) = 8.36\%$ 

$$
t_{M} = 21\degree C + (8.36\%)x (30\degree C - 21\degree C) = 21.753\degree C
$$
  

$$
\left(\frac{42695.937 \text{kg}}{\text{h}}\right) x \left(14 \frac{\text{Kcal}}{\text{kg}} - 10.3 \frac{\text{Kcal}}{\text{kg}}\right) = \frac{166514.154 \text{Kcal/h}}{\text{kg}} \text{ .)}
$$

$$
\frac{166514.154\text{Kcal/h}}{\text{kg}} \times \frac{170n}{3024\text{Kcal/h}} = 52.240 \text{ Ton.}
$$

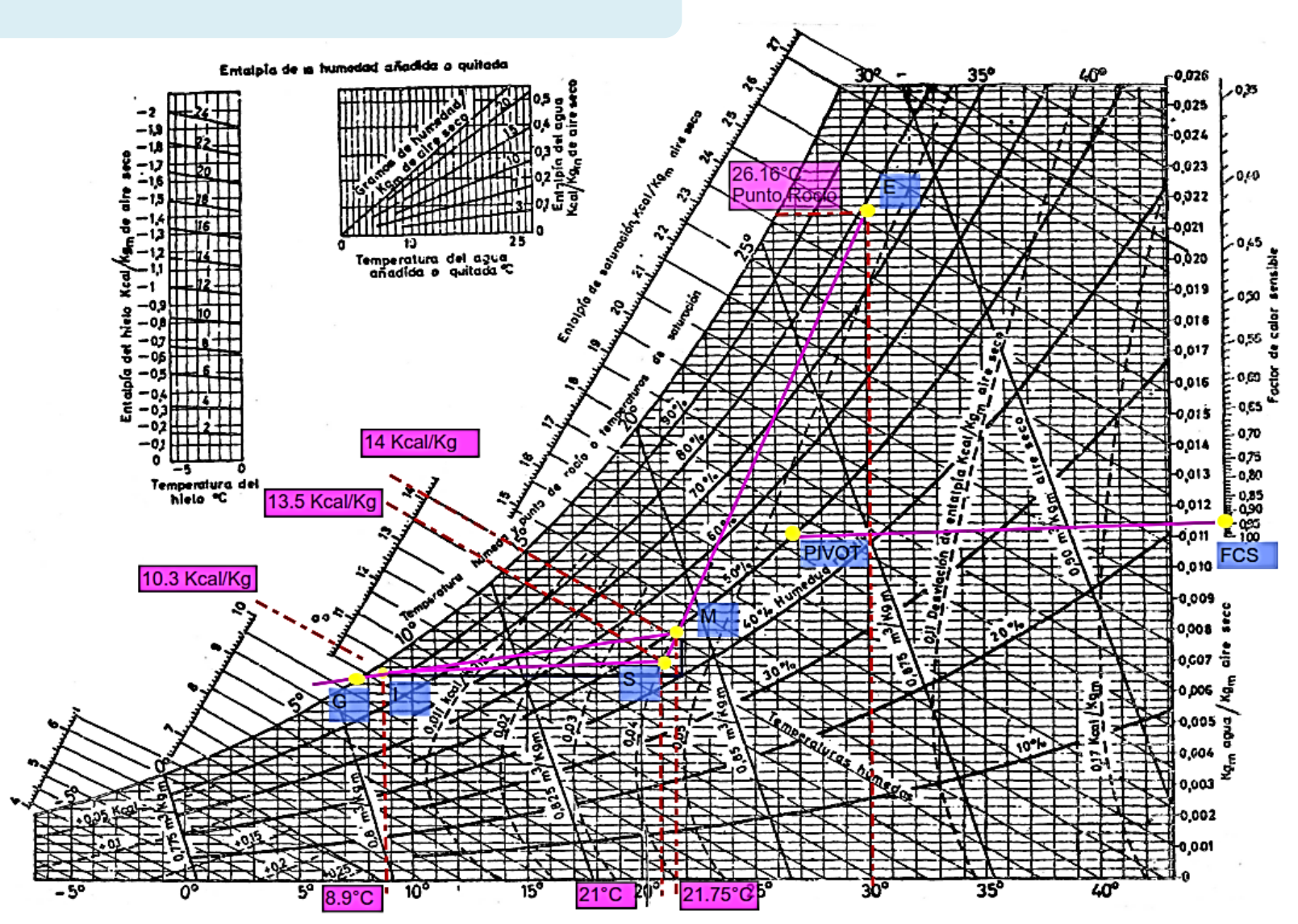

#### PISO 13 CARTA PSICROMETRICA

126

## **Calculo de la capacidad del equipo del Piso 13**

$$
m_{i} = \frac{132855 \frac{\text{K} \text{cal}}{\text{hr}}}{(13.5 - 10.3) \frac{\text{K} \text{cal}}{\text{kg}}} = 41517.187 \text{kg/h} = m_{M} \dots \dots \dots \dots \dots \text{ (Véase las)}
$$

formulas del Cuadro N° 2.4 de la pág. "22").

$$
v_e = \frac{5CFM}{persona}x \# persons + \frac{0.06CFM}{(ft)^2} x area (ft)^2
$$

Agregar el 30% para edificaciones LEED

$$
v_e = \frac{5CFM}{\text{persona}} \times 157 \text{ persons} + \frac{0.06CFM}{(\text{ft})^2} \times \frac{752.4 \text{(m)}^2}{(\text{m})^2} (3.281 \text{ft})^2
$$

$$
= 1270.99 \text{ CFM}
$$

$$
m_e = v_e x \rho_{aire} = 1270.99 x \frac{(ft)^3}{min} x \frac{1.225 kg}{(m)^3} x \frac{(m)^3}{(3.281 ft)^3} x \frac{60 min}{h}
$$

$$
= 2644.910 \frac{kg}{h}
$$

 $m_e = 2644.910 \frac{\text{kg}}{\text{h}} \times 1.3 = 3438.383 \frac{\text{kg}}{\text{h}}$ 

Por mezcla adiabática de flujo de aire:

 $t_M = 21^{\circ}C + (%$ Aire Exterior) x (30°C - 21°C). (Véase la formula N° 2.5 de la pág. "23").

(%Aire Exterior)=  $m_e / m_i = (3438.383 \frac{R}{h}) / (41517.187 kg/h) = 8.28\%$ 

$$
t_{M} = 21\degree C + (8.28\%)x (30\degree C - 21\degree C) = 21.75\degree C
$$

$$
\left(\frac{41517.187kg}{h}\right) x \left(14 \frac{Kcal}{kg} - 10.3 \frac{Kcal}{kg}\right) = \frac{161917.029Kcal/h}{kg} \qquad \qquad \ldots \ldots \ldots \ldots \ldots \text{(Véase las)}
$$

Formulas del Cuadro N° 2.4 de la pág. "22").

161917.029K  $\mathbf k$  $\mathbf{1}$  $\frac{110n}{3024 \text{Kcal/h}} = 50.798 \text{ Ton.}$ 

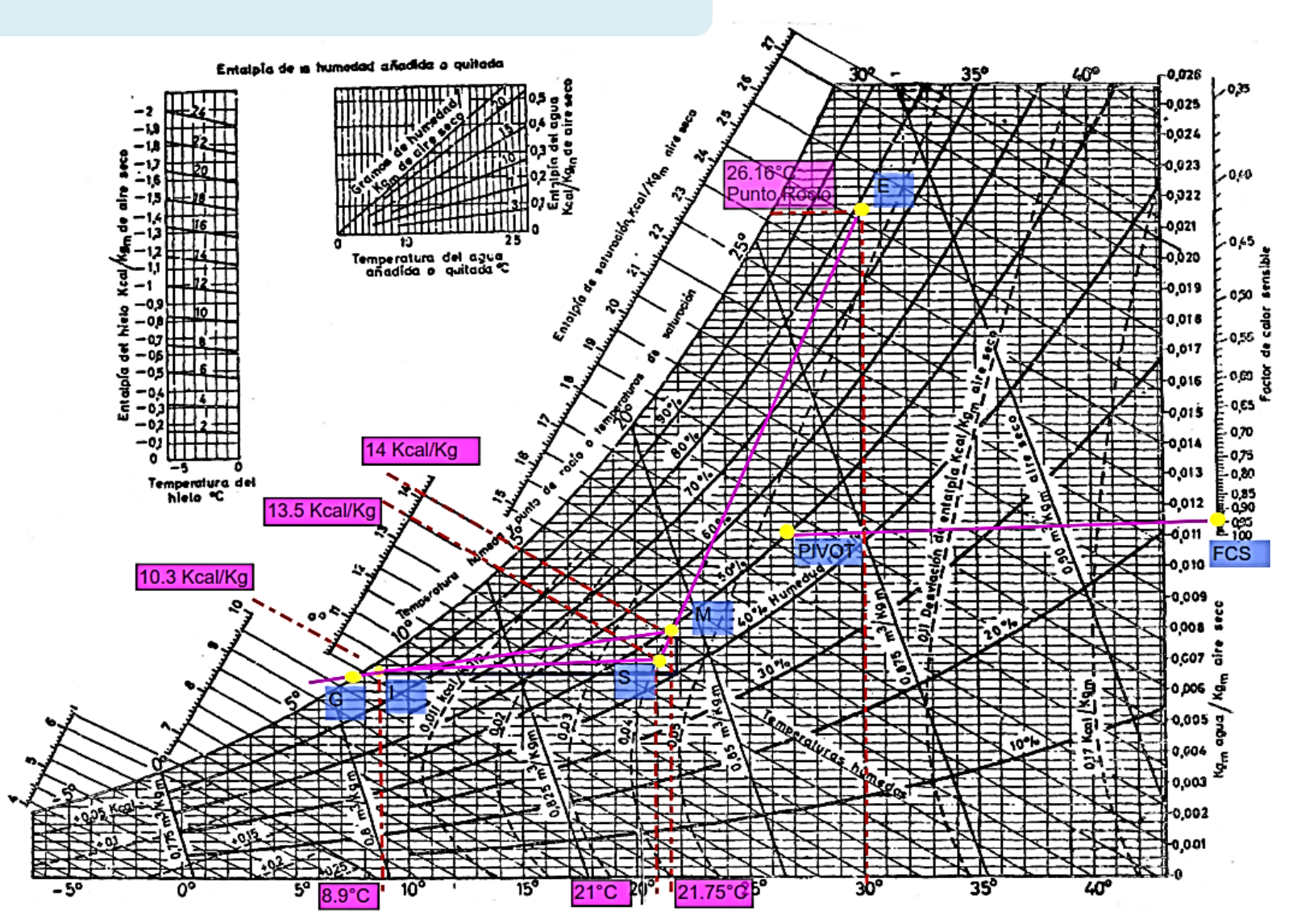

#### PISO 14 CARTA PSICROMETRICA

128

#### **Calculo de la capacidad del equipo del Piso 14**

 $m_i = \frac{135118}{1}$ h  $(13.5 - 10.3)$  K  $\mathbf k$  $= 42224.375 \text{kg/h} = m_M$ ................ (Véase las formulas del Cuadro N° 2.4 de la pág. "22").

 $V_e = \frac{5}{\pi R}$  $\frac{5\textrm{CFM}}{\textrm{person}}$ x # personas +  $\frac{0}{5}$  $\frac{16CFM}{(ft)^2}$  x area(ft)<sup>2</sup>

Agregar el 30% para edificaciones LEED

$$
v_e = \frac{5CFM}{\text{persona}} \times 163 \text{ persons} + \frac{0.06CFM}{\text{(ft)}^2} \times \frac{752.4 \text{(m)}^2}{\text{(m)}^2} (3.281 \text{ft})^2
$$
  
= 1300.990 CFM

$$
m_e = v_e x \rho_{aire} = 1300.990 x \frac{(ft)^3}{min} x \frac{1.225 kg}{(m)^3} x \frac{(m)^3}{(3.281 ft)^3} x \frac{60 min}{h}
$$

$$
= 2707.340 \frac{kg}{h}
$$

 $m_e = 2707.340 \frac{\text{kg}}{\text{h}} \times 1.3 = 3519.542 \frac{\text{kg}}{\text{h}}$ 

Por mezcla adiabática de flujo de aire:

 $t_M = 21^{\circ}C + (%$ Aire Exterior) x (30°C - 21°C). (Véase la formula N°2.5 de la pág. "23").

(%Aire Exterior)=  $m_e / m_i = (3519.542 \frac{kg}{h}) / (42224.375kg/h) = 8.33\%$ 

$$
t_M = 21^{\circ}C + (8.33\%)x (30^{\circ}C - 21^{\circ}C) = 21.749^{\circ}C
$$

$$
\left(42224.375 \frac{kg}{h}\right) x \left(14 \frac{Kcal}{kg} - 10.3 \frac{Kcal}{kg}\right) = \frac{164675.062 \text{Kcal/h}}{\text{kg}} \quad \dots
$$

(véase las formulas del Cuadro N° 2.4 de la pág. "22").

$$
\frac{164675.062\text{Kcal/h}}{\text{kg}} \times \frac{1 \text{ Ton}}{3024\text{Kcal/h}} = \boxed{51.663\text{Tom}}.
$$

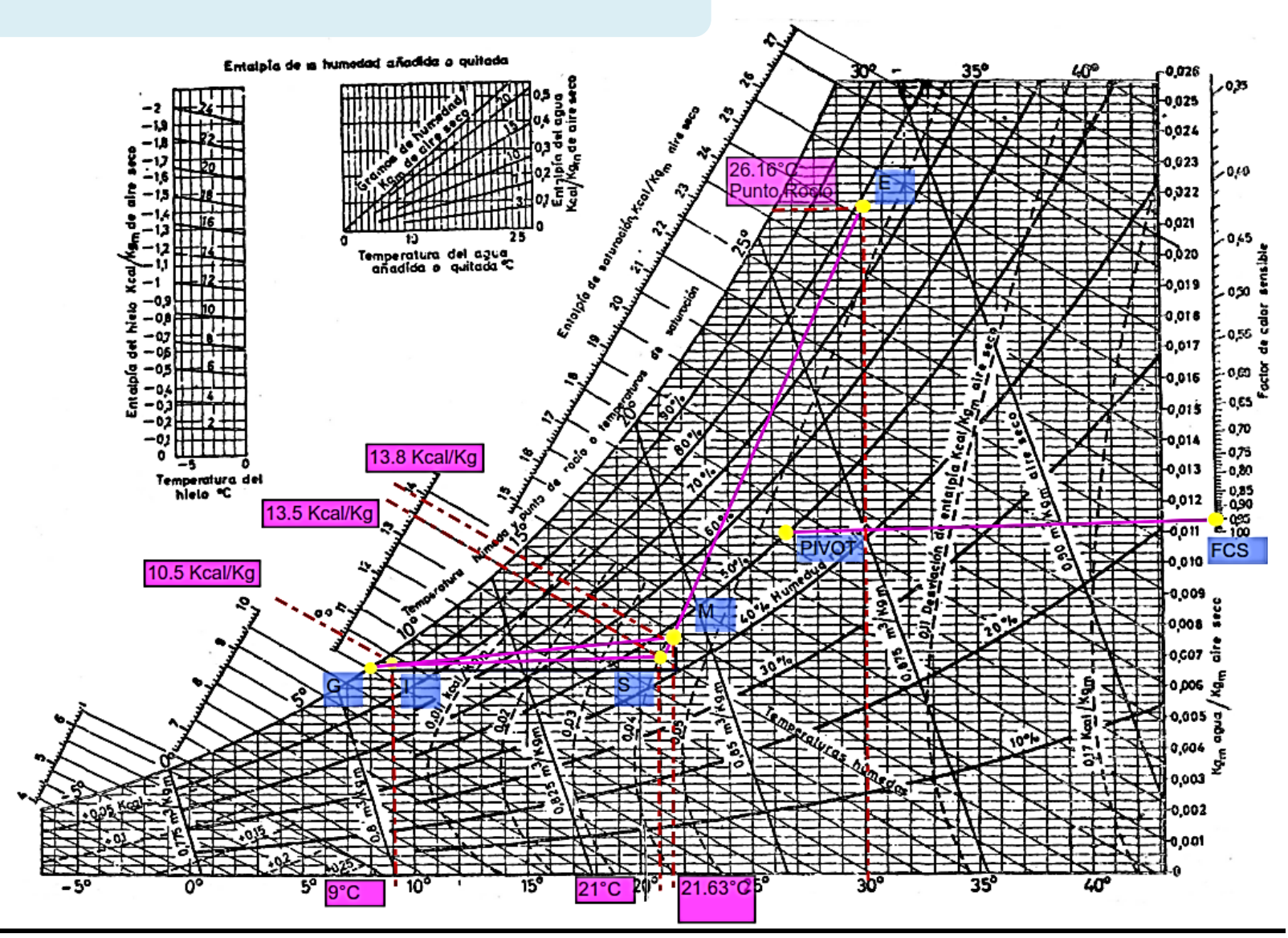

## PISO 15 CARTA PSICROMETRICA

Calculo de la capacidad del equipo del Piso 15

 $m_i = \frac{149170^{\frac{K}{9}}}{1}$ h  $(13.5 - 10.5)$  K  $\mathbf k$  $= 49723.333 \text{kg/h} = \text{m}_{\text{M}} \dots \dots \dots \dots$  (Véase las formulas del Cuadro N° 2.4 de la pág. "22").

$$
v_e = \frac{5CFM}{persona}x \# persons + \frac{0.06CFM}{(ft)^2} x area (ft)^2
$$

Agregar el 30% para edificaciones LEED

$$
v_e = \frac{5CFM}{\text{persona}} \times 162 \text{ persons} + \frac{0.06CFM}{\text{(ft)}^2} \times \frac{752.4 \text{(m)}^2}{\text{(m)}^2} (3.281 \text{ft})^2
$$

$$
= 1295.973 \text{ CFM}
$$

$$
m_e = v_e x \rho_{aire} = 1295.973 x \frac{(ft)^3}{min} x \frac{1.225 kg}{(m)^3} x \frac{(m)^3}{(3.281 ft)^3} x \frac{60 min}{h}
$$

$$
= 2696.899 \frac{kg}{h}
$$

 $m_e = 2696.899 \frac{\kappa g}{h}$  x 1.3 = 3505.969  $\frac{\kappa g}{h}$ 

Por mezcla adiabática de flujo de aire:

 $t_M = 21^{\circ}C + (%$ Aire Exterior) x (30°C – 21°C) .... (véase la formula N° 2.5 de la pág. "23").

(%Aire Exterior)=  $m_e / m_i = (3505.969 \frac{kg}{h}) / 49723.333 (kg/h) = 7.05\%$ 

 $t_M = 21^{\circ}C + (7.05\%)x(30^{\circ}C - 21^{\circ}C) = 21.634^{\circ}C$ 

$$
\left(49723.333 \frac{kg}{h}\right) x \left(13.8 \frac{Kcal}{kg} - 10.5 \frac{Kcal}{kg}\right) = \frac{183976.332 \text{Kcal/h}}{\text{kg}} \quad \dots
$$

(véase las formulas del Cuadro N° 2.4 de la pág. "22").

$$
\frac{183976.332\text{Kcal/h}}{\text{kg}} \times \frac{1 \text{ Ton}}{3024\text{Kcal/h}} = \boxed{54.261 \text{ Ton.}}
$$

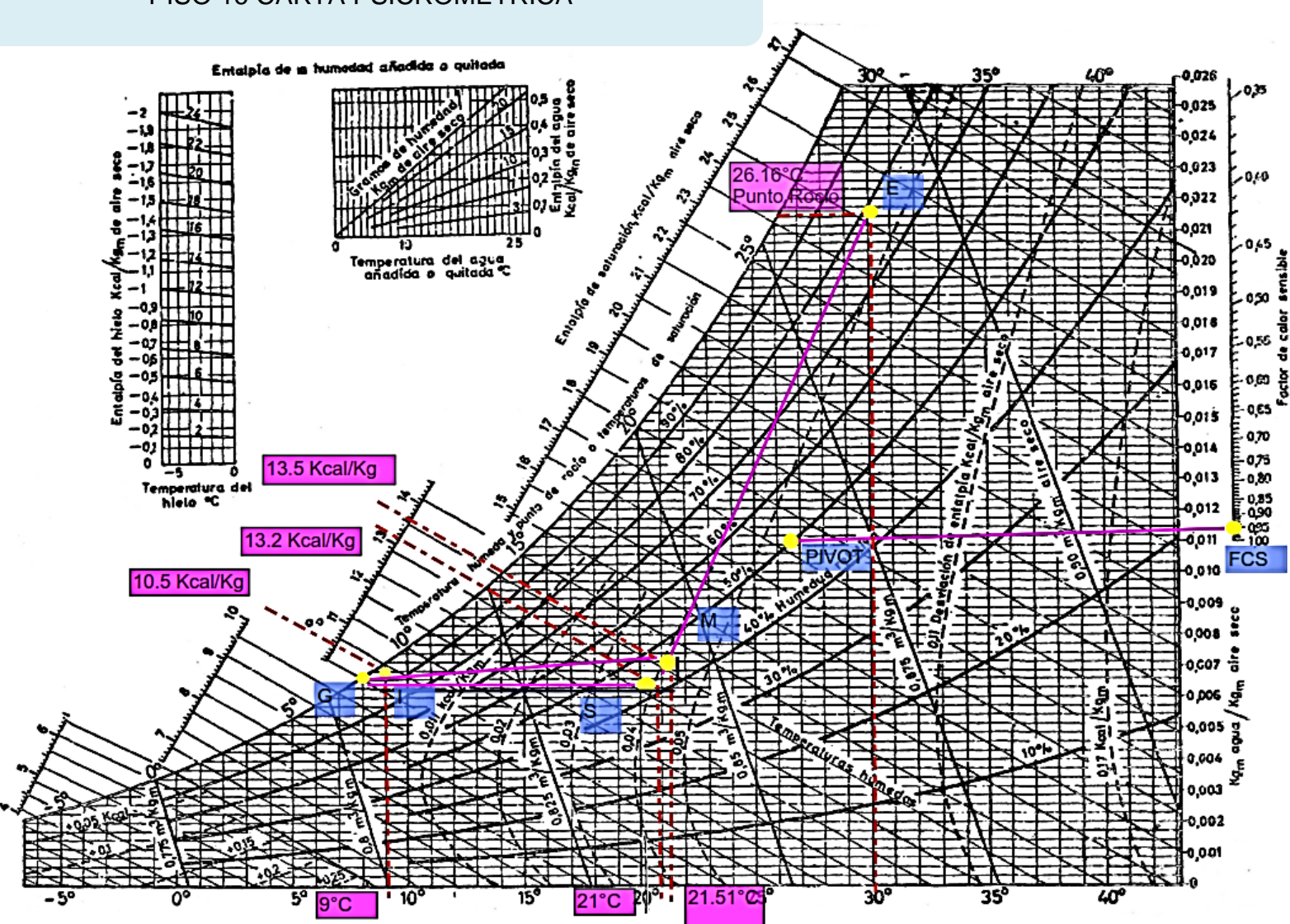

# PISO 16 CARTA PSICROMETRICA

132

#### **Calculo de la capacidad del equipo del Piso 16**

 $m_i = \frac{92560 \frac{K}{I}}{1}$ h  $(13.2 - 10.5)$  K  $\mathbf k$  $= 34281.481 \text{kg/h} = m_{\text{M}} \dots m_{\text{M}}$  (Véase las formulas del Cuadro N° 2.4 de la pág. "22").

$$
v_e = \frac{5CFM}{\text{persona}} x \# \text{ persons} + \frac{0.06CFM}{(\text{ft})^2} \text{ x area}(\text{ft})^2
$$

Agregar el 30% para edificaciones LEED

$$
v_e = \frac{5CFM}{\text{persona}} \times 94 \text{ persons} + \frac{0.06CFM}{(ft)^2} \times \frac{403(m)^2}{(m)^2} (3.281ft)^2 = 730.296 CFM
$$
\n
$$
m_e = v_e \times \rho_{\text{aire}} = 730.296 \times \frac{(ft)^3}{\text{min}} \times \frac{1.225 \text{ kg}}{(m)^3} \times \frac{(m)^3}{(3.281ft)^3} \times \frac{60 \text{ min}}{h}
$$
\n
$$
= 1519.735 \frac{\text{kg}}{h}
$$

 $m_e = 1519.735 \frac{\kappa g}{h} \times 1.3 = 1975.656 \frac{\kappa g}{h}$ 

Por mezcla adiabática de flujo de aire:

 $t_M = 21^{\circ}C + (%$ Aire Exterior) x (30°C - 21°C) .... (véase la formula N° 2.5 de la pág. "23").

(%Aire Exterior)=  $m_e / m_i = (1975.656 \frac{\kappa_B}{h}) / (34281.481 \text{kg/h}) = 5.76\%$ 

$$
t_M = 21\degree C + (5.76\%)x (30\degree C - 21\degree C) = 21.51\degree C
$$

$$
\left(30853.333 \frac{kg}{h}\right) x \left(13.5 \frac{Kcal}{kg} - 10.5 \frac{Kcal}{kg}\right) = \frac{101815.998Kcal/h}{kg} \quad \ldots
$$

(véase las formulas del Cuadro N° 2.4 de la pág. "22").

$$
\frac{101815.998\text{Kcal/h}}{\text{kg}} \times \frac{1\text{ Ton}}{3024\text{Kcal/h}} = 30.608\text{Tom}.
$$

El total de la carga térmica de los equipos es:  $\frac{344}{7}$ on

## **DIAGRAMA DEL SISTEMA DE REFRIGERACIÓN INDIRECTA DEL PISO 10**

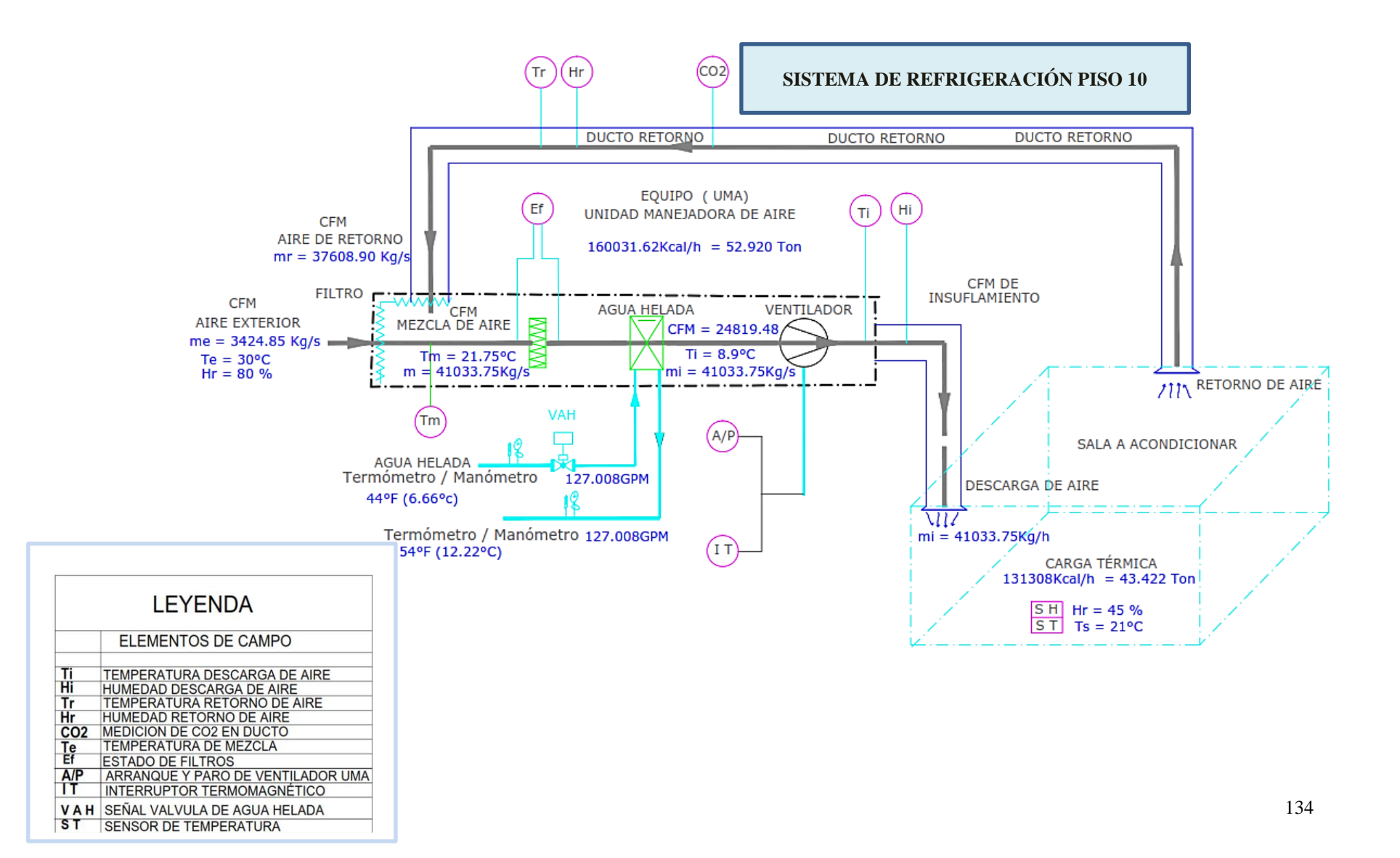

El diagrama del equipo teórico del piso10 muestra las propiedades del aire determinadas por las ecuaciones y carta Psicrométrica, La totalidad de la carga de 43,422 Ton se repartió en 2 grupos los cuales son áreas comunes y áreas puntuales, se distribuyó el equipamiento acorde a las cargas requeridas por cada ambiente generando microclimas. Se realizó el recorrido de tuberías de acero para el transporte de agua helada proveniente de los Chiller de la Azotea, para el abastecimiento de cada equipo como UMA (Unidad Manejadora de Aire) y Fan&coil (serpentín – ventilador), la transferencia de calor entre el agua y el aire se realiza en el serpentín de cobre donde se produce la perdida de calor del aire en función a la segunda ley de la termodinámica, la dirección del calor va de una sustancia de mayor temperatura a una sustancia de menor temperatura, para cuantificarlo se hace uso de la primera ley de la termodinámica o la conservación de la energía.

Asumiendo que el calor ganado y perdido es 1Ton de refrigeración y a condiciones de 1Atmosfera y 20°C, entonces:

### **Para el Agua:**

Considerando una Ton de refrigeración se tiene que:

1ton =  $v_{\text{agua}} x \rho_{\text{agua}} x \rho_{\text{agua}} x \Delta T_{\text{agua}}$ .

1ton = 
$$
v_{\text{agua}} x \frac{998,29 \text{Kg}}{\text{m}^3} \times 0.995 \frac{\text{cal}}{\text{gr} \text{°c}} \times (54 \text{°F} - 44 \text{°F})
$$
  
\n3024K  $\frac{\text{cal}}{\text{h}} = v_{\text{agua}} x \frac{998,29 \text{Kg}}{\text{m}^3} \times 0.995 \frac{\text{cal}}{\text{gr} \text{°c}} \times (12.22 \text{ °C} - 6.66 \text{ °C})$   
\n0.548 m3/h =  $v_{\text{agua}}$   
\n2.4 GMP =  $v_{\text{agua}}$  (Véase la fórmula N°2.6 de la pág. "24").

Caudal de agua necesario para producir 1 Ton de refrigeración

## **Para el Aire:**

Considerando una Ton de refrigeración se tiene que:

1Ton = 
$$
v_{\text{aire}} x \rho_{\text{aire}} x \Delta T_{\text{aire}}
$$
  
\n3024K  $\frac{\text{cal}}{h}$  =  $v_{\text{aire}} x 1.225 \frac{\text{Kg}}{\text{m3}} x 0.241 \frac{\text{Cal}}{\text{g} \text{°c}} x (21.75 - 8.9) \text{°c}$   
\n797.123 m3/h =  $v_{\text{aire}}$  ...... (Véase la fórmula N°6 de la pág. "2.24").

469 CFM =  $v_{\text{aire}}$  = Caudal de aire por cada Ton de refrigeración

Con los siguientes valores por unidad de TON se procedió con la distribución del equipamiento y las redes de tuberías de agua helada.

Determinación del diámetro de la tubería de agua helada

Se tuvo en consideración lo establecido por ASHRAE y con la herramienta del Software System Syzer se determinó el diámetro correspondiente a los 55.04 GPM del primer equipo de aire acondicionado del piso 10. El rango general de pérdida de fricción de tubería utilizado para el diseño de sistemas hidrónicos es de entre 1 y 4 pies de pérdida por 100 pies de tubería de acuerdo con el Manual de Fundamentos ASHRAE.

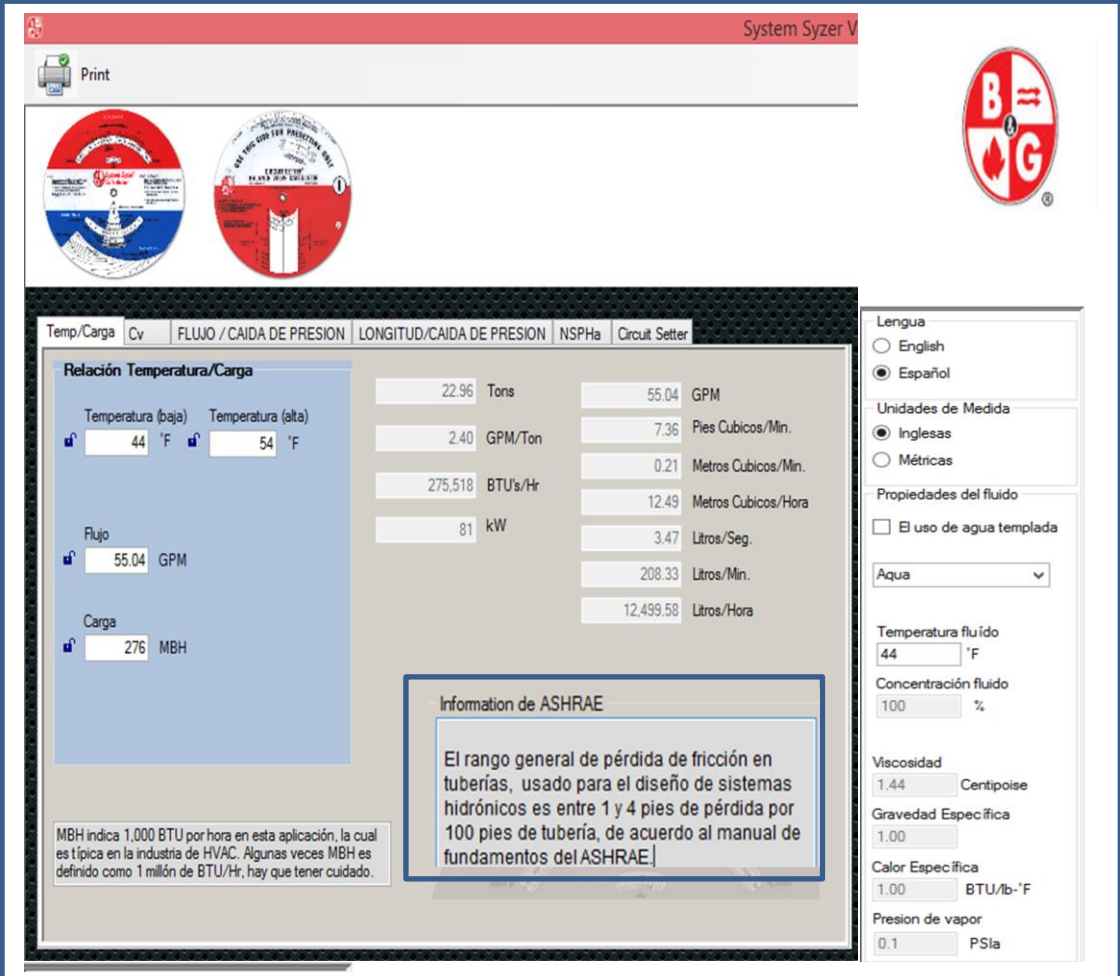

# Figura N°4.3 FLUJO DE AGUA EN TUBERÍAS

**Fuente:** Software para calculo hidráulico, System Syzer.

# Figura N°4.4 DIÁMETRO DE TUBERÍAS

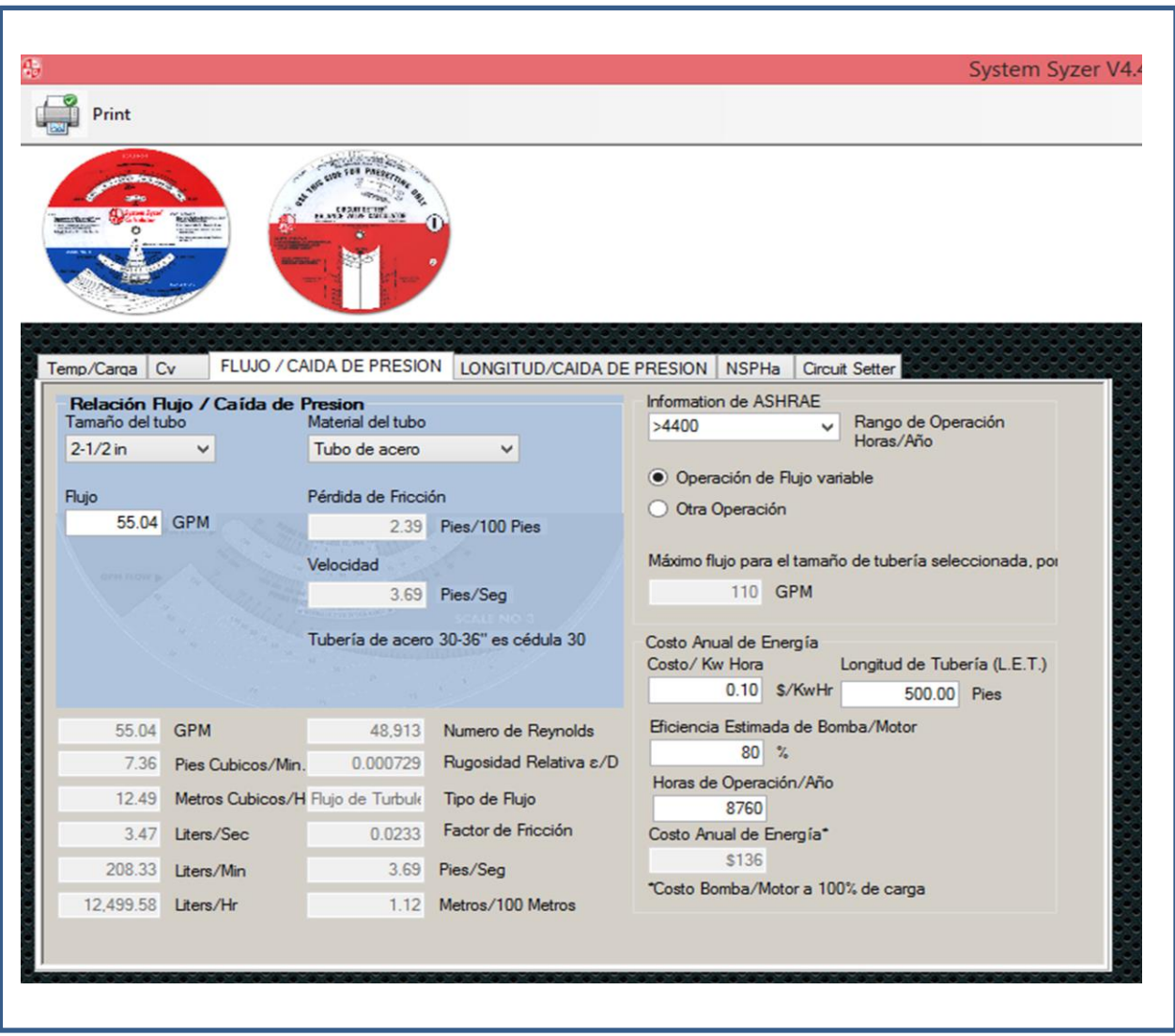

**Fuente:** Calculo de diámetro de tuberías, System Syzer.

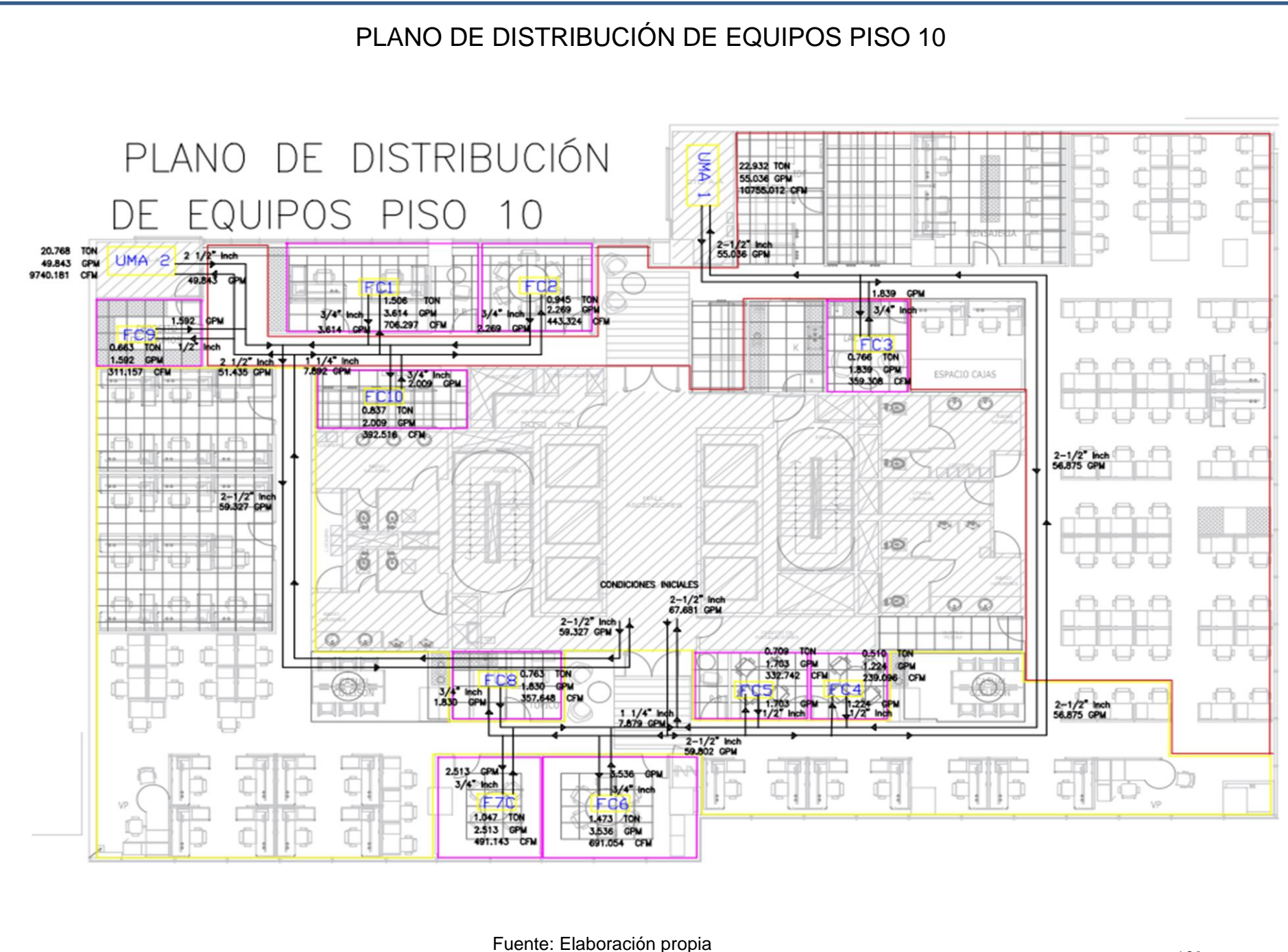
# PLANO DE DISTRIBUCIÚN DE DUCTOS

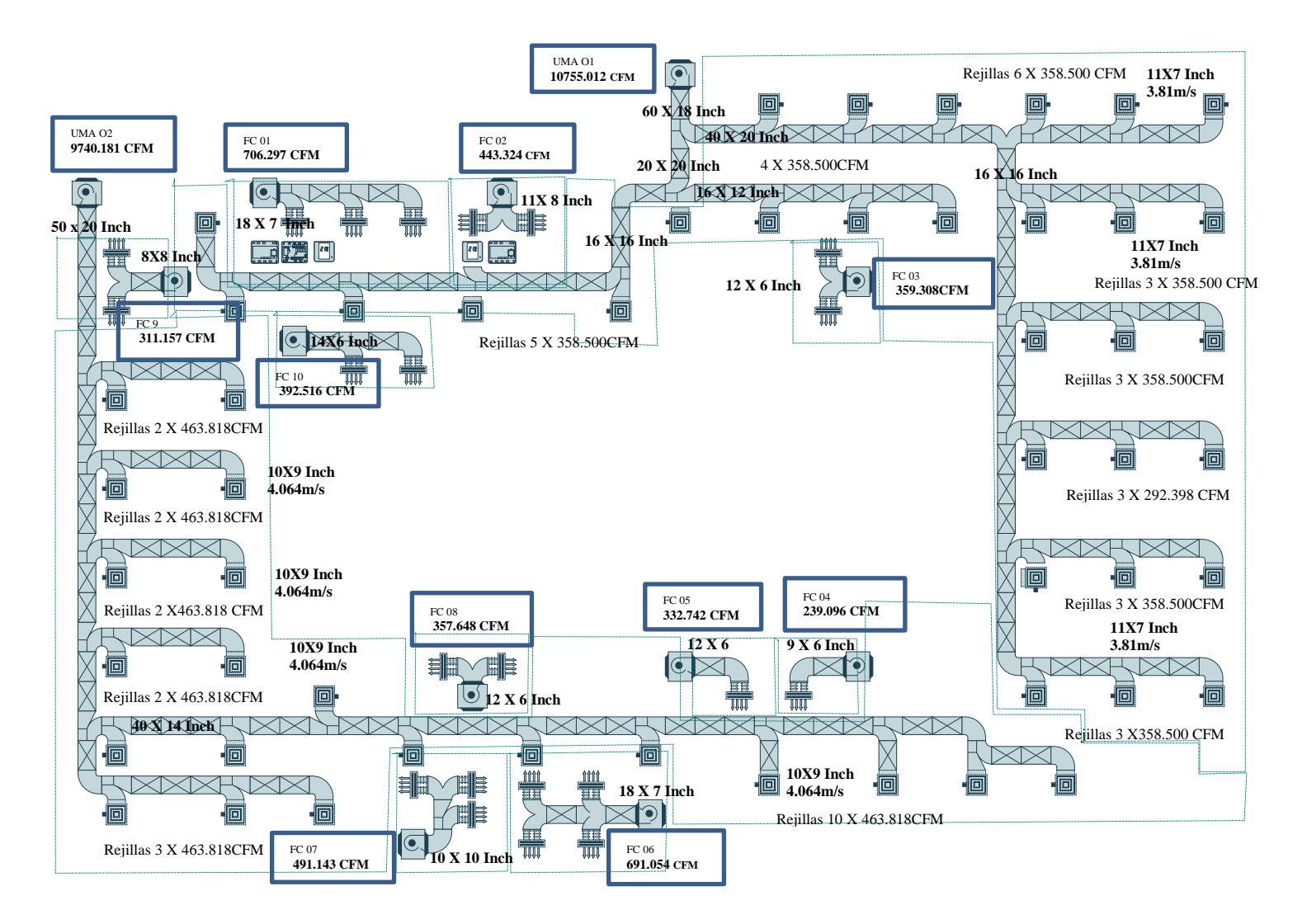

Fuente: Elaboración propia

## **Potencia de accionamiento del ventilador**

UMA1 (Unidad manejadora de aire)

## **Calculo del caudal de aire:**

Para la UMA 1 corresponde una carga termica de 22,932 TON, se sabe que por cada 1TON corresponde 469 CFM (5.0758  $\mathrm{m}^3/\mathrm{s}$  ), por lo que la unidad requiere de 10755,012 CFM …………. …………………… (Véase la pág. "136").

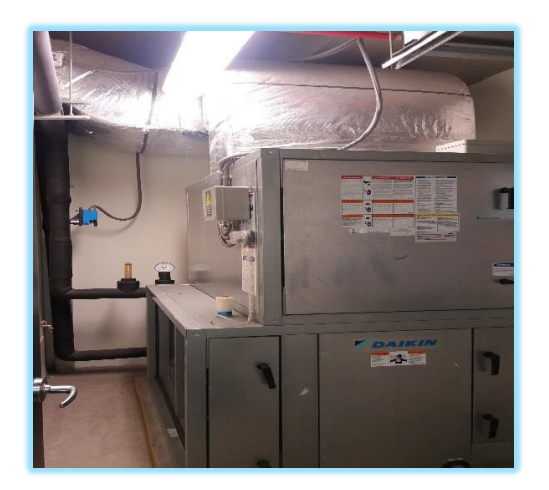

Figura N°4.5 UNIDAD MANEJADORA DE AIRE (UMA)

Fuente: Elaboración propia

## **Dimensionamiento del ducto:**

Para el dimensionamiento del ducto se tomará en cuenta el método de caída de presión contante para lo cual se hará uso del arreglo de ábacos del comportamiento del aire a diferentes CFM considerando medidas apropiadas para evitar vórtices y mayores pérdidas de presión en su recorrido, este arreglo de ábacos es llamado el Ductulador.

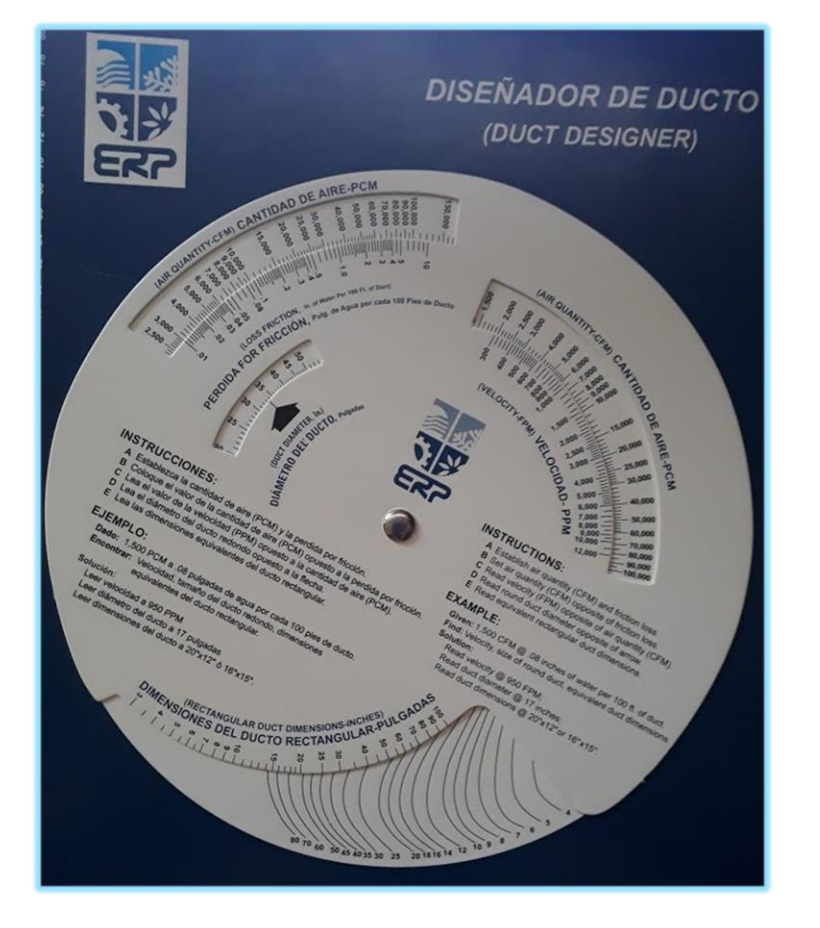

Figura N°4.6 DUCTULADOR

**Fuente**: Elaboración propia

Tomando como caída de presión constante el valor de 0.1Inch de agua por cada 100 ft de longitud de ducto y el valor correspondiente a 10755,012 CFM Entonces las medidas son 60" x 18" (1.524 x 0.457m).

El material usado para los ductos es plancha de acero galvamizado con un valor de rugosidad absoluta de  $\mathcal{E} = 0.15$  valor del diagrama de Moody para acero galvanizado.

## **Calculo de la densidad del aire:**

Las condiciones de operación del aire

P<sub>0</sub>=101.3 kPa, T = 15°C, μ<sub>aire</sub> =1

Por la ecuacion de gases ideales:

 $\rho_{\text{aire}} = P_0 / (R x \cdot k)$ 

Donde :

 $\rho_{\text{aire}}$  = Densidad del aire enn kg/m3

 $P_0$  = Presión admosferica en KPa

R= Constante universal de los gases en (k Pa-m3) / (kg -°k)

 $\mathrm{e}$ k = Grados Kelvin ( $\mathrm{e}$  + 273)  $\mathrm{e}$ k

 $\rho_{aire}$  = 101.3 kPa / ( 0.287 (k Pa-m3) / (kg -°k)) x ( 15 + 273)°k = 1.225kg/m3

## **Calculo del diámetro hidráulico**

Plancha de hierro galvanizado

**1.524** 

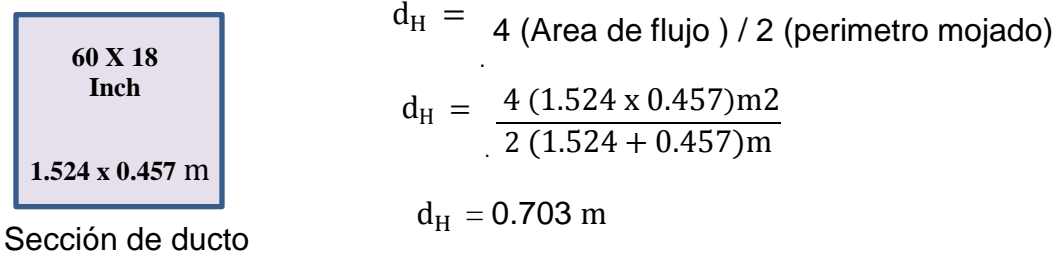

### **Calculo de la velocidad media del flujo**

 $V = \frac{V_a}{\Delta x}$ Area<sub>.</sub>  $=$ 5.075  $0.696m2$  $=$ 5.075  $0.696m2$  $= 7.284 \text{ m/s}$ 

## **Calculo del número de Reynolds**

$$
R_e = \frac{\rho_{aire} x \vee x d_H}{\mu_{aire}}
$$

 $\rho_{\text{aire}} =$  densidad del aire en kg/m3

 $V =$  velosidad en m/s

 $d_H$  = diametro hidraulico en m

 $\mu_{\text{aire}}$  = viscosidad dinámica del aire

$$
R_e = \frac{\rho_{\text{aire}} x \vee x d_H}{\mu_{\text{aire}}} = \frac{1.225 \frac{\text{kg}}{\text{m}3x} \times 7.284 \frac{\text{m}}{\text{s}} \times 0.703384 \text{ m}}{1.81 \times 10^{-5}} = 3.5 \times 10^5 \text{ Flujo turbulento}.
$$

 $\mathcal{E} = 0.15$  valor de diagrama de moody

$$
\frac{\mathcal{E}}{d_H} = \frac{0.15 \text{mm}}{703.348 \text{mm}} = 2.13 \, 10^{-4}
$$
\n
$$
f = \varphi \left[ \begin{array}{c} R_e, \mathcal{E} / \mathbf{d}_H \end{array} \right]
$$
\n
$$
f = 0.0161 \text{ valor determinado en diagrama de Moody}
$$

.

## **Calculo de la potencia hidráulica**

**Bernulli:**

$$
\frac{P_1}{\rho_{\text{aire } x g}} + \frac{{v_1}^2}{2g} + Z_1 = \frac{P_2}{\rho_{\text{aire } x g}} + \frac{{v_2}^2}{2g} + Z_2 + P_{\text{carga}}
$$

.

## Figura N°4.7 ACCESORIOS PARA DUCTOS

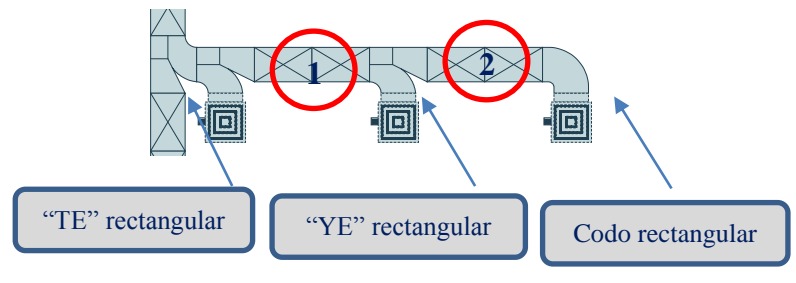

**Fuente**: Elaboración propia

Donde:

- $P_1$  = Presión en el punto 1 en Pa.
- $P_2$  = Presión en el punto 2 en Pa.
- $v_1$  = Velocidad en el punto 1 en m/s.
- $v_2$  = Velocidad en el punto 2 en m/s.
- $z_1$  = Altura en el punto 1 en m.
- $z_2$  = Altura en el punto 2 en m.
- $\rho_{\text{aire}}$  = Densidad del aire en kg/m3.
- $P_{\text{carga}} =$  Pérdida de carga en m.
- $g$  = Gravedad en m/s<sup>2</sup>

Considerando la misma velocidad y altura, la expresión se reduce a:

P  $\frac{P_1}{\rho_{\text{aire } x a}} = \frac{P}{\rho_{\text{air}}},$  $\frac{r_2}{\rho_{\text{aire x } a}}$  + P<sub>carga</sub> ;  $\frac{\Delta P}{\rho_{\text{aire x } a}}$  =

Se sabe que:

 $P = \rho_{\text{aire}} \times g \times v_{\text{aire}} \times P_{\text{carea}}; P = \rho_{\text{aire}} \times g \times v_{\text{aire}} \times \frac{\Delta}{\Delta}$  $\frac{\Delta r}{\rho_{\text{aire } x \sigma}} = v_{\text{aire}} x$  Donde:

 $P =$  Potencia hidráulica en Watts

 $\Delta p =$ Variacion de la presion en Pa.

 $v_{\text{aire}} =$  Caudal de aire en m3/s

 $\rho_{\text{aire}}$  = Densidad del aire en kg/m3.

 $g =$  Gravedad en m/s<sup>2</sup>

## **Calculo de la pérdida de carga**

La pérdida de carga se obtiene utilizando la siguiente ecuación:

Ecuación de Henry Darcy – Julius Weisbach

$$
h_{\text{aire}} = \frac{f l V^2}{d_H 2g}
$$

Donde:

 $f = Factor$  de friccion adimensional

l = longitud de recorrido en m.

 $V =$  velocidad en m/s

 $d_H$  = diametro hidraulico en m.

 $g =$  graveda 9.8 m/s2.

**Se sabe que:**

$$
g \times \rho_{\text{aire}} \times h_{\text{aire}} = \frac{f l^* v^2}{d_H z g} \times g \times \rho_{\text{aire}} = \Delta P = \frac{f l^* \rho_{\text{aire}} v^2}{d_H z}.
$$

Se tuvo en cuenta el factor de envejecimiento (fe) del ducto de plancha de fierro galvanizado cuyo valor es: 1.1

 $1^*$ = Longitud equivalente entre la longitud del ducto y los accesorios como "TE", "YE", codos.

### **Calculo de la longitud equivalente**

Para valores de dimensiones de ductos se utilizó el ductulador de donde también se desprenden las velocidades, el valor de presión se obtiene de la siguiente formula:

 $H_f = C \times H_v = C \times (V / 4000)^2$ 

Donde:

 $H_f$  = Perdida de presión por accesorio en Inch de agua

C = Coeficiente de pérdida adimensional

 $H_v$  = Presión de velocidad en Inch de agua

 $V=$  Velocidad en ft / min.

el coeficiente de pérdida es de tablas mostradas a continuación:

## Cuadro N°4.7 COEFICIENTE DE PÉRDIDA EN ACCESORIOS

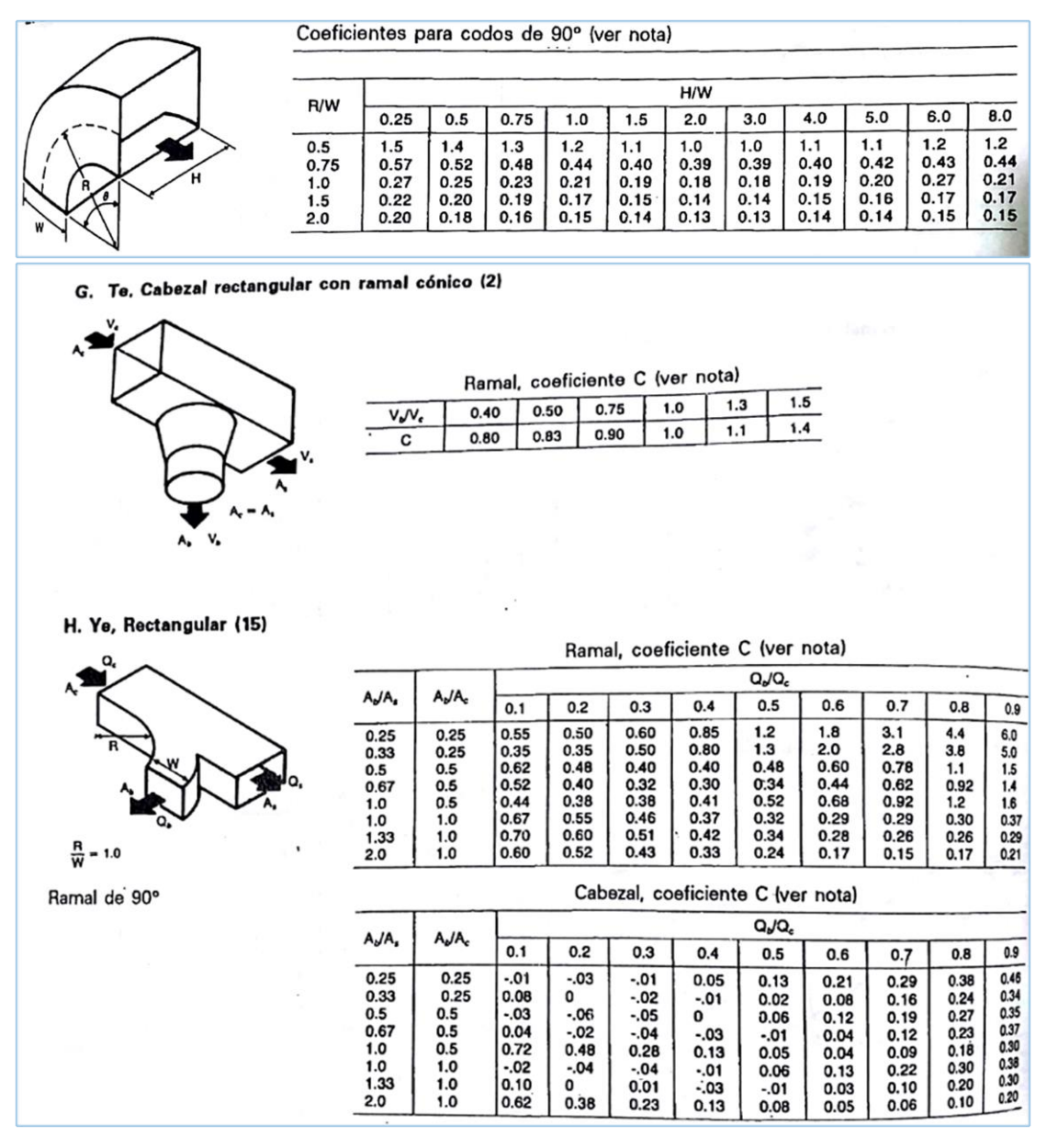

Fuente: "HVAC System – Duct Design, SMACNA segunda edición 1961.

## Cuadro N°4.8 CÁLCULO DE PÉRDIDA EN ACCESORIOS

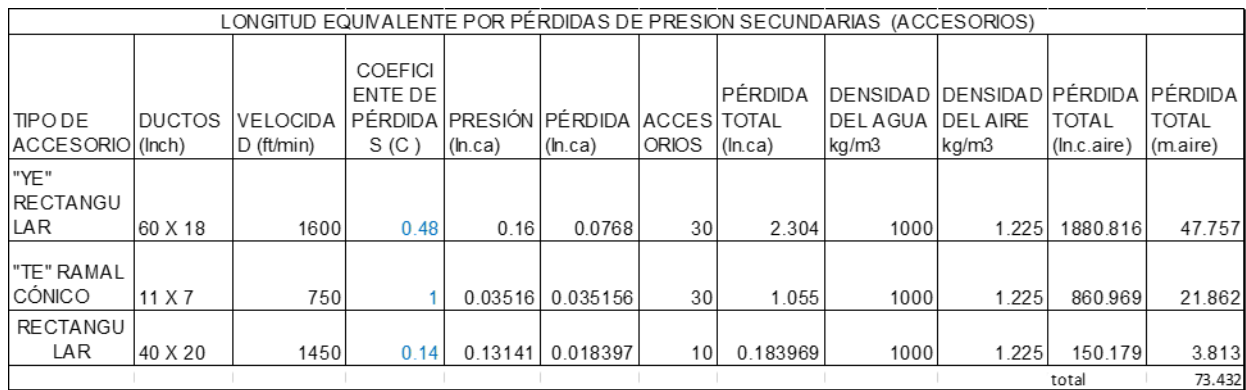

#### **Fuente**: Elaboración propia

La longitud de la ductería lineal es 426 m, por lo que la longitud equivalente

seria

 $l^*$  = 426m + 73.432m =499m

Reemplazando en la ecuación y agregando el factor de envejecimiento (fe

=1.1) de la ductería; 
$$
\Delta P = \frac{f1^* \rho_{aire} v^2}{d_H z} =
$$

 $1.1 \times \Delta P = (0.0161 \times 499m \times 1.225 kg/m3 \times 7.264^2) \times 1.1 / 0.703 \times 2 =$ 406.27Pa .

Reemplazando en la formula de potencia hidráulica

 $P = v_{\text{aire}} \times \Delta P = (5.0758 \text{ m3/s}) \times 406.27 \text{ Pa} = 2.062 \text{ K watts}$ 

Considerando una eficiencia mecánica del 65 %

 $n_v = P/M_e$ 

Donde :  $n_v$  = Eficiencia del ventilador P = Potencia hidraulica en watts

 $W_e$  = Potencia eléctrica en Watts

#### **Reemplazando:**

0.65=2.062 KWatts/ $W_e$ 

 $W_e = 3.172$  KWatts Hp/0.746 kWatts = 4.25 Hp

Por lo que el ventilador de la manejadora de aire será de baja presion y de 5 Hp de potencia eléctrica de valor comercial.

### **Espuma elastomométrica para la tuberia de agua helada**

El flujo de calor por metro lineal se calculó apartir de la ecuacion del calor sensible del calor.

$$
Q = v x \rho x c p x \Delta T
$$

Donde:

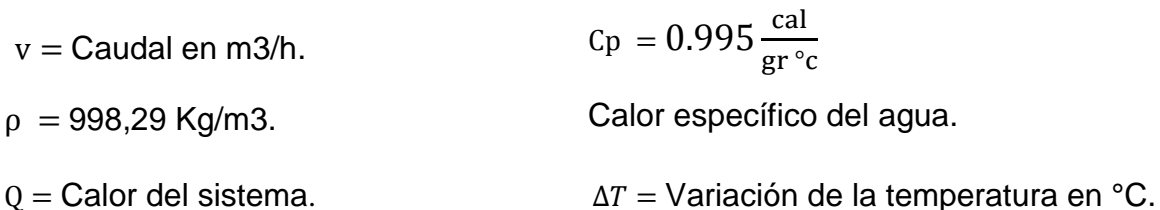

### **Para condiciones de operación del agua :**

 $Q=15.372$  m3/h, Ti =6.4°C, Tf =6.6°C

$$
Q = \frac{15.372 \text{m3}}{\text{h}} \times \frac{998,29 \text{Kg}}{\text{m3}} \times 0.995 \frac{\text{cal}}{\text{gr}^{\circ} \text{c}} \times (6.6 \text{°c} - 6.40 \text{°c})
$$

 $Q = 3053.797$  kcal/h

 $q = 7.3552$  kcal/hm , calor por metro lineal para un tramo de 415 m. el flujo de calor a través de superficies cilíndricas es de régimen estacionario, se calculó para cada metro de tubería con la siguiente formula

$$
q = \frac{(t_e - t_i)}{\frac{1}{2\pi} \left( \frac{1}{\alpha_1 r_i} + \frac{1}{\lambda} + \ln \frac{r_e}{r_i} + \frac{1}{\alpha_e r_e} \right)}
$$

Donde:

= Flujo de calor (W/m de longitud) o (Kcal/h m de longitud).

 $\lambda$  = Coeficiente de conductividad térmica (w/m°c) o (kcal/mh°c).

 $t_e$  = Temperatura en la cara exterior (°c)

 $t_i$  = Temperatura de la cara interior (°c)

 $r_i$  Radio interior de la tubería (m)

= Espesor del aislamiento (m)

 $r_e$ = Radio interior de la tubería (m) + espesor del aislamiento (m);  $r_e$ =  $r_i$ + e

 $\alpha_1$  = Coeficiente de transmisión de calor por convección interior (W/m2°c)

 $\alpha_e$ = Coeficiente de transmisión de calor por convección exterior (W/m2°c)

Para calcular el espesor fue necesario realizar las iteraciones. se utilizó el método de aproximaciones sucesivas, método de Newton y métodos gráficos.

$$
C_1 = 2\pi (t_e - t_i)/q
$$
  
\n
$$
C_2 = 1/\alpha_1 r_i
$$
  
\n
$$
C_3 = 1/\lambda
$$
  
\n
$$
C_1 - C_2 - \frac{1}{\alpha_e(r_i + e)} = C_3 \ln((r_i + e)/r_i)
$$
  
\n
$$
y_1 = C_1 - C_2 = -\frac{1}{\alpha_e(r_i + e)}
$$
  
\n
$$
y_2 = C_3 \ln((r_i + e)/r_i)
$$

Para tuberias de hierro ASTM A-53 / SCH 40 2 ½".

$$
r_i = 0.0365 \text{ m}
$$

$$
q = 7.3552
$$
 kcal/hm

 $\lambda = 0.0337 \text{ w/m}^{\circ}\text{c} = 28,976 \text{ cal/hm}^{\circ}\text{c}$ 

 $t_e$  = 30°c > 26.16 °c temperatura del punto de roció

 $t_i = 6.4$ °c

 $e = x$ 

 $r_e$  = Radio interior de la tubería (m) + espesor del aislamiento (m);  $r_e$  =  $r_i$  + e

 $\alpha_1$ = 800kcal/m2h°c

 $\alpha_e$  = 27.3kcal/m2h°c

## **Para métodos gráficos:**

 $C_1 = 2\pi (30^{\circ}c - 6.4^{\circ}c)/7.3552$  kcal/hm = 20.1603mh°c/kcal.

 $C_2 = 1/$  (800kcal/m2h°c x 0.0365 m) = 0.03424mh°c/kcal.

 $C_3 = 1/28,976$  cal/hm°c = 34.511mh°c/kcal.

Igualando valores de  $y_1$  con  $y_2$ .

 $34.511*ln((0.0365+x)/0.0365) = 20.1260 - 1/(27.3*(0.0365+x))$ 

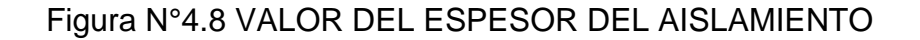

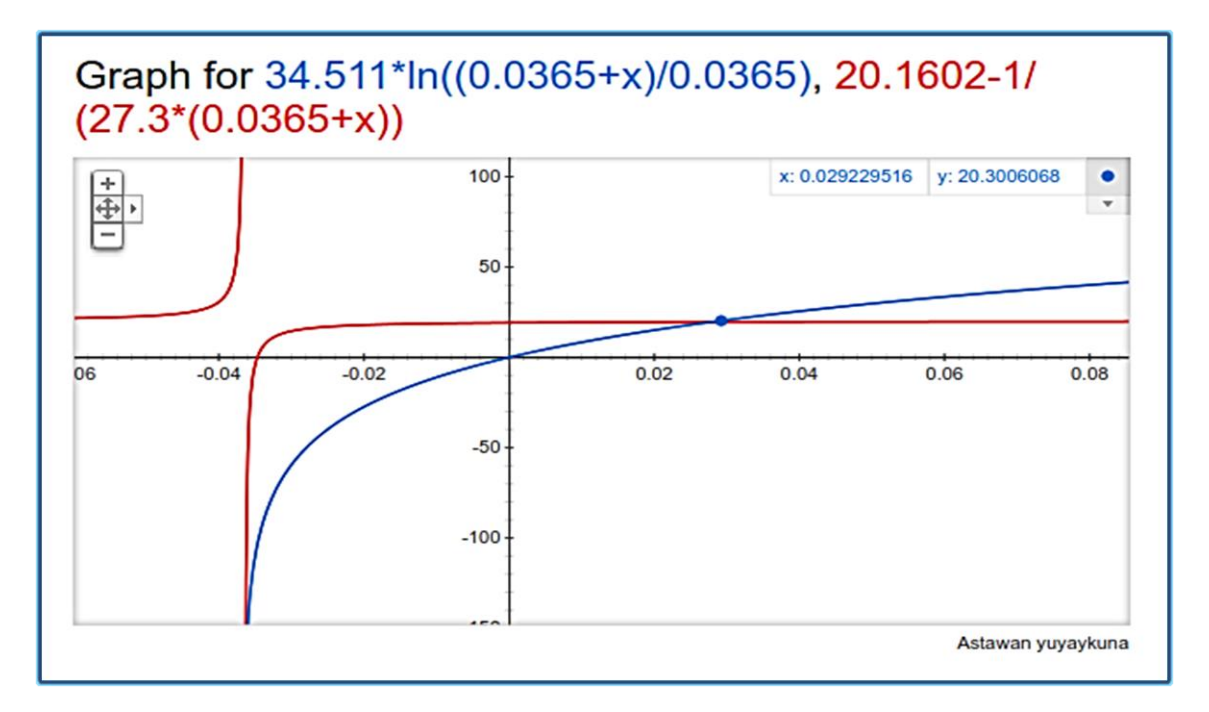

**Fuente:** Google uso de grafica de curvas.

Las curvas se interceptan para x=0.02922m =1 5/32", por lo que se seleccionó el espesor comercial de 1 ½", para todo el recorrido de la tubería.

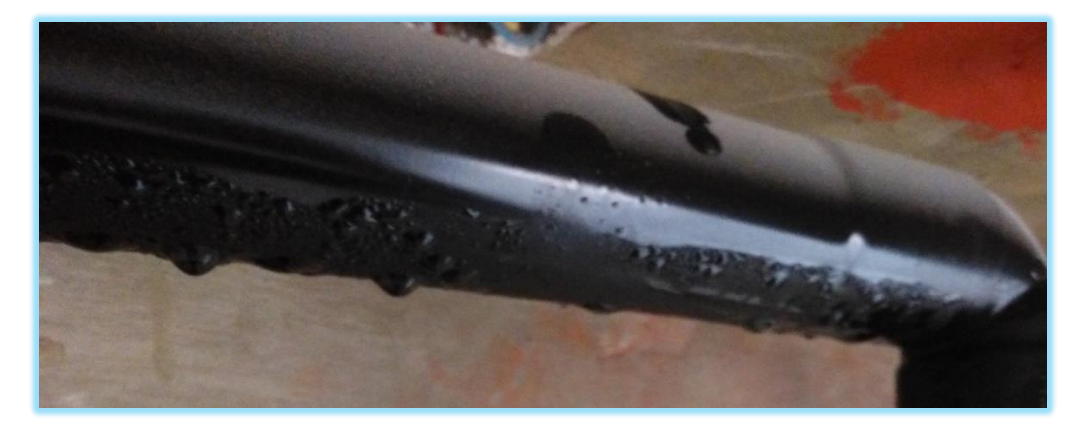

Figura N°4.9 TUBERIA SIN ESPUMA ELASTOMÉTRICA

**Fuente**: Elaboración propia

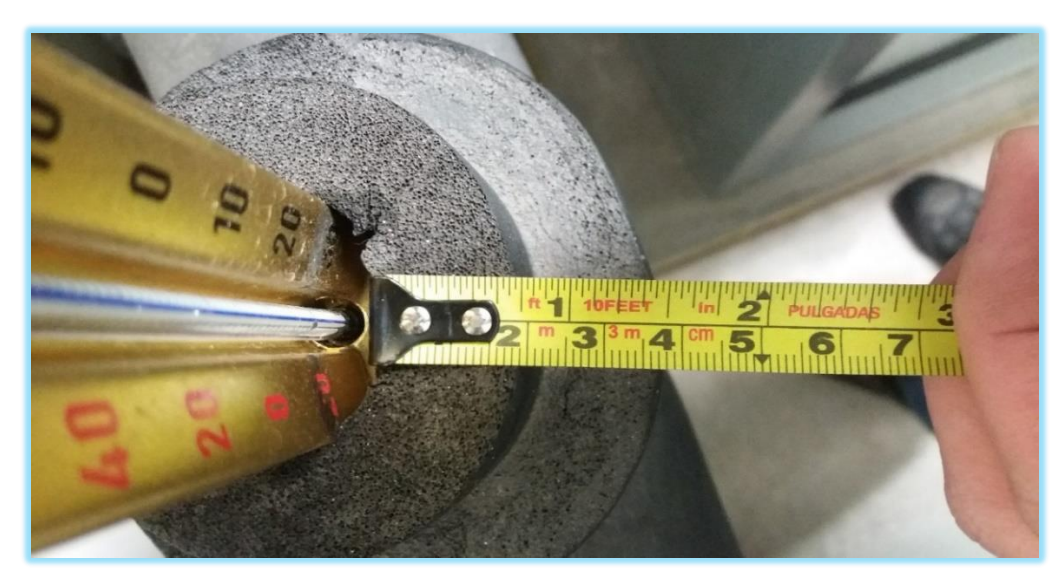

# Figura N°4.10 TUBERIA CON ESPUMA ELASTOMÉTRICA

**Fuente**: Elaboración propia

## **CAPÍTULO V**

### **RESULTADOS**

El costo por implementación, operación y mantenimiento en la proyección de años de servicio depende del diseño del acondicionamiento de aire y selección de tecnología de integración, los mismos que son tratados en esta investigación para determinar la viabilidad del proyecto. Se presenta 3 alternativas con sus respectivos análisis económicos de costo de utilización, flujo de efectivo, rentabilidad y retorno de inversión

Horas de operación: 16 horas diarias, de lunes a viernes, las 49 semanas del año, 3920 horas.

Tipo de área: Oficinas corporativas

Tarifa eléctrica: 0.135 usd/kwh – integrado

Inflación energética: 5% anual

Inflación país: 3.5% anual

Años de operación:10 años.

Sistema de enfriamiento1…Vigas frías + Fan&coil…Inversión \$1 500 000 usd Sistema de enfriamiento2……Fan&coil…Inversión \$1 275 000 usd Sistema de enfriamiento3……UMAS + Fan&coil…Inversión \$1 322 000 usd

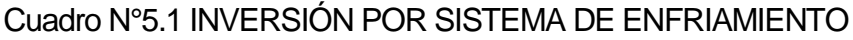

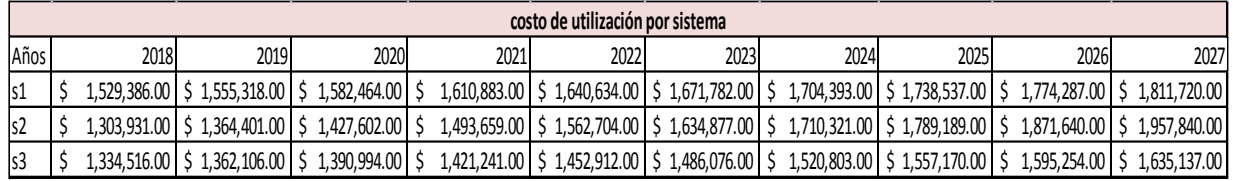

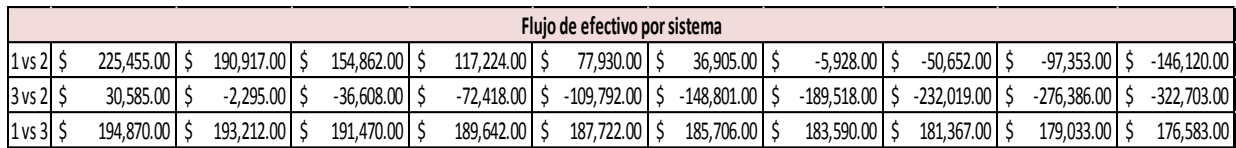

**Fuente**: Elaboración propia

## Gráfico N°5.1 RENTABILIDAD DEL SISTEMA DE ENFRIAMIENTO

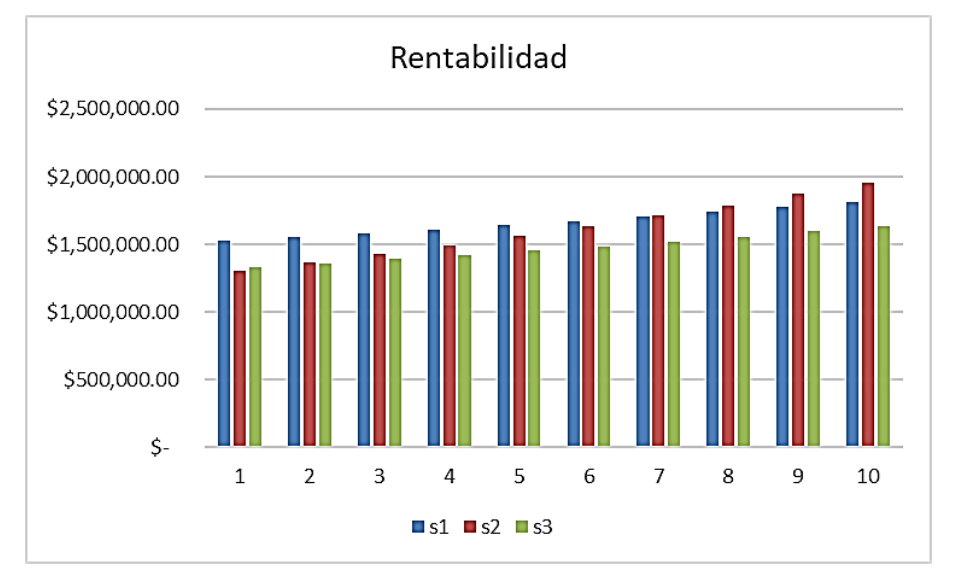

**Fuente**: Elaboración propia

### Gráfico N°5.2 RETORNO DE INVERSIÓN

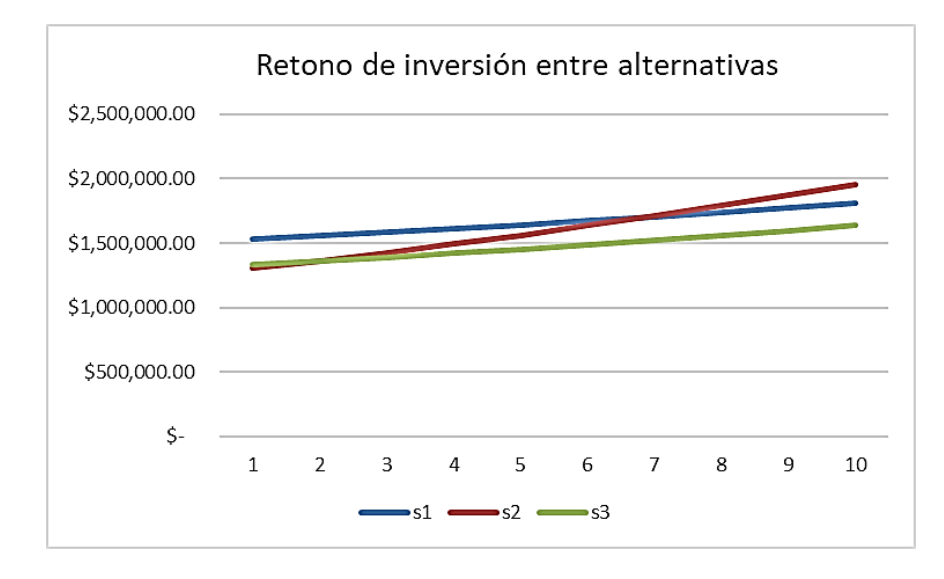

**Fuente**: Elaboración propia

El sistema S1 representa un mejor rendimiento al cabo de 10 años respecto al sistema S2, sin embargo, el retorno de inversión del sistema S1 respecto al sistema S2 no es viable.

Por otro lado, el sistema S3 al compararlo con el sistema S2 tiene un retorno de inversión al cabo de 1.5 años aproximadamente y un ahorro proyectado de 322 000 usd al cabo de los 10 primeros años de operación, por lo que la rentabilidad y los beneficios del sistema S3 (UMAS y Fan&coil) justifican la inversión de esta tecnología para el acondicionamiento de aire de esta investigación.

## Cuadro N°5.2 EQUIPAMIENTO MECÁNICO PISO 10

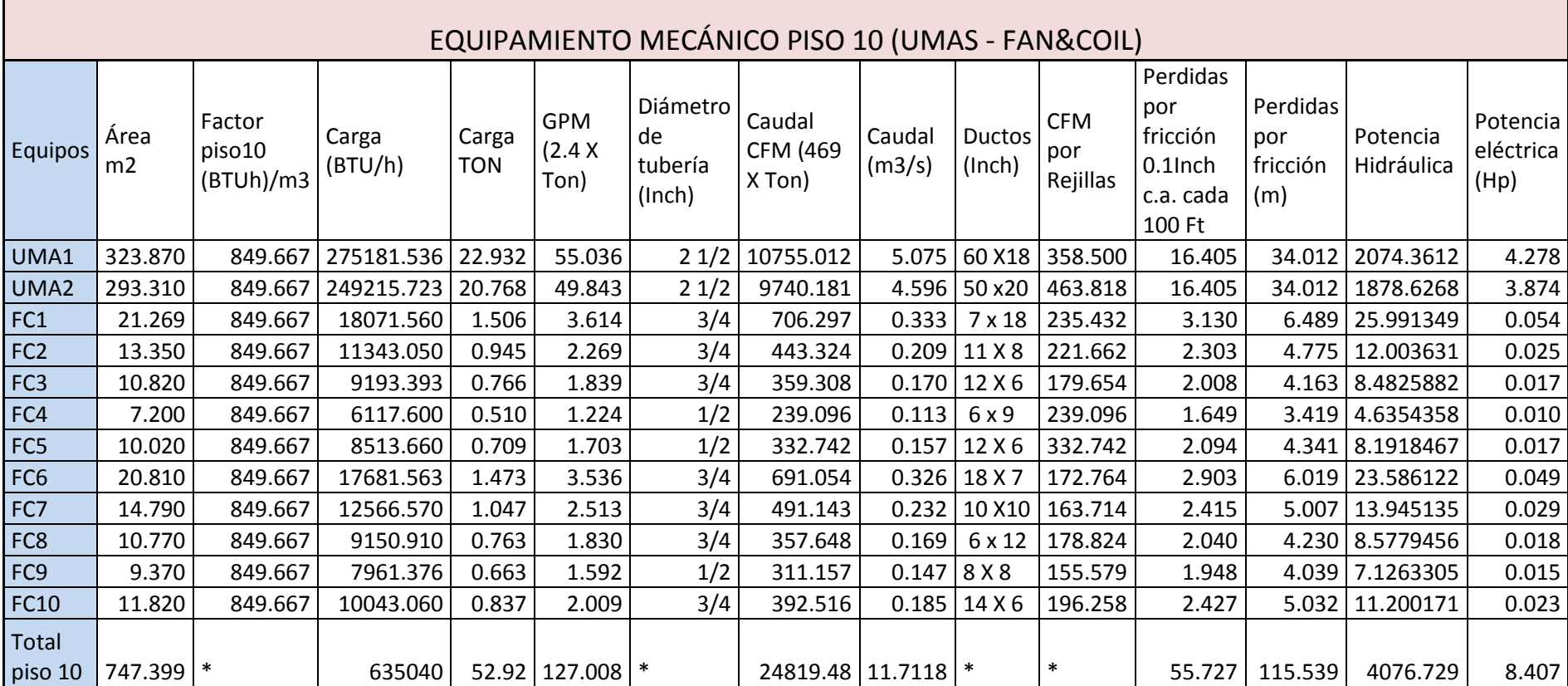

Fuente: Elaboración propia

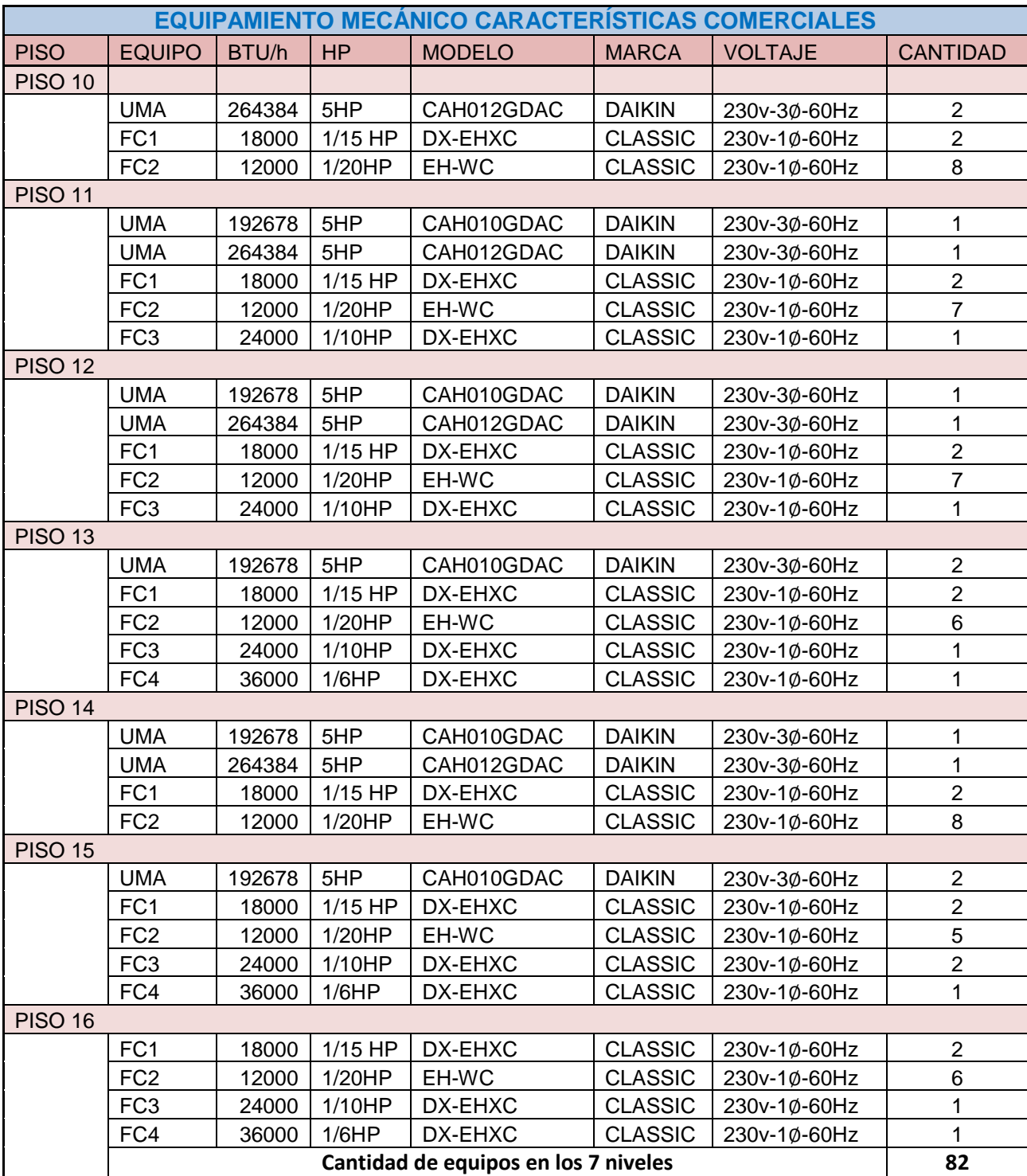

# Cuadro N°5.3 EQUIPAMIENTO MECÁNICO TOTAL

Fuente: Elaboración propia

# Cuadro N°5.4 TECNOLOGÍAS DE COMUNICACIÓN

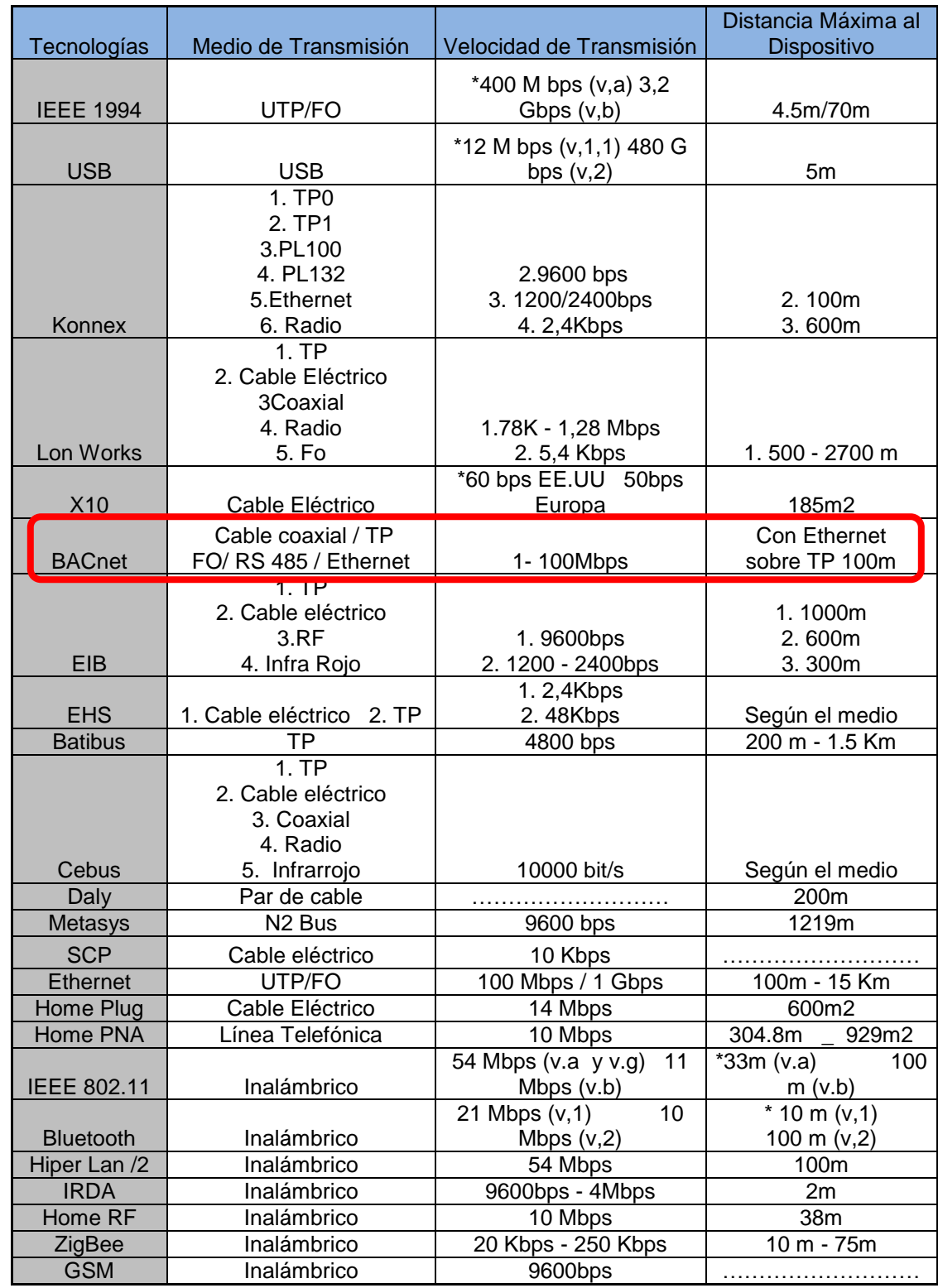

Fuente: http://www.casadomo.com

La tecnología de comunicación seleccionada es BACnet por:

- Tener los medios de transmisión como RS 485 el cual es un Bus de comunicación entre los dispositivos de campo para el control de cada equipo.
- Cuenta con conectividad Ethernet para la transferencia de información desde los controladores de cada piso para enviarla hacia el cuarto de control con cable UTP cat5e para la administración del sistema.
- La velocidad de transmisión es de 100 Mbps a diferencia de las otras propuestas
- La distancia de 100 metros necesaria para la comunicación entre elementos de campo y controladores (esclavo y maestro), así como para la conectividad Ethernet hacia la estación central de control para supervisión.
- BACnet es un protocolo de comunicación creada por la ASHRAE para la comunicación entre dispositivos electromecánicos, es de protocolo abierto por lo que permitirá que equipos de diferentes marcas logren comunicarse.

### **Compatibilidad del Sistema de Administración para Edificaciones**

Para definir el Sistema de Administración para Edificaciones tenemos que tener en cuenta la tecnología de comunicación seleccionada anteriormente, el costo por la implementación y el soporte técnico.

Véase la pág. 68 donde se describe al sistema **Niagara AX Supervisor** el cual integran a LonWorks™, **BACnet™**, Modbus, oBIX, Internet y protocolos de servicios Web en un software que permite la administración del equipamiento mecánico, con ello el control y supervisión del acondicionamiento de aire para edificaciones.

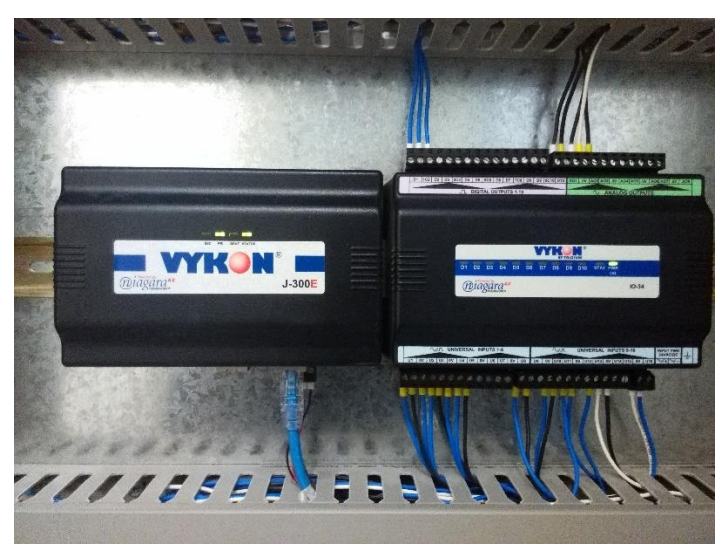

Figura N°5.1 CONTROLADOR Y MÓDULO DE EXPANSIÓN

**Fuente**: Elaboración propia

Su sistema operativo es compatible con:

• Plataformas Windows: **Windows 7. 8 y 8.1** Professional / Enterprise /

Ultimate (**64-bit** / 32-bit, 64-bit solo para 8.1); VMware - ESXi

5.1.0; Microsoft Virtual Server 2008; Microsoft Server 2012.

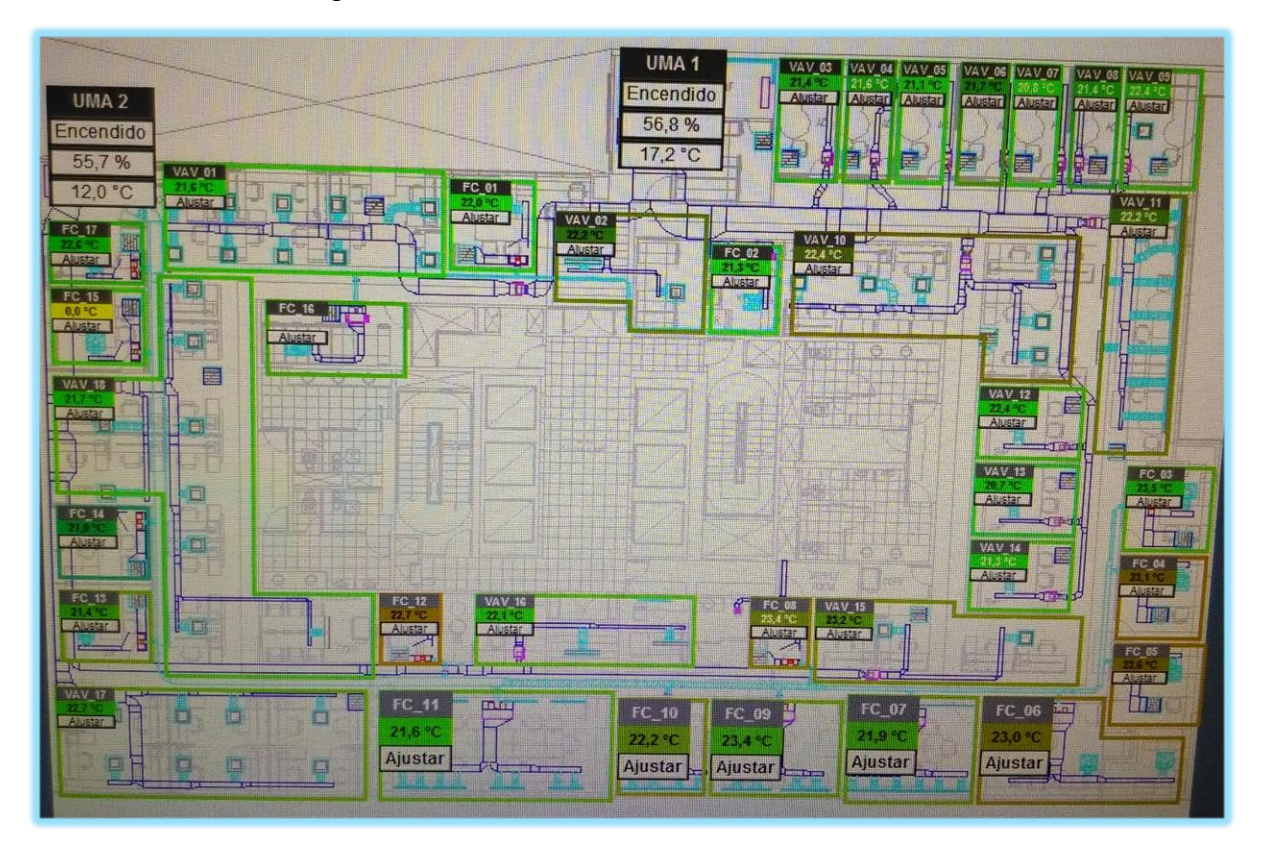

Figura N°5.2 MONITOREO CENTRAL

**Fuente**: Elaboración propia

## **Selección del Software de Supervisión**

Niagara AX Supervisor

### S-AX-3

Software Niagara AX Supervisor para plataformas Windows 32 y 64-bit; Incluye Niagara Histórica

Base de datos y Workplace AX. Incluye un controlador cliente / servidor OBIX para conectarse a una base Niagara

Controladores. Licenciado para conexiones de tres estaciones máximo.

## S-AX-100

Software Niagara AX Supervisor para plataformas Windows 32 y 64-bit; Incluye Niagara histórica

Base de datos y Workplace AX. Incluye un controlador cliente / servidor OBIX

para conectarse a una base Niagara

Controladores**. Licenciado para 100 conexiones de estación máximas**

### S-AX-ENT

.

Software Niagara AX Supervisor para plataformas Windows 32 y 64-bit; Incluye Niagara histórica

Base de datos y Workplace AX. Incluye un controlador cliente / servidor OBIX

para conectarse a una base Niagara

Controladores. No hay límite autorizado en las conexiones de la estación.

Se seleccionó el software S-AX-100 de Niagara AX Supervisor, por la cantidad de elementos que tiene cobertura para 100 conexiones como máximo ya que para el caso de esta investigación contamos con 82 equipos en los 7 niveles de la edificación.

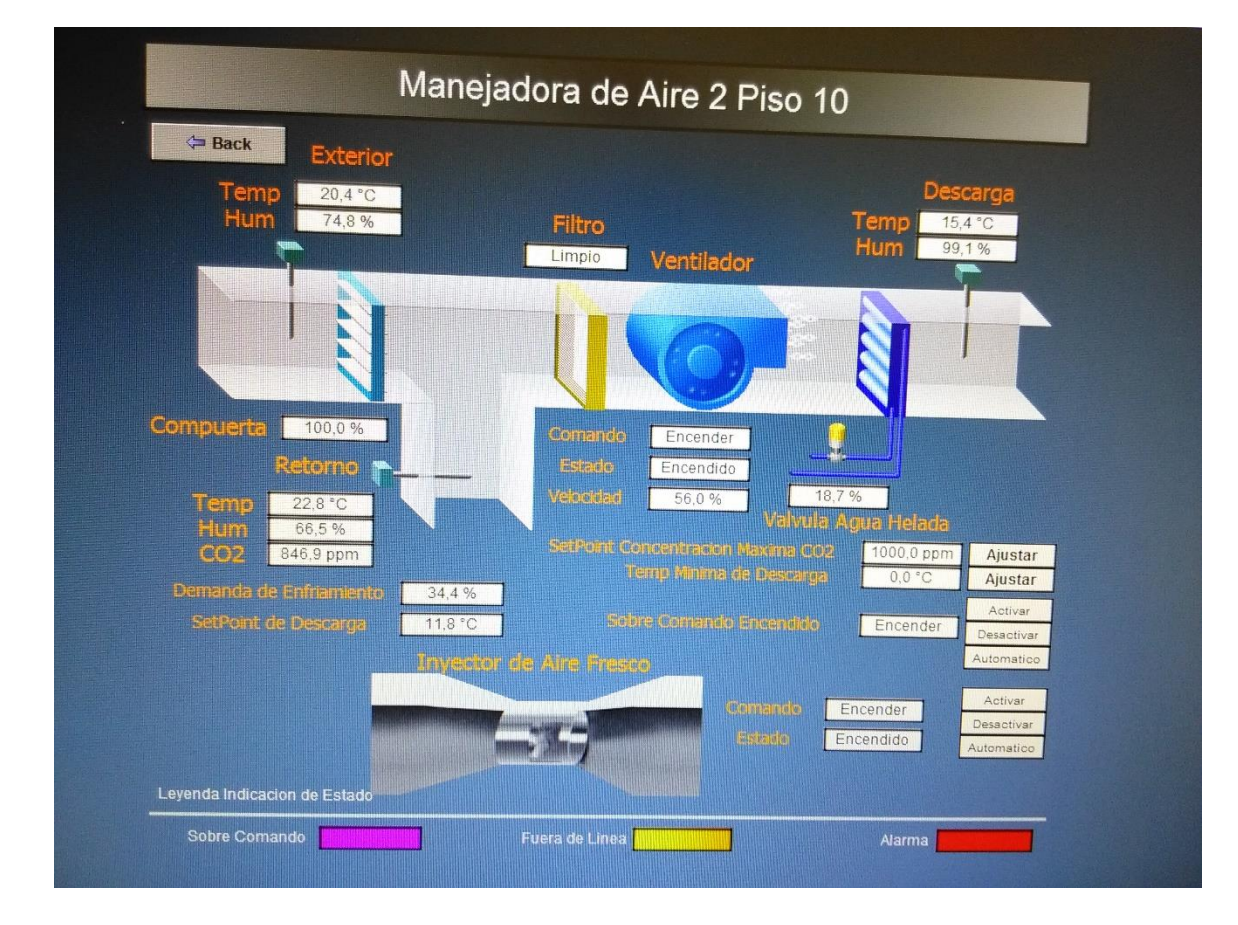

## Figura N°5.3 CONDICIONES DE OPERACIÓN

**Fuente**: Elaboración propia

## **CAPÍTULO VI**

## **DISCUSIÓN DE RESULTADOS**

### **6.1 Contrastación de hipótesis con los resultados**

6.1.2 Con referencia a la hipótesis general

Se plantea que: "Si se diseña el acondicionamiento de aire de 350 TON con refrigeración indirecta se podrá integrar al sistema de administración de edificaciones para la supervisión, ahorro y control del acondicionamiento del aire".

El diseñar brindó información cuantitativa y cualitativa como la capacidad de la carga térmica, las condiciones de operación y el seleccionamiento de la tecnología de integración compatible al equipamiento mecánico lo cual permitió integrarse a un sistema de administración de edificaciones para la supervisión, ahorro y control del acondicionamiento de aire.

Por lo que la hipótesis general concuerda con el resultado obtenido.

6.1.3 Con referencia a las hipótesis específicas

**H.1** Si se determina la carga térmica del recinto se seleccionará la mejor alternativa para el sistema de enfriamiento.

El determinar la carga térmica permitió seleccionar la alternativa técnicaeconómica que se ajusta al proyecto optándose por un sistema de agua helada con manejadoras de aire y Fan&coil.

**H.2** Si se determina las condiciones de operación de la sustancia de trabajo se logrará satisfacer la capacidad de la demanda de la carga térmica.

Las condiciones de operación de la sustancia de trabajo como temperatura de entrada, temperatura salida, caudal y humedad. Tanto del aire como del agua Permitieron acondicionar la temperatura del aire a condiciones de confort logrando satisfacer la capacidad de la demanda de 350 Ton de carga térmica.

**H.3** Si se selecciona el equipamiento mecánico compatible al sistema de enfriamiento y a la tecnología de integración se logrará la supervisión, ahorro y control del acondicionamiento del aire.

El equipamiento mecánico, manejadoras de aire y Fan&coil, seleccionado tiene la capacidad de ser reconocido por la tecnología de integración por ser de protocolo abierto y es compatible al sistema de enfriamiento de agua helada.

Las hipótesis específicas concuerdan con los resultados obtenidos

167

#### **.6.2 Contrastación de resultados con otros estudios similares.**

Los estudios similares son investigaciones que determinaron: la carga térmica para la selección del sistema de enfriamiento, los equipos a usarse y la tecnología de comunicación e integración. En forma separada a diferencia de la presente investigación que se respalda de los conocimientos de mecánica, electrónica y telecomunicaciones para obtener un sistema totalmente funcional.

### 6.2.1 En el ámbito internacional

 Bahena Damián C.E., Flores F. (2013) en su tesis titulada**: "***PROYECTO DE UN SISTEMA DE ACONDICIONAMIENTO DE AIRE A BASE DE AGUA HELADA PARA OFICINAS UBICADAS EN HUATULCO, OAXACA"*, desarrolla el estudio del acondicionamiento de aire en oficinas con el sistema de enfriamiento de agua helada.

La presente investigación concuerda con lo desarrollado por Bahena, debido a que el determinar la carga térmica permitió seleccionar la alternativa técnica- económica que se ajusta al proyecto optándose por un sistema de agua helada con manejadoras de aire y Fan&coil.

 Moreno Aranda A., Guerrero J. (2011) en su tesis titulada**:**  *"INSTALACION DE EQUIPOS DE AIRE ACONDICIONADO PARA OFICINAS",* Hace uso del método de variación equivalente de temperatura para cálculo de la carga térmica, selecciona los equipos compatibles al sistema de refrigeración por agua helada.

La presente investigación concuerda con lo desarrollado por Moreno, debido a que se tomó en cuenta el mismo método para determinar la carga térmica por radiación, además el método de variación de temperatura para otros aportes de calor, el equipamiento para el sistema de refrigeración de agua helada guarda relación a lo considerado en la presente investigación.

### 6.2.2 En el ámbito nacional

 Gutiérrez Giraldo D, (2009) en su tesis titulada*: "SISTEMA DE CLIMATIZACIÓN PARA HOTEL CUATRO ESTRELLAS UBICADO EN LA CIUDAD DE LIMA",* Realiza los cálculos basándose en parámetros de diseño como la temperatura de bulbo seco, temperatura de bulbo húmedo, temperatura del punto de rocío, humedad relativa, humedad absoluta, entalpia y volumen específico, los mismos que forman parte de las propiedades termodinámicas del aire y se encuentran graficados en la carta Psicrométrica.

La presente investigación concuerda con lo desarrollado por Gutiérrez, debido a que las condiciones de operación de la sustancia de trabajo como temperatura de entrada, temperatura salida, caudal y humedad, rigen su comportamiento en base a las propiedades termodinámicas.

 Peralta Gutiérrez M. (2014) en su tesis titulada: *"DISEÑO DE UN SISTEMA DE COMUNICACIÓN PARA UN SISTEMA DE CONTROL HVAC EN UNA CENTRAL TELEFÓNICA",* hace referencia a las diversas tecnologías de integración, protocolos y medios de comunicación destinados a instalaciones de Acondicionamiento de Aire. La presente investigación concuerda con lo desarrollado por Peralta, debido a que el equipamiento mecánico, manejadoras de aire y Fan&coil, seleccionado tiene la capacidad de ser reconocido por la tecnología de integración por ser de protocolo abierto y es compatible al sistema de enfriamiento de agua helada.

## **CAPÍTULO VII**

### **CONCLUSIONES**

.

- La metodología propuesta en el informe final de la tesis en cuanto al diseño del acondicionado de aire de 350 TRF con refrigeración indirecta permitió alcanzar una temperatura de confort en las áreas utilizadas por los usuarios en la edificación; y para lograr la supervisión ahorro y control del acondicionamiento de aire se integró a un sistema de administración de edificaciones (BMS)
- La evaluación preliminar de la carga térmica debido a los aportes por personas, equipos, conducción, convección y radiación nos proporciona la cantidad de calor a extraer para determinar el sistema de enfriamiento de agua helada por razones técnicas económicas con respecto a los otros sistemas de expansión directa y Volumen de refrigerante variable ( VRV)
- Se hace necesario conocer las condiciones de operación de la sustancia de trabajo (aire) como son las temperaturas de entrada, salida para el aire, gasto volumétrico y humedad relativa; para

determinar posteriormente el flujo de agua helada y su respectiva temperatura de ingreso y salida donde se realiza la transferencia de calor a razón de 1 TON de calor extraído del aire por cada 460 CFM de aire a inyectar. Y por cada 1 TON de refrigeración extraída del aire el agua debe tener un flujo a razón de 2.4 GPM.

 El equipamiento mecánico (manejadoras de aire y fan&coil) del sistema de enfriamiento de agua helada es compatible a la tecnología de integración por contar con actuadores como electroválvulas, variadores de frecuencia, sensores de temperatura, presión, caudal, etc. los cuales reportan la información en tiempo real al controlador de cada zona y este a la central donde se almacena, procesa y ordena la apertura o cierre de válvulas, el porcentaje de RPM de los variadores de frecuencia.

## **CAPÍTULO VIII**

### **RECOMENDACIONES**

Realizar el cálculo de la carga térmica de manera minuciosa can la finalidad de extraer la cantidad de calor necesario sin sobre dimensionar teniendo que encarecer el proyecto al considerar equipos de mayor capacidad.

Realizar los cálculos correspondientes a la cantidad de calor a extraer por cada CFM de flujo de aire y los GPM de flujo de agua por cada TON de refrigeración a extraerse para dimensionar ductos de aire acondicionado con ayuda del ductulador (ábaco de valores para flujos de aire en ductos) y para dimensionar el diámetro de las tuberías de agua helada.

Seleccionar una tecnología de integración de protocolo abierto y de soporte técnico en el mercado local, los cableados de red Ethernet y RS485 para la supervisión y control respectivamente deberán ser conexionados en las borneras de los controladores y elementos de campo de manera adecuada para lograr la comunicación entre todos los dispositivos y no tener dificultades al encontrarlos fuera de línea.

## **CAPÍTULO IX**

## **REFERENCIAS BIBLIOGRÁFICAS**

- ASHRAE. (2013). *Capítulo 1. Psicrometría***.** Junio del 2013.
- ASHRAE. (2013). *capítulo 18. Refrigeración no residencial y calefacción cálculos de carga***.** Junio del 2013.
- BACnet ORG. (2014). *Manual del usuario BACnet*. Recuperado el 11 de enero del 2018 d[e: http://ecatalog.weg.net/files/wegnet/WEG](file:///G:/ALEXANDER/setiembre/:%20%20http:/ecatalog.weg.net/files/wegnet/WEG-cfw11-manual-del-la-bacnet-10000857014-manual-espanol.pdf)[cfw11-manual-del-la-bacnet-10000857014-manual-espanol.pdf.](file:///G:/ALEXANDER/setiembre/:%20%20http:/ecatalog.weg.net/files/wegnet/WEG-cfw11-manual-del-la-bacnet-10000857014-manual-espanol.pdf)
- Bahena Damián C.E., Flores F. (2013) en su tesis titulada**: "***Proyecto de un sistema de acondicionamiento de aire a base de agua helada para oficinas ubicadas en Huatulco, Oaxaca",* para obtener el título profesional de ingeniero mecánico en el: Instituto Politécnico Nacional Escuela Superior de Ingeniería Mecánica y Eléctrica, México Distrito Federal.
- Carrier Air Condition Company. (2012). *Manual de Aire Acondicionado*. Edición 201. EE. UU. Marcombo S.A.
- Cengel Y.A., Cimbala J.M. (2006). *Mecánica de Fluidos fundamentos y aplicación***.** Primera Edición. México. Editorial McGraw-Hill/ Interamericana editores.
- Dossat R. J. (1993). *Principios de refrigeración*, Segunda Edición. México. Continental S.A de CV.
- Escuela de Refrigeración del Perú. (2013). *Diplomado de Aire Acondicionado*. Lima.
- Gutiérrez Giraldo D, (2009) en su tesis titulada*: "Sistema de climatización para hotel cuatro estrellas ubicado en la ciudad de Lima",* para obtener el título de ingeniero mecánico, en la: Universidad Pontificia Católica del Perú.
- Huidobro Moya, J.M. (2004), *Manual de Telecomunicaciones*, Edición 2004, Lima. Alfa Omega Grupo editor S.A.
- Incropera, F.P., De Witt D.P. (1990). *Fundamentos de trasferencia de calor.* 4ta Edición. México. Prentice Hall.
- Moreno Aranda A., Guerrero J. (2011) en su tesis titulada**:** *"Instalación de equipos de aire acondicionado para oficinas",* para obtener el título profesional de ingeniero mecánico en el: Instituto Politécnico Nacional Escuela Superior de Ingeniería Mecánica y Eléctrica, México Distrito Federal.
- Peralta Gutiérrez M. (2014) en su tesis titulada: *"Diseño de un sistema de comunicación para un sistema de control HVAC en una central*
*telefónica",* para la obtener el título de ingeniero electrónico en la: Universidad Pontificia Católica del Perú.

- Pita E. (2006). *Acondicionamiento de Aire Principios y Sistemas*. México. Decima Primera Edición. México. Editorial Continental.
- Sánchez y Pineda, M.T. (2001), *Ingeniería del Frio teoría y práctica*, 1era Edición. Madrid, A Madrid Vicente Ediciones.
- Vikon Niagara. (2014). *Data Sheet Niagara AX Supervisor*. Recuperado el 4 de setiembre del 2017 de : **[http://www.vykon.com/library/Data\\_sheet--](http://www.vykon.com/library/Data_sheet--Niagara_AX_Supervisor--VYKON.pdf.) [Niagara\\_AX\\_Supervisor--VYKON.pdf](http://www.vykon.com/library/Data_sheet--Niagara_AX_Supervisor--VYKON.pdf.)**.
- Wikipedia. (2015). *Protocolo de comunicaciones***.** Recuperado el 26 de enero del 2018 de: **[https://es.wikipedia.org/wiki/Protocolo\\_de\\_comunicaciones](https://es.wikipedia.org/wiki/Protocolo_de_comunicaciones).**
- Wikipedia. (2014). *RS 485*. Recuperado el 4 de setiembre del 2017 de : **<https://es.wikipedia.org/wiki/RS-485>**.
- Wikipedia. (2015). *Sistema QNX*, Recuperado el 10 de enero del 2018 de de la contrada de la contrada de la contrada de la contrada de la contrada de la contrada de la contrada de **[https://es.wikipedia.org/wiki/Sistema\\_operativo\\_de\\_tiempo\\_real](https://es.wikipedia.org/wiki/Sistema_operativo_de_tiempo_real)**.
- Wikipedia. (2009). *Lenguaje HTML*. Recuperado el 10 de enero del 2018 de: **<https://es.wikipedia.org/wiki/HTML>**.

**ANEXOS** 

### **MATRIZ DE CONSISTENCIA**

#### **"DISEÑO DEL ACONDICIONAMIENTO DE AIRE DE 350 TRF CON REFRIGERACIÓN INDIRECTA PARA INTEGRARSE A UN SISTEMA DE ADMINISTRACIÓN DE EDIFICACIONES. PACIFIC TOWER SAN ISIDRO"**

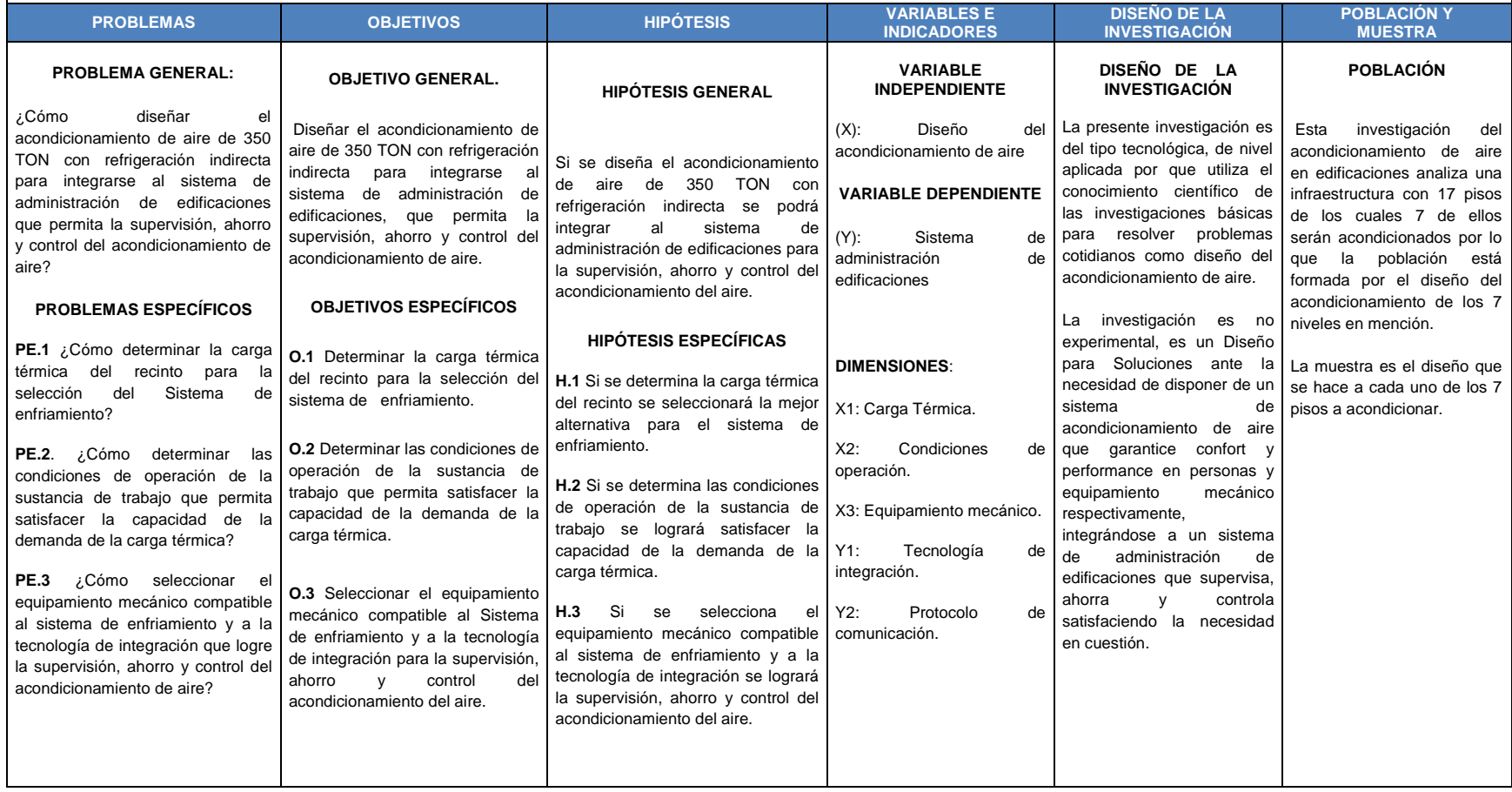

**Otros anexos necesarios para respaldo de la investigación**

Tabla N°9.1 COEFICIENTE DE TRANSFERENCIA DE CALOR PARA VIDRIOS

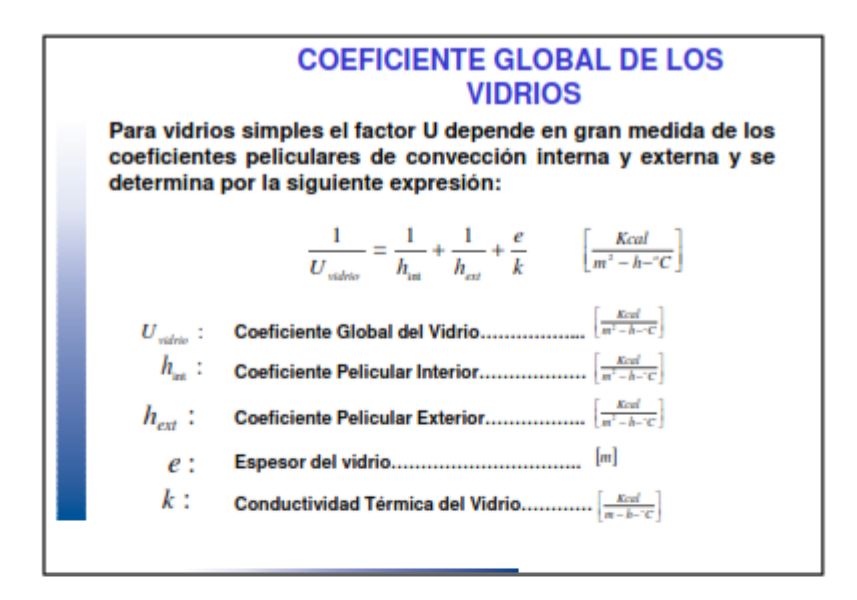

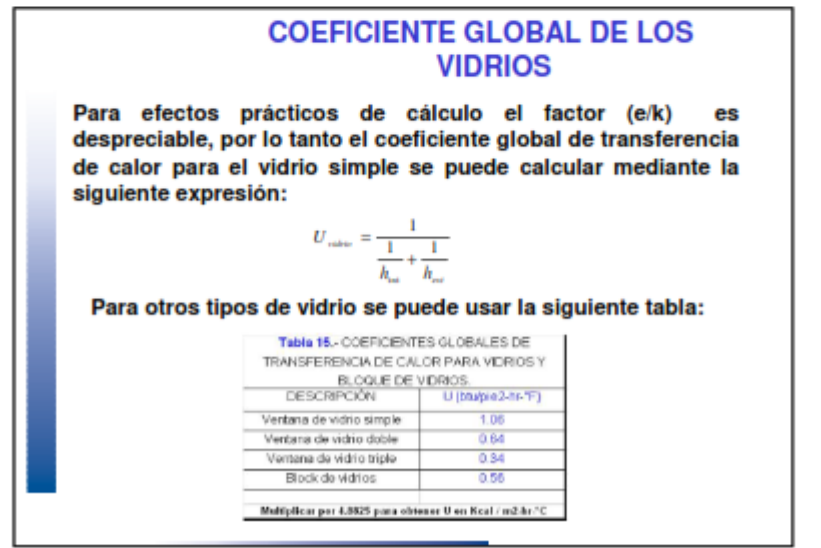

### Tabla N°9.2 RESISTENCIA TÉRMICA PARA MATERIALES

#### PRIMERA PARTE. ESTIMACIÓN DE LA CARGA TÉRMICA  $1 - 72$ TABLA 34. RESISTENCIA TÉRMICA R -- MATERIALES DE CONSTRUCCIÓN Y DE AISLAMIENTO (Cont.) (°C·m<sup>2</sup>·h/kcal) **RESISTENCIA R** Peso<br>especifico<br>(kg/m<sup>3</sup>) Espesor<br>(mm) Por el<br>espesor<br>considerado<br>- × 10-\* Por m de<br>espesor DESCRIPCIÓN **MATERIAL** MATERIAL DE CONSTRUCCIÓN Mortero de cemento<br>Tarugos de madera 12,5 % aglomerados con yeso, 87,5 % 1854<br>816  $1,6$ <br> $4,8$ HORMIGÓN 1900<br>1600<br>1280<br>960<br>640<br>640<br>480<br>320  $1, 5$ <br>  $2, 2$ <br>  $3, 2$ <br>  $4, 3$ <br>  $6, 8$ <br>  $8, 9$ <br>  $11, 5$ Hormigonės ligeros<br>Ponce, puzolana<br>Celulares<br>Vermiculita, perlita 2240<br>2240<br>1856 0,90<br>0,65 Hormigón de arena y grava o piedra (secado al horno) Hormigón de arena y grava o piedra (no secado)  $1,6$ Escayola 1856  $1,6$ Cemento **ENLUCIDOS** Yeso:  $5, 2$ <br> $5, 2$ <br> $5, 4$ <br> $1, 4$ <br> $1, 4$ 720<br>720<br>720 ligero ligero sobre entramado metálico peilita 1680<br>1680<br>1680 arena arena sobre entramedo metálico 82 arena sobre entramado de madera  $4,7$ 720 vermiculita Placas de fibrocemento<br>Asfalto 1920<br>1120<br>1120 43<br>30<br>90 MATERIALES PARA **TECHUMBRES** Baldosas de astalto 1120  $7.2$ Revestimiento de terraza o azotea 10 3216 Tejas planas Despreciable Metal en chapa 193 640 Madera en planchas 178 Madera esposor sencillo MATERIALES DE REVESTIMIENTO ...<br>244 Madera espesor doble<br>Madera sobre panel aislante 10 mm (superficies planss) 287 43<br>30 Fibrocemento 6 mm, con recubrimiento Enlucido de asfalto  $298$ Baldosa de asfalto 12 mm 112 Planchas 25 × 200 Planchas biseladas, con recubrimiento 13 × 200 166 Planchas biseladas, con recubrimiento 20 × 250<br>Contraplacado con recubrimiento 10 mm 215  $121$  $20$ Vidrio de catedral Losas de asfalto 1920  $2,6$ REVESTIMIENTO DEL SUELO 426<br>252 Alfombra y almohadillado de caucho<br>Baldosas cerámicas  $0.65$ <br>17,9 Baldosas da corcho 400 Fieltro  $12,3$ Adobes  $3, 2$ <br> $5, 2$ <br> $10, 7$ <br> $1, 3$ <br> $0, 65$ Linóleo 1280 1280<br>544<br>1760<br>1760<br>2240<br>512<br>720 Soporte de contraplacado Baldosas de caucho o plástico<br>Terrazolita

Soporte de madera<br>Parquet de madera dura

ï

 $\frac{10,3}{7,4}$ 

## Tabla N°9.3 APORTACIONES SOLARES A TRAVÉS DE CRISTALES

#### **Manuel Azahuanche Asmat** Manuel Azanuariche<br>Ingeniero Mecánico<br>CIP: 96351

## Calculo de Carga Térmica<br>(Viemes 06 de Mayo del 2,016)

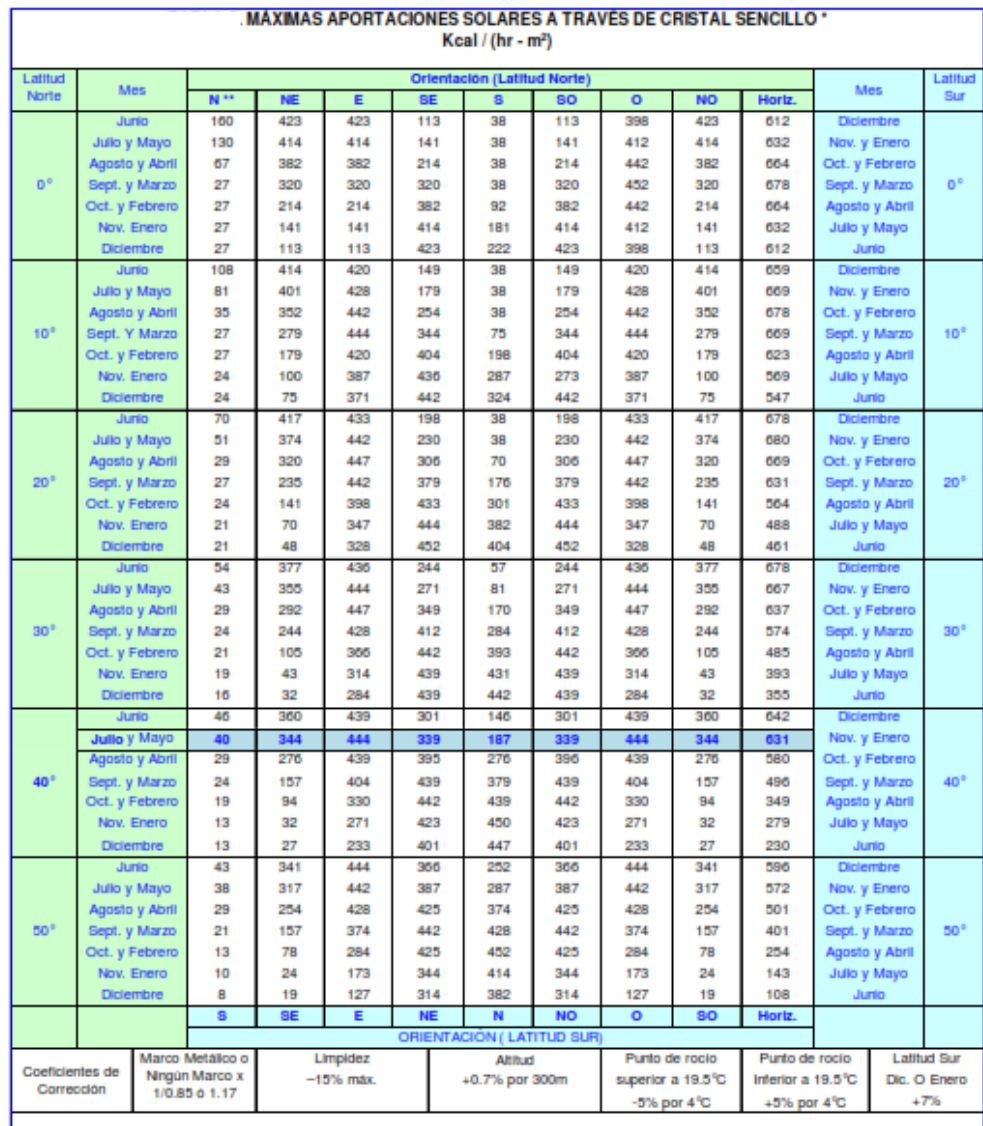

\* Valores extraídos de la Tabla 15.

\*\* Las aportaciones para los cristales orientados al norte (Latitud Norte) o al sur (Latitud Sur) se constituyen principalmente de radiación difundida, la cual es sensiblemente constante durante todo el día. Los valores indicados son promedios tomados sobre 12 horas (de 6 a 18 horas). Los factores de almacenamiento en las Tablas 7 hasta 11 suponen que las aportaciones solares sobre orientaciones Norte (o Sur) son constantes, y se emplean en consecuencia los mismos factores que para el valor lumínico.

> **ESCUELA DE REFRIGERACION DEL PERU** Página 33 de 39

#### Tabla N°9.4 FACTOR DE ALMACENAMIENTO

**Manuel Azahuanche Asmat Ingeniero Mecánico** CIP: 96351

#### Calculo de Carga Térmica

(Viernes 06 de Mayo del 2,016)

#### FACTORES DE ALMACENAMIENTO SOBRE CARGA TERMICA. APORTACIONES SOLARES A TRAVES DE VIDRIO.

#### Dispositivos con elemento de sombra interiores

Funcionamiento de 16 horas diarias, temperatura interior constante

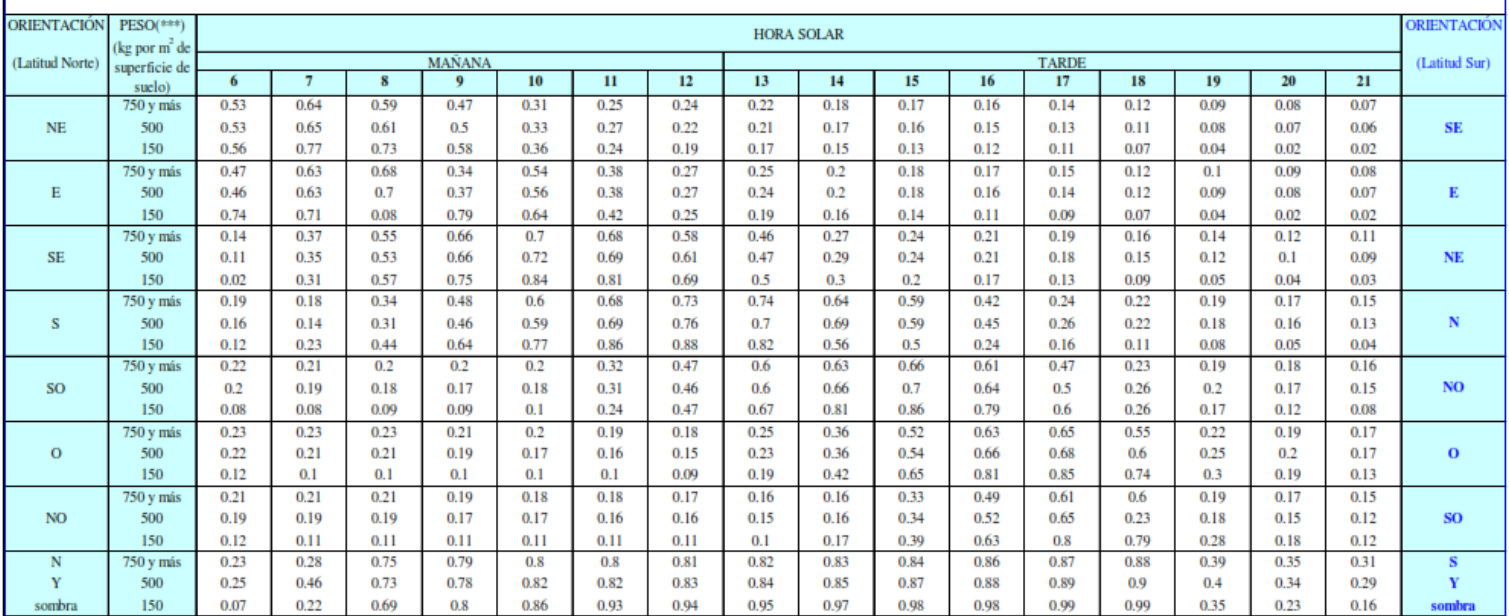

Ecuación : Carga de refrigeración kcal/h = [ Máxima aportación solar kcal/h.m<sup>2</sup> (Tabla6)] x [superficie acristalada, m<sup>3</sup>] x [factor de sombra, factor de simósfera, etc. (cap. 4)] x [factor de almacenamiento (Tabla 7 a la

\* Elemento de sombra interior es cualquier tipo de pantalla situada detrás de la superficie acristalada.<br>\*\* Estos factores se aplican cuando se mantiene una TEMPERATURA CONSTANTE en el interior del edificio durante el peri macenamiento adicional durante periodos de máxima carga. Véase la Tabla 13 para los factores de almacenamiento aplicables.

Peso por metro cuadrado de piso.

#### **ESCUELA DE REFRIGERACION DEL PERU** Página 37 de 39

#### Tabla N°9.5 AHSRAE 62.1 - 2013

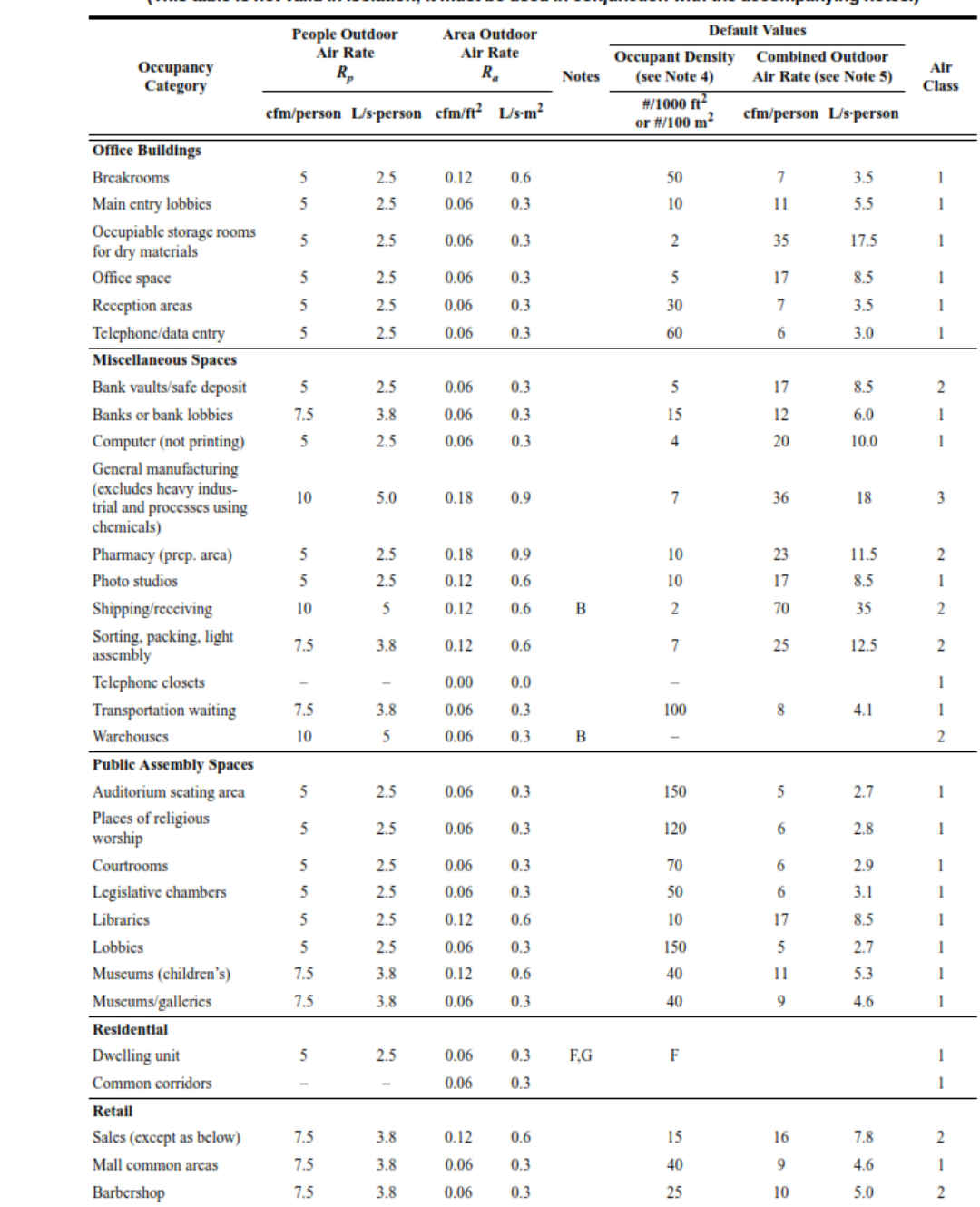

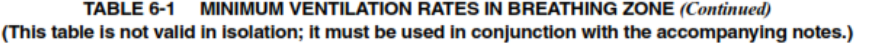

Copyright ASHRAE<br>Provided by IHRAE for location with ASHRAE tandard 62.1-2010<br>No reproduction or networking permitted without license from IHS

Licensee-Syska Hennessy Group/5965547004, User-Kucma, lan<br>Not for Resale, 09/10/2013 15:16:56 MDT

 $13$ 

## Tabla N°9.6 RESISTENCIA TÉRMICA PARA LÁMINAS DE AIRE

#### CAPÍTULO 5. TRANSMISIÓN DE CALOR Y DE VAPOR DE AGUA EN EDIFICIOS

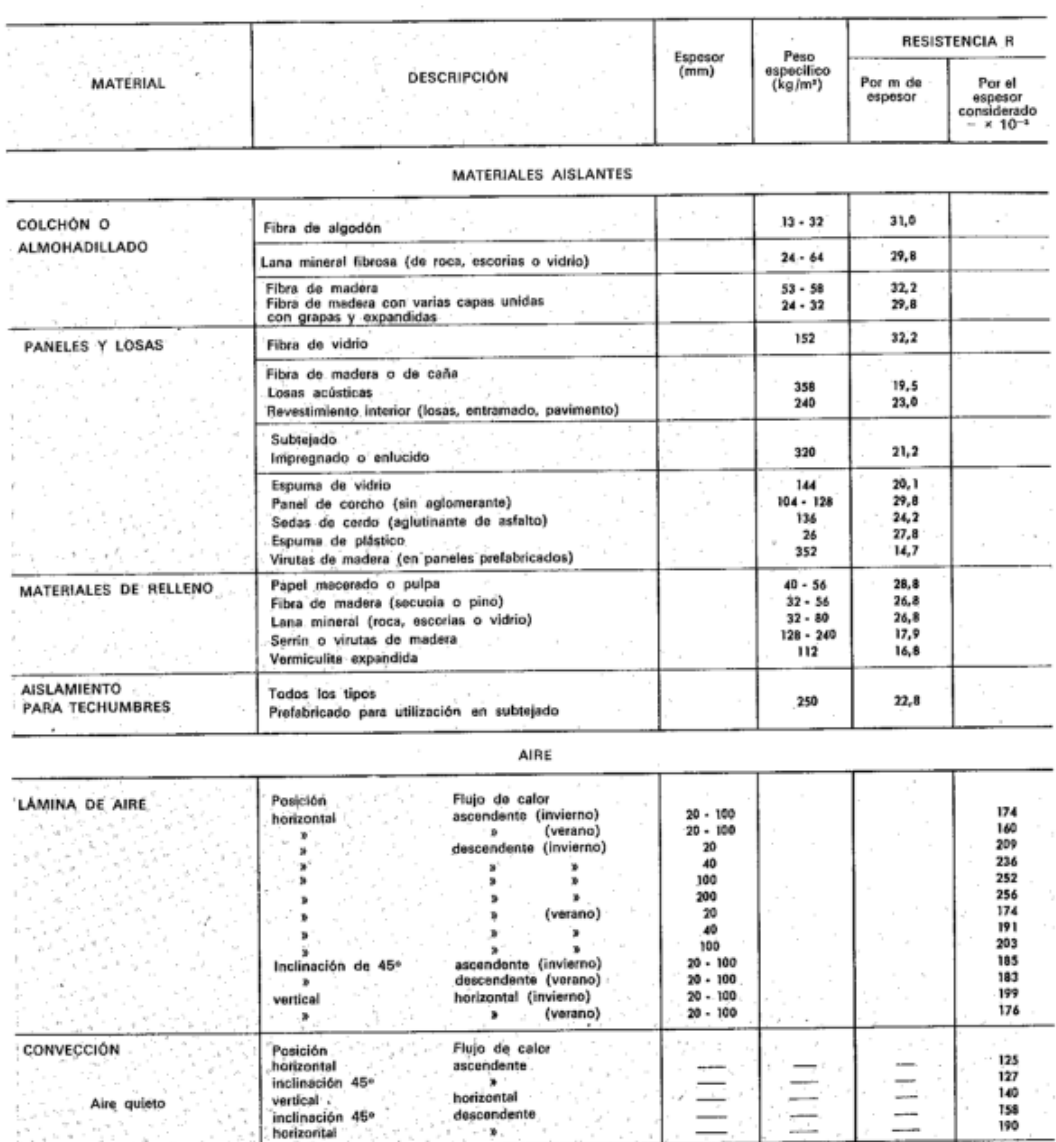

#### TABLA 34. RESISTENCIA TÉRMICA R - MATERIALES DE CONSTRUCCIÓN Y DE AISLAMIENTO (Cont.) (°C·m<sup>2</sup>·h/kcal)

\* Incluidas las capas eventuales de papel sobre una o dos caras. Si el aislamiento delimita una lámina de aire véase tabla 31,

Todas las posiciones (verano)

Todas las posiciones (invierno) Todas las direcciones.

Todas las direcciones

Viento de 29 km/h

Viento de 12 km /

 $35$ 

 $$2$ 

 $1 - 73$ 

### Tabla N°9.7 GANANCIA DE CALOR POR OCUPANTE

# **DATOS GENERALES**

## 3.- Calor Sensible de las Personas

## 4.- Calor Latente de las Personas

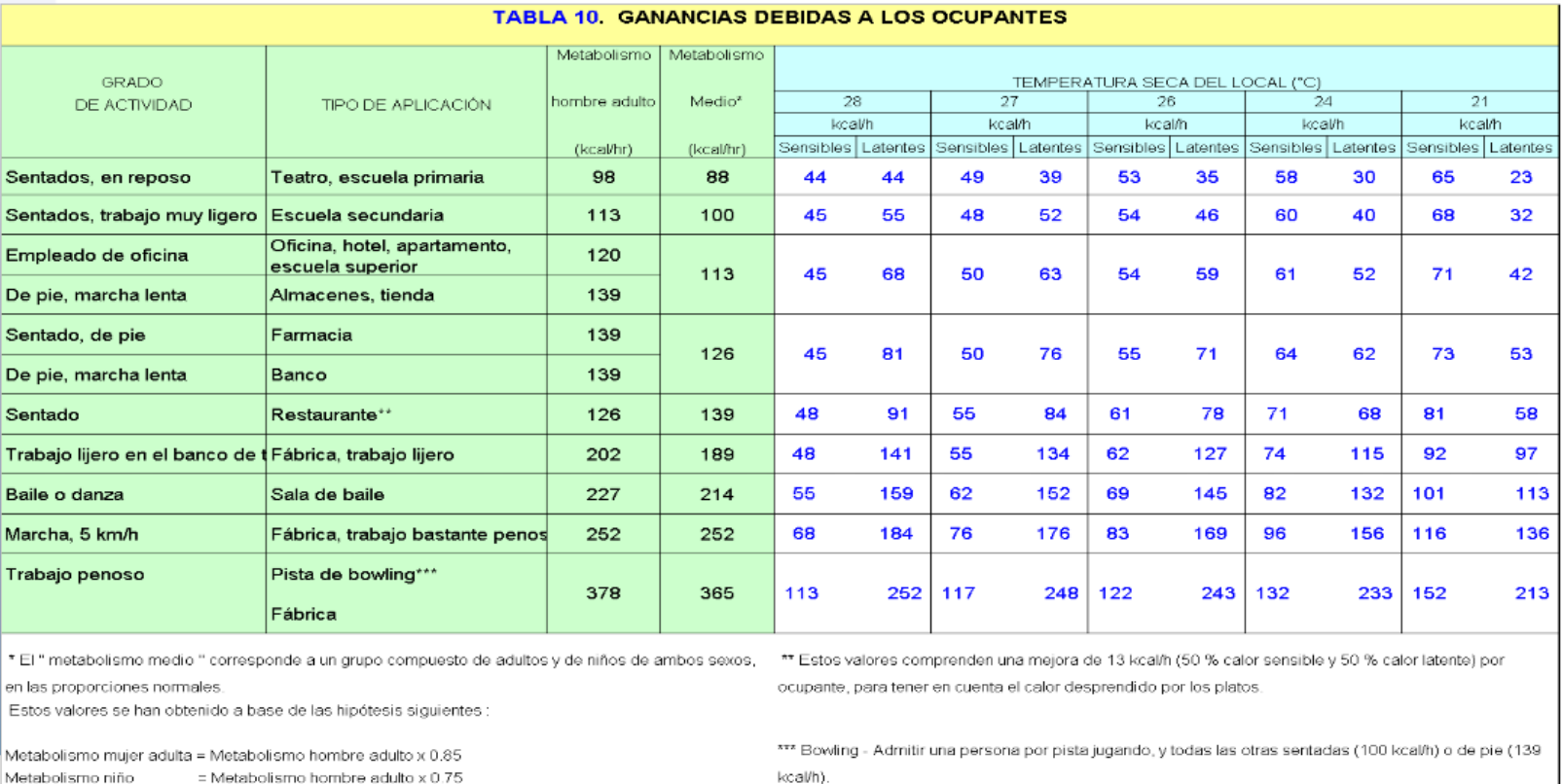

### Tabla N°9.8 COEFICIENTES DE TRANSFERENCIA DE CALOR PARA MATERIALES

## **CALCULO DE LOS COEFICIENTES GLOBALES DE TRANSFERENCIA DE CALOR (U)**

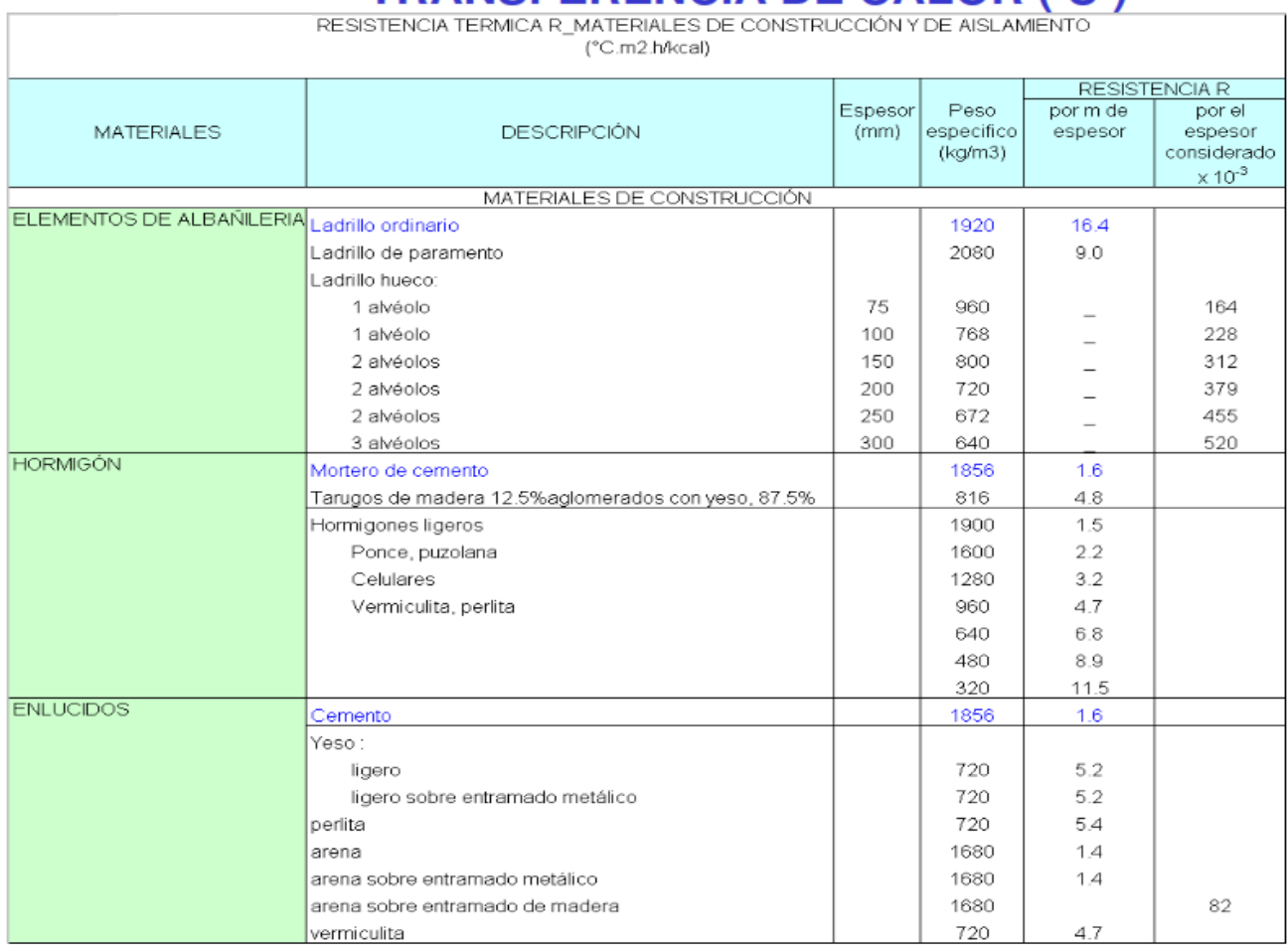

### Tabla N°9.9 COEFICIENTES DE TRANSFERENCIA DE CALOR PARA FLUJO DE AIRE

## **CALCULO DE LOS COEFICIENTES GLOBALES DE TRANSFERENCIA DE CALOR (U)**

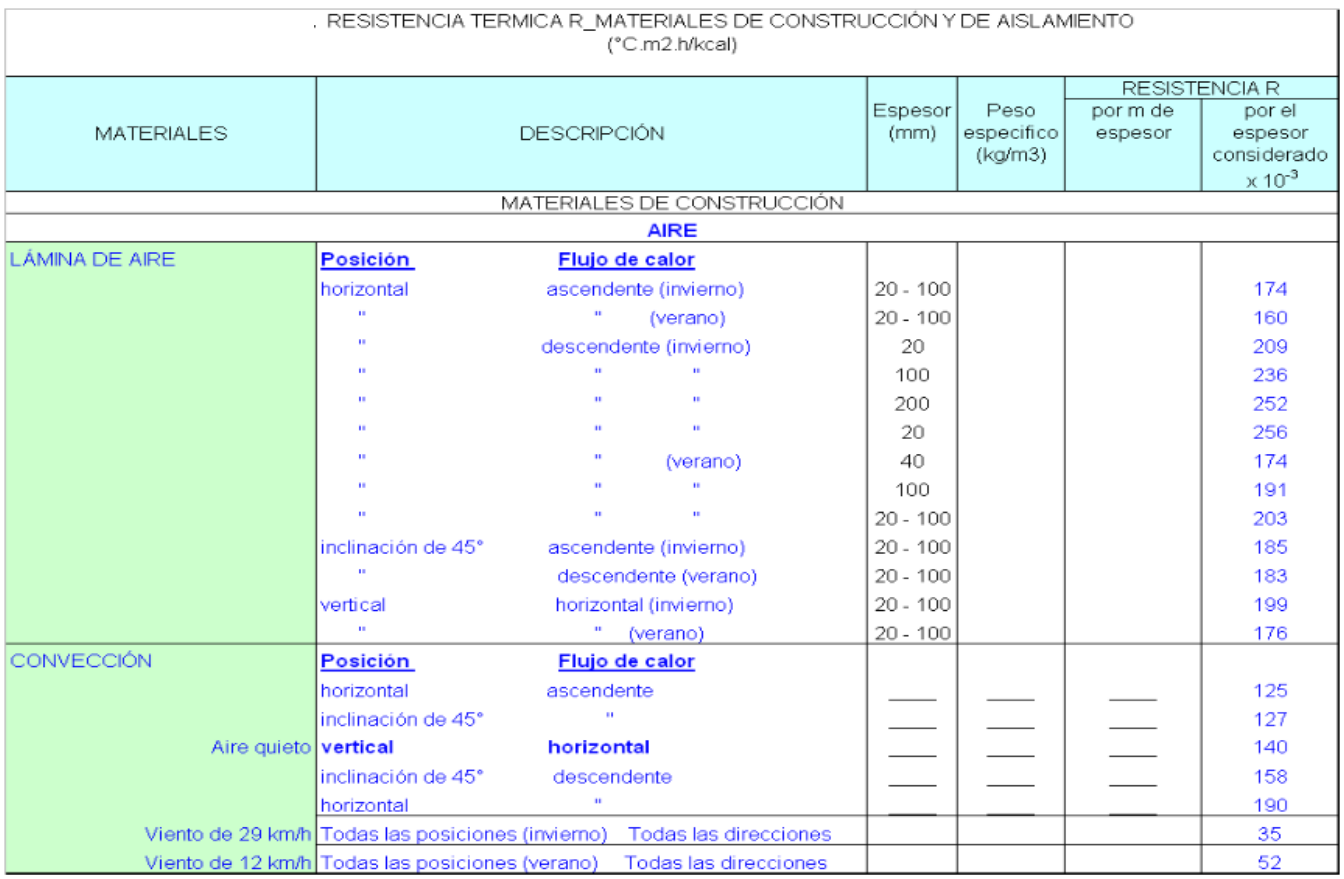

### Tabla N°9.10 ESPECIFICACIONES TÉCNICAS FAN&COIL

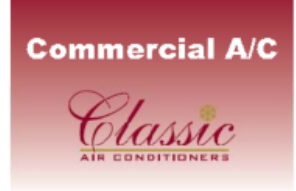

# **DX-EHXC / Chilled Water-EHWC**

Concealed DX Fan Coils and Chilled Water Fan Coils / Fan Coils DX y Fan Coils para Agua Helada

#### **Features and Benefits**

- · High efficiency aluminum fin evaporator / Evaporador de alta eficiencia de cobre/aluminio
- · Sturdy steel construction / Construcción robusta de acero
- · Designed for strength and durability / Diseñado para vida larga de alta durabilidad
- · Insulated drain pan / Bandeja aislada

#### Technical Specifications / Especificaciones Técnicas

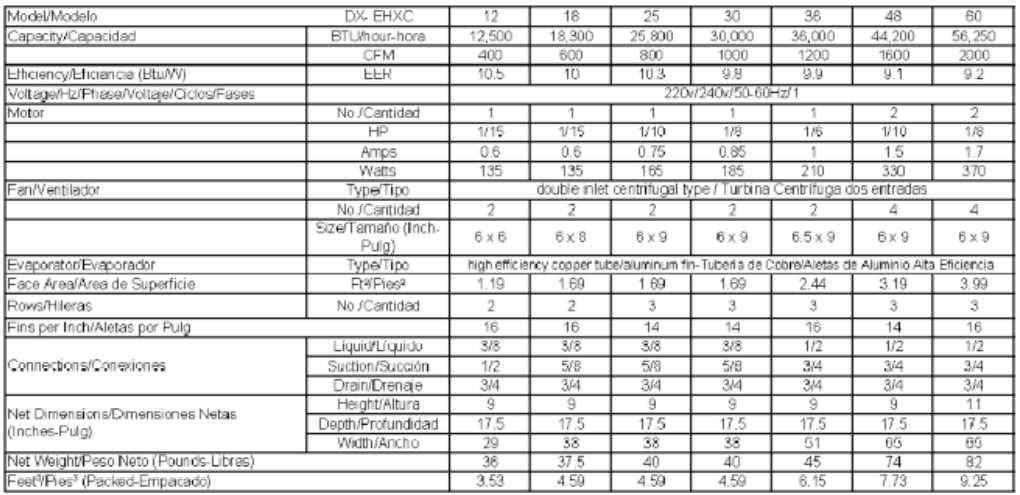

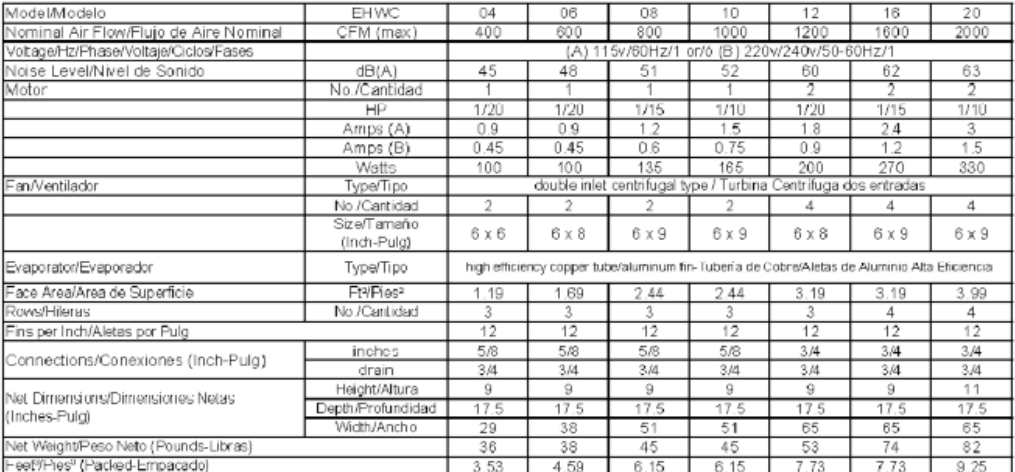

44 - Classic Air Conditioning Systems

## Tabla N°9.11 ESPECIFICACIONES TÉCNICAS UMA

AIRE ACONDICIONADO Y VENTILACION

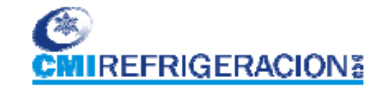

**OFICINAS MARSH REHDER S.A** 

#### 3. LISTA DE UNIDADES MANEJADORAS DE AIRE

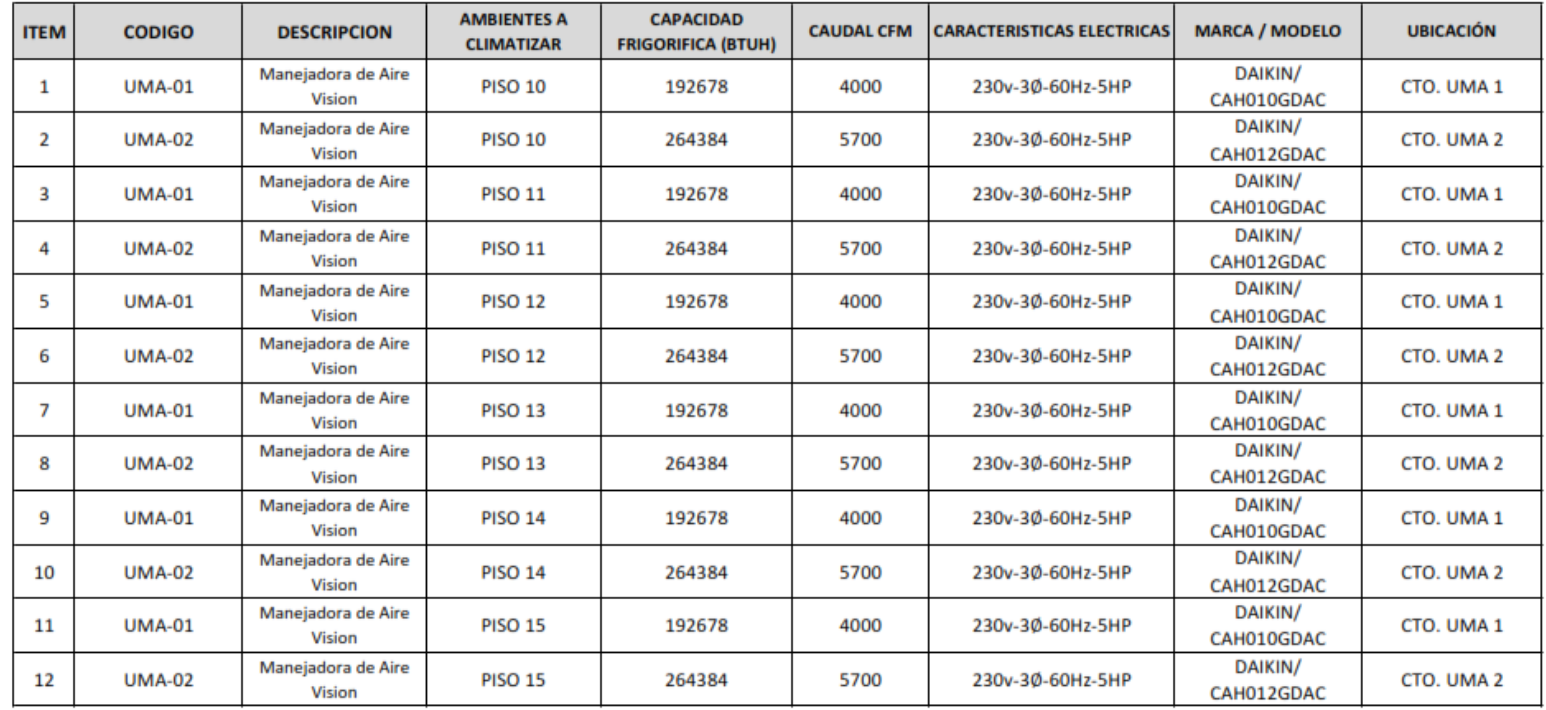

### Tabla N°9.12 DIFERENCIA EQUIVALENTE PARA MUROS

**Manuel Azahuanche Asmat Ingeniero Mecánico** CIP: 96351

Calculo de Carga Térmica<br>(Viernes 06 de Mayo del 2,016)

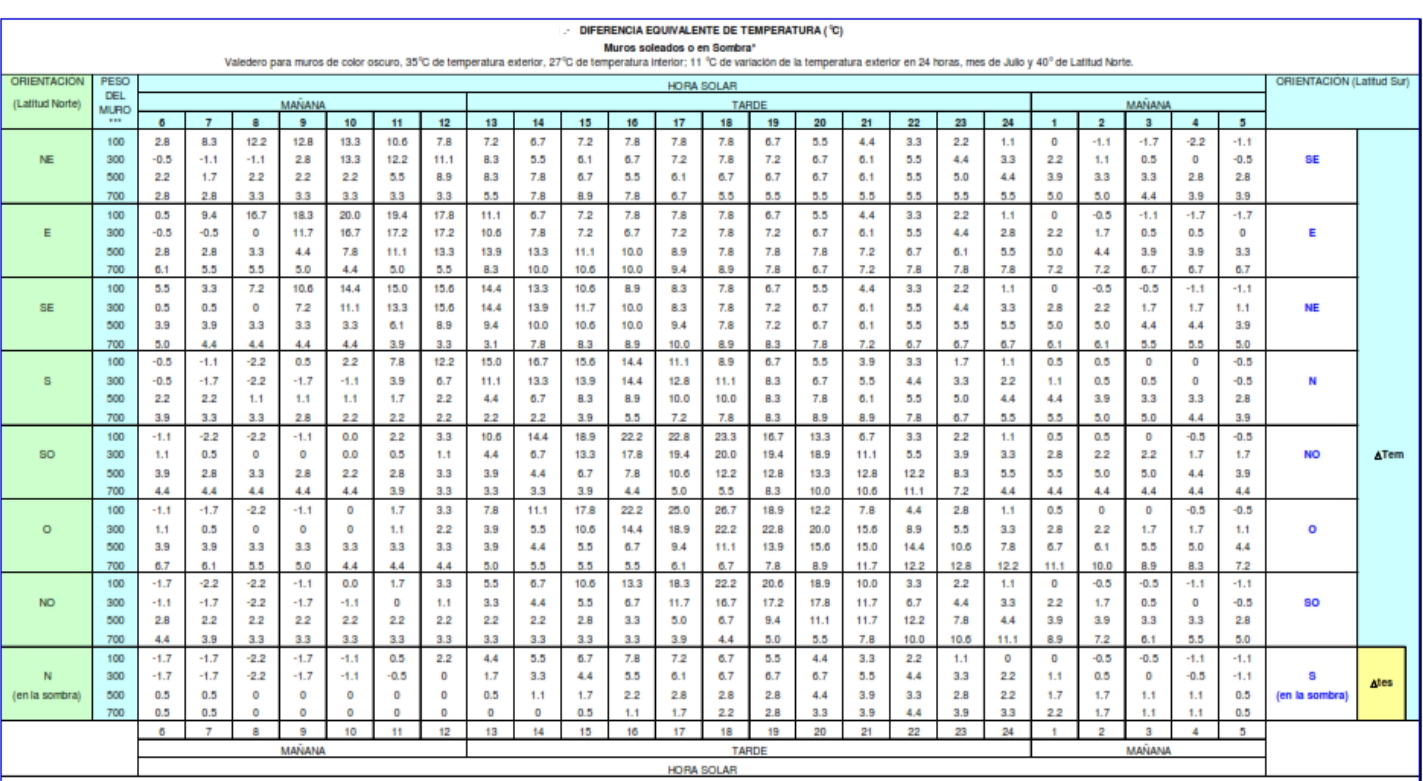

Ecuación : Ganancias por transmisión a través de los muros (kcal/h) = Área (m<sup>2</sup>) x (Diferencia equivalente de temperatura) x (Coeficiente de transmisión global, tablas 21 a 25).

\* Válido tanto si el muro tiene o no alsiamiento.

" Para condiciones diferentes, aplicar las correcciones indicadas en el texto.

\* El peso por m<sup>2</sup> de los tipos de construcción clásicos están indicados en las tablas 21 a 25.

Para pesos por mº interiores a 100 kg/mº, tomar los valores correspondentes a100 kg/m

**ESCUELA DE REFRIGERACION DEL PERU** Página 30 de 39

Tabla N°9.13 DIAGRAMA DE MOODY

## **Apéndice D**

# Diagrama de Moody

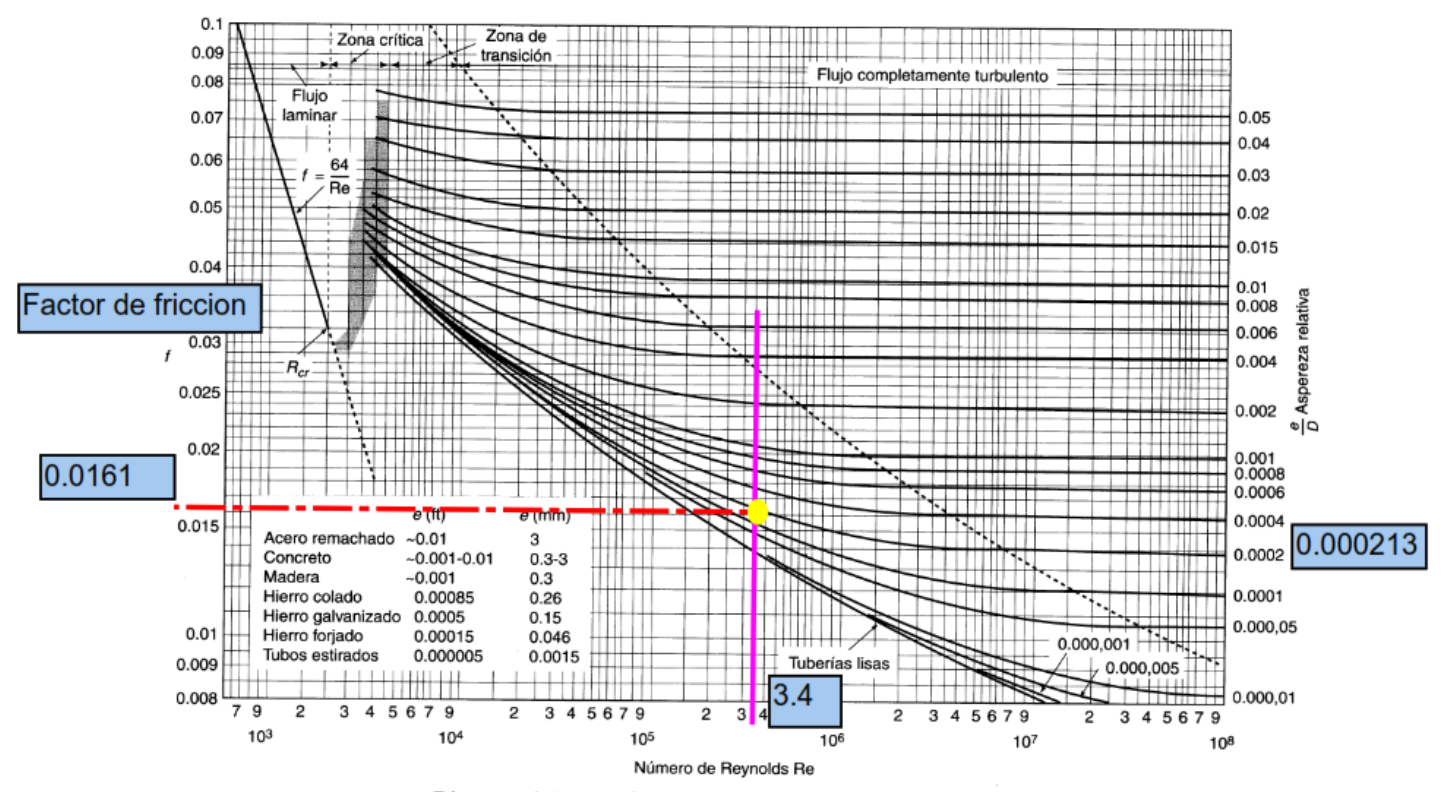

Diagrama de Moody. (De L.F. Moody, Trans. ASME, vol. 66, 1944.)

### Tabla N°9.14 DIFERENCIA EQUIVALENTE PARA TECHOS

**Manuel Azahuanche Asmat Ingeniero Mecánico CIP: 96351** 

Calculo de Carga Térmica (Viernes 06 de Mayo del 2,016)

#### **DIFERENCIA EQUIVALENTE DE TEMPERATURA (°C)**

TECHO SOLEADO O EN SOMBRA \*

Valedero para techos de color oscuro, 35 °C de temperatura exterior, 27 °C de temperatura interior, 11 °C de variación de la temperatura exterior en 24 h, mes de julio y 40° de latitud Norte \*\*

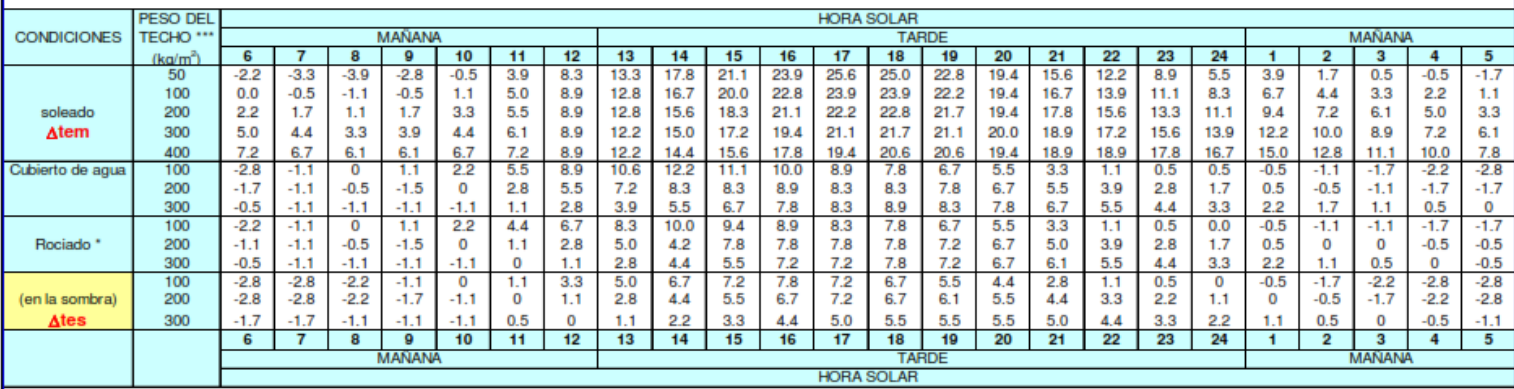

Ecuación : Ganancias por transmisión a través del techo (kcal/h) = Área (m2) x (Diferencia equivalente de temperatura) x (Coeficiente de transmisión global, tablas 27 ó 28).

\* Si las bóvedas o buhardillas están ventiladas o si el techo está aislado, tomar el 75% de los valores precedentes.

Para techos inclinados, considerar la proyección horizontal de la superficie.

\*\* Para condiciones diferentes, aplicar las condiciones indicadas en el texto.

\*\* Los pesos por m2 de los tipos de construcción clásicos están indicados en las tablas 27 ó 28.

#### **ESCUELA DE REFRIGERACION DEL PERU** Página 31 de 39

#### Tabla N°9.15 DIAGRAMA DE FLUJO

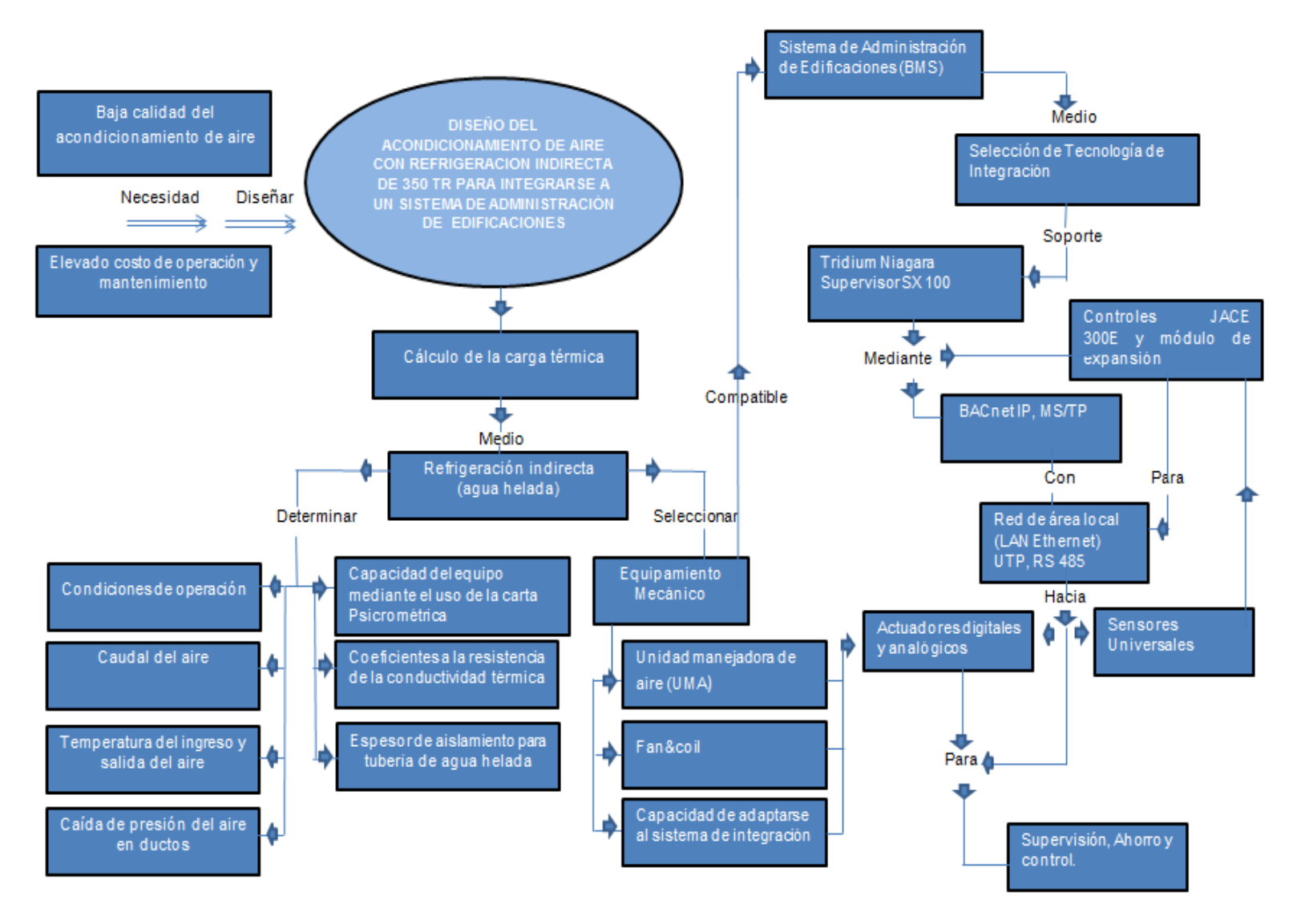

Fuente: Elaboración propia

### Gráfico N°9.3 DIÁMETRO DE TUBERÍA MÉTODO GRÁFICO

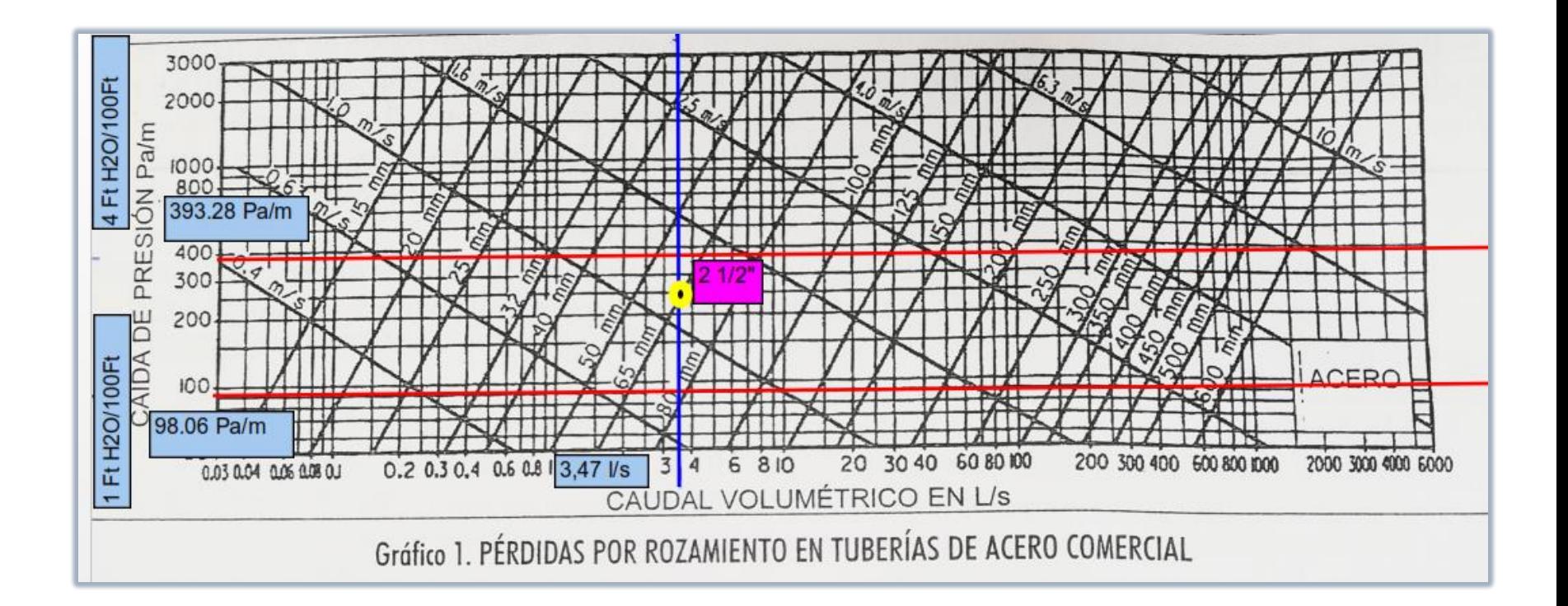

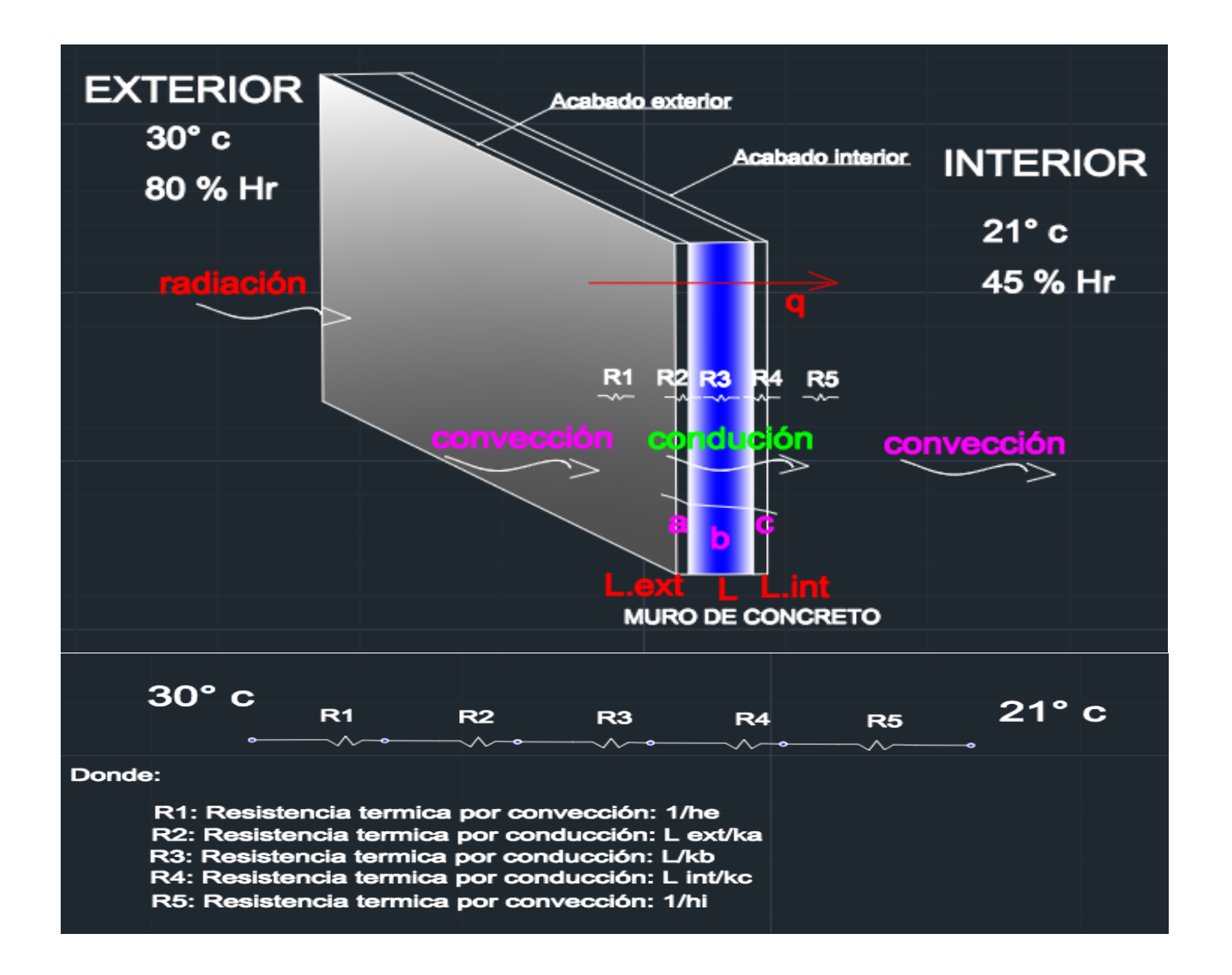